# ENSINANDO SOBRE O POTENCIAL ELÉTRICO UTILIZANDO MÁQUINAS ELETROSTÁTICAS DE BAIXO CUSTO E PLANILHA DE DADOS

Leandro Nery Nunes

# Orientador: Antônio Carlos Fontes dos Santos

Dissertação de Mestrado submetida ao Programa de Pós-Graduação em Ensino de Física, Instituto de Física, da Universidade Federal do Rio de Janeiro - UFRJ, como parte dos requisitos necessários à obtenção do título de Mestre em Ensino de Física.

Aprovada por:

 \_\_\_\_\_\_\_\_\_\_\_\_\_\_\_\_\_\_\_\_\_\_\_\_\_\_\_\_\_\_\_\_\_\_\_\_\_\_\_\_\_\_\_\_\_\_\_\_\_\_\_ Presidente, Prof. Antônio Carlos Fontes dos Santos (IF - UFRJ)

 \_\_\_\_\_\_\_\_\_\_\_\_\_\_\_\_\_\_\_\_\_\_\_\_\_\_\_\_\_\_\_\_\_\_\_\_\_\_\_\_\_\_\_\_\_\_\_\_\_\_\_ Profa. Ana Maria Breitschraft (IF – UFRJ)

 \_\_\_\_\_\_\_\_\_\_\_\_\_\_\_\_\_\_\_\_\_\_\_\_\_\_\_\_\_\_\_\_\_\_\_\_\_\_\_\_\_\_\_\_\_\_\_\_\_\_\_ Prof. Antônio Carlos Moreirão de Queiroz (COPPE – UFRJ)

> Rio de Janeiro Maio de 2011

# **FICHA CATALOGRÁFICA**

N456e Nunes, Leandro Nery Ensinando sobre o Potencial Utilizando Máquinas Eletrostáticas de Baixo Custo e Planilha de Dados / Leandro Nery Nunes - Rio de Janeiro: UFRJ / IF, 2010. xii, 115f**.:** il.;30cm. Orientador: Antonio Carlos Fontes dos Santos Dissertação (mestrado) – UFRJ / Instituto de Física / Programa de Pós-Graduação em Ensino de Física, 2011. Referências Bibliográficas: f. 113-115. 1. Ensino de Física. 2. Eletrostática. 3. Potencial Elétrico. I. Santos, Antonio Carlos Fontes dos. II. Universidade Federal do Rio de Janeiro, Instituto de Física, Programa de Pós-Graduação em Ensino de Física. IIII. Ensinando sobre o Potencial Utilizando Máquinas Eletrostáticas de Baixo Custo e Planilha de Dados.

*À minha esposa, mãe, avó, tias, tios e irmãos, dedico este trabalho por me ajudarem nesta caminhada com palavras de encorajamento.* 

## **Agradecimentos**

À Deus por me conceder o privilégio de está rodeado por pessoas maravilhosas que além de torcer por mim me ajudaram bastante.

À minha esposa Mary, que em muitas horas foi compreensiva me dando apoio nas horas que eu me dedicava a esse trabalho.

Ao Gilberto, a Andréia e a Jurema, todos esses do Espaço COPPE por estabelecerem parcerias dentro do meu ambiente de trabalho que me deixava tranqüilo perante a situação de ser um profissional com várias atribuições e ao mesmo tampo aluno de mestrado.

Aos meus três irmãos por me ajudarem em algumas etapas do mestrado e a minha sobrinha Quézia.

Ao meu tio Edson que de certa maneira me influenciou nesse meu interesse pela eletricidade e experimentos.

Aos amigos, professores da universidade e colegas de turma que diversas vezes compartilharam o seu conhecimento comigo.

Ao Antônio Carlos (Toni) como orientador que teve muita paciência e boa vontade para me orientar na elaboração dessa dissertação.

Ao Antônio Carlos Moreirão de Queiroz que mais uma vez contribuiu com todo o seu conhecimento nesse meu trabalho.

E com certeza a minha mãe, avó Ivonete e a minha tia por terem me criado e por me ajudarem a trilhar esse caminho de sucesso.

# **RESUMO**

### ENSINANDO SOBRE O POTENCIAL ELÉTRICO UTILIZANDO MÁQUINAS ELETROSTÁTICAS DE BAIXO CUSTO E PLANILHA DE DADOS

## Leandro Nery Nunes Orientador: Antônio Carlos Fontes dos Santos

Resumo da Dissertação de Mestrado submetida ao Programa de Pós-Graduação em Ensino de Física, Instituto de Física, da Universidade Federal do Rio de Janeiro, como parte dos requisitos necessários à obtenção do título de Mestre em Ensino de Física.

Vivemos em um mundo eletrostático. Isto se deve ao fato de que a maioria das forças que lidamos diariamente, as forças de contato (atrito, força de impacto entre corpos que colidem e a força normal), são eletromagnéticas em essência. As forças eletromagnéticas não apenas são as dominantes na natureza, sem elas estaríamos vivendo em uma etapa anterior da evolução de nossa sociedade.

 Por outro lado, é fato bem conhecido de que os conceitos de campo elétrico, linhas de força e linhas equipotenciais oferecem dificuldades a muitos alunos. De modo a contornar estas dificuldades, neste trabalho mostramos como construir passo-a-passo uma máquina eletrostática, a máquina de Wimshurst, utilizando material de baixo custo. Algumas sugestões de como utilizar a máquina Wimshurst em sala de aula também são apresentadas.

 Finalmente, utilizando a metodologia do ensino por analogias, sugerimos algumas atividades com planilha de dados de modo a ajudar aos alunos não só a visualizar as linhas equipotenciais, mas também a compreender como o campo elétrico é formado no espaço a partir de uma dada distribuição de cargas.

Palavras-chave: ensino de Física, máquinas eletrostáticas, ensino por analogia,

Rio de Janeiro Maio de 2011

# **ABSTRACT**

## TEACHING ON THE ELECTRIC POTENTIAL USING LOW COST ELECTROSTATIC MACHINES AND SPREAD SHEETS

#### Leandro Nery Nunes

## Supervisor: Antônio Carlos Fontes dos Santos

Abstract of master's thesis submitted to Programa de Pós-Graduação em Ensino de Física, Instituto de Física, Universidade Federal do Rio de Janeiro, in partial fulfillment of the requirements for the degree Mestre em Ensino de Física.

We live in an electrostatic world. This is due to the fact that most of the forces we deal daily, the contact forces (friction, the force of impact between colliding bodies, and "normal" forces), are electromagnetic in essence. The electromagnetic forces are not only overwhelmingly the dominant ones in nature, without electromagnetism we would be living in an earlier age of our society.

 On the other hand, it is well established that the concepts of electric field, force lines, and equipotential lines offer difficulties to many students. In order to circumvent this difficulties, in this work, we show how to build step-by-step an electrostatic engine, the Wimshurst machine, using low cost materials. Some suggestions of activities with it is also presented.

 In addition, by adopting the teaching with analogies strategy, we suggest some activities using spread sheets to help students to visualize the equipotential lines and to understand how the electric field is formed in space due to a specific charge distribution.

Keywords: Physics education, electrostatic machines, teaching with analogies

Rio de Janeiro May, 2011

# Sumário

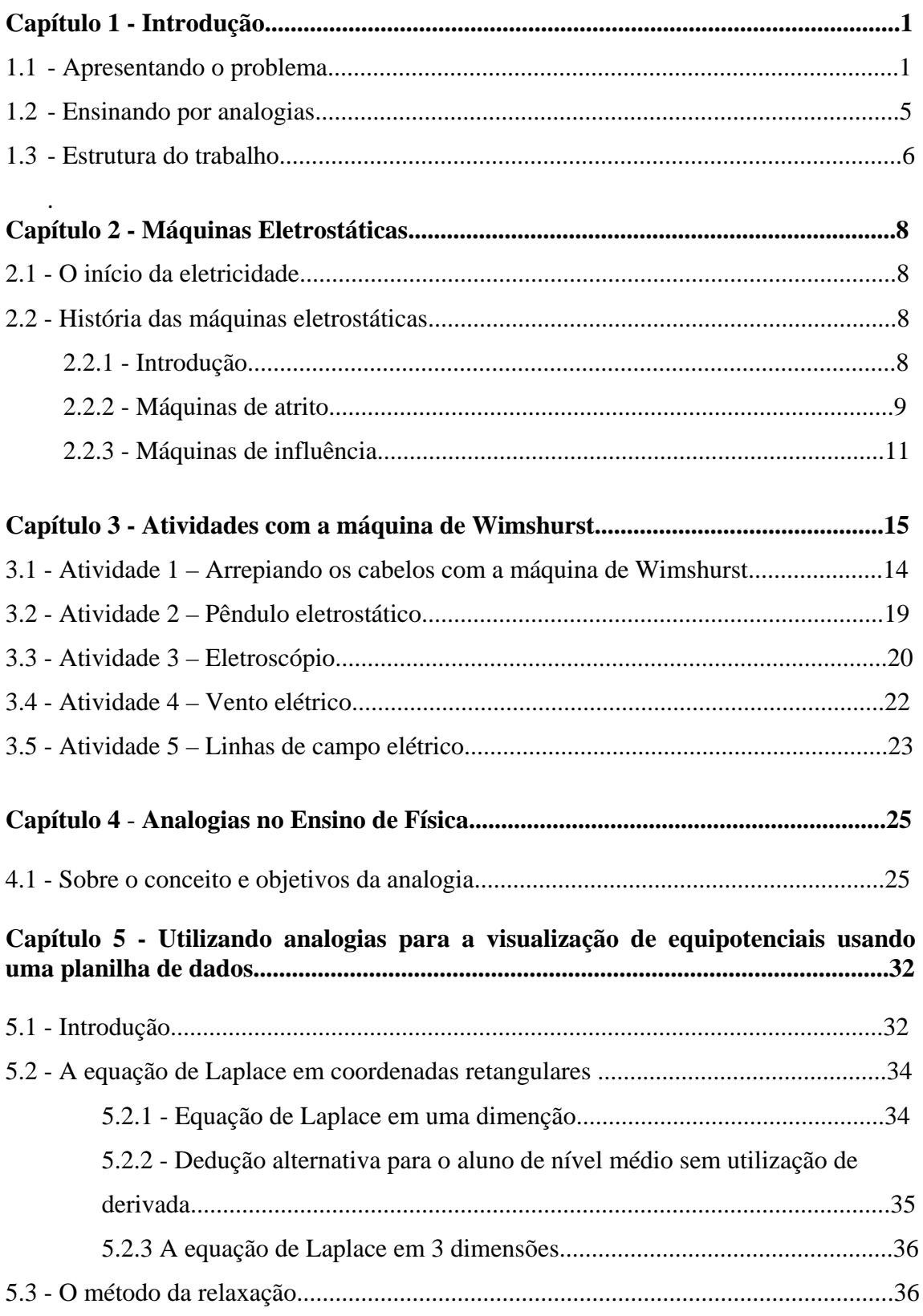

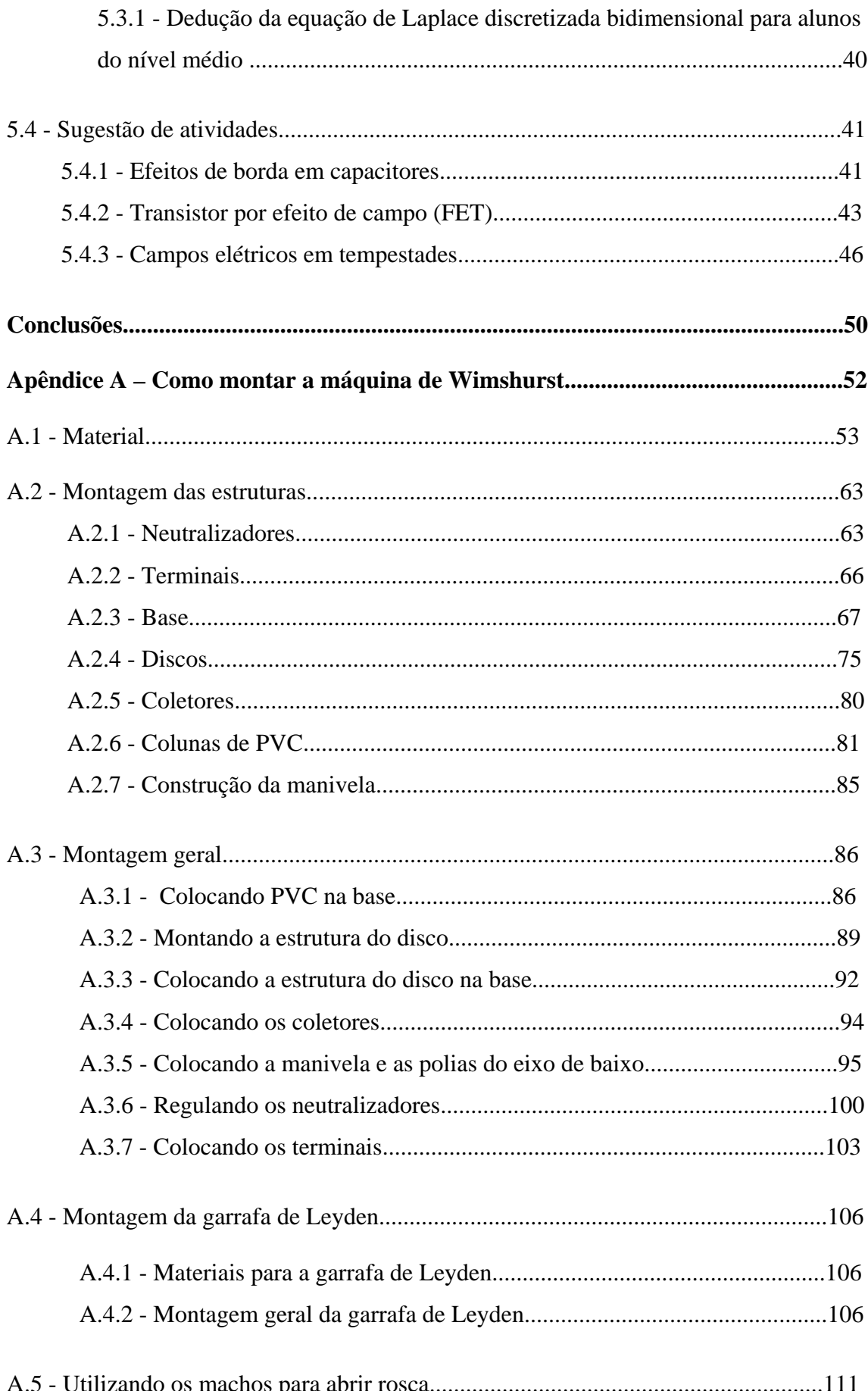

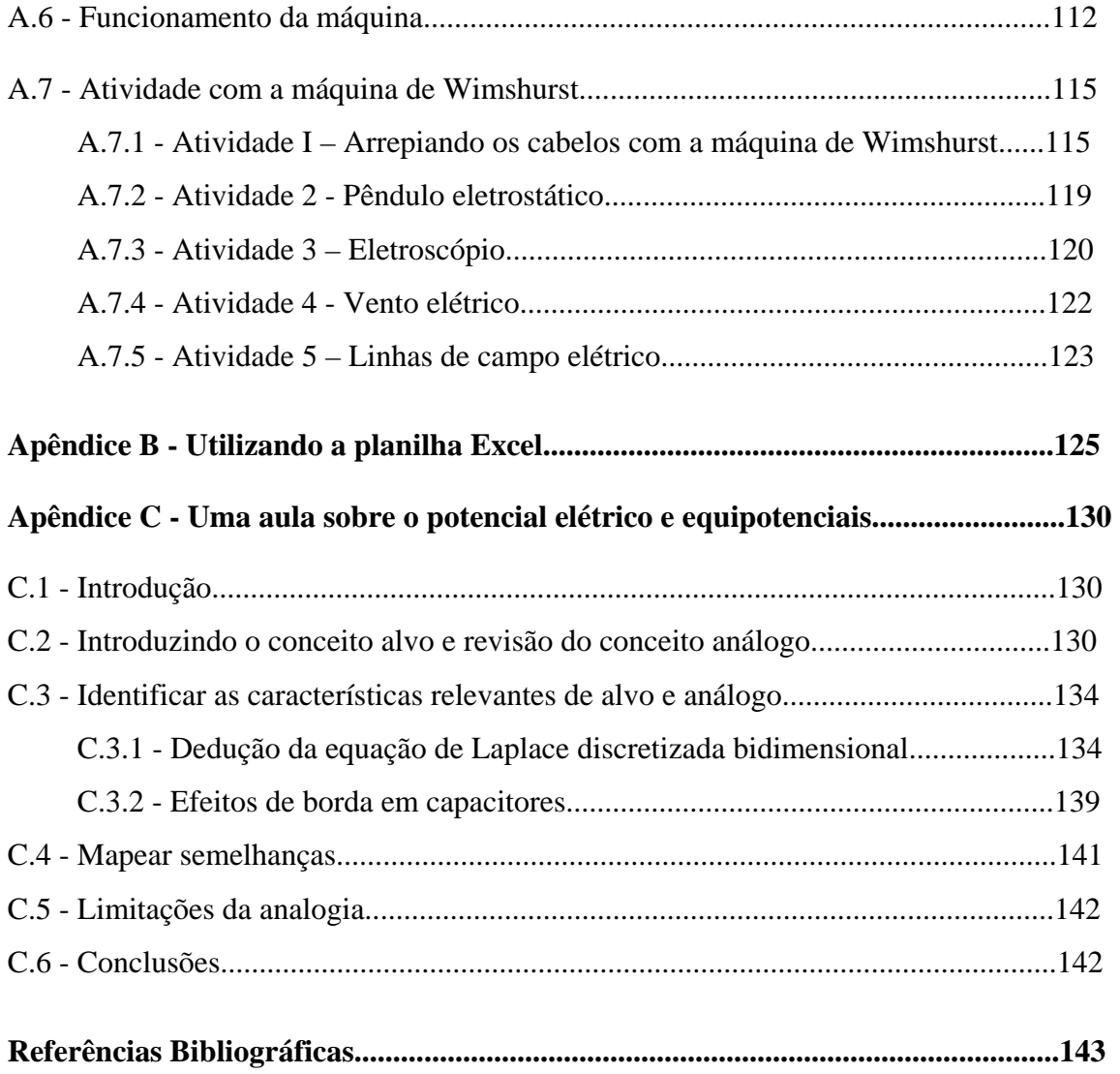

# **Capítulo 1 - Introdução**

Ao abrir esta dissertação, você gerou atrito entre os seus dedos e as páginas, ou entre a sua mão e o mouse do computador, caso esteja lendo o arquivo eletrônico. Há uma força resultante de contacto entre o seu corpo e o chão e/ou a cadeira na qual está sentado. Ao andarmos por sobre um carpete e tocarmos um objeto metálico, nos tornamos um gerador eletrostático triboelétrico, ou seja, geramos eletricidade estática por atrito, podendo gerar uma diferença de potencial de até alguns milhares de volts. Isto é facilmente verificável se estivermos em um lugar seco, pois uma descarga elétrica – além de um pequeno susto – é logo percebida. Todos os fenômenos citados acima são exemplos de interações eletrostáticas que experimentamos diariamente.

 O objetivo desta dissertação é apresentar um material didático para o ensino da eletrostática, utilizando máquinas eletrostáticas, em particular a máquina de Wimshurst, construída com material de baixo custo. Sugerimos também a utilização de planilhas de dados para a resolução da equação de Laplace no ensino médio, apoiado no referencial teórico do ensino por analogias.

#### **1.1 – Apresentando o problema**

O problema fundamental do eletromagnetismo é: dada uma certa distribuição de cargas no espaço, o quê acontece com uma outra carga (carga de prova) em algum outro lugar no espaço? A solução clássica utiliza o conceito de campo, ou seja, afirmamos que o espaço ao redor de uma carga elétrica é permeado por campos elétricos e magnéticos – "o odor eletromagnético". A carga de prova, na presença destes campos, experimenta uma força; ou seja, os campos transmitem a influência de uma carga para outra, eles mediam a interação. Uma maneira de gerar um campo elétrico é através do acúmulo de cargas com uma máquina elestrostatica.

As máquinas eletrostáticas são aparelhos muito utilizados em uma grande variedade de aplicações práticas, tais como aparelhos de raios-X e aceleradores de partículas. Podemos também utilizar as máquinas eletrostáticas em sala de aula como ferramentas demonstrativas das forças e campos elétricos e demais fenômenos envolvendo grandes diferenças de potencial. Os geradores eletrostáticos podem ser classificados em duas categorias: máquinas de fricção que utilizam o efeito triboelétrico (eletricidade gerada por contato ou fricção) e as máquinas de influência que utilizam o princípio da indução eletrostática.

O nosso conhecimento acerca da eletricidade data dos primórdios da nossa civilização, mas permaneceu apenas como um fenômeno interessante por milênios, sem uma teoria para explicar seu comportamento. No final do século 17, foram desenvolvidas técnicas para gerar eletricidade por fricção, mas o desenvolvimento de máquinas eletrostáticas não começou até o século 18, quando elas se tornaram instrumentos fundamentais para os estudos sobre a nova ciência da eletricidade.

Geradores eletrostáticos operam pela transformação de trabalho mecânico em energia elétrica. Elas geram cargas eletrostáticas de sinais opostos mantidos por dois condutores. Elas operam pelo movimento de placas ou correias que se movem de modo a levar carga elétrica para um eletrodo mantido em um alto potencial, criando campos elétricos.

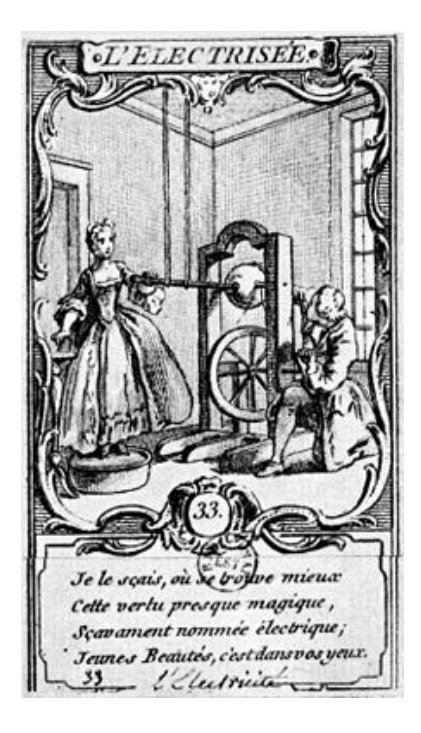

*Figura 1.1 – Típica máquina de fricção utilizando um bulbo de vidro (Sec. XVIII).* 

A maneira mais comum para representar a magnitude e a direção de campos elétricos e de como o potencial elétrico é distribuído no espaço é através do conceito de linhas de força e linhas equipotenciais, respectivamente. Há pelo menos duas facetas para o bom entendimento dessas linhas: o quê elas representam e como utilizá-las, ou

seja, como extrair informação a partir de uma certa distribuição de linhas de força ou de equipotenciais?

A evolução histórica do conceito de linhas de força mostra que a compreensão do que essas linhas representam está longe de ser óbvia. A história da física está cheia de exemplos que mostram os paralelos entre a evolução da nossa compreensão sobre novos conceitos em física e as dificuldades que os alunos encontram tentando aprendêlos.

As linhas ou superfícies equipotenciais bem como as linhas de força ajudam a contornar a natureza abstrata do campo vetorial fornecendo uma descrição visual de um problema em eletrostática. Apesar de sua óbvia vantagem, o conceito de linhas equipotenciais e linhas de força geralmente não são óbvios para o aluno do nível médio. Alguns trabalhos têm demonstrado a confusão apresentada por alunos ([Pocovi 2002], [Tornkvist 1993]).

Faraday, em seus escritos, cuidadosamente separou as especulações a respeito do éter e das linhas de força dos seus resultados experimentais.

As linhas de força significavam mais do que um simples artifício heurístico. Ele utilizou esta idéia de tal modo e com tamanho sucesso que ele de fato acreditava em linhas de força "física". Nesta concepção, as linhas de força preencheriam todo o espaço. Elas atuariam como elásticos que eram submetidas a tensões longitudinais e repeliam-se uma as outras lateralmente. William Thomson (Lord Kelvin), nos seus artigos publicados em 1847 e 1854, chamou a atenção para as analogias matemáticas que existiam entre as teorias dos fluxos de calor, de fluídos e da elasticidade com as da eletrostática e do magnetismo, descritas pelas linhas de força. Faraday, tomou a analogia matemática da eletrostática e do magnetismo com outros fenômenos físicos como uma evidência para as linhas de força.

James Clerk Maxwell, ficou profundamente impressionado com a concepção de Faraday a respeito das linhas de força e com as analogias matemáticas reveladoras de Thomson. Muito talentoso matematicamente e com uma grande intuição física, ele conseguiu unificar os fenômenos da eletricidade e do magnetismo. Nos seus dois primeiros artigos no assunto, publicados em 1856 e 1861, ele desenvolveu um modelo elaborado de fluidos para as linhas de força de Faraday ([Maxwell 1965], [Arons1997]):

"*By referring everything to the purely geometrical idea of motion of an imaginary fluid, I hope to attain generality and precision, and to avoid the dangers arising from a premature theory professing to explain the cause of phenomena. If the*  *results of mere speculation which I have collected are found to be of any use to experimental philosophers in arranging and interpreting their results, they have served their purpose, and a mature theory, in which physical facts will be physically explained, will be formed by those who, by interrogating Nature herself, can obtain the only true solution of the questions which the mathematical theory suggests*."

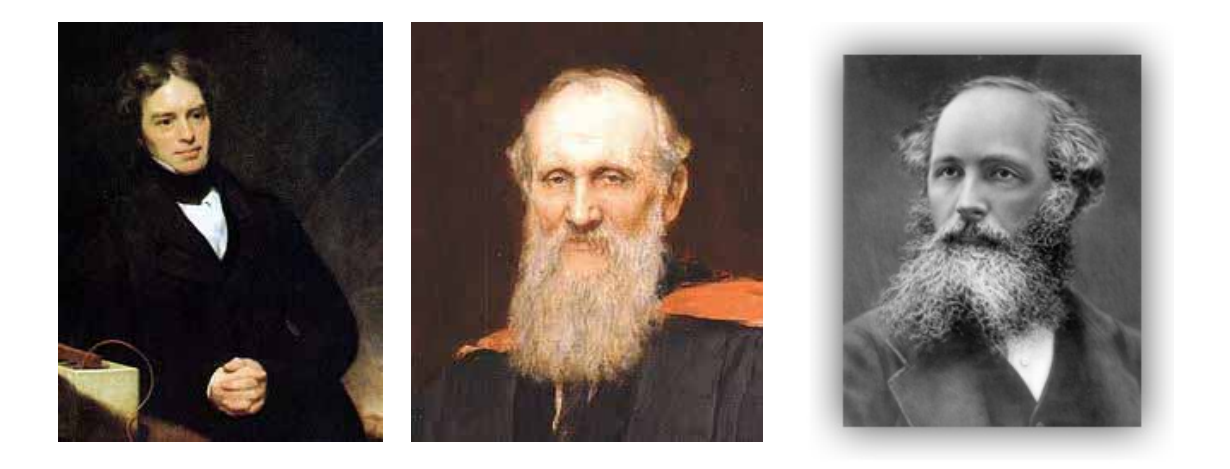

*Figura 1.2 – Faraday, Lord Kelvin, James Clerk Maxwell.* 

Em 1865, Maxwell publicou a sua versão final da teoria, descartando explicitamente a ação à distância ([Arons1997])

*"I have preferred to seek an explanation (of electric and magnetic phenomena) by supposing them to be produced by actions which GO on in the surrounding medium as well as in the excited bodies, and endeavoring to explain the action between distant bodies without assuming the existence of forces capable of acting directly at sensible distances.* 

*The theory I propose may therefore be called a theory of the 'Electromagnetic Field' because it has to do with the space in the neighborhood of the electric and magnetic bodies, and it may be called a 'Dynamical' theory because it assumes that it that space there is matter in motion, by which the observed electromagnetic phenomena are produced… (The space) may be filled with any kind of matter, or we may endeavor to render it empty of all gross matter, as in the case of Geissler (electrical discharge) tubes and other so-called vacua"* 

O conceito de campo elétrico definido como **E**≡**F**/q, é bem conhecido que oferece dificuldades a muitos estudantes. Vários são os fatores responsáveis por tal dificuldade.

Primeiramente, o uso por grande parte dos livros textos do símbolo de igualdade (=) ao invés do símbolo de identidade ou definição (≡), tira a atenção do fato de que a idéia por trás do conceito está no lado direito da equação acima, enquanto o lado esquerdo é simplesmente um nome para esta idéia. Isto precisa ser enfatizado diversas vezes.

Outro fator importante é que muitos alunos sentem-se desconfortáveis com frações, e não entendem o significado da razão. Geralmente aprendem a manipular a fórmula sem entender o conceito. Uma maneira de contornar este problema é através do uso da analogia com o campo gravitacional **g**=**P**/m, ou seja, força gravitacional por unidade de massa.

O próximo ponto é o porquê precisamos inventar tal definição. A razão é que necessitamos criar um número que é uma medida intrínseca do campo de força a ser descrito e que deve ser independe das propriedades numéricas da nossa sonda.

#### **1.2- Ensinando por analogias**

 É fato amplamente reconhecido que a quantidade de informação (conteúdo) a que um aluno do Ensino Médio está sujeito é enorme. Mas como podemos passar um conhecimento ao mesmo tempo abrangente, contendo os princípios básicos da física, mas que não encha a cabeça do aluno, simplesmente depositando informação? Uma das belezas da física deve-se ao fato de que há princípios que se aplicam a diferentes tipos de fenômenos, tais como os princípios da conservação da energia e do momentum. Uma compreensão destes princípios fornece simultaneamente uma ferramenta poderosa que possibilita a compreensão de uma grande variedade de fenômenos. Outra feliz coincidência é que há equações para fenômenos a principio completamente distintos, que possuem exatamente a mesma aparência, são análogas.

 Como veremos nos próximos capítulos, há grandes similaridades entre a lei de Ohm, a equação de Laplace e o fluxo de calor por condução. Tal fato, conforme mencionado anteriormente, serviu de inspiração para Lord Kelvin para evidenciar a existência de linhas de força na eletricidade e no magnetismo.

5

 Neste trabalho, apresentamos uma proposta para o ensino de eletrostática utilizando a construção de máquinas eletrostáticas com material de baixo custo e a estratégia do ensino por analogias. Esperamos assim, mostrar que aprendendo eletrostática, estamos ao mesmo tempo aprendendo os princípios básicos por de trás de vários outros fenômenos em física e que é possível vislumbrar o todo a partir do estudo de alguns fenômenos e a sua unidade intrínseca.

#### **1.3 - Estrutura deste Trabalho**

O capítulo 2 da dissertação é dedicado a um breve histórico sobre a evolução das máquinas eletrostáticas. Nele relacionamos os dois tipos principais de máquinas eletrostáticas: as de atrito e as máquinas de influência.

O capítulo 3 sugere algumas atividades para a sala de aula utilizando máquinas eletrostáticas de baixo custo.

O tema do capítulo 4 versa sobre a utilização de analogias no ensino de física. A analogia é extensivamente utilizada em física, tanto por pesquisadores quanto por professores, seja para transmitir idéias ou produzir novos conhecimentos.

No capítulo 5 é apresentado um procedimento para a utilização de planilhas de dados, no presente caso o programa Excel, baseado no referencial teórico do uso de analogias no ensino de física, apresentado no capítulo 4. Como veremos, entre as várias vantagens da utilização de planilhas de dados, podemos citar: fácil utilização (programação), não apresentando nenhum impedimento para iniciantes e os cálculos são realizados em tempo muito curto, o que possibilita estudar várias configurações distintas.

No apêndice A são apresentadas instruções passo-a-passo de como montar uma máquina de Wimshurst utilizando material de baixo custo. A montagem foi dividida em diversas etapas independentes, para facilitar sua construção. Algumas observações que devem ser obedecidas foram acrescentadas, como partes que devem ficar em contato e partes que nunca devem se tocar e posicionamentos de alguns elementos, pois levariam ao mal funcionamento da máquina.

No apêndice B é apresentado um roteiro detalhado de como utilizar a planilha Excel para a visualização das linhas equipotenciais, apresentado no capítulo 5.

No apêndice C é apresentado como produto uma sugestão de aula com a utilização de planilha de dados baseado no referencial teórico da utilização das analogias no ensino de física.

# **Capítulo 2 - Máquinas Eletrostáticas**

#### **2.1 - O inicio da eletricidade**

Cerca de 600 anos a.C., Thales de Mileto, um matemático, astrônomo e filósofo grego, notou que quando o âmbar, uma resina vegetal fóssil, amarelada e translúcida, é atritado com seda, produz centelhas e atrai pequenos pedaços de palha. A palavra grega para âmbar é *elektron*, que deu origem às palavras eletricidade, elétron, e eletrônica. Embora Thales de Mileto tenha sido um pioneiro no estudo da eletricidade e do magnetismo, seu interesse era eminentemente filosófico e não prático.

 Coube ao inglês William Gilbert (cerca de 1600 d.C.) realizar os primeiros experimentos sistemáticos de eletricidade e magnetismo, conforme descrito no seu livro *De Magnete.* Gilbert inventou o eletroscópio, aparelho que mede os efeitos eletrostáticos.

 O cientista e político americano Benjamin Franklin realizou experimentos com eletricidade por volta do ano de 1750, que levou à invenção do pára-raios. Franklin formulou a lei de conservação da carga e batizou os dois tipos de carga de positiva e negativa. Mais tarde, o francês Charles Augustin de Coulomb mediu as forças elétrica e magnética utilizando uma balança de torção muito delicada. Na mesma época, o matemático e astrônomo alemão Karl Friedrich Gauss, formulou o seu famoso teorema da divergência.

 A seguir, apresentamos uma breve história das máquinas eletrostáticas, bem como suas classificações.

#### **2.2 - História das máquinas eletrostáticas**

#### **2.2.1 - Introdução**

Máquinas eletrostáticas são geradores mecânicos de eletricidade em alta tensão. A seguir apresentaremos uma breve história das máquinas eletrostáticas com citações de algumas máquinas mais importantes.

As primeiras máquinas eletrostáticas desenvolvidas foram as máquinas de atrito, tendo uma contribuição notável para as pesquisas iniciais sobre eletricidade nos séculos XVII e XVIII. Mais tarde foram descobertas as máquinas de influência que eram mais

potentes, porém no século XIX já se conheciam formas mais otimizadas para geração de eletricidade, como geradores eletromagnéticos e baterias provocando assim o desinteresse do desenvolvimento dessa forma de máquina. Posteriormente surgiram aplicações em eletroterapia e também como fontes de alimentação de máquinas de raios X. No século XX foram utilizadas como aceleradores de partículas em laboratórios de física de alta energia.

## **2.2.2 - Máquinas de Atrito**

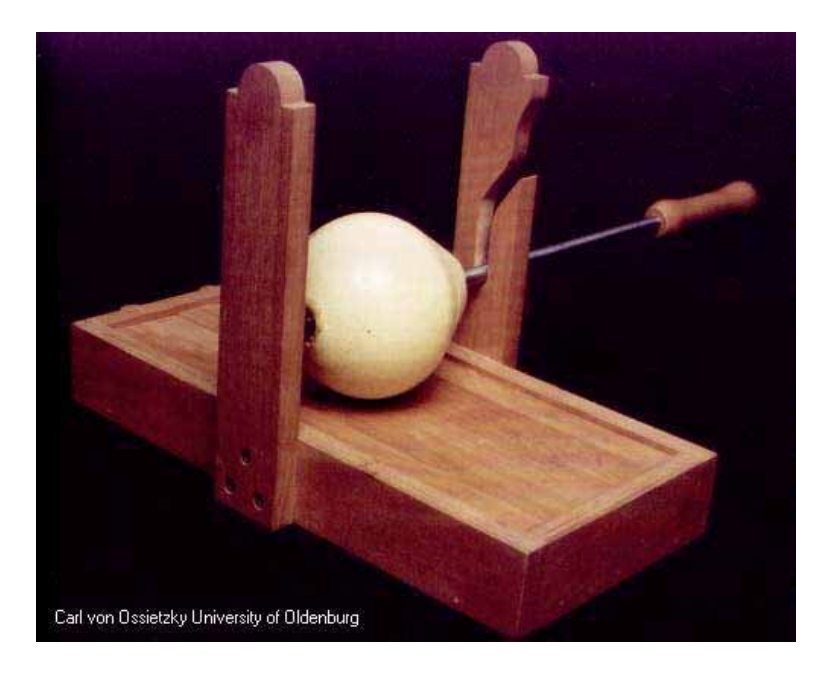

*Figura 2.1 – Primeira máquina de atrito de Von Guericke [Queiroz 2010].*

As máquinas de atrito apenas realizam de forma mais prática, geralmente por rotação de um isolador atritado com um material adequado, o efeito conhecido desde a antiguidade, de que alguns materiais ficam eletrizados quando atritados. O contato reforçado pelo atrito provoca transferência de cargas entre os materiais, que são a seguir afastados, o que aumenta a tensão elétrica entre as cargas separadas.

No século XVII Otto Von Guericke ( 1602-1686) confeccionou a primeira máquina de atrito em torno de 1663 em Magdeburgo, atual Alemanha. Esta máquina era formada por uma esfera sólida de enxofre montada sobre um eixo de ferro. Esse eixo podia ser encaixado num suporte anexado a uma caixa de madeira tendo essa última, a função de guardar acessórios para a máquina (figura 2.1). Para a máquina funcionar era necessário girar a esfera pelo eixo com uma mão enquanto atritava a mesma com outra mão. Após a esfera estar eletrizada, a mesma era retirada do suporte para ser utilizada em vários tipos de experimentos, como perseguir uma pena (figura 2.2), que ora era atraída ora repelida pela esfera, porém Von Guericke não sabia discernir o que era eletricidade. Outras máquinas de atrito foram desenvolvidas no final do século XVII.

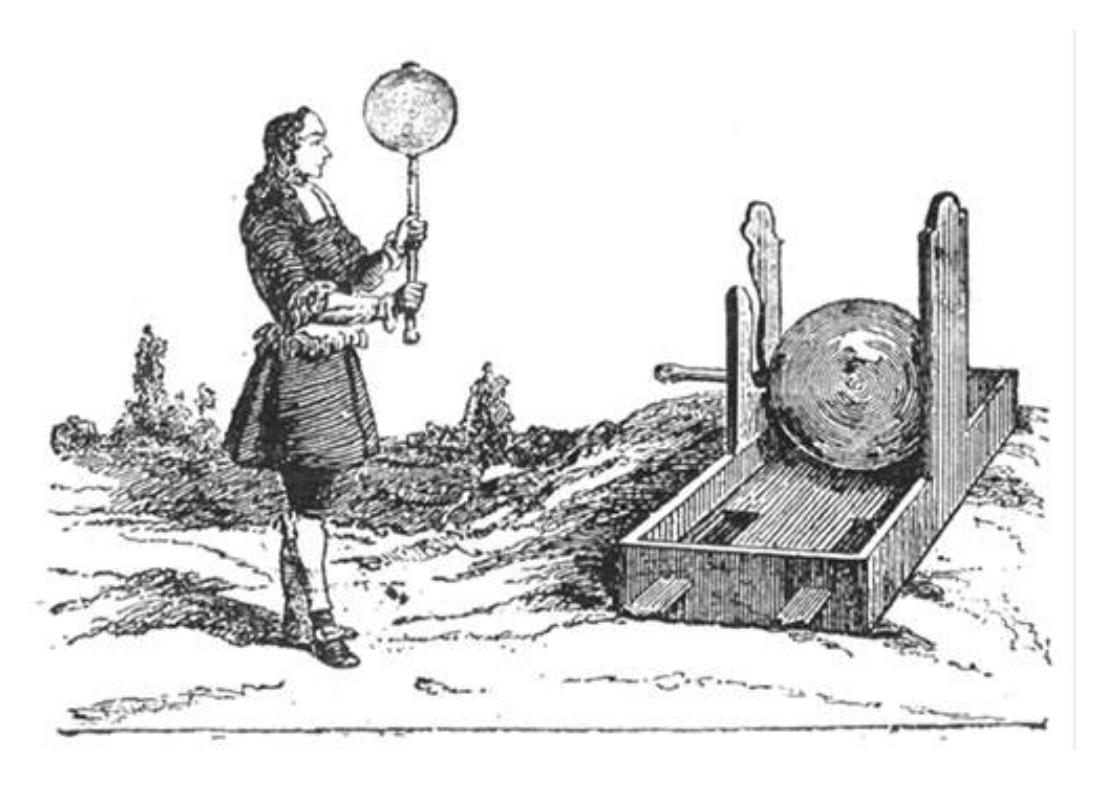

*Figura 2.2 – Perseguição de uma pena com esfera carregada [Queiroz 2010].*

Na Inglaterra, Hauksbee (Francis, c. 1666 – 1713) utilizava globos de vidro com giros mais rápidos com o incremento de sistemas de polias (figura 2.3). Freqüentemente Abade Nollet (Jean Antoine, 1700 – 1770), pesquisador francês com grande contribuição para o estudo da eletricidade realizava demonstrações para a nobreza. Posteriormente percebeu-se que a utilização da mão para acionar a máquina de atrito era perigosa, com isso houve a substituição das mãos pelo uso de almofadas de couro. Este aprimoramento é atribuído a Winkler (Johann Heinrich, 1703 – 1770) em 1744. Em seguida foi descoberto que as almofadas funcionavam melhor se fossem pulverizadas com pós-metálicos.

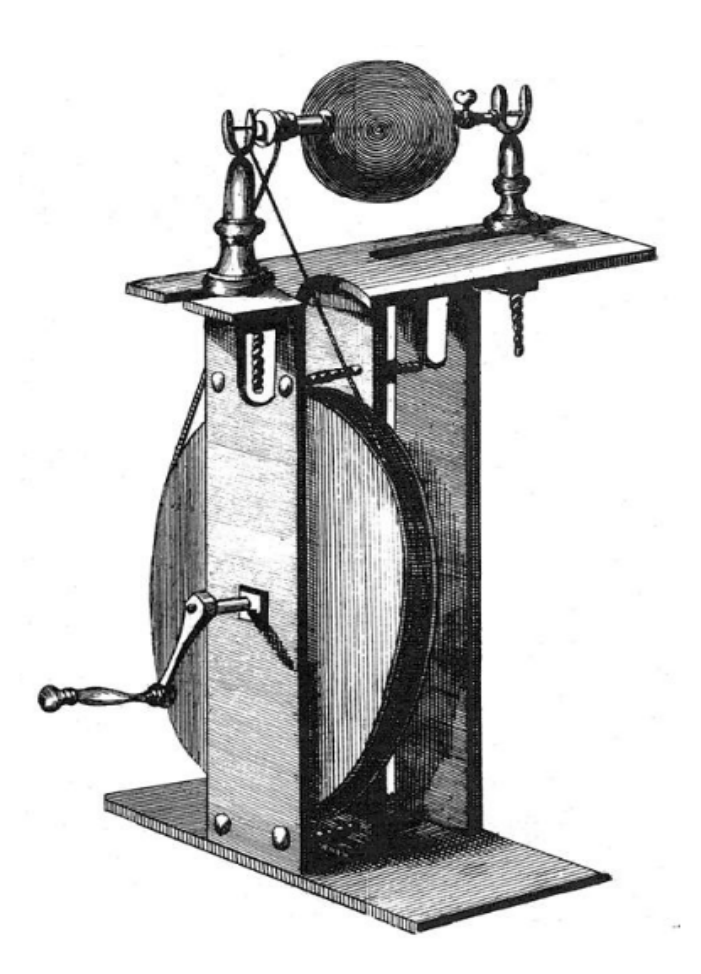

*Figura 2.3 – Máquina que utilizava globo de vidro girado com a inserção de polias [Queiroz 2010].*

### **2.2.3** - **Máquinas de Influência**

No ano de 1775, Volta (Alessandro, 1745 – 1827) descreveu o eletróforo perpétuo, que é formado por uma placa isolante que é eletrizada por atrito, e uma placa metálica com bordas arredondadas e um cabo isolante. Ao encostar a placa metálica na placa isolante eletrizada ocorre a separação de cargas na placa metálica e se a placa metálica for aterrada as cargas de mesmo sinal da placa isolante irão para a terra, após essa etapa a placa metálica pode ser separada segurando-a pelo cabo. Esse afastamento provoca um aumento de tensão, podendo ser obtida uma faísca da placa metálica. A este processo de carga da placa metálica, que é aterrada na presença de campo elétrico provocado pela placa eletrizada, chamamos de carregamento por indução.

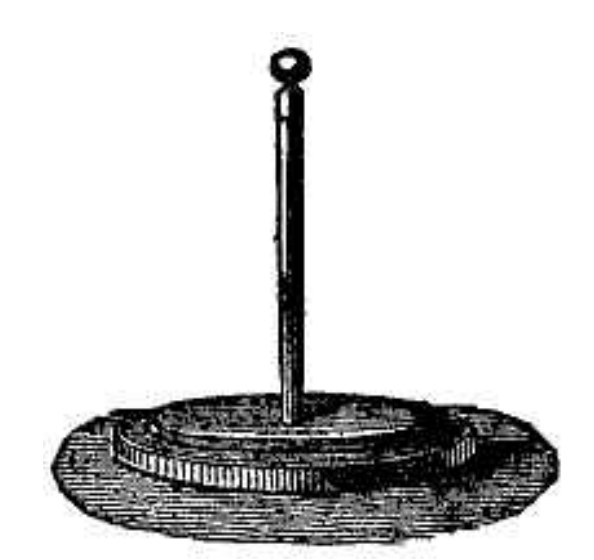

*Figura 2.4 - Eletróforo perpétuo [Portalsaofrancisco 2011].* 

Em 1787, Bennet (Abraham, 1750 – 1799) descobriu que uma mudança do eletróforo podia gerar cargas maiores através de sucessivas duplicações de um pequeno desequilíbrio inicial de carga. O dobrador de Bennet é formado por três placas sendo a placa superior uma placa condutora, a placa do meio com um dielétrico em ambos os lados e a placa inferior a placa do eletrocópio que através de movimentos, interconexões e aterramentos através do toque faz um processo que dobra a carga em duas placas a cada ciclo.

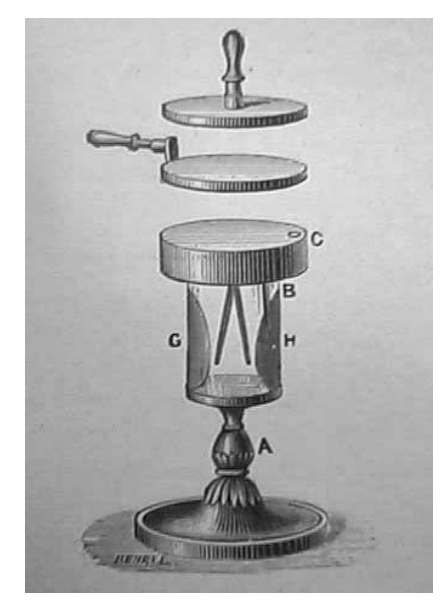

*Figura 2.5 - Dobrador de Bennet [Queiroz 2010].* 

Considera-se como a primeira máquina de influência o dobrador de Nicholson, que é uma versão do dobrador de Bennet com todas as conexões feitas automaticamente quando se gira a manivela, não tendo necessidade do operador encostar na máquina para fazer o aterramento como se faz com o dobrador de Bennet.

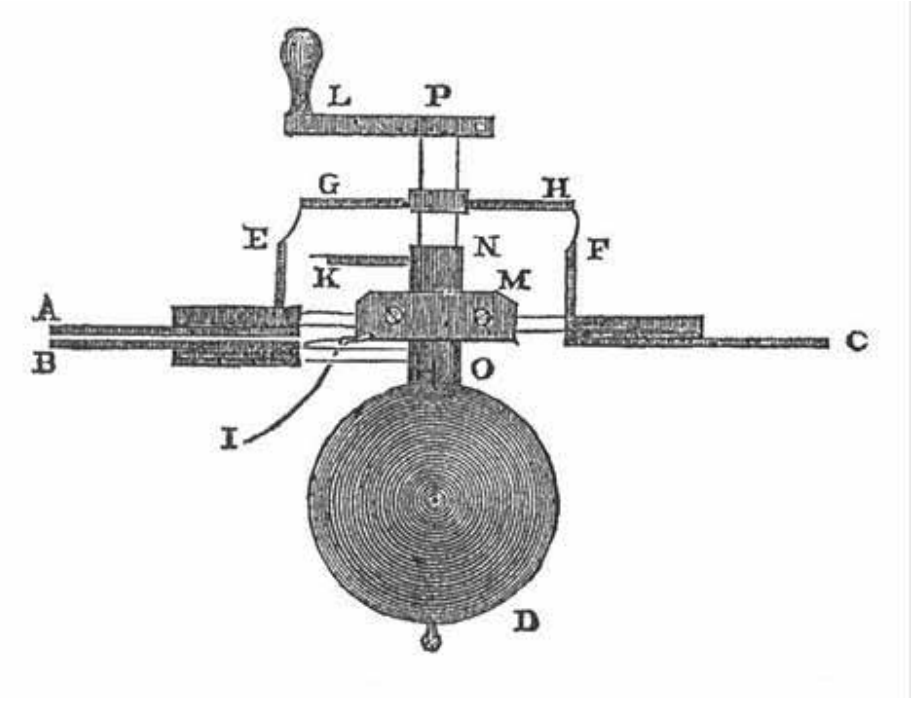

*Figura 2.6 - Dobrador de Nicholson [Queiroz 2010].* 

No final do século XVIII foi desenvolvido o "multiplicador de Cavallo" (figura 2.7). Para o seu funcionamento uma carga inicial tinha que ser dada a uma placa fixa *A*, isolada e uma placa móvel *B* tinha que ser alternadamente aterrada próxima à placa *A* e colocada em contato com uma terceira placa *C* próxima a uma quarta placa *D***,** aterrada de modo a formar um capacitor com ela. Uma quantidade fixa de carga era transferida pela placa móvel para a placa *C* em cada ciclo e as cargas eram acumuladas no capacitor *CD*. Então a placa *D* era removida o que acarretava o aumento de tensão nas duas placas do capacitor. Este dispositivo se mostrava mais confiável que o dobrador de Bennet, pois operava com todas as placas em baixa tensão.

Várias máquinas de influência foram inventadas muitas com certa particularidade como máquinas que utilizavam água como portadora de carga entre outras.

Em 1883, James Wimshurst descreve pela primeira vez a máquina de influência mais popular, a máquina de Wimshurst. Ele também estudou uma espécie de máquina com tensão alternada. Em 1894 a máquina de Bonetti é descrita, esta máquina era uma versão sem setores metálicos da máquina de Wimshurst. Outras máquinas foram descritas após esse período até que em 1931 foi desenvolvido o gerador de Van der Graaff, sendo esta última usada até hoje em física de alta energia.

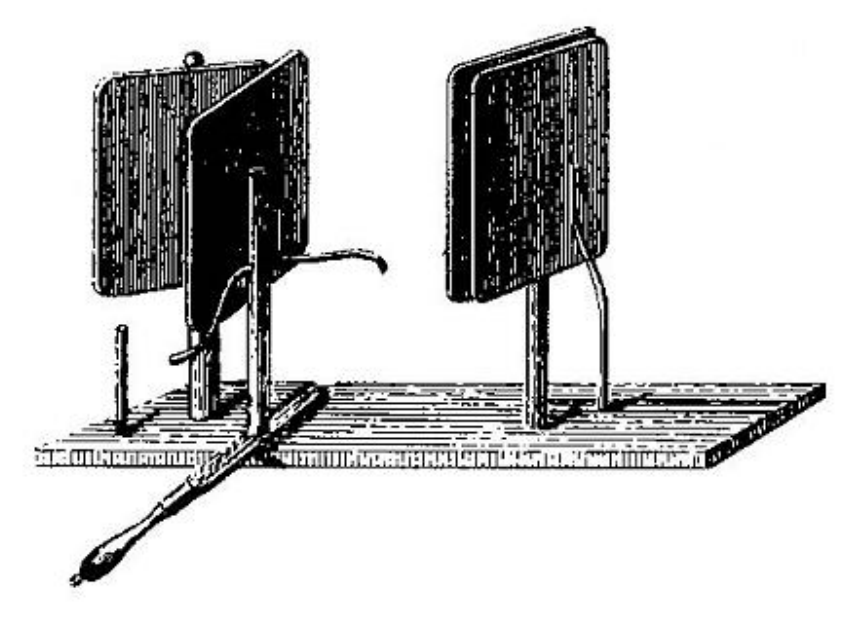

*Figura 2.7 – Multiplicador de Cavallo [Queiroz 2010].* 

Máquinas eletrostáticas possibilitam a geração de descargas elétricas muito parecidas com pequenos raios, criando uma atmosfera ao mesmo tempo lúdica e instigante para o aluno. Isto possibilita ao professor discutir vários conceitos relacionados, como carga elétrica, eletrização por contato e por indução, acúmulo de carga elétrica, capacitância e a compreensão dos mecanismos das tempestades.

Devido aos seus custos elevados, as máquinas eletrostáticas não são facilmente encontradas em sala de aula. No capítulo 3, apresentamos uma seqüência de atividades utilizando a máquina de Wimshurst construída a partir de material de baixo custo.

# **Capítulo 3 - Atividades com a máquina de Wimshurst**

 As máquinas eletrostáticas possuem a habilidade de gerar grandes diferenças de potencial devido ao acúmulo de cargas elétricas, chegando a romper a rigidez dielétrica do ar. Conseqüentemente, descargas elétricas idênticas a pequenos raios são produzidas. Estas descargas possuem um apelo visual muito grande e possibilitam ao professor trabalhar em sala de aula vários conceitos relacionados, como carga elétrica, eletrização por contato e por indução, acúmulo de carga elétrica, capacitância e a compreensão dos mecanismos das tempestades. Devido ao custo elevado, as máquinas eletrostáticas não estão facilmente disponíveis em sala de aula, mas apenas em espaços de difusão científica. Em conseqüência, poucos alunos do Ensino Médio têm acesso a sua utilização e aos conceitos físicos de eletrostática que podem ser aprendidos através do funcionamento destas máquinas. Neste capítulo, sugerimos uma série de atividades que podem ser facilmente desenvolvidas em sala de aula. O objetivo deste trabalho é fornecer subsídios para professores trabalharem uma máquina deste tipo, porém, de custo relativamente baixo. Feiras de ciências, espaços alternativos de divulgação científica com poucos recursos também podem ser beneficiados com a construção desta máquina.

No apêndice A, como produto desta dissertação, são apresentadas instruções passoa-passo de como montar uma máquina de Wimshurst utilizando material de baixo custo.

As experiências com a máquina devem ser feitas em dias secos ou em salas com ar condicionado. Como pré-requisito, o professor terá exposto previamente sobre carga elétrica, os processos de eletrização, campo e força elétrica.

#### **3.1 - Atividade I – Arrepiando os cabelos com a máquina de Wimshurst**

#### *Material:*

Máquina de Wimshurst Caixa de refrigerante feita de plástico

Nesta etapa a pretensão é de que o aluno perceba que um corpo, ao acumular carga elétrica, distribui pelo espaço uma grandeza que pode ser útil ao analisar uma certa situação física como a determinação se haverá ou não o fluxo de cargas elétricas entre o corpo carregado e um determinado ponto (ou corpo) caso algumas condições sejam obedecidas (como o rompimento da rigidez dielétrica do ar).

A experiência realizada com a máquina de Wimshurst consiste em conduzir o estudante até uma base isolante (caixa de refrigerante feita de plástico) conforme figura 3.1 e posteriormente fazer com que o estudante tenha contato com a máquina descarregada através de um terminal.

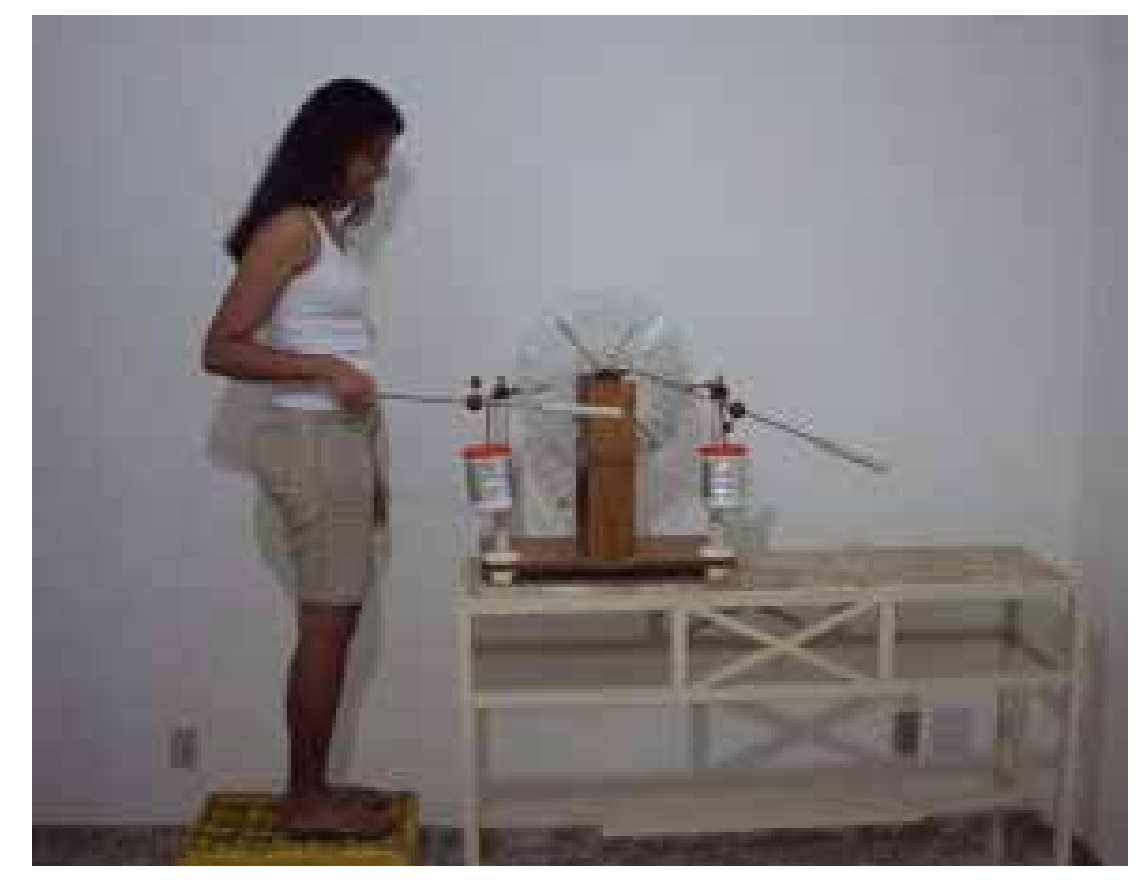

*Figura 3.1 – Estudante em cima da caixa de refrigerante e em contato com um dos terminais da máquina descarregada.*

Em seguida a manivela deve ser girada até que os cabelos do estudante começam ficar arrepiados, é sugerido que se mantenha a manivela girando para que o efeito seja maior.

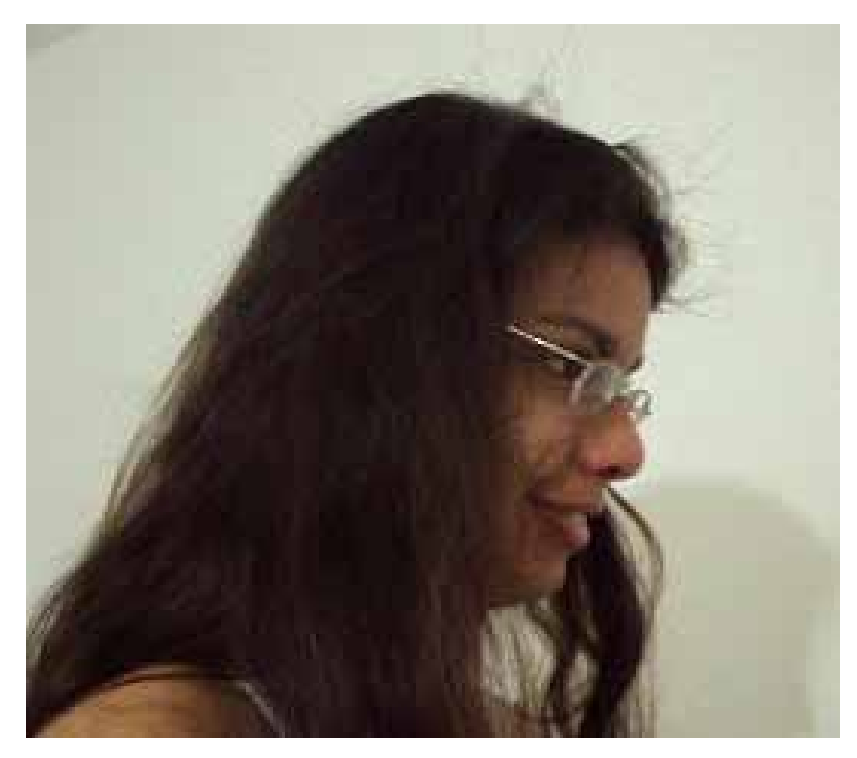

*Figura 3.2 – Cabelo da estudante arrepiado.* 

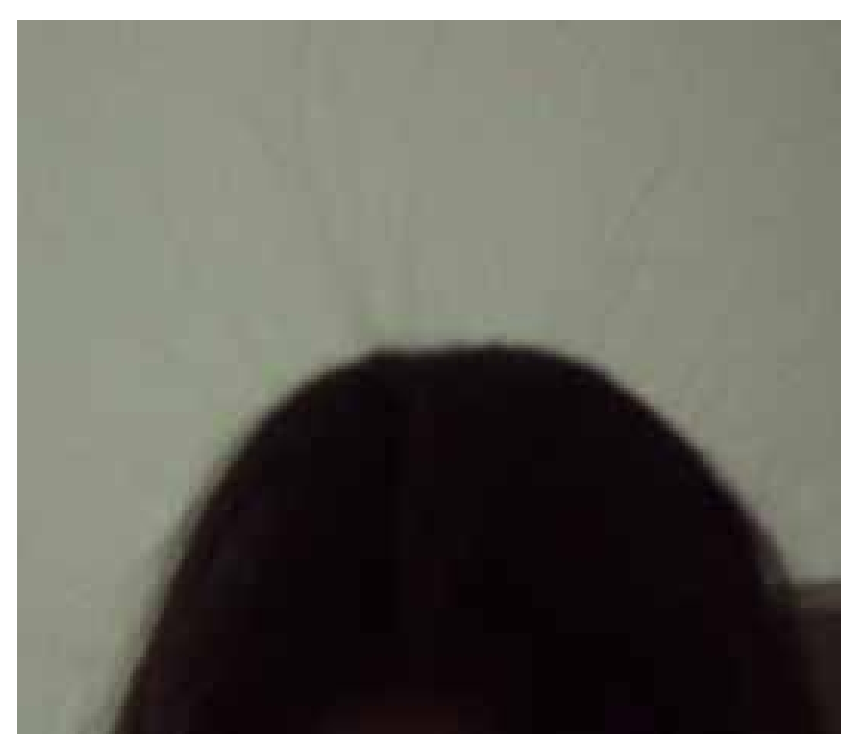

*Figura 3.3 - Cabelo da estudante arrepiado (visto de frente).* 

Depois o estudante deve se descarregar entrando em contato com a parede e o professor deve girar novamente a manivela no sentido horário e produzir faíscas ao aproximar as duas esferas dos terminais (para evidenciar que essa máquina tem capacidade de dar choque) conforme figura 3.4. Este procedimento junto com o anterior certamente terá um grande apelo perante os alunos. Esta é uma boa oportunidade para discutir o fenômeno de descarga corona. O professor pode explicar que próximo à bordas (pontas), o campo elétrico pode tornar-se muito alto. E ainda que, embora o ar seja considerado um isolante, ele contém íons produzidos por raios cósmicos e por emissão de radiação ionizante por radioisótopos. Assim, um eletrodo pontiagudo carregado irá atrair íons de polaridade oposta. Esta força atrativa (**F**=q**E**) acelera os íons a velocidades suficientemente altas para produzir mais íons por colisão (efeito avalanche). E ainda, elétrons livres podem ser liberados do eletrodo negativo, encontrando uma molécula de oxigênio, formando um ânion de oxigênio  $(O_2)$ , aumentando ainda mais a corrente de íons. Estes íons, fluindo entre os eletrodos, constituem uma corrente elétrica ou descarga corona, com um brilho visível e também produzindo um som característico. A luz da descarga corona é devido aos elétrons da molécula de oxigênio que podem ser excitados para níveis de energia superiores. Ao retornar aos níveis mais baixos, luz visível e ultravioleta são emitidas.

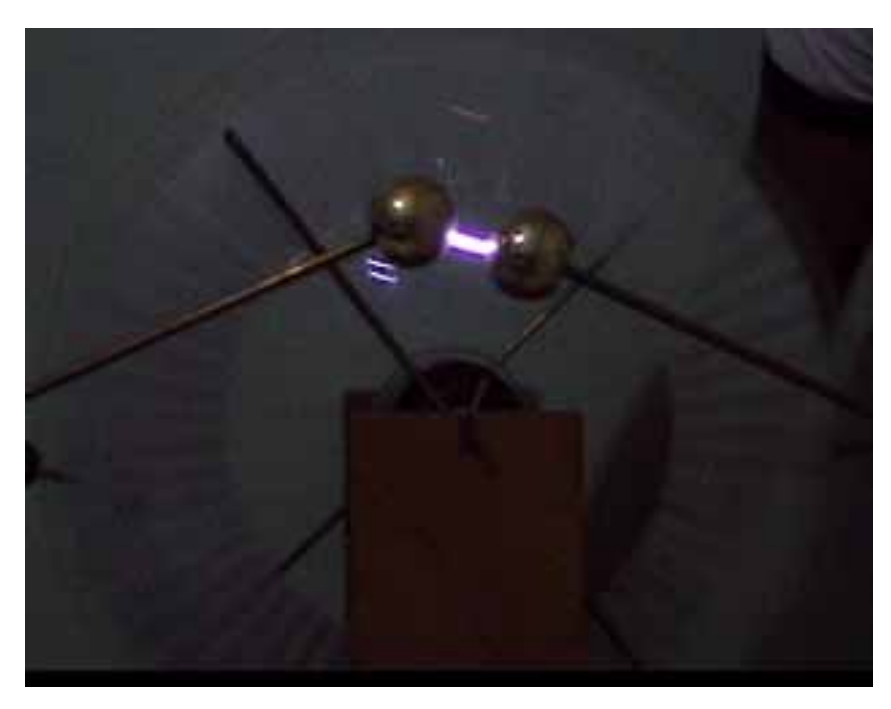

*Figura 3.4 – Produção de faísca com a máquina.* 

Em seguida o professor pode lançar a seguinte pergunta para os estudantes: **"***Como vocês explicam o fato de o estudante não tomar choque enquanto manteve contato com a máquina para arrepiar o seu cabelo, já que essa máquina acionada é capaz de produzir faíscas"?* ou ainda: *"De onde veio a energia elétrica liberada pela máquina de Wimshurst?"*, ressaltando que a energia não é maior do que o trabalho realizado ao girar a manivela, com o intuito de trabalhar o conceito de conservação de energia.

A partir desse ponto o professor pode responder que é porque não há diferença de potencial elétrico entre o estudante e a máquina, porém antes o professor deve esperar se algum estudante irá manifestar a sua opinião.

Então o professor pode rever os conceitos de potencial e campo elétrico. Lembramos que o professor já introduzira anteriormente estes conceitos na parte expositiva da aula.

As atividades a seguir foram adaptadas para a utilização da máquina de Wimshurst a partir do livro de Kleber Daum Machado [Machado 2007].

## **3.2 - Atividade 2 - Pêndulo eletrostático**

#### *Material:*

Máquina de Wimshurst

Um suporte

Um fio de seda, linha de costura, barbante ou nylon (ou qualquer material leve e não condutor)

Uma bolinha de isopor

Um pedaço de papel-alumínio

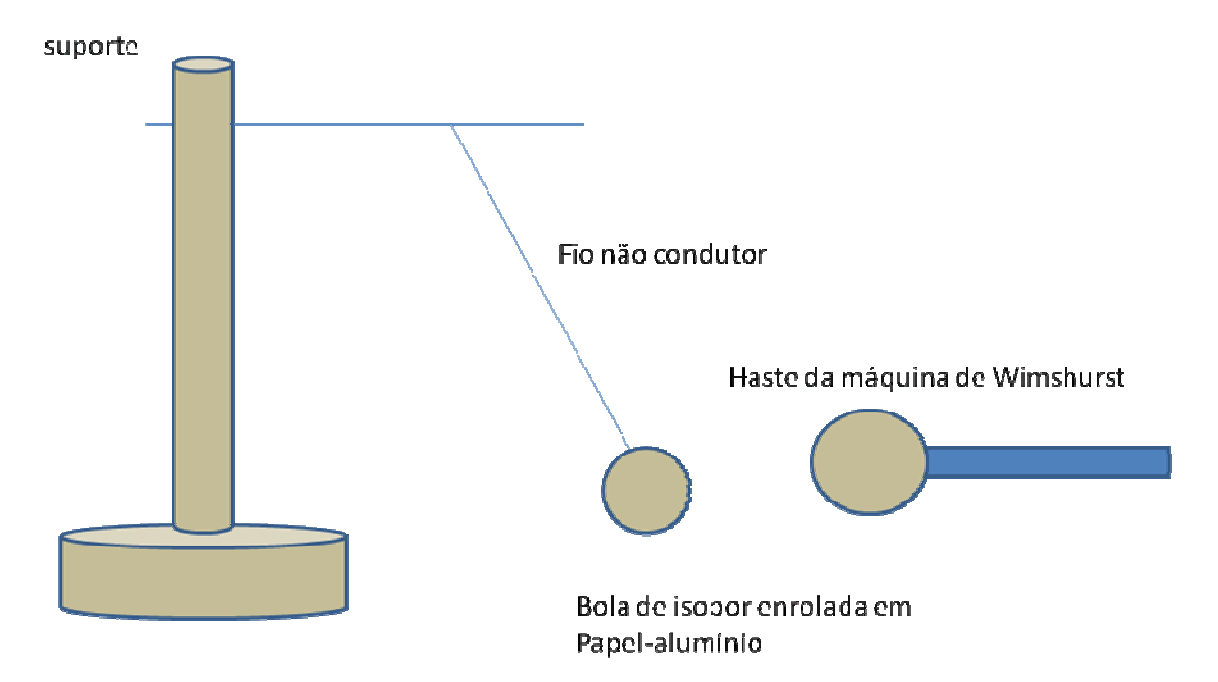

*Figura 3.5 – Esquema para o experimento com o pêndulo eletrostático.* 

 Aproxima a haste da máquina de Wimshurst sem tocar na bolinha. A bolinha eletricamente neutra ficará polarizada, com isso será atraída pela esfera da máquina de Wimshurst através do campo elétrico, pois cargas opostas as da haste da máquina ficarão na região mais próxima da haste, portanto a força de atração será maior que a de repulsão (força elétrica entre as cargas da haste e as cargas de mesmo sinal que ficaram mais afastadas da haste). Repita a operação colocando a haste a diversas distâncias da bolinha.

Depois toque a bolinha na haste da máquina de Wimshurst e verifique o que acontece agora (a bolinha ficará com carga de mesmo sinal que a carga da haste da máquina de Wimshurst com isso a bolinha será repelida). Incentive o aluno a descobrir o sinal da carga adquirida pela bolinha após o contacto com a haste (é necessário que o aluno tenha uma carga de prova conhecida, ele pode obtê-la através da eletrização por atrito de dois materiais e posteriormente consultando uma série triboelétrica que contenha esses dois materiais;

#### **3.3 - Atividade 3 - Eletroscópio**

#### *Material:*

Um frasco de vidro (de maionese, palmito, etc..)

Um pedaço de cortiça que sirva como tampa

Um pedaço de arame metálico

Uma bolinha de isopor enrolada em alumínio

- Um tira de papel alumínio
- Máquina de Wimshurst

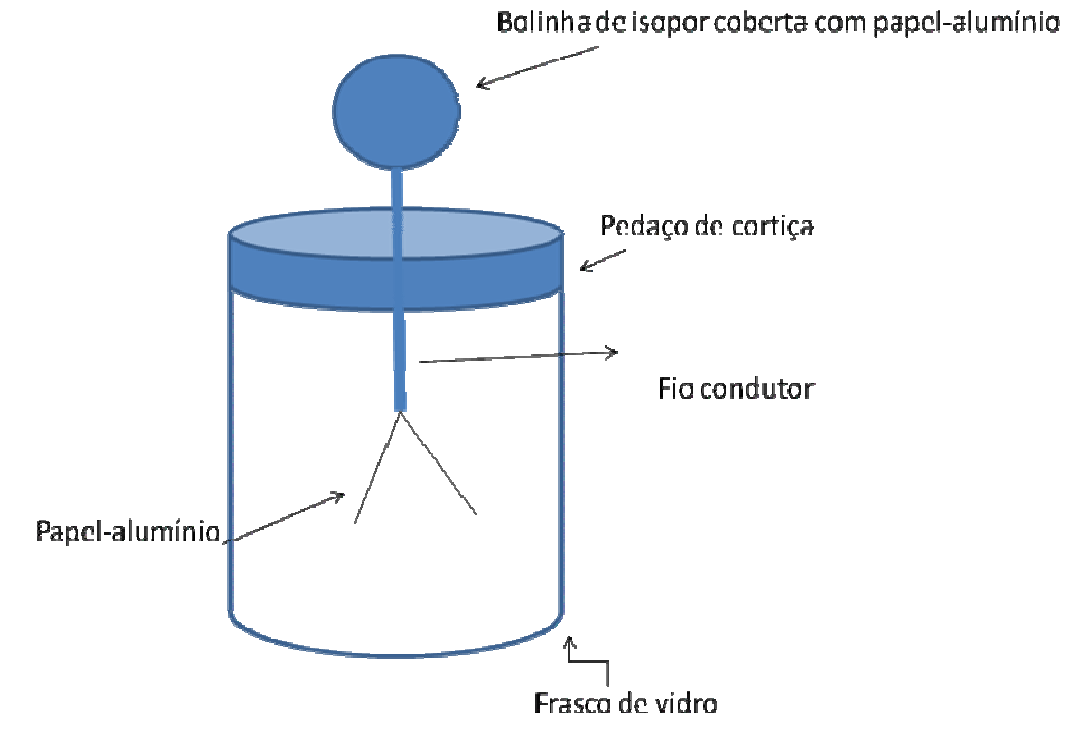

*Figura 3.6 – Eletroscópio.* 

Montar o eletroscópio conforme ilustrado na figura 3.6 de modo que a metade da tira fique fixada no fio condutor. O frasco de vidro tem a função de diminuir as correntes de ar. Aproximar a haste da máquina de Wimshurst da bolinha de isopor coberta com papelalumínio no eletroscópio. Repita as etapas da atividade anterior: aproxime a haste da máquina de Wimshurst sem tocar na bolinha. Repita a operação colocando a haste a diversas distâncias da bolinha com ou sem o papel-alumínio. Depois toque a bolinha na haste da máquina de Wimshurst e verifique o que acontece agora. Perguntar ao aluno: o que acontece com as lâminas quando a haste da máquina de Wimshurst se aproxima? O que acontece quando a distância de aproximação é variada? Após o contato, o quê ocorre com as lâminas?

Ao aproximar a haste da máquina de Wimshurst da bolinha de isopor coberta de papel alumínio, por conta do campo elétrico gerados pelas cargas da haste, ocorrerá um deslocamento das cargas do mesmo sinal das cargas da haste de modo que essas cargas que se deslocaram irão para a região mais afastada se dirigindo para as tiras de papel alumínio que se encontram dentro do frasco. Como as duas metades possuem cargas elétricas de mesmo sinal ambas se repelem. Se a haste da máquina de Wimshurst se afastar, a interação do campo elétrico com as cargas que foram deslocadas terá a sua intensidade diminuída. Com isso as cargas elétricas sairão das tiras fazendo com que não haja mais força de repulsão entre as tiras e assim as mesmas se fecharão.

Se houver um contato com a haste da máquina com a bolinha de isopor tanto a bolinha de isopor, fio condutor e a tira de alumínio permanecerão carregados. Com isso as tiras permanecerão separadas.

#### **3.4 - Atividade 4 - Vento elétrico**

*Material:*  Máquina de Wimshurst Uma vela acesa

Nesta montagem, podemos colocar a vela próxima a uma das hastes, observando a inclinação da chama como se houvesse um vento. Isto se deve ao intenso campo elétrico que atua nas moléculas dos elementos que constituem o ar nas proximidades da chama.

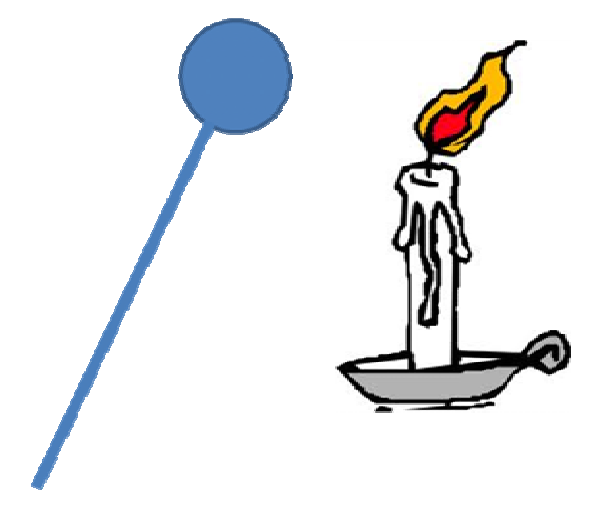

*Figura 3.7 – Esquema para o experimento com a chama de uma vela.* 

**3.5 - Atividade 5 – Linhas de campo elétrico**  *Material:*  Máquina de Wimshurst Bolinhas de isopor Papel-alumínio Fita adesiva Um recipiente de vidro ou de plástico com óleo de cozinha Dois fios condutores Sementes de grama (à venda em floricultura) Duas placas metálicas planas

Coloque o óleo de cozinha no recipiente e depois espalhe as sementes de grama sobre o óleo. O próximo passo será fixar os fios condutores na superfície externa das hastes da máquina de Wimshurst, utilizando fita adesiva. Em seguida, envolva as bolinhas de isopor com papel-alumínio e fixe-as em cada uma das extremidades livres dos fios, conforme mostrado na figura 3.8. Coloque as bolinhas no recipiente com óleo e gire a manivela da máquina de Wimshurst.

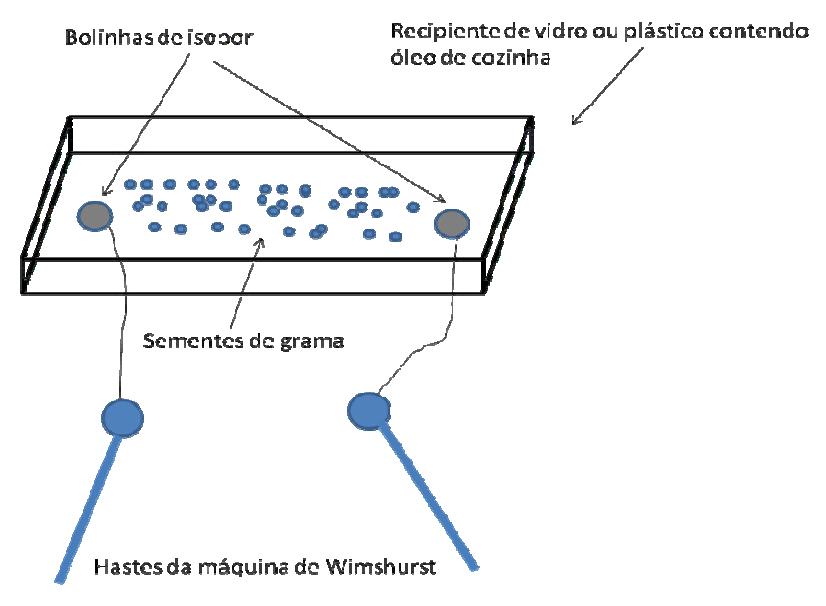

*Figura 3.8 – Esquema da experiência com linhas de campo.* 

Após o carregamento das hastes da máquina de Wimshurst, uma grande diferença de potencial será produzida entre as bolinhas de isopor, estabelecendo um campo elétrico na região entre elas que fará que as sementes de grama se orientem, obtendo uma configuração de um dipolo elétrico. Utilizando placas paralelas, podemos obter uma configuração de um capacitor. Com um cilindro oco podemos mostrar que no interior da superfície fechada o campo elétrico será nulo.

 No capítulo 5 será apresentada uma proposta de recurso didático (produto de natureza educacional), visando a reforçar os conceitos desenvolvidos neste capítulo, utilizando a planilha de dados Excel. Mas antes, no capítulo a seguir, apresentamos o referencial adotado neste trabalho, o ensino por analogias.

# **Capítulo 4 - Analogias no Ensino de Física**

## **4.1 - Sobre o conceito e objetivos da analogia**

Uma analogia é uma comparação baseada em similaridades entre estruturas de dois domínios de conhecimento diferentes, um conhecido e outro desconhecido [Duarte 2005]. A palavra analogia era um conceito matemático que tinha o significado de "proporção" [Duarte 2005]. Porém em um momento posterior a referida palavra passou a não remeter mais a esse significado, na medida em que não se considera a correspondência de uma identidade de duas relações. Seguindo essa linha de raciocínio, a analogia não pressupõe, portanto, a existência de uma igualdade simétrica, mas antes uma relação que é assimilada a outra relação, com a finalidade de esclarecer, estruturar e avaliar o desconhecido a partir do que se conhece [Duarte 2005].

As primeiras teorias do pensamento analógico e da metáfora surgiram provavelmente acompanhadas com o aparecimento da linguagem [Duarte 2005] tendo a sua origem na Grécia Clássica através de Aristóteles (séc. IV AC). Para ele a metáfora era a "marca dos gênios", sendo apontada como um recurso para os teóricos da argumentação de modo diferenciado da forma como é utilizada pelos poetas, teólogos e filósofos que a utilizam com intenção estética. Já os cientistas a interpretam como um guia das investigações empíricas, sendo posteriormente descartada após ter cumprido o seu papel.

A investigação sobre a utilização de analogias no ensino de ciências é um tema relativamente recente, tendo surgido aproximadamente há três décadas, tendo vários autores refletido sobre o seu papel na produção de conhecimento em áreas específicas do saber, como na construção do conhecimento no âmbito do desenvolvimento de uma disciplina escolar. Por isso, mencionaremos a seguir temas relacionados ao ensino por analogia.

No entanto, pesquisas apontam o uso indevido das analogias a ponto de desencadear compreensões equivocadas dos conceitos, sendo usadas em diversas ocasiões pela maioria de professores e autores de textos didáticos de forma inconsciente ou automática para pelo menos amenizar esses impactos negativos provocados pelo seu uso inadequado, alguns modelos foram propostos por alguns pesquisadores.

A utilização de analogia no ensino é uma maneira de contornar as dificuldades matemáticas da metodologia puramente formal e formar uma ligação conceitual entre o que é familiar (conceito análogo) e o que é novo (conceito alvo) [Glynn 1995]. O modelo de ensino com analogias (The Teaching With Analogies Model - TWA) consiste em seis etapas: 1) Introduzir o conceito alvo; 2) rever do conceito análogo, 3) identificar as características relevantes do alvo e do análogo, 4) mapear as similaridades, 5) indicar onde a analogia falha e 6) conclusões.

O modelo de ensino com analogias é amplamente utilizado em educação das ciências de modo a introduzir aos estudantes os conceitos que representam sistemas complexos, difíceis de visualizar (o átomo, um ecossistema, etc..).

Analogia é extensivamente utilizada em física, tanto por pesquisadores quanto por professores, seja para transmitir idéias ou produzir novos conhecimentos, por exemplo o "pudim de ameixas " de Thomson, ou o modelo planetário de Bohr, ou ao análogo ótico para a reflexão de uma onda quântica por uma barreira de potencial. No entanto, se a analogia não é bem escolhida pode tornar-se ineficiente e causar confusão.

Dois sistemas são ditos análogos se há uma correspondência um à um entre cada elemento nos dois sistemas, bem como as respostas dos elementos. Um tipo particularmente interessante de analogia é a que existe entre sistemas pertencentes a categorias físicas distintas. A analogia ente tais sistemas é demonstrada notando as similaridades entre as equações que governam a dinâmica dos sistemas. Considere por exemplo os dois sistemas ilustrados na figura 4.1. Ambos obedecem à mesma equação diferencial, logo respondem igualmente à mesma excitação - tensão da fonte no caso elétrico ou força externa no caso mecânico. Para determinar a posição da massa no sistema massa-mola em um determinado instante, basta determinar a carga no capacitor no instante de tempo correspondente.

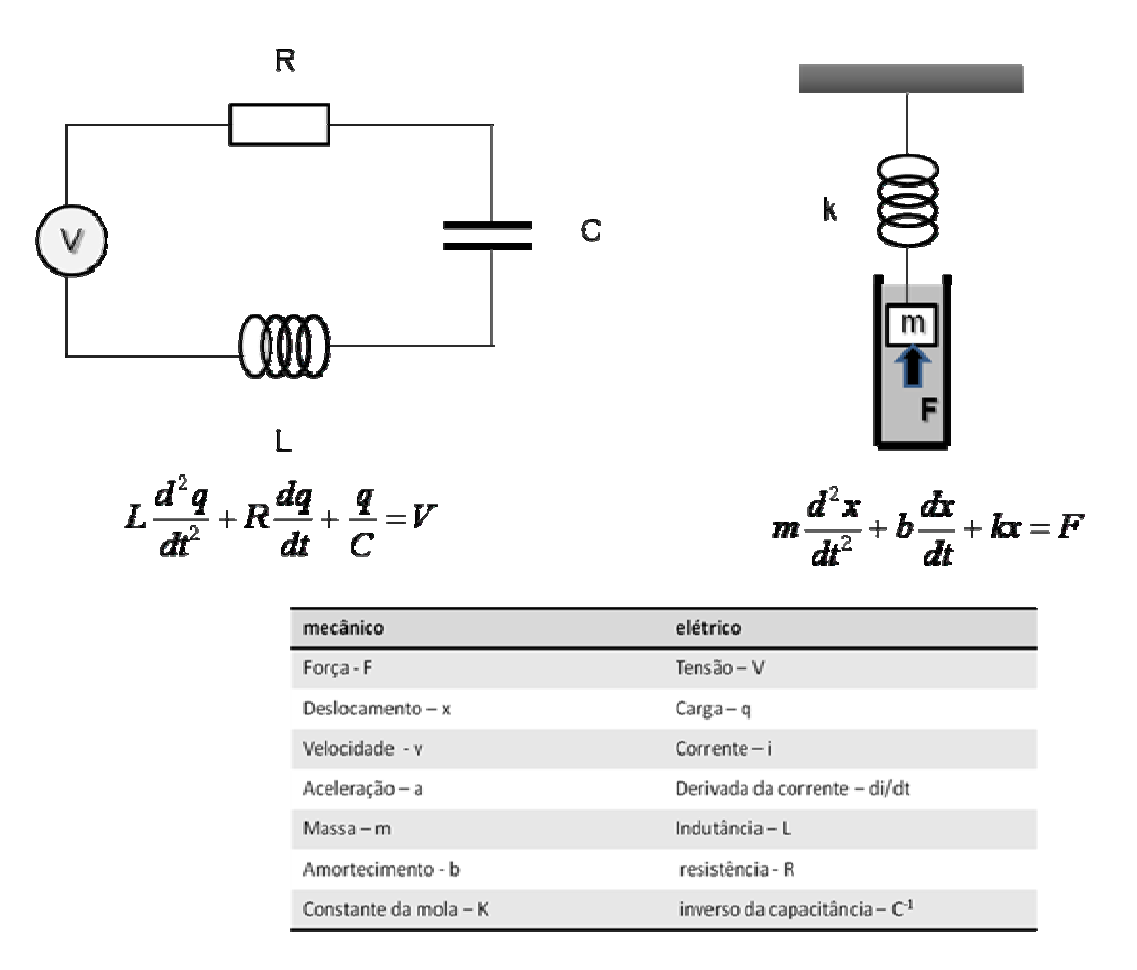

*Figura 4.1- Analogia entre um circuito elétrico RLC e um sistema massa-mola forçado e com amortecimento.* 

Analogia pode ser encarada como um mapeamento M (M: B $\rightarrow$ A) de um domínio base B (por exemplo um circuito hidráulico) a um domínio alvo, A (por exemplo um circuito elétrico), como um isomorfismo matemático, denominado como mapeamento de estrutura (structure-mapping) [Gentner 1983], conforme ilustrado na figura 4.2. Assim, utilizar uma analogia é realizar um mapeamento completo de uma estrutura a outra, uma transformação linear. Neste mapeamento, é suposto que os alunos possuem um conhecimento satisfatório sobre o domínio base B e pouco ou nenhum conhecimento sobre o domínio alvo A. Finalmente supõe-se que os alunos aceitem a analogia e sejam capazes de completar o mapeamento corretamente.
Analogia= Mapeamento A→B

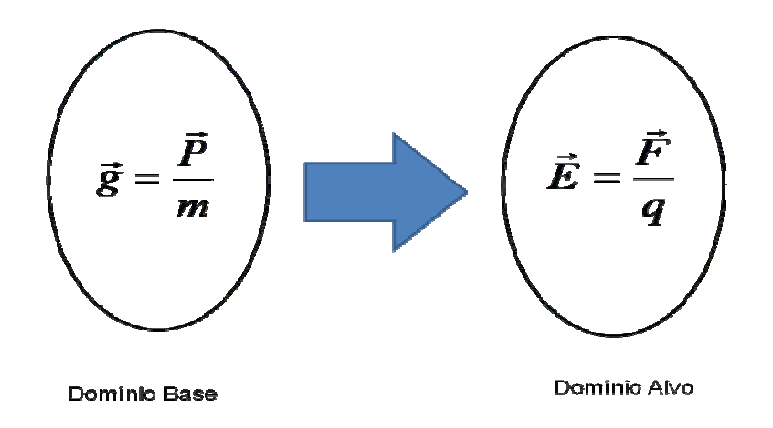

*Fig. 4.2 – A analogia vista como um mapeamento A*→*B, entre um domínio base e um domínio alvo.* 

 Experimentos têm demonstrado a eficiência da utilização de analogias e que diferentes tipos de analogias levam à compreensões distintas sobre o domínio alvo. Uma questão em aberto é como podemos utilizar analogias para ensinar determinado tipo de conhecimento [Podolefsky e Finkelstein 2007].

O exemplo a seguir ilustra o uso da estratégia TWA ao introduzir o conceito de campo elétrico por analogia com o campo gravitacional.

- 1- Introduzir a noção do alvo: A força sobre uma carga puntiforme q, devida a sua interação eletrostática com outra carga fixa em um posição predeterminada, é proporcional a q, e pode ser escrita como **F**=q**E**. Podemos então pensar na outra carga como "fonte" do campo elétrico **E**.
- 2- Revisão do conceito análogo: A força sobre uma partícula de massa m, devido a sua interação gravitacional com a Terra, é proporcional a m, e pode ser escrita como **P**=m**g**. Podemos então pensar na Terra como "fonte" do campo gravitacional **g**.
- 3- Identificar as características relevantes do alvo e análogo, por exemplo a natureza vetorial
- 4- Mapear semelhanças: O campo elétrico é análogo ao campo gravitacional, uma vez que ambos são definidos como força por unidade de "carga" (carga elétrica ou carga gravitacional).
- 5- Indicar as limitações da analogia: A força gravitacional é sempre atrativa, enquanto a força elétrica pode ser atrativa ou repulsiva.
- 6- Esboçar conclusões. O aluno desenvolve uma compreensão básica do campo elétrico, por analogia com o campo gravitacional.

Pesquisas atuais apontam alguns cuidados a serem tomados por aqueles que pretendem utilizar analogias no ensino. Um dos estudos é o de Wilbers & Duit (2001), que propõem uma compreensão mais elaborada do raciocínio analógico. É importante ressaltar que esse estudo ainda é preliminar e que há a recomendação que outros trabalhos são necessários para investigar o quanto o modelo por eles proposto é viavel. [Ferraz e Terrazzan 2003]

Ainda no intuito de complementar o modelo TWA, algumas orientações são pertinentes, tal como estimular discussões com o aluno, no intuito de que eles manifestem suas imagens e esquemas do assunto-alvo, que servirão para guiar o processo subseqüente de construção analógica.

Alguns estudos [Terrazzan et al. 2000], fazem algumas observações pertinentes como, por exemplo, a de que "caracterização do análogo é necessária porém não suficiente", para a compreensão do alvo. Mais importante do que a caracterização exaustiva do análogo feita pelo professor é o "grau de compreensão geral" que os alunos possuem do análogo fornecido pelo professor.

Pode-se considerar a seguinte classificação embora haja variedade de tal modo que não pressupõe divergência [Duarte 2005]:

*Alvo*, *meta***,** *tópico***,** *tema* ...: refere-se ao conceito / fenômeno, total ou parcialmente desconhecido, que vai ser objeto de compreensão, descrição, ilustração, explicação ou previsão, através da analogia;

*Análogo*, *fonte*, *base*, *veículo*, *foro* ...: Diz respeito ao conceito / fenômeno conhecido através do qual ocorre a compreensão, descrição, ilustração, explicação ou previsão do alvo;

*Domínio*: Termo para designar a rede conceitual abrangente a que pertencem os conceitos alvo (meta, tópico, tema) e análogo (fonte, base, veículo).

O reconhecimento da importância da analogia na aprendizagem conduziu muitos autores a referirem às potencialidades da sua utilização na educação em ciências, porém houve discussão sobre algumas das dificuldades/problemas que se encontram na sua utilização ([Duit, 1991], [Newton, 2000], [Treagust 1992], *Apud* [Duarte, 2005]). A seguir serão citadas algumas potencialidades que respaldam a defesa da utilização dessas analogias no ensino de ciências [Duarte 2005]:

- 1. Levam a ativação do raciocínio analógico, organizam a percepção, desenvolvem capacidades cognitivas como criatividade e a tomada de decisões;
- 2. Tornam o conhecimento científico mais inteligível e plausível, facilitando a compreensão e visualização de conceitos abstratos, podendo promover o interesse dos alunos;
- 3. Constituem um instrumento poderoso e eficaz no processo de facilitar a evolução ou a mudança conceitual;
- 4. Permitem apontar, de uma forma mais evidente, eventuais concepções alternativas;
- 5. Podem ser usadas para avaliar o conhecimento e a compreensão dos alunos.

No que diz respeito às algumas dificuldades/problemas de se utilizar as analogias no ensino de ciências, podem ser apontadas de forma resumida os seguintes aspectos [Duarte (2005)]:

1. A analogia pode ser interpretada como o conceito em estudo, ou dela serem apenas retidos os detalhes mais evidentes e apelativos, sem se chegar a atingir o que se pretendia;

- 2. Pode não ocorrer um raciocínio analógico que leve à compreensão da analogia;
- 3. A analogia pode não ser reconhecida como tal, não ficando explícita a sua utilidade;
- 4. Os alunos podem centrar-se nos aspectos positivos da analogia e desvalorizar as suas limitações.

No próximo capítulo apresentaremos alguns exemplos de resolução da equação de Laplace, utilizando a planilha de dados EXCEL baseado na estratégia do ensino por analogias.

# **Capítulo 5 - Utilizando analogias para a visualização de equipotenciais usando uma planilha de dados**

Descrevemos, dentro da tônica de um mestrado profissional em ensino de física [Osterman 2009], uma proposta de recurso didático (produto de natureza educacional), visando à melhoria do ensino de eletrostática no nível médio. Esperamos que este material venha a ser utilizado de forma ampla pelos professores, considerando o contexto escolar e as condições de trabalho dos professores. Quanto a sua inserção na realidade escolar, o presente material é de fácil integração à prática e às condições das escolas, pois os exemplos que apresentaremos foram desenvolvidos por alunos do nível médio da rede pública estadual do Estado do Rio de Janeiro no programa Jovens Talentos da Ciência da FAPERJ. Esta metodologia poderia também ser aplicada em uma aula sobre condução do calor, por exemplo.

# **5.1- Introdução**

A dificuldade acerca de coisas fundamentais, como carga elétrica, por exemplo, é que não há nada mais fundamental que possa ser utilizado para descrevê-las. Se tivermos que dar uma descrição detalhada sobre uma pessoa, é muito fácil. Podemos dar a sua altura aproximada, a cor da sua pele, seus olhos, cabelos, roupa, e assim por diante. Você assume que as pessoas sabem o que é altura de uma pessoa, cor de pele, etc… Porém é difícil descrever coisas mais simples, fundamentais. A dificuldade aumenta quando temos que descrever, por exemplo, o que é um elétron. Podemos dizer bastante coisa a seu respeito, sua carga, sua massa, mas não podemos realmente dizer o que é um elétron. O máximo que podemos fazer é criar modelos dualistas sobre o seu comportamento, ora como onda, ora como partícula, para tentar descrever com o que o elétron se parece. Estas analogias são formadas por nossos valores. O conhecimento científico surge quando testamos estes modelos com experimentos. Então, coisas fundamentais como o elétron, podem apenas ser descritas em termos de representações mentais, analogias, conceitos matemáticos, tais como linhas de força e equipotenciais. Isto ajuda bastante as pessoas a utilizarem de modo prático estas coisas que de fato não compreendemos. No entanto, o fato de não sabermos exatamente o que é um elétron não impossibilitou de utilizarmos em rádio, televisão, eletricidade em geral.

Embora estes conceitos sejam úteis e é difícil imaginar a física e a engenharia sem eles, eles podem nos levar a aceitá-los como realidade, como linhas de força, por exemplo. Sabemos por experiência que coisas interessantes acontecem no espaço ao redor do que chamamos corpos eletricamente carregados. Mas não entendemos como estas coisas acontecem, mas sabe-se que sempre acontecem de uma maneira específica e com certa relação quantitativa. Então, foram definidas varias grandezas tais como carga e potencial, e foram enunciadas várias leis conectando-as e para ajudar a visualizar isto; foram imaginadas coisas como linhas de forças. Mas elas são arbitrárias. Se os "marcianos" estudassem isto, certamente pensariam de um modo diferente, embora chegando aos mesmos resultados. Então, com estas idéias na cabeça, vamos estudar alguns fenômenos sobre carga e potencial.

O padrão formado por limalhas de ferro ao redor de um imã ou de serragem ao redor de um corpo eletrificado, levou Faraday a sugerir que o espaço ao redor de tais objetos é preenchido com linhas de força. Maxwell foi profundamente influenciado pela idéia do que ele chamou de campo eletromagnético "*Faraday ... saw lines of force traversing all space where the mathematicians saw centres of force attracting at a distance; Faraday saw a medium where they saw nothing but distance; Faraday sought the seat of the phenomena in real actions going on in the medium, they were satisfied that they had found it in a power of action at a distance. When I had translated what I considered to be Faraday´s ideas into a mathematical form, I found that in general the results of the two methods coincided… but that Faraday's methods resembled those in which we begin with the whole and arrive at the parts by analysis, while the ordinary mathematical methods were founded on the principle of beginning the parts and building up the whole by synthesis."* [Maxwell 1891].

A questão-foco que nos propomos a responder é: Como introduzir o conceito de linhas equipotenciais para alunos do ensino médio, em particular uma turma de terceiro ano de uma escola estadual no Estado do Rio de Janeiro? Apresentamos um recurso didático adequado para essa escola, que não tem laboratório didático de Física equipado, mas dispõe de um laboratório de informática.

No que tange o estudo de linhas de campo, um método experimental bastante conhecido e apresentado em diversos livros didáticos é o da cuba eletrostática [Schiel 1979] que é uma alternativa às medidas quantitativas de campos eletrostáticos que são bastante difíceis de ser realizadas em um laboratório de ensino. Além da exigência de equipamentos com altíssima impedância interna, como um voltímetro eletrostático, elas necessitam de condições climáticas ideais como baixo teor de umidade. O experimento da cuba eletrostática baseia-se na analogia entre a distribuição de correntes em um eletrólito com eletrodos a potenciais diferentes, onde em cada ponto do espaço entre os eletrodos a corrente terá a direção do campo local e a distribuição de campos eletrostáticos. Pontos de mesmo potencial eletrostático em relação aos eletrodos serão pontos de mesmo potencial no campo de correntes. A verificação das linhas equipotenciais do campo de correntes ocorre por meio de uma sonda. Um fator importante a ser considerado é que a condutividade dos eletrodos seja maior do que a do eletrólito para garantir que a superfície dos eletrodos seja uma equipotencial.

A grande maioria das escolas de nível médio, em particular as da rede pública, não está equipada e não possuem espaço físico para um laboratório de física. No entanto, o número de escolas equipadas com laboratórios de informática é crescente. A utilização de planilha de dados no ensino de ciências, incluindo física não é novidade. Dentre suas características, podemos destacar: 1) processamento rápido dos resultados; 2) grande acessibilidade aos resultados [Goodfelow 1990]. A planilha EXCEL para uso em ambiente Windows satisfaz estes requisitos. Neste trabalho, descrevemos algumas aplicações no estudo da eletrostática. A novidade reside na utilização da escala de cores, possível a partir da versão 2007.

# **5.2 - A equação de Laplace em coordenadas retangulares**

A equação de Laplace é uma das equações mais importantes em física e em engenharia, é a base da formulação matemática da teoria do potencial e também é útil para descrever estados estacionários de sistemas de praticamente todas as principais áreas da física. A equação de Laplace pode ser obtida a partir de sistemas elétricos simples uni-, bi- ou tridimensionais, utilizando analogias.

#### **5.2.1 - Equação de Laplace em um dimensão**

Por exemplo, considere um fio de comprimento L e de resistência R uniforme ao longo do seu comprimento, resistividade  $\mu = R/L$ , conforme ilustrado na figura 5.1. Com a queda de tensão no fio dada por  $\Delta V = -i(R/L)\Delta x = \mu \Delta x$ . Fazendo o comprimento ∆x tender a zero, os termos diferenciais tenderão à derivadas, e o gradiente de tensão

fica dV/dx = -i(R/L). Como a corrente i e a resistência R são uniformes, a taxa de variação deste gradiente (a derivada do gradiente) é dada por  $d^2V/dx^2 = 0$ . As condições de contorno são: V (x = 0) = V e V(x = L) = 0. Desta forma podemos calcular a distribuição de tensões ao longo do fio.

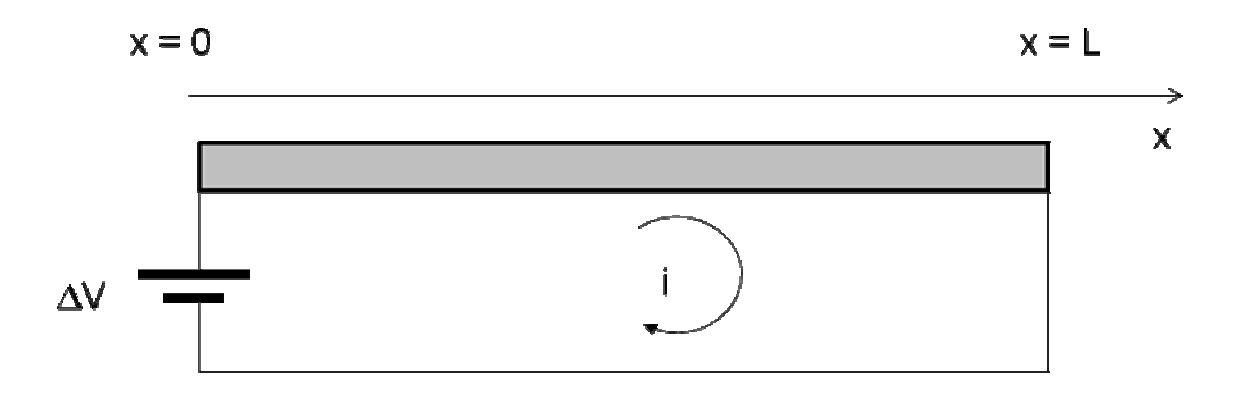

*Figura. 5.1 – Exemplo de campo elétrico unidimensional.* 

#### **5.2.2 - Dedução alternativa para o aluno de nível médio sem utilização de derivada**

A discretização de um campo envolve a troca de um sistema contínuo por uma rede discreta de elementos. O fio de resistência por unidade de comprimento uniforme da figura 5.1 pode ser discretizado conforme ilustrado na figura 5.2. A coordenada x é discretizada em ∆x de modo que os resistores r forneçam uma resistência uniforme, ou seja, µ= R/L =r/∆x. Pela lei de conservação da carga elétrica, a corrente que entra pela esquerda é a mesma que sai pela direita. Aplicando a Lei de Ohm, temos:

$$
\frac{V_1 - V_o}{r} + \frac{V_2 - V_o}{r} = 0
$$
\n(5.1)

Ou seja,  $V_1 - 2V_0 + V_2 = 0$ . Esta equação é a versão discretizada da equação de Laplace unidimensional  $d^2V/dx^2 = 0$ .

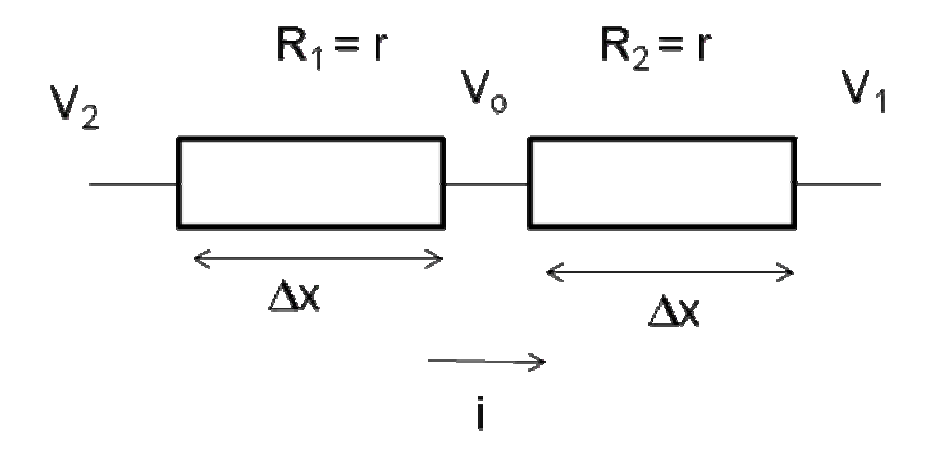

*Figura 5.2 – Discretização de um sistema condutor unidimensional.* 

# **5.2.3 -** *A Equação de Laplace em três dimensões*

Na ausência de cargas,  $\rho = 0$ , procuramos soluções para a equação de Laplace  $\nabla^2 V = 0$ . Devido à dependência da configuração do campo com seus limites, estas soluções são frequentemente chamadas de problemas de contorno. Em coordenadas retangulares (x,y,z), a equação de Laplace fica:

$$
\nabla^2 V = \frac{\partial^2 V}{\partial x^2} + \frac{\partial^2 V}{\partial y^2} + \frac{\partial^2 V}{\partial z^2} = 0
$$
\n(5.2)

O primeiro termo na parte central da Eq. (5.2) é a segunda derivada parcial de  $V(x,y,z)$  com respeito a x, ou seja, a taxa de variação da taxa de variação de  $V(x,y,z)$ com respeito a x. Do mesmo modo, o segundo e o terceiro termos representam a taxa de variação da taxa de variação do potencial com y e z, respectivamente.

Esta é a equação diferencial que expressa de modo geral a variação do potencial V(x,y,z) em cada ponto do espaço. É uma equação diferencial de segunda ordem (envolve derivadas segundas) e linear (não possui termos maiores do que o primeiro grau em V).

## **5.3 - O método da relaxação**

Se nos restringirmos ao plano z = constante, o potencial não dependerá da coordenada z, ou seja,  $V = V(x,y)$  e o problema se reduz a duas dimensões:

$$
\frac{\partial^2 V}{\partial x^2} + \frac{\partial^2 V}{\partial y^2} = 0
$$
\n(5.3)

Considere uma distribuição bidimensional em torno do ponto  $(x_0, y_0)$ , como representado na figura 5.3. Seja  $V(x_0, y_0) = V_0$  e os seus quatro pontos vizinhos; ponto 1:  $V(x_0 + \Delta x, y_0) = V_1$ , ponto 2:  $V(x_0 - \Delta x, y_0) = V_2$ , ponto 3:  $V(x_0, y_0 + \Delta y) = V_3$ , ponto 4:  $V(x_0, y_0-\Delta y)=V_4.$ 

Se desenvolvermos V =V( $x_0 + \Delta x$ , y) em série de Taylor, obtemos:

$$
V(x_o + \Delta x, y_o) = V(x_o, y_o) + \frac{\partial V}{\partial x} \Delta x + \frac{1}{2!} \frac{\partial^2 V}{\partial x^2} \Delta x^2 + \frac{1}{3!} \frac{\partial^3 V}{\partial x^3} \Delta x^3 + \frac{1}{4!} \frac{\partial^4 V}{\partial x^4} \Delta x^4 + \dots (5.4)
$$

E para ( $x_0 - \Delta x$ , y<sub>o</sub>):

$$
V(x_o - \Delta x, y_o) = V(x_o, y_o) - \frac{\partial V}{\partial x} \Delta x + \frac{1}{2!} \frac{\partial^2 V}{\partial x^2} \Delta x^2 - \frac{1}{3!} \frac{\partial^3 V}{\partial x^3} \Delta x^3 + \frac{1}{4!} \frac{\partial^4 V}{\partial x^4} \Delta x^4 + \dots (5.5)
$$

Para  $(x_0, y_0 + \Delta y)$ 

$$
V(x_o, y_o + \Delta y) = V(x_o, y_o) + \frac{\partial V}{\partial y} \Delta y + \frac{1}{2!} \frac{\partial^2 V}{\partial y^2} \Delta y^2 + \frac{1}{3!} \frac{\partial^3 V}{\partial y^3} \Delta y^3 + \frac{1}{4!} \frac{\partial^4 V}{\partial y^4} \Delta y^4 + \dots (5.6)
$$

E para  $(x_0, y_0 - \Delta y)$ 

$$
V(x_o, y_o - \Delta y) = V(x_o, y_o) - \frac{\partial V}{\partial y} \Delta y + \frac{1}{2!} \frac{\partial^2 V}{\partial y^2} \Delta y^2 - \frac{1}{3!} \frac{\partial^3 V}{\partial y^3} \Delta y^3 + \frac{1}{4!} \frac{\partial^4 V}{\partial y^4} \Delta y^4 + \dots (5.7)
$$

Somando as equações (5.4)-(5.7), veremos que os termos ímpares se cancelam e a soma dos termos quadráticos será nula, pois dá a equação de Laplace. Então,

$$
V(x_o, y_o) = \frac{[V(x_o + \Delta x, y_o) + V(x_o - \Delta x, y_o) + V(x_o, y_o + \Delta y) + V(x_o, y_o - \Delta y)]}{4}
$$
(5.8)

Devemos observar que o desenvolvimento em série de Taylor somente é valido para funções contínuas em todas as derivadas. Além disso, a equação da Laplace supõe ausência de cargas. Por essas razões o quadrado não deve conter pontos do condutor.

Podemos chegar ao mesmo resultado de maneira menos formal: como  $(V_1 V_0$ /∆x é a inclinação (taxa de variação) de V entre os pontos x<sub>o</sub> e x<sub>o</sub> + ∆x, isto é aproximadamente igual à  $\partial$ V/ $\partial$ x (torna-se exato quando  $\Delta$ x→0). Do mesmo modo, (V<sub>o</sub> – V<sub>2</sub>)/ $\Delta$ x é a inclinação correspondente entre os pontos x<sub>o</sub> -  $\Delta$ x e x<sub>o</sub>. A diferença entre estas inclinações por unidade de comprimento  $\Delta x$ , é aproximadamente igual à  $\partial^2 V/\partial x^2$ .

Da equação (5.3) vemos que a solução da equação de Laplace envolve as diferenças entre as inclinações de V com respeito à x deve ter o valor oposto as das diferenças entre as inclinações de V com respeito à y, ou seja:

$$
\frac{\partial^2 V}{\partial x^2} = -\frac{\partial^2 V}{\partial y^2}
$$
 (5.9)

Ou seja,

$$
\frac{[\frac{(V_1 - V_o)}{\Delta x} - (\frac{(V_0 - V_2)}{\Delta x})]}{\Delta x} \approx -\frac{[\frac{(V_3 - V_o)}{\Delta y} - (\frac{(V_0 - V_4)}{\Delta y})]}{\Delta y}
$$
(5.10)

Fazendo  $\Delta x = \Delta y$ , temos:

$$
V_1 + V_2 + V_3 + V_4 - 4V_0 \cong 0 \tag{5.11}
$$

Ou ainda

$$
V_o \cong (V_1 + V_2 + V_3 + V_4)/4 \tag{5.12}
$$

Ou seja: "*A média aritmética dos potenciais nos vértices de um quadrado que se*  encontra em um campo plano que satisfaça a equação de Laplace é igual ao potencial *no centro deste quadrado a menos de termos de ordem superior*" [Schiel 1979]. Este é o teorema que é a base da obtenção de mapas de potenciais por métodos numéricos.

Se conhecemos o potencial nos pontos 1, 2, 3 e 4, então de acordo com a equação (5.12), o potencial no ponto  $(x_0, y_0)$  é facilmente calculado. Em outras palavras, o significado físico da equação de Laplace é simplesmente que o potencial em um ponto deve ser a média do potencial dos quatro pontos vizinhos. No caso tridimensional, poderíamos encontrar o potencial em um ponto através de seus seis vizinhos, teríamos:

$$
V_o \cong (V_1 + V_2 + V_3 + V_4 + V_5 + V_6)/6 \tag{5.13}
$$

Este é o método da relaxação, ou método dos elementos finitos, ou métodos das diferenças finitas. Este método é bastante conhecido e amplamente utilizado em física e engenharia. Com este método podemos obter soluções numéricas da equação de Laplace, algumas delas inclusive impossíveis de determinar analiticamente.

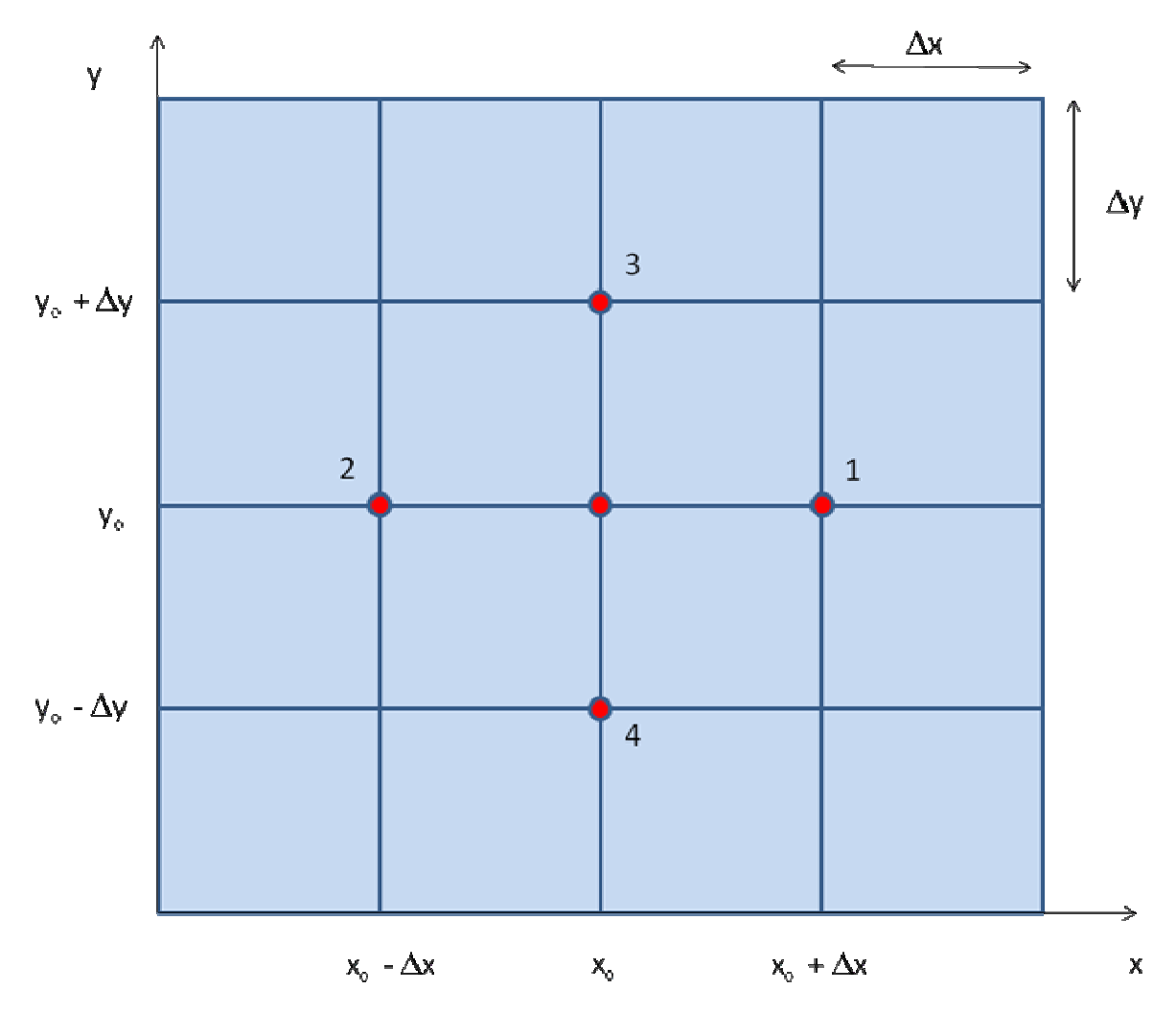

*Figura 5.3 – Construção para encontrar o potencial no ponto (x<sub>o</sub>, y<sub>o</sub>) através de seus quatro pontos vizinhos.* 

Podemos modelar campos eletrostáticos a partir da criação de eletrodos, no presente caso, utilizando coordenadas cartesianas no plano. Campos eletrostáticos podem ser modelados como soluções de um problema com condições de contorno determinadas a partir da equação de Laplace.

Esta técnica é aplicada em uma distribuição bidimensional de pontos representando eletrodos e não eletrodos. O objetivo é obter a melhor estimativa dos potenciais para aqueles pontos pertencentes à distribuição correspondentes aos nãoeletrodos.

O método da relaxação utiliza a iteração, uma técnica de aproximações sucessivas. A relaxação tem a vantagem de: os erros serem minimizados, as soluções estáveis, e não requerer uma grande memória de armazenamento.

O potencial de cada ponto no arranjo é estimado através da equação (5.12), exceto os eletrodos; temos uma interação. Cada vez que varremos o arranjo de novo (outra iteração) mudanças realizadas na iteração anterior são propagadas através do arranjo de pontos. Os potenciais dos não eletrodos mudam cada vez menos e menos entre iterações sucessivas. Em certo ponto, quando estas mudanças são muito pequenas, o arranjo de potencial é considerado refinado para o propósito desejado.

# **5.3.1 - Dedução da equação de Laplace discretizada bidimensional para alunos do nível médio**

Considere uma superfície bidimensional conforme mostrado na figura 5.4. Como antes, podemos aplicar a lei de Kirchoff (o somatório das correntes chegando ou partindo de um nó é nula) no ponto O e nos pontos adjacentes.

$$
\frac{V_1 - V_o}{R} + \frac{V_2 - V_o}{R} + \frac{V_3 - V_o}{R} + \frac{V_4 - V_o}{R} = 0
$$
\n(5.14)

Como os resistores são iguais, temos que  $V_1 + V_2 + V_3 + V_4$ - 4 $V_0 = 0$ , que é o equivalente discreto bidimensional da equação de Laplace.

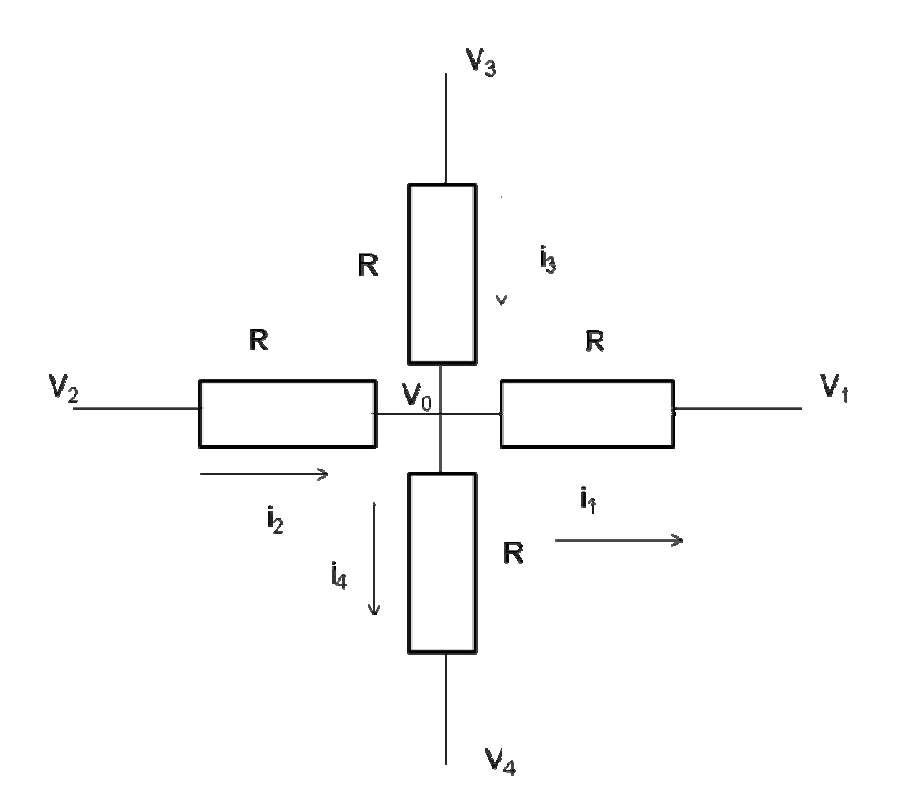

*Figura 5.4 – Discretização de um sistema bidimensional.* 

# **5.4- Sugestão de atividades**

 A seguir apresentamos algumas atividades que podem ser desenvolvidas pelos alunos. No Apêndice B, apresentamos passo-a-passo como utilizar a planilha EXCEL.

# **5.4.1- Efeitos de borda em capacitores**

A capacitância de um capacitor de placas paralelas é proporcional à área das placas e o campo elétrico é com muito boa aproximação perpendicular à estas placas. No entanto, nas bordas, o campo elétrico se estende a um volume além das bordas das placas do capacitor (figura 5.5). Isto significa, que o cálculo da capacitância *C =* ε *A/d*, onde <sup>ε</sup> é permissividade do dielétrico entre as placas, *A* é a área das placas e *d* a distância entre elas, não é exato. No entanto, na maioria dos casos, o efeito de borda é uma pequena correção e é geralmente ignorado.

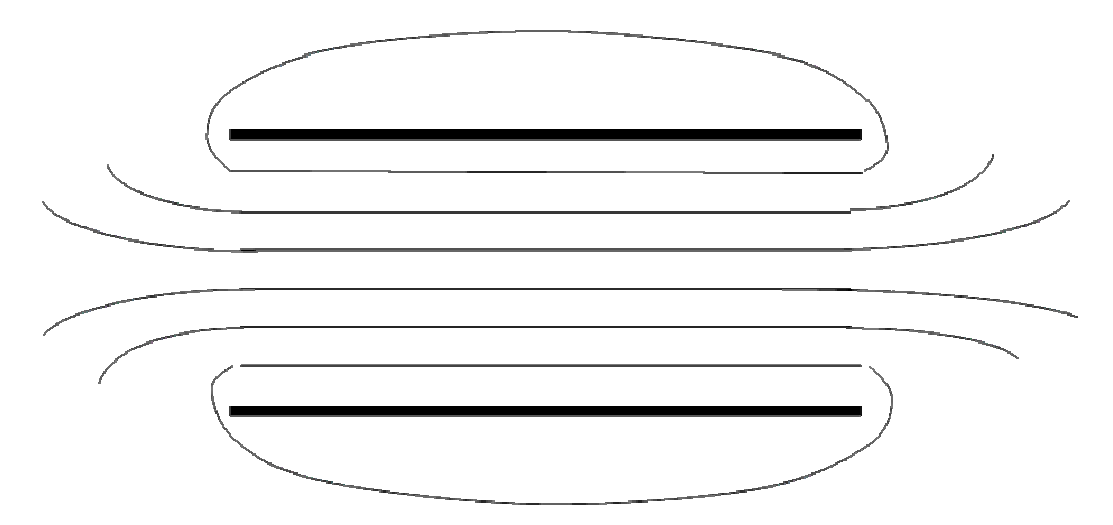

*Figura 5.5 – Linhas equipotenciais para um capacitor real.* 

| в  |                                             | 見りくだっぱり |                                                                                                    |                                  |          |                              | relaxatacticity, - Mirrorett Faset      |                    |              |            |                           |                               |                             |   |                                              |    |
|----|---------------------------------------------|---------|----------------------------------------------------------------------------------------------------|----------------------------------|----------|------------------------------|-----------------------------------------|--------------------|--------------|------------|---------------------------|-------------------------------|-----------------------------|---|----------------------------------------------|----|
|    | <b>built</b>                                |         | Breath Layout da Página - Fórtmása                                                                                                    | fate:                            | Favoido  | Eubicia                      |                                         |                    |              |            |                           |                               |                             |   |                                              |    |
|    | a                                           | Calibri | $-11$                                                                                                    |                                  | $B-1$    |                              | 15 Quebrar Testo Adlonatziamente Oderal |                    |              | 9 粗        |                           | 耳                             | 24 Insert 1<br>34 Earlier v |   |                                              | A  |
|    | Caler.                                      | N Z     | $\mathbb{E}\left[\left\Vert \left\Vert \mathbf{H}\right\Vert \right]\right]\left\Vert \mathbf{H}\right\Vert =\mathbf{A}\left\Vert \mathbf{H}\right\Vert$ |                                  |          | the Mesiler e Centralizer v. |                                         | <b>M-N m M d</b>   |              | Pormatecin | Conditional - come Tabela | <b>Tiblici</b> in<br>Y Célula | TO Farmidan                 | œ | Classificar Listalizar<br>a Tiltrar + Saleri |    |
|    | Area de Transfer, 1981                      |         | <b>EDITE</b>                                                                                                    |                                  |          | <b>Distances</b>             | The Contract of Contract of             |                    |              |            | <b>Similar</b>            |                               | <b>TIME</b>                 |   | Kilple                                       |    |
|    | 010                                         | Fairle  |                                                                                                    |                                  |          |                              |                                         |                    |              |            |                           |                               |                             |   |                                              | ×  |
|    | A.                                          |         | Alterar a 1416 da forma                                                                                                    |                                  |          |                              | 66                                      | H.                 |              |            | x.                        |                               | M:                          | N | $\alpha$                                     |    |
|    | α                                           | 75      | w                                                                                                    | <b>a</b>                         | o.       | 查                            | ١ū                                      | $\sigma$           | a.           | 'n         | <b>D</b>                  | o                             |                             |   |                                              |    |
|    | a                                           | 0.3     | 0.6                                                                                                    | 0.9                              | 1.0      | 1.1                          | 1.1                                     | 1.1                | 1.0          | 0,9        | 0,6                       | 0, 3                          |                             |   |                                              |    |
|    |                                             | 0,6     | 1.2                                                                                                    | 1.8                              | J.1      | 2.3.                         | 23                                      | 2.3.               | 3,3          | 4.8        | 1.3                       | 0,6                           |                             |   |                                              |    |
|    |                                             | 日本      | 1.M                                                                                                    | Lo-                              | 3.4      | <b>TES</b>                   | 16                                      | <b>TEMPERATURE</b> | 15.          | -11        | 2.0                       | 0.9                           |                             |   |                                              |    |
|    | o                                           | 0,8     | 2.3                                                                                                    |                                  |          |                              |                                         |                    |              |            | 2,6                       | 1.1                           |                             |   |                                              |    |
|    | u                                           | 0,0     | 1,7                                                                                                    | 73                               | m        |                              | m                                       |                    |              | 3.1        | 2,2                       | I.O                           |                             |   |                                              |    |
|    | Ħ                                           | 0.6     | 1.3                                                                                                    | 2.1                              | 28       | 2.9                          | 333                                     | 2.9                | 2.7          | 22         | 1.6                       | 0.8                           |                             |   |                                              |    |
| 10 | ø                                           | 0.5     | 1,0                                                                                                    | 5.8                              | 1.8      | 2月                           | 2.1                                     | 2.1                | 1,9          | 3,6        | 1,1                       | 0,6                           |                             |   |                                              |    |
| 11 | o                                           | 0.3     | 0.6                                                                                                    | 0.9                              | 1,2      | 1,3                          | 1,6                                     | 1.3                | 1,2          | 1,0        | 0,7                       | 0,4                           |                             |   |                                              |    |
| 12 | ۰                                           | 0.2     | 0.3                                                                                                    | 0.5                              | 0.6      | 0,7                          | 0,7                                     | 0.7                | 0,6          | 0,5        | 0,4                       | 0,2                           |                             |   |                                              |    |
| 13 | a                                           | 0,0     | 0,0                                                                                                    | 0,0                              | 0.1      | 0,1                          | 0,1                                     | 0,1                | 0.1          | 0,1        | 0,1                       | 0,0                           |                             |   |                                              |    |
| 14 | π                                           | $-0.1$  | $-0.3$                                                                                                    | $-0.4$                           | $-0.5$   | $-0.5$                       | $-0.5$                                  | $-0.5$             | $-0.4$       | $-15,4$    | $-0.2$                    | $-0.1$                        |                             |   |                                              |    |
| 15 | ū                                           | $-0.3$  | $-0.6$                                                                                                    | 通道                               | $-1.1$   | $-1.2$                       | $-12$                                   | $+1.3$             | $-1.0$       | 一次度        | $-0.6$                    | $-0.3$                        |                             |   |                                              |    |
| 16 | $\mathbf{0}$                                | $-0.5$  | $-1.0$                                                                                                    | $-1.4$                           | (1.0)    | 11.0                         | 7,0                                     | $-1.8$             | $-1.7$       | 洋洋         | $-1.0$                    | 0.5                           |                             |   |                                              |    |
| 17 | o                                           | $-0.7$  | $+1.5$                                                                                                    | $-2.1$                           | 谜        | 48                           | 9,51                                    | 12.3               | 38           | $-2.1$     | $-1.5$                    | $-0.7$                        |                             |   |                                              |    |
| 18 | $\Omega$                                    | $-10,9$ | $-2,0$                                                                                                    | a ar                             | œ        | œ                            |                                         | œ                  |              | œ          | $-2.23$                   | $-0.9$                        |                             |   |                                              |    |
| 19 | w                                           | 45.91   | $-2.3$                                                                                                    |                                  |          |                              |                                         |                    |              |            | 2.3.                      | $-0.9$                        |                             |   |                                              |    |
| 20 | $\Omega$                                    | $-0.8$  | (1,7)                                                                                                    | $-2.61$                          | -13      | 23                           | n                                       | 13.30              | - 1          | -35        | $-1.7$                    | $-0.8$                        |                             |   |                                              |    |
| 23 | g,                                          | $-0.4$  | $-0.8$                                                                                                    | $-1,2$                           | $-1.5$   | $-1.8$                       | 5,6                                     | <b>FRUN</b>        | (15)         | 32         | $-0.8$                    | $-0.4$                        |                             |   |                                              |    |
| 22 | $\alpha$                                    | - 61    | $\alpha$                                                                                                    | 10                               | $\alpha$ | $\mathbf{0}$                 | CO.                                     | n.                 | o            | di.        | 10                        | 00                            |                             |   |                                              |    |
| 25 |                                             |         |                                                                                                    |                                  |          |                              |                                         |                    |              |            |                           |                               |                             |   |                                              |    |
| 24 |                                             |         |                                                                                                    |                                  |          |                              |                                         |                    |              |            |                           |                               |                             |   |                                              |    |
|    | 25 positiva                                 |         |                                                                                                    |                                  |          |                              |                                         |                    |              |            |                           |                               |                             |   |                                              |    |
|    | 26 regative                                 | -5      |                                                                                                    |                                  |          |                              |                                         |                    |              |            |                           |                               |                             |   |                                              |    |
|    | A. C. P. Plan L. (Plan) ( Park C Plan) (22) |         |                                                                                                    |                                  |          |                              |                                         |                    | <b>CES</b>   |            |                           |                               |                             |   |                                              |    |
|    | <b>Fronte: Catrula</b>                      |         |                                                                                                    |                                  |          |                              |                                         |                    |              |            |                           |                               | <b>JUDITIES</b>             |   |                                              | 59 |
|    | 44 Iniciar                                  |         |                                                                                                    | Williamsterpen, 19 apprehensiva- |          | <b>Widmann UR34</b>          | <b>De Financial</b>                     |                    | В нашего нас |            | <b>費持加のホEioli</b>         |                               |                             |   | 日 中国語 日日                                     |    |

*Figura 5.6 – Resultado numérico da equação de Laplace para um capacitor de placas paralelas. Os valores numéricos locais do potencial estão indicados e a escala de cor ajuda a "visualizar" as linhas equipotenciais. Neste exemplo, fica claro o efeito de borda.* 

 Aqui o professor pode explorar vários conceitos importantes. Digamos por exemplo que cada célula equivale a 1 mm. O professor pede ao aluno para calcular, com base na figura 5.6, a magnitude do campo elétrico em diversos pontos do espaço bem como sua direção e sentido. Pode ainda explorar as diferenças entre energia eletrostática e diferença de potencial, pedindo, por exemplo, para calcular o trabalho realizado pela força elétrica sobre uma carga para levá-la de um ponto ao outro. O aluno pode escolher

as tensões aplicadas nas placas, bastando apenas digitar o valor nas células B25 e B26 e teclando ENTER. A planilha calculará a nova distribuição no espaço em instantes. O aluno pode acompanhar simultaneamente a evolução dos cálculos pela nova distribuição de cores que se formará.

 A figura 5.7, ilustra um gráfico em três dimensões (x,y,z), referente à distribuição de potencial da Fig. 5.6. As coordenadas x e y referem-se as coordenadas espaciais e a coordenada z ao valor do potencial, V(x,y),utilizando a planilha EXCEL.

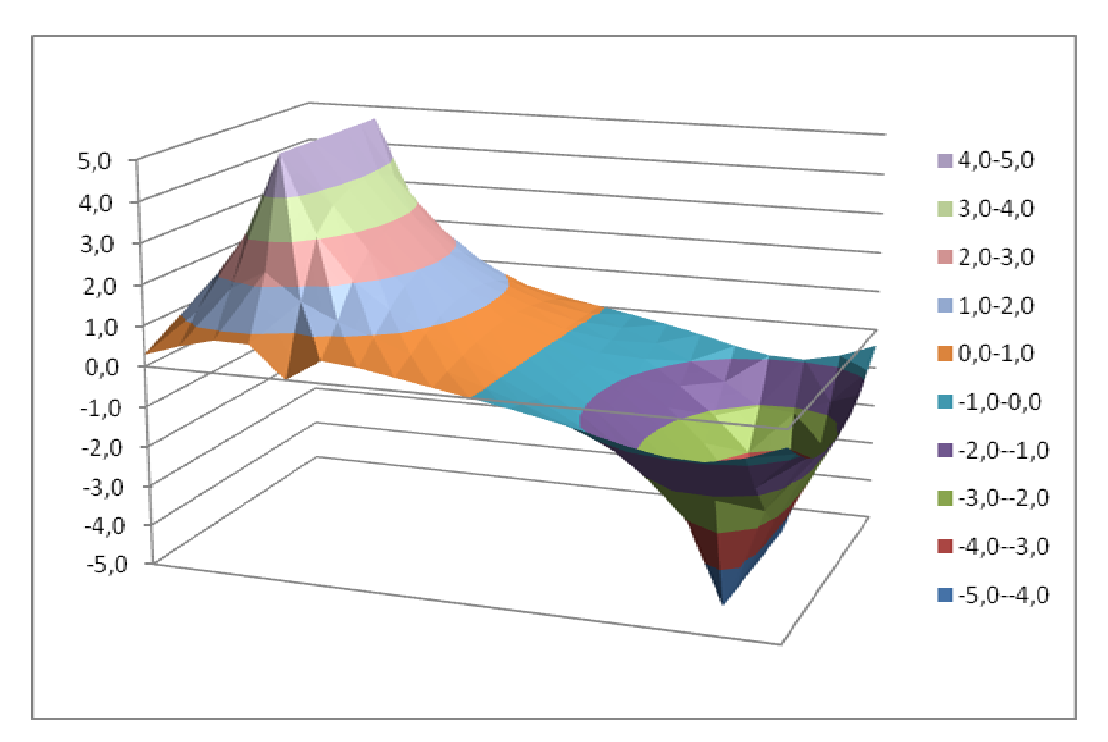

*Figura 5.7 – Distribuição de potencial referente à Fig. 5.6, utilizando o programa EXCEL.* 

# **5.4.2 - Transistor por efeito de campo (FET)**

O exemplo a seguir pode ser utilizado em aulas dos cursos técnicos em eletrônica.

O transistor por efeito de campo (Field-Effect Transistor) é um dispositivo importante que é capaz de amplificar sinais. Um esquema de um FET tipo canal-n é mostrado na figura 5.8, juntamente com o seu símbolo (parte superior à esquerda). O dispositivo consiste de um canal de um semicondutor tipo-n com contactos ôhmicos em cada extremidade. Estes contactos são chamados de *dreno* e *fonte*. Ao longo da parte lateral estão as regiões compostas por semicondutores tipo-p conectados eletricamente entre si e ao terminal *porta*.

 A junção pn entre a porta e o canal constitui um canal retificador similar à junção pn de um diodo. Em quase todas as aplicações, a junção entre a porta e o canal é polarizada reversamente, e praticamente nenhuma corrente flui através do terminal *porta* (a região tipo-p é negativamente polarizada com respeito à região tipo-n no caso de polarização reversa). Então, a porta é polarizada negativamente em relação ao canal no caso de operação normal de FET tipo canal-n.

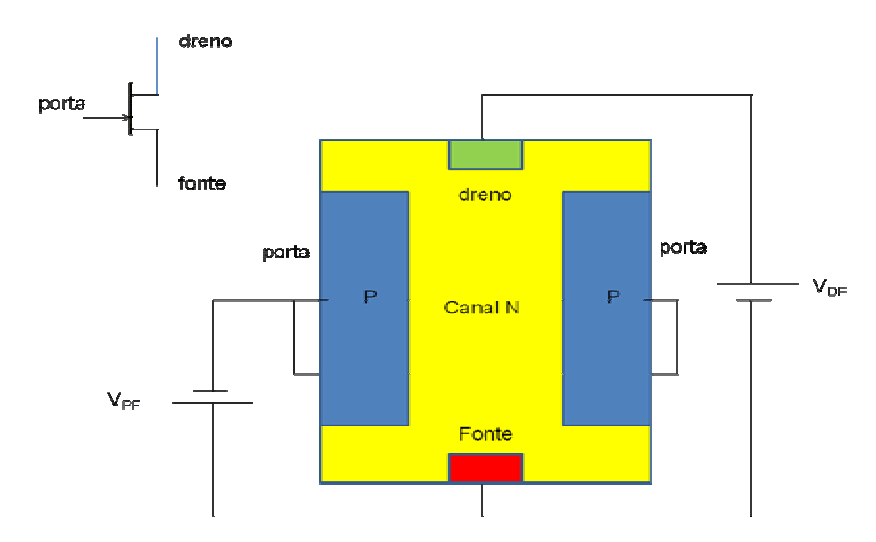

*Figura 5.8 – Esquema simplificado de um FET e seu símbolo (parte superior à esquerda).* 

Aplicando uma tensão reversamente polarizada entre a porta e o canal cria uma camada no canal próxima à porta não condutora. Esta camada é chamada de camada de deplexão. Quanto mais reversamente polarizada, mais espessa torna-se a camada de deplexão. Eventualmente, a camada não condutora se estende totalmente através do canal, e ocorre uma *tensão de estrangulamento*, conforme ilustrado na figura 5.9.

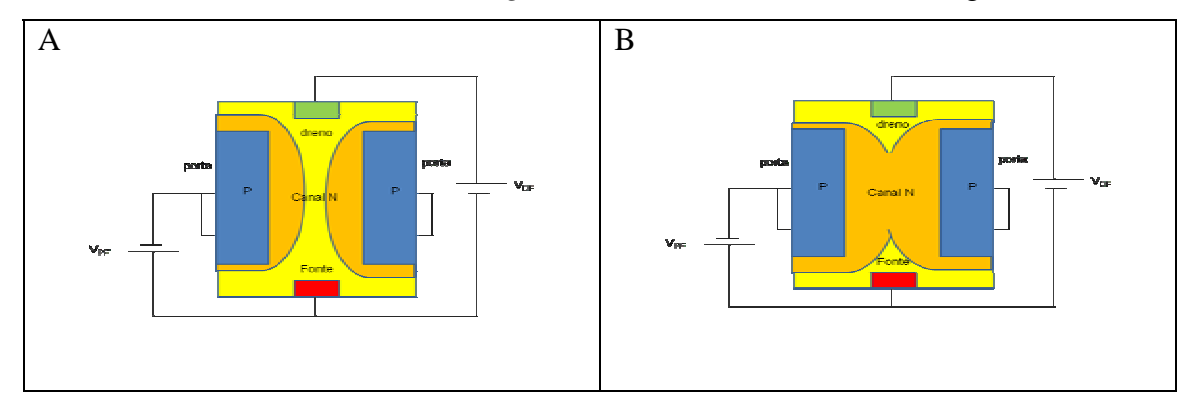

*Figura 5.9 – A camada não condutora de deplexão torná-se mais espessa com o aumento da polarização reversa. Note que em B as duas regiões se conectam.* 

Em operação normal de um dispositivo tipo canal-n, aplicamos uma tensão positiva ao dreno com respeito à fonte. Uma corrente (convencional) flui para o dreno, através do canal saindo da fonte. Como a resistência do canal depende da tensão portafonte, a intensidade da corrente é controlada pela tensão porta-fonte. Podemos pensar em um FET como o análogo de uma válvula ou torneira para o escoamento de um fluido (corrente). Quando a tensão de estrangulamento é aplicada, a válvula está fechada e não permite que o fluido escorra.

 Neste exemplo, o aluno pode aplicar valores à porta, ao dreno e à fonte (células B1, B2, e B3, respectivamente na figura 5.10) e observar a formação do estrangulamento (em vermelho na região central da figura).

| Da<br><b>British II</b>                                                                                                    | <b>M-4 - Annual</b> 14<br>biete Leitzlich Papie Hittenbe Ceder Rende Chilede |  |                |  | sulacaratel 8 alta - Mexecurit Farat                                                                                                    |  |                                                                                                    |      |                                                 |      |
|----------------------------------------------------------------------------------------------------|------------------------------------------------------------------------------|--|----------------|--|----------------------------------------------------------------------------------------------------|--|----------------------------------------------------------------------------------------------------|------|-------------------------------------------------|------|
| $\sim$<br><b>Died on The Party Co., The Contract of Contract Co., The Co., The Co., The Co., The Co., The Co., The Co., The Co., The Co., The Co., The Co., The Co., The Co., The Co., The Co., The Co., The Co., The Co., The Co., The Co</b> |                                                                              |  |                |  | the contract of the contract of the contract of the contract of the contract of the contract of the contract of                                                                                                    |  | One on a control of the second community of the second control of the second control of the second control of the second control of the second control of the second control of the second control of the second control of th | THE. | $744 - 27$ $H$<br>The China (1) 1990            |      |
| 'BET                                                                                                    | $\rightarrow$ $($                                                            |  |                |  |                                                                                                    |  |                                                                                                    |      |                                                 |      |
| $A = 1$                                                                                                    |                                                                              |  |                |  |                                                                                                    |  |                                                                                                    |      |                                                 |      |
| gate (volts)<br>Furnte<br>telegrico.<br>11<br>12<br>T3<br>14<br>125<br>35<br>17.7<br>21<br>22<br>33.                                                                                                    | 15<br>15<br>18                                                               |  | <b>College</b> |  | LBISTS2 9,191767 9,300455 3,8981282<br><b>BASERY 4,252604 6,30694 6,304502 4,365568 FRITTE</b><br>2,998352 4,270538 5,265740 5,263396 4,201605 2,855139<br>14865 4,381612 5,210671 5,206649 4,570909 3,473,299 2,599 1<br>ENUMES A 429437 5,341485 5,769957 5,765498 5,329714 4,414557 2,73000<br>15 11:00837 10:16774 9.216058 8.805758 8.801243 9.204141 10:15298 11:05735<br>11 12.41355 10.06468 0.001436 0.300225 0.300064 0.700295 10.85080 12.00136<br>15 11,96271 10,15034 9,211303 8,804747 8,801374 9,2023 10,14933 11,95448<br>10,07143 8,59458 8,067685 7,885296 7,882417 8,060088 8,585173 10,06441<br>4,722264 6,069846 6,569047 6,775483 6,773113 6,562793 6,062104 4,71649<br>22A37MK 4.3862E 5.354622 5.865738 5.863877 5.56971 4.38014 2.756214<br>3.172066 4.500961 5.462318 5.460953 4.587161 8.367006 8.99745<br>2 ANII 4 ANOIE 5,926982 5,926096 4,167643 2 ENGAR<br><b>EXCEEDING 8,146528 8,146097 EXAMINEE</b> |  | K741722 6,090105 6,566324 6,743125 6,738457 8,554001 6,074844 A7301198<br>10,08192 RAD6793 R.071542 7,878292 7,873616 R.0992 R.991508 10,07091<br>15 12.01171 10.06213 9.799384 9.308172 9.304342 9.789270 10.84961 12.60237   |      |                                                 |      |
| it c.s. it. Part Part Part Plant / 2<br><b>Hypes Cable</b>                                                                                                    |                                                                              |  |                |  |                                                                                                    |  |                                                                                                    |      | <b>JOIN JUNE STATISTICS</b>                     |      |
| I Iniciae Chouseau C. Counter Communication of China and Distances of Distances China and Distances                                                                                                    |                                                                              |  |                |  |                                                                                                    |  |                                                                                                    |      | <b>Contract Contract Avenue Contract Avenue</b> | $-1$ |

*Figura 5.10 – Simulação da tensão de estrangulamento em um FET . Os potenciais da porta, fonte de dreno são calculados através dos valores indicados nas células B1, B2 e B3, respectivamente.* 

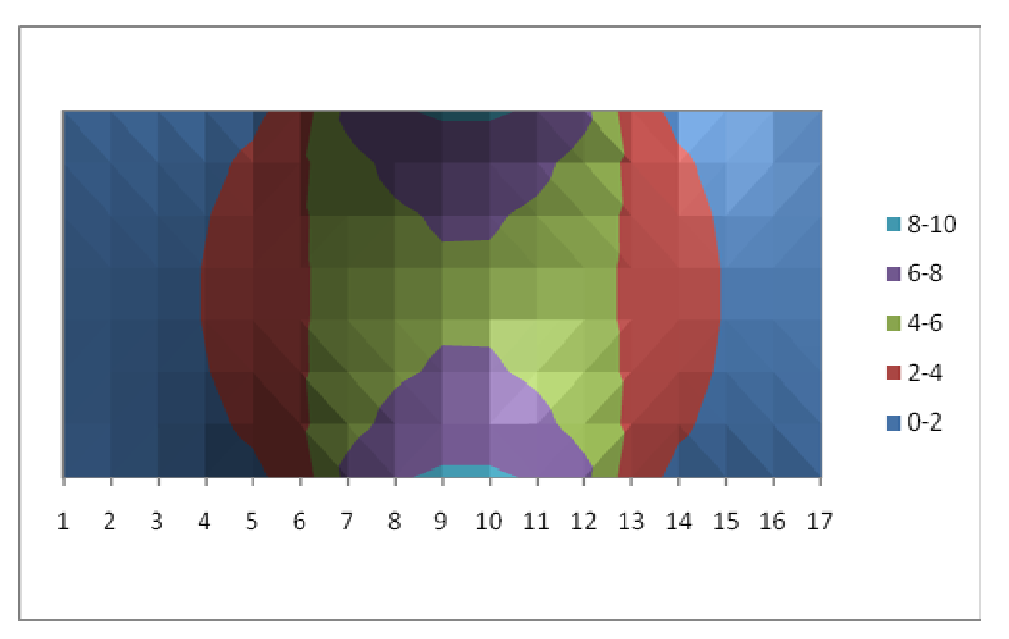

*Figura 5.11 – Distribuição de potencial referente à Fig. 5.10, utilizando o programa EXCEL. (o gráfico está girado de 90 graus em relação à figura 5.10)* 

# **5.4.3 - Campos elétricos em tempestades**

Nuvens carregadas podem originar diferenças de potenciais altíssimas, resultando em descargas elétricas (raios).

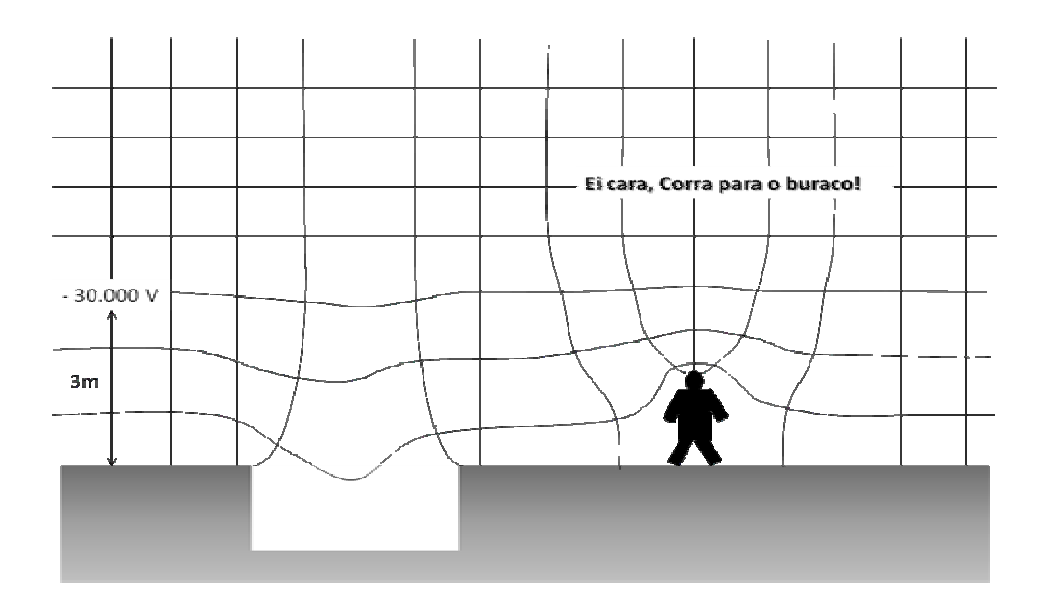

*Figura 5.10 – Potencial devido à presença de uma nuvem carregada (adaptada de [Kraus 1999]).* 

Para um maior entendimento do resultado da simulação dos campos em tempestades com o auxílio da planilha Excel, mencionaremos com mais detalhes uma experiência com uso de uma cuba eletrolítica publicada no artigo de Carlos Alberto Ribeiro e Philippe Brosson [Ribeiro & Brosson 1981]. Na figura 5.11 os ítens 1 e 2 são os eletrodos e representam as nuvens e o solo respectivamente. Já o ítem 3 representa o pára raio.

Ribeiro e Brosson mediram as linhas equipotenciais usando um voltímetro de alta impedância e tomando como referência o potencial da "terra", usando para isso o método do voltímetro. Ribeiro e Brosson mostraram que o modelo e a evidência da proteção efetiva do pára raio em função do campo elétrico ser relativamente pequeno na região de proteção. A obtenção do campo elétrico local é feita através da relação  $\vec{E} = -\nabla V$ .

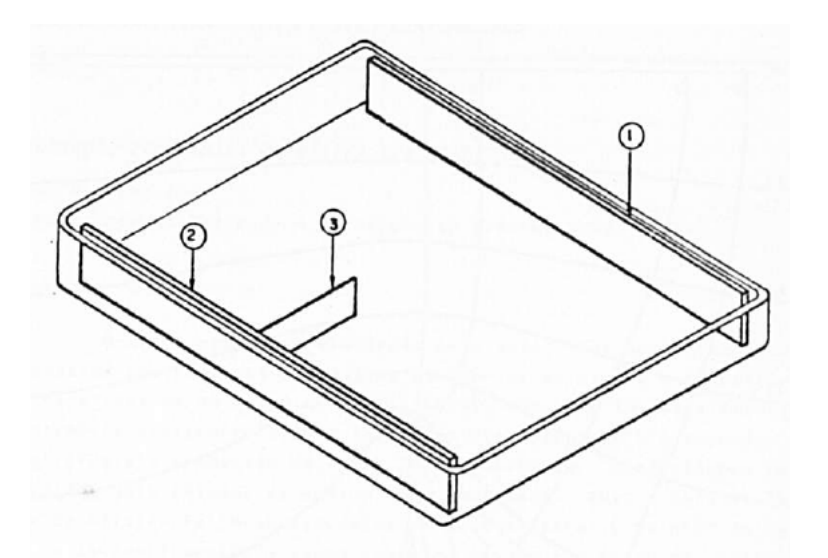

*Figura 5.11 Esquema da cuba eletrolítica [Ribeiro e Brosson 1981].* 

A seguir mostraremos o perfil das linhas equipotenciais e das linhas de campo obtido através dessa experiência.

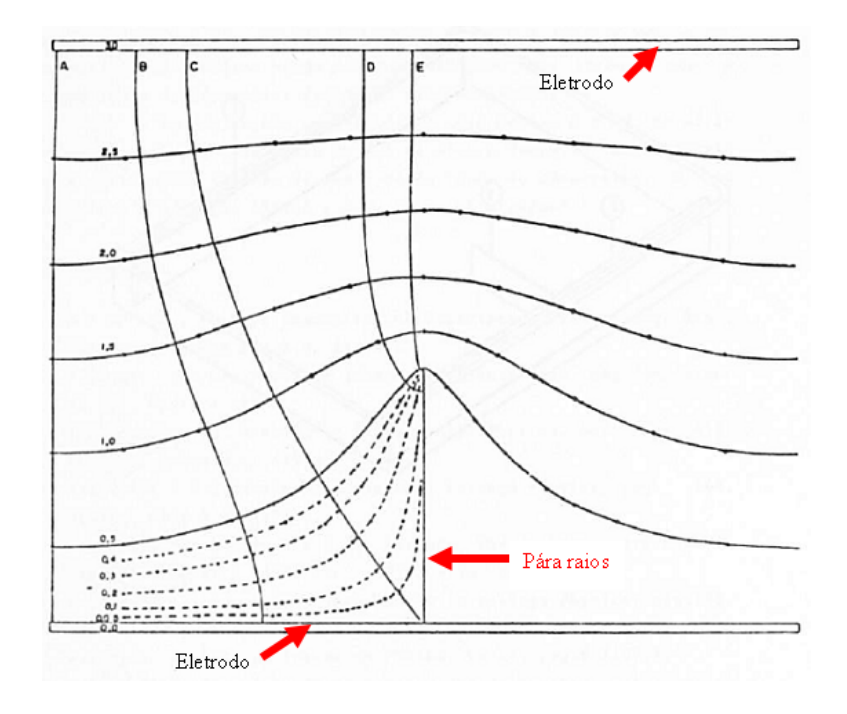

*Figura 5.12 - Mapeamento das linhas de campo e equipotenciais com a cuba eletrostática [Ribeiro e Brosson 1981].* 

Em função da dificuldade da realização da experiência com a cuba eletrostática como já mencionado no início desse capítulo propomos a simulação conforme a figura 5.13 que na realidade expressa a situação mencionada na figura 5.10.

|                      |                                            |                |                                               |                     |                         |                            |              |                     |                            |                        | colonistict Status - Elizabeth Forest |                                                                                                    |                 |                                      |                                      |                           |                                |  |                             |  |  |  |  |
|----------------------|--------------------------------------------|----------------|-----------------------------------------------|---------------------|-------------------------|----------------------------|--------------|---------------------|----------------------------|------------------------|---------------------------------------|----------------------------------------------------------------------------------------------------|-----------------|--------------------------------------|--------------------------------------|---------------------------|--------------------------------|--|-----------------------------|--|--|--|--|
|                      | <b>burnts</b>                              |                | Briarly Larcul da Fásica - Editmulas - Easter |                     |                         |                            | Favoido      | <b>Eutschn</b>      |                            |                        |                                       |                                                                                                    |                 |                                      |                                      |                           |                                |  |                             |  |  |  |  |
|                      |                                            |                | Cultor:                                       |                     |                         |                            |              |                     |                            |                        |                                       | $-11$ $\rightarrow$ $\mathbf{A}^{\prime}$ $\mathbf{A}^{\prime}$ . $\blacksquare$ as $\mathbf{w}^{\prime}$ . $\blacksquare$ . The Qualitat form exponsions of Coral |                 | 5 翻                                  |                                      |                           | <b>PERMIT</b>                  |  |                             |  |  |  |  |
|                      | Coler                                      |                |                                               |                     |                         |                            |              |                     |                            |                        |                                       |                                                                                                    |                 | <b>Formativolis</b>                  | <b>Formatal</b>                      | Tuesday                   | 24 Earlier v.<br>T1 Farmular > |  | Clerifical Lincoln          |  |  |  |  |
|                      | Area de Transfer, 1991                     |                | $-1000$                                       |                     |                         |                            |              | <b>Distances</b>    |                            |                        |                                       | The Control of the Control of Control of                                                                                                    |                 |                                      | Conditional + come Tabela<br>Total C | Y Célula                  | T. Philato                     |  | $2 + 100$<br><b>Kristol</b> |  |  |  |  |
|                      | Q2                                         |                | $+1$                                          | U.G.                |                         |                            |              |                     |                            |                        |                                       |                                                                                                    |                 |                                      |                                      |                           |                                |  |                             |  |  |  |  |
|                      | ш                                          | $\mathbf{R}$   | <b>WELLER</b>                                 |                     | <b>Building Brookly</b> | <b>Richard</b>             | 富            | $^{14}$<br>-        |                            |                        | <b>REGIST</b>                         | <b>Alexandria</b>                                                                                                    | M.G             |                                      | Nording Discounts                    | $\overline{\mathbf{a}}$ . |                                |  |                             |  |  |  |  |
|                      | 14.7                                       | $\mathbf{u}$   | 35 v                                          | 10 %                | 图 -                     | $m -$                      | 16 ×         | $15 -$              | $m -$                      | us v                   | $10k$ $\approx$                       | 15 V                                                                                                    | 10 <sup>2</sup> | 55 ×                                 | thuydetti                            | 1000                      |                                |  |                             |  |  |  |  |
|                      | 4913                                       | 4,083          | 7758                                          | 8212                | 9842                    | 42.98                      | <b>BASE</b>  | <b>BESS</b>         | 49.98                      | 5442                   | 8332                                  | <b>TTM</b>                                                                                                    | 1681            | 4953                                 |                                      |                           |                                |  |                             |  |  |  |  |
|                      | 2911                                       | 4012           | 3946                                          | 6626                | 7037                    | 互应                         | 7379         | 7979                | 7272                       | <b>ALLEY</b>           | 6626                                  | 2946                                                                                                    | 4212            | 2911                                 |                                      |                           |                                |  |                             |  |  |  |  |
|                      | <b>State</b>                               | ban 1          | 4379                                          | 6212                | 5768                    | 4071                       | 6396         | 1206                | 6071                       | \$708.                 | 3313                                  | 4179                                                                                                    | 3453            | 2309                                 |                                      |                           |                                |  |                             |  |  |  |  |
|                      | 3411                                       | 2023           | 3564                                          | 4256                | 4738                    | 5025                       | <b>TIET</b>  | <b>SUST</b>         | 1021                       | 4723                   | 4256                                  | 8566                                                                                                    | 2522            | 1411                                 |                                      |                           |                                |  |                             |  |  |  |  |
|                      | <b>SDEE</b>                                | 2013           | <b>390T</b>                                   | 3416                | 3832                    | 4111                       | 4,398        | 4268                | 4111                       | 385.2                  | 3418                                  | 3917                                                                                                    | 2018            | 1061<br>ET                           |                                      |                           |                                |  |                             |  |  |  |  |
|                      | 823<br>847                                 | 1380<br>1353   | 2229<br>1381                                  | <b>ETGT</b><br>2214 | <b>HILL</b><br>2541     | <b>SIG2</b><br><b>IT19</b> | E106<br>1984 | 3308<br>2868        | <b>TIGT</b><br><b>IT19</b> | HH.<br>2541            | IN.<br>2214                           | 3229<br>1781                                                                                                    | 15.00<br>1153   | 447                                  |                                      |                           |                                |  |                             |  |  |  |  |
|                      | 114                                        | 999            | 1429                                          | 1788                | 2060                    | 2345                       | 2114         | 2536                | 2345                       | 3081                   | 1787                                  | 1429                                                                                                    | 359             | ELA                                  |                                      |                           |                                |  |                             |  |  |  |  |
|                      | $+1$                                       | ■              | <b>SEMI</b>                                   | 1442                | tars                    | 1834                       | 1982         | 1902                | 1834                       | 1670                   | 1441                                  | 1155                                                                                                    | <b>BCC</b>      | 4t1                                  |                                      |                           |                                |  |                             |  |  |  |  |
| п                    | <b>TM</b>                                  | 643            | 526                                           | 1165                | 1351                    | $14 - 14$                  | 1543         | 1543                | 14.78                      | 1831                   | 1185                                  | 536                                                                                                    | 644             | 330                                  |                                      |                           |                                |  |                             |  |  |  |  |
| п                    | 50                                         | 117            | 348                                           | 939                 | 1001                    | 1195                       | цш           | 1349                | 1196                       | 1032                   | 340                                   | 705                                                                                                    | w               | 丽                                    |                                      |                           |                                |  |                             |  |  |  |  |
| п                    | ЕU                                         | 418            | 600                                           | 754                 | 679                     | 964                        | 1007         | 1007                | 964                        | EM)                    | 757                                   | 600                                                                                                    | 418             | m                                    |                                      |                           |                                |  |                             |  |  |  |  |
| 24                   | <b>END</b>                                 | 111            | <b>AEI</b>                                    | 407                 | 334                     | FM                         | 419          | 809                 | <b>FILL</b>                | 227                    | <b>ACE</b>                            | 443                                                                                                    | 114             | m                                    |                                      |                           |                                |  |                             |  |  |  |  |
| п                    | FМ                                         | 200            | <b>MA</b>                                     | 494                 | 561                     | 618                        | 646          | 646                 | 629                        | M4                     | 489                                   | <b>SES</b>                                                                                                    | 267             | m                                    |                                      |                           |                                |  |                             |  |  |  |  |
| н                    | m                                          | 210            | m                                             | 162                 | 445                     | 185                        | 318          | 510                 | 489                        | 847                    | 18h                                   | 385                                                                                                    | m               |                                      |                                      |                           |                                |  |                             |  |  |  |  |
|                      | ш                                          | ш              | ШT                                            | 398                 | 346                     | 动                          | m            | ш                   | H1                         | ш                      | <b>MI</b>                             | 340                                                                                                    | IЭ              |                                      |                                      |                           |                                |  |                             |  |  |  |  |
|                      | œ                                          | m              | ш                                             | 333                 | 30)                     | 385                        | 357          | 299                 | 250                        | 201                    | 扣                                     | 1m                                                                                                    | TЛ              |                                      |                                      |                           |                                |  |                             |  |  |  |  |
|                      | ш                                          | n              | L36                                           | m                   | zм                      | <b>DES</b>                 | ≕            | F14                 | 117                        | æ                      | m                                     | 383                                                                                                    | ▬               |                                      |                                      |                           |                                |  |                             |  |  |  |  |
|                      |                                            | п              | ш                                             | m                   | m                       | 117                        | E            | m                   | 145                        | 243                    | m                                     | m                                                                                                    | ш               |                                      |                                      |                           |                                |  |                             |  |  |  |  |
| n                    |                                            | $\blacksquare$ | m                                             | m                   | m                       |                            |              | o                   | п                          | т                      |                                       | в<br>ш                                                                                                    | 34              |                                      |                                      |                           |                                |  |                             |  |  |  |  |
|                      |                                            | п              | m                                             | m                   | œ                       | m                          |              | ш                   | ▭                          |                        |                                       | Ð<br>Œ                                                                                                    | п               |                                      |                                      |                           |                                |  |                             |  |  |  |  |
| 23                   |                                            | п              | m                                             | ш                   | m                       | ш                          |              |                     | m                          |                        |                                       | в<br>a                                                                                                    | 23              |                                      |                                      |                           |                                |  |                             |  |  |  |  |
|                      |                                            | п              | ш                                             | в                   | m                       |                            |              | ш                   | ю                          | 50                     |                                       | 耳<br>DG.                                                                                                    | n<br>×          |                                      |                                      |                           |                                |  |                             |  |  |  |  |
|                      |                                            |                |                                               |                     |                         |                            |              |                     |                            | п                      |                                       | в<br>ш                                                                                                    |                 |                                      |                                      |                           |                                |  |                             |  |  |  |  |
|                      |                                            |                |                                               |                     |                         |                            |              |                     |                            |                        |                                       |                                                                                                    |                 |                                      |                                      |                           |                                |  |                             |  |  |  |  |
|                      |                                            |                |                                               |                     |                         |                            |              |                     |                            |                        |                                       |                                                                                                    |                 |                                      |                                      |                           |                                |  |                             |  |  |  |  |
|                      |                                            |                |                                               |                     |                         |                            |              |                     |                            |                        |                                       |                                                                                                    |                 |                                      |                                      |                           |                                |  |                             |  |  |  |  |
|                      |                                            |                |                                               |                     |                         |                            |              |                     |                            |                        |                                       |                                                                                                    |                 |                                      |                                      |                           |                                |  |                             |  |  |  |  |
|                      | a + + + - Part   Plan2 / Part   Part   12% |                |                                               |                     |                         |                            |              |                     |                            |                        |                                       |                                                                                                    | m               |                                      |                                      |                           |                                |  |                             |  |  |  |  |
|                      | Promer: Modo de Hitro Calcula              |                |                                               |                     |                         |                            |              |                     |                            |                        |                                       |                                                                                                    |                 |                                      |                                      |                           | <b>JUILE (3)</b> APRIL (3)     |  |                             |  |  |  |  |
| # Iniciar   Downture |                                            |                |                                               |                     | <b><i>Childreno</i></b> |                            |              | <b>Designations</b> |                            | <b>E</b> Heucongutador |                                       |                                                                                                    |                 | S Norosit Excel    St Norosoft Form. |                                      | 日本国際編成                    |                                |  |                             |  |  |  |  |

*Figura 5.13 – Simulação da distribuição de tensão devido a nuvens carregadas.* 

 Aqui o professor pode chamar a atenção do aluno para a diferença de potencial entre a cabeça e o solo de uma pessoa. Esta diferença existe mesmo na ausência de nuvens carregadas. Próximo à superfície da Terra, há um campo elétrico da ordem de 100 V/m devido às ionizações de moléculas do ar por radiação cósmica. Na figura há também um buraco. Embora ocorra uma penetração das linhas equipotenciais no buraco, o aluno facilmente perceberá que o campo elétrico é bem menor dentro do buraco, sendo um bom lugar para se proteger de raios.

 Estes são apenas alguns dos exemplos que podem ser explorados. Muitos outros podem ser criados, bastando apenas um pouco de criatividade. Como dito anteriormente, pode-se aplicar a mesma metodologia para o estudo da distribuição de temperaturas devido ao fluxo de calor por condução entre dois reservatórios.

Em suma, planilhas de dados como o EXCEL, possuem um grande potencial de utilização em sala de aula. Dentre as razões, podemos citar: é de fácil utilização, amplamente disponível, fácil compreensão dos cálculos envolvidos, não envolve demasiado tempo, o que possibilita maior tempo para discussões e interpretações dos resultados.

#### **Conclusões**

Nos últimos anos tem sido dado um caráter crescente para o ensino de Física no sentido de dar aos alunos uma formação para o exercício da cidadania, implicando na possibilidade do aluno intervir e participar da realidade concreta da sociedade ([PCNEM 1999], [LDB 1996], [DCEM 1998]). Dentro das competências que se esperam, podemos listar por exemplo: reconhecer os fenômenos naturais ou grandezas em dado domínio do conhecimento científico, estabelecendo relações e identificando regularidades; associar os fenômenos que ocorrem de forma similar, utilizando as leis que expressam suas regularidades em análise e previsões de situações do cotidiano; discutir, argumentar e se posicionar criticamente em relação a temas científicos e tecnológicos; analisar e sistematizar eventos, fenômenos, e experimentos; analisar e interpretar diferentes linguagens e representações técnicas; identificar as informações ou variáveis relevantes, bem como possíveis estratégias de solução quando confrontado com situações-problema; selecionar e utilizar instrumentos de medição e de cálculo apropriados para estabelecer comparações quantitativas, coletar dados, fazer estimativas, elaborar hipóteses e interpretar resultados.

Neste sentido, o ensino da eletrostática desempenha um papel fundamental, uma vez que está presente na maioria dos fenômenos do dia-a-dia, desde a força produzida por nossos músculos, a hidrostática, a força elástica de uma mola e até a força que mantém a estabilidade das moléculas de nossos corpos.

 É fato bem conhecido de que os conceitos de campo elétrico, linhas de força e linhas equipotenciais oferecem dificuldades a muitos alunos. Com o intuito de contornar estas barreiras, neste trabalho foi mostrado como construir passo-a-passo uma máquina eletrostática, a máquina de Wimshurst, utilizando material de baixo custo. Algumas sugestões de como utilizar a máquina Wimshurst em sala de aula também foram apresentadas.

 Finalmente, utilizando a metodologia do ensino por analogias, sugerimos algumas atividades com planilha de dados de modo a ajudar aos alunos não só a visualizar as linhas equipotenciais, mas também a compreender como o campo elétrico é formado no espaço a partir de uma dada distribuição de cargas. Dois alunos do ensino médio da rede pública estadual, bolsistas do programa Jovens Talentos da FAPERJ participaram do desenvolvimento das planilhas. O método é altamente acessível e de baixo custo, uma vez que planilhas de dados, como o EXCEL, estão largamente disponíveis. É particularmente útil na utilização na rede pública onde os recursos são limitados, evitando o uso de pacotes altamente sofisticados e poupando tempo no desenvolvimento de programas complexos. Esta metodologia é de fácil implementação, uma vez que não exige pré-requisitos como conhecimentos em cálculo numérico por parte do professor e/ou do aluno e principalmente, é divertido.

# **Apêndice A – Como montar a máquina de Wimshurst**

Neste apêndice, como produto desta dissertação, descrevemos o procedimento para a montagem de uma máquina de Wimshurst (vide Figura. A.1) e de uma garrafa de Leyden, com material de baixo custo.

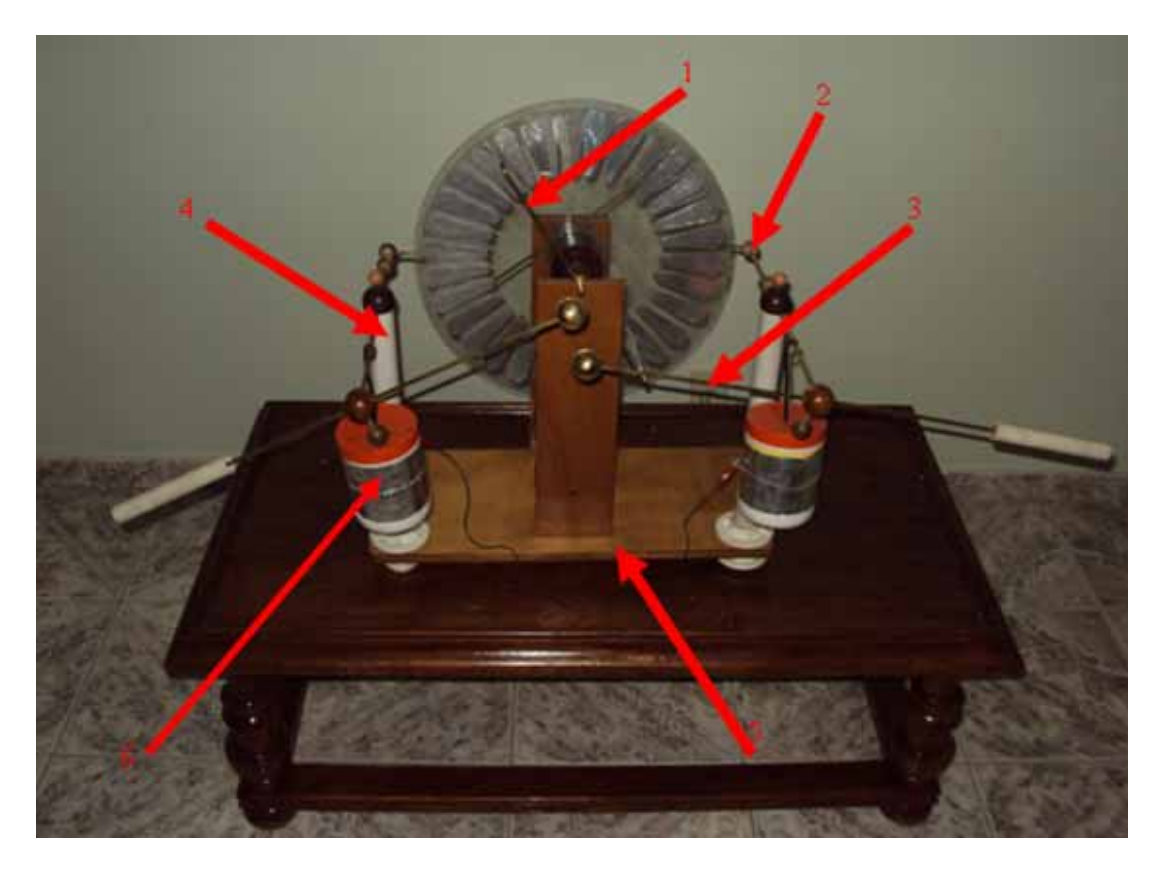

*Figura A.1 - Máquina de Wimshurst após a montagem.* 

- 1- Neutralizador
- 2- Coletor
- 3- Terminal
- 4- Coluna de PVC
- 5- Base
- 6- Garrafa de Leyden

#### **A.1 - Material**

→ 2 cubos de madeira ou compensado com 3 cm de aresta cada (para os pés da parte traseira);

 $\rightarrow$  1 pedaço de madeira de 8 cm  $\times$  2 cm  $\times$  1 cm (para a manivela);

 $\rightarrow$  6 cm de latão de 3/16 de polegada para a manivela;

 $\rightarrow$  1 durapox;

 $\rightarrow$  4 borboletas para barra enroscada de 3/16 de polegada;

 $\rightarrow$  4 barras enroscadas de 3/16 polegada com 7 cm cada;

 $\rightarrow$  2 barras enroscadas de 3/16 polegadas com 4 cm cada;

 $\rightarrow$  1 cola super bonder;

 $\rightarrow$  lixa de unha;

 $\rightarrow$  4 tubos ocos de plástico ou canudo com orifício um pouco maior que 3/16 polegada com 4 cm cada;

 $\rightarrow$  1 tábua de compensado retangular com 53 cm de comprimento 24 cm de largura e de aproximadamente 1,5 cm de espessura;

 $\rightarrow$  2 tábuas de compensado retangular com 36,5 cm de comprimento, 10 cm de largura e de aproximadamente 1,5 cm de espessura;

 $\rightarrow$  2 PVCs de 1/2 polegada e 15 cm de comprimento (para os terminais);

 $\rightarrow$  8 bijuterias de madeira de 2 cm de diâmetro aproximadamente (na máquina da figura A.1 foram utilizadas algumas de plástico);

 $\rightarrow$  2 PVCs de 1 polegada e 32 cm de comprimento cada um com uma extremidade com rosca;

 $\rightarrow$  2 flanges de PVC de 1 polegada;

 $\rightarrow$  2 varetas de latão de 3/16 com 45,5 cm de comprimento (para os terminais);

 $\rightarrow$  2 varetas de latão de 3/16 com 35 cm de comprimento (para os coletores);

 $\rightarrow$  2 varetas de latão de 3/16 com 4,5 cm de comprimento (para coletores);

 $\rightarrow$  2 varetas de latão de 3/16 com 23 cm de comprimento (para neutralizadores);

→ 2 discos de acrílico de 40 cm de diâmetro e de 2 mm de espessura com um furo central de 7 mm de diâmetro;

 $\rightarrow$  2 discos de acrílico de 7,5 cm de diâmetro e de 3 mm de espessura cada (com furo central de 7 mm cada) e com mais dois furos para a inserção de parafusos conforme figura A.2);

 $\rightarrow$  2 cilindros reto de latão base de 1 polegada de diâmetro e 1,5 cm de altura cada (para os neutralizadores);

 $\rightarrow$  1 cilindro reto de papelão de 4 cm de diâmetro e aproximadamente 1 mm de altura (para colocar entre os dois discos de acrílico maiores);

 $\rightarrow$  2 cilindros retos de latão com base de 1 polegada de diâmetro e 1 cm de altura (essas peças serão colocadas no eixo de baixo (na figura A.3 um dos cilindros à disposição dos autores é de alumínio));

 $\rightarrow$  2 o-rings (figura. A.4) de espessura de aproximadamente 3 mm (no final desta lista tem a orientação de como comprá-los);

 $\rightarrow$  2 barras de aço de aproximadamente 6 mm de diâmetro e 25 cm de comprimento podendo ser retirada de um impressora velha (figura A.5);

 $\rightarrow$  2 buchas stander metálicas de raio interno 7 mm (comprada em loja de auto peças elétricas) com especificação 1728 (figura. A.6);

 $\rightarrow$  2 polias maiores com 10 cm de diâmetro, 2 cm de espessura e com orifício no centro de 7 mm de diâmetro conforme figura A.7 e figura A.8;

 $\rightarrow$  2 polias pequenas conforme as especificações das figuras: A.9, A.10 e A.11 e furo central de 7mm;

 $\rightarrow$  Papel de alumínio para quentinha ou folha de alumínio para embrulhar pizza;

 $\rightarrow$  1 cola de isopor;

 $\rightarrow$  3 resistores de fio de 2k2  $\Omega$  e 5 W (figura. A.12);

 $\rightarrow$  2 puxadores de armário de madeira esféricos com diâmetro entre 3 cm a 3,5 cm aproximadamente (cada um será colado na extremidade do PVC maior que ficará na vertical); (figura A.13);

 $\rightarrow$  2 puxadores de armário de madeira esféricos com diâmetro entre 3 cm a 3,5 cm aproximadamente (colocar na parte intermediária do terminal);

 $\rightarrow$  2 puxadores de armário esféricos metálicos de diâmetro entre 3 cm e 3,5 cm;

 $\rightarrow$  1 conjunto de machos para fazer roscas em madeira quando necessário (figura. A.14);

Quando mencionarmos a necessidade de fazer um furo de 3/16, na realidade deverá ser feito um furo com a broca de 5/32 e posteriormente ser passado o macho 3/16 conforme instrução no final deste apêndice.

Um "o*-ring*" (figura. A.4) é um material utilizado para vedação podendo ser encontrado em casa de materiais para tal propósito. A escolha desse material é por conta de o mesmo possuir uma elasticidade que facilita o processo de montagem, pois ao manter-se esticado ele permite que as polias sejam acionadas com o atrito entre o o-ring e a superfície da polia, outra vantagem é o seu baixo custo. A desvantagem é que, com o tempo, ele solta pequenos resíduos tornando-o escorregadio. A escolha correta do comprimento do *o-ring*  pode ser feito com o auxílio do barbante ou algo similar. Basta depois de montar a máquina envolver com o barbante uma polia que fica no eixo de baixo e uma polia que fica no eixo de cima como se esse barbante fosse o *o-ring* escolhido, feito essa medida é só escolher um o-ring um pouco menor, pois o mesmo deve manter-se esticado durante o acionamento da máquina.

Dependendo do estabelecimento os discos de acrílico podem ser obtidos já nessa forma evitando que o leitor compre a chapa de acrílico e depois tenha que cortá-lo.

 Os compensados podem ser reaproveitados do lixo. Para dar um tratamento estético basta lixá-los e em seguida envernizá-los.

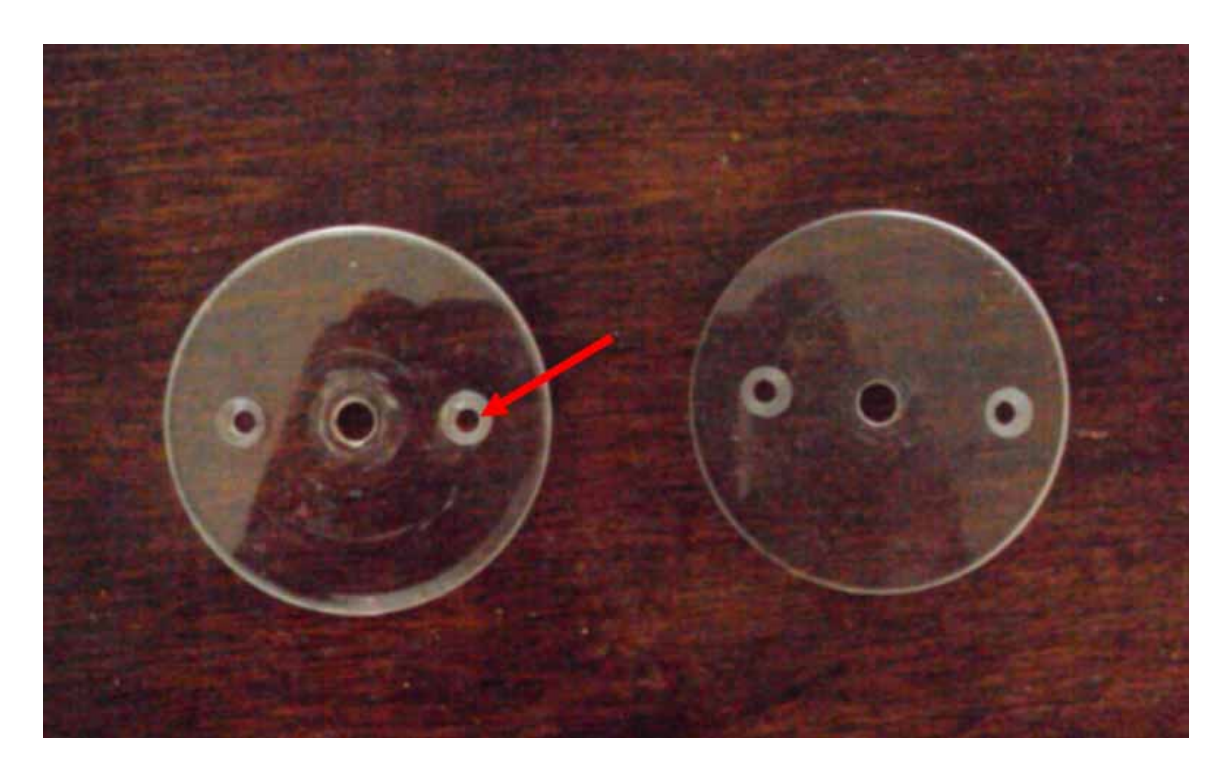

*Figura A.2 - Dois discos de acrílico de 7,5 cm de diâmetro e de 3 mm de espessura (com furo central de 7 mm cada) e com mais dois furos para a inserção de parafusos .A seta da figura destaca que deve ser feita uma escavação (com broca maior) de modo não atravessar totalmente o acrílico para que o plano da cabeça do parafuso fique no mesmo plano do disco. Caso contrário haverá problemas na rotação.* 

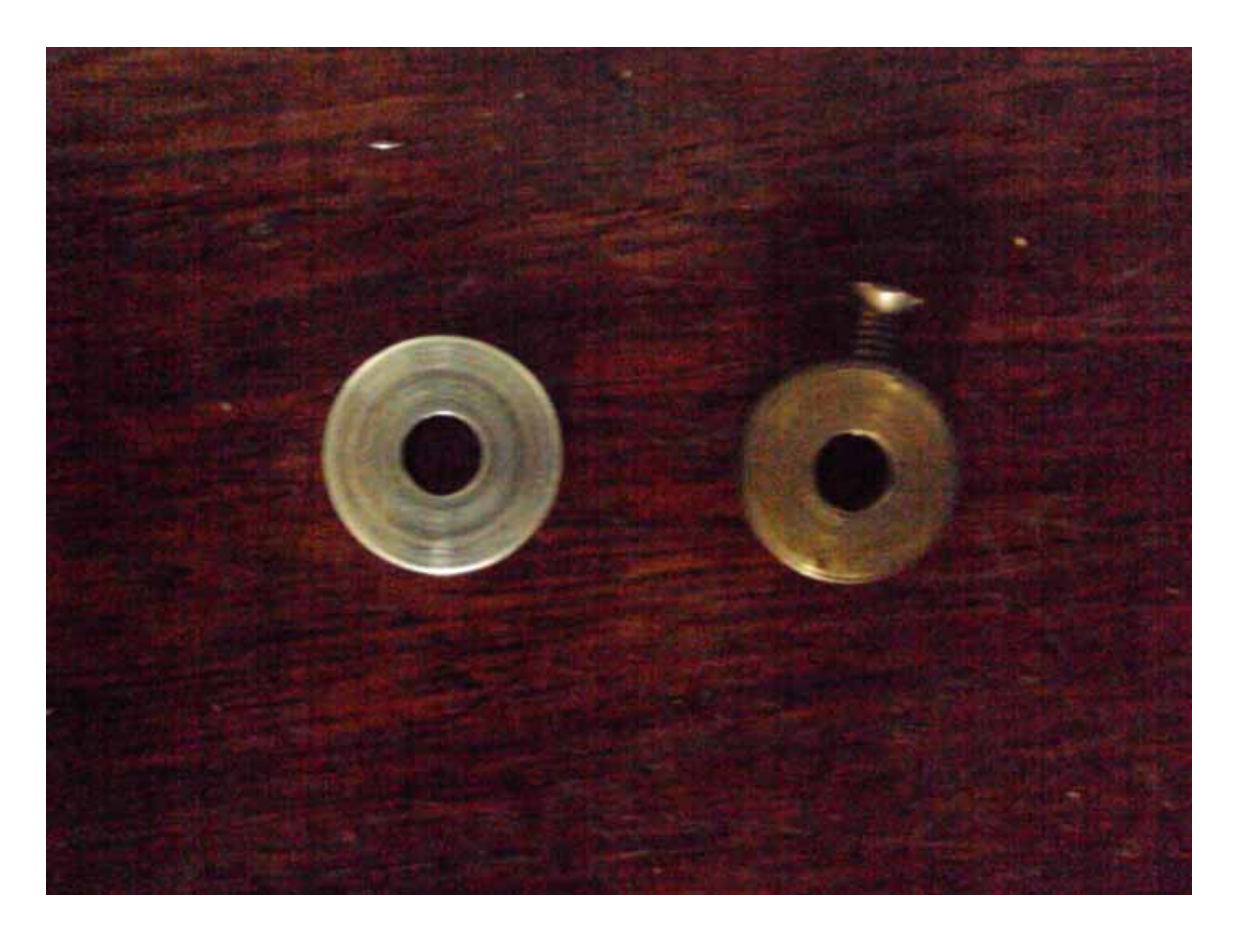

*Figura A.3 - Cilindros reto de latão com base de 1 polegada de diâmetro e 1 cm de altura (essas peças serão colocadas no eixo de baixo (um dos cilindros a disposição dos autores é de alumínio). Obs: Os cilindro usados pelos autores não têm o mesmo diâmetro externo conforme esta figura aponta.* 

Observe que num dos cilindros deve ser feito um furo na borda para depois passar os machos, produzindo assim uma rosca no furo para a inserção do parafuso posteriormente.

Deve ser feito também em cada cilindro um furo no centro de cada base de modo que esse furo atravesse uma base até outra. O diâmetro desse furo deve ser um pouco maior que a espessura do eixo de baixo.

![](_page_66_Picture_0.jpeg)

*Figura A.4 - O-rings de aproximadamente 3 mm de espessura.* 

![](_page_66_Picture_2.jpeg)

*Figura A.5 - Um eixo de impressora de 6mm de diâmetro e 25 cm de comprimento e 1 cilindro de papelão de 4 cm de diâmetro com furo no centro da base de 7 mm de diâmetro. Lembrando que são necessários 2 eixos para a montagem.*

![](_page_67_Picture_0.jpeg)

*Figura A.6 - Bucha stander comprada em lojas especializadas em peças de arranque e alternador, de raio interno 7 mm.*

![](_page_67_Picture_2.jpeg)

*Figura A.7 – Vista de cima das 2 polias maiores com 10 cm de diâmetro, 2 cm de espessura e com orifício no centro de 7 mm de diâmetro*.

É possível encontrar no mercado polias prontas com 12 cm de diâmetro de metal, possuindo até uma trava de parafuso similar as da figura acima para que as tais polias possam girar junto com o eixo que passa no furo central acionado pela manivela. Essas polias vêm com um furo central pequeno podendo ser alargado com o auxílio de uma broca de espessura maior. Se o leitor adquirir essas polias certamente terá que passar uma broca ligeiramente maior que o diâmetro do eixo de baixo.

![](_page_68_Picture_1.jpeg)

*Figura A.8 – Vista lateral das 2 polias maiores com 10 cm de diâmetro , 2 cm de espessura e com orifício no centro de 7 mm de diâmetro cada.* 

![](_page_68_Picture_3.jpeg)

*Figura A.9 - Polia pequena com furo central de 7 mm. Nesta figura, damos destaque para o cilindro de diâmetro de 6 cm.* 

![](_page_69_Picture_0.jpeg)

*Figura A.10 - Polia pequena com furo central de 7mm. Nesta figura damos destaque para o cilindro de diâmetro 4 cm.* 

![](_page_69_Picture_2.jpeg)

*Figura A.11 - Polia pequena com furo central de 7mm e com dois furos que devem estar alinhados com os dois furos dos discos de acrílico menor.* 

![](_page_70_Picture_0.jpeg)

*Figura A.12 - Resistor de fio. Após a raspagem da camada verde os fios de níquel cromo estarão acessíveis podendo ser cortados e colocados posteriormente nos neutralizadores e nos coletores.* 

![](_page_70_Picture_2.jpeg)

*Figura A.13 – Puxador de armário de madeira. A barra enroscada em cada puxador pode ser retirada.*

![](_page_71_Picture_0.jpeg)

*Figura A.14 – Conjunto de machos para fazer roscas em furos.*

#### **A.2 - Montagem das estruturas**

# **A.2.1 – Neutralizadores**

Cada neutralizador é feito com um cilindro reto de 1 polegada e altura 1,5 cm feita de latão e duas barras de latão de 3/16 com formato de **L**. Para fazer essa estrutura em forma de **L** deve-se ter em mãos a barra de latão de 3/16 e de comprimento 23 cm para dobrá-lo em forma de **L** de modo que a extremidade menor tenha 7 cm ou uma medida um pouco menor. A extremidade de maior comprimento de cada barra em formato **L** é inserida no cilindro (figura A.16). O leitor deve assegura que a menor extremidade da barra de latão 3/16 deve formar um ângulo de 90º com o plano da base do cilindro reto. Feito isso é aconselhável passar um pouco de super bonder na extremidade maior da vareta para que a mesma fique fixa no cilindro reto.
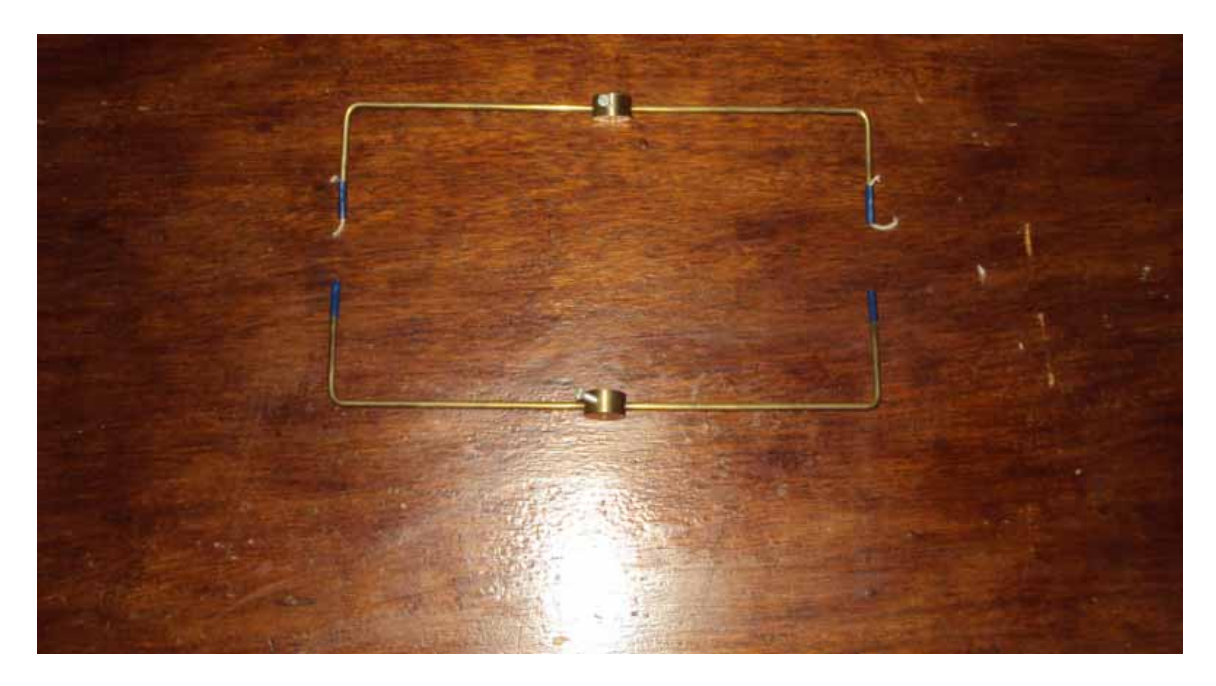

*Figura A.15 – Neutralizadores.* 

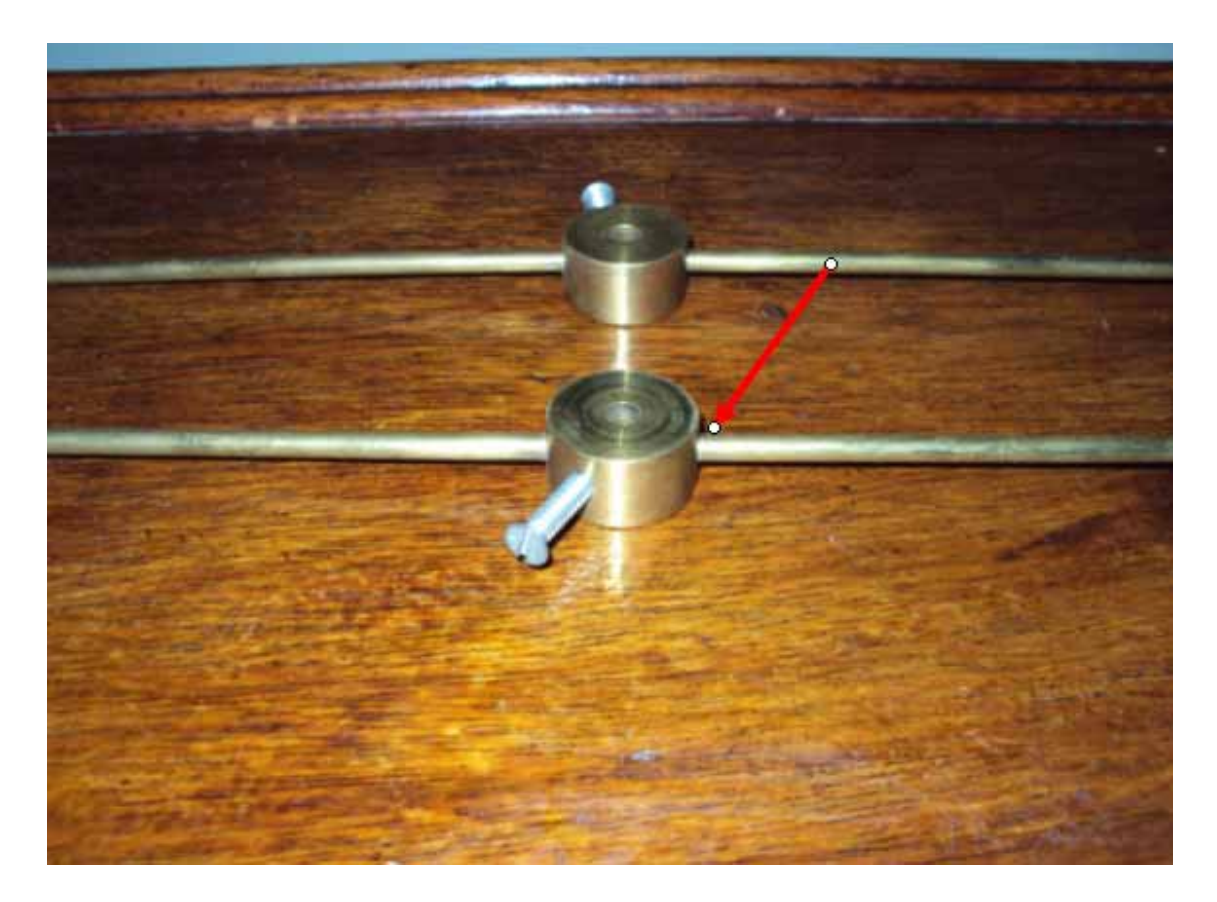

*Figura A.16 – Destaque do local para fazer o furo de 3/16 para a inserção da vareta de latão com formato de L.* 

Já na extremidade menor da vareta em formato de **L** é colocada 1 fio de níquel cromo de aproximadamente 4 cm, retirado do resistor de fio de modo que fique aproximadamente 2 cm de fio além da extremidade para que haja contato entre o fio e o disco de acrílico maior. Para se retirar o fio de níquel-cromo deve raspar a superfície verde do resistor com lixa de unha, com o passar do tempo os fios de níquel cromo enrolados ficarão visíveis. Para que este fio de níquel cromo fique preso deve colocá-lo entre o canudo de plástico e o latão. Na figura A.15 além do procedimento citado anteriormente, em duas extremidades de um neutralizador foram enrolados fio de níquel-cromo num barbante (para reforçar), pois esse fio no momento em que a máquina é acionada (momento em que os discos de acrílico giram) deve ter contato com os setores metálicos (papel de quentinha de alumínio ou folha de alumínio para embrulhar pizza) porque caso contrário o fio de níquel cromo quebrará facilmente.

Na base do cilindro reto deve ser feito um furo um pouco maior que 6 mm e este furo deve ir de uma base para outra conforme figura A. 17 . Neste furo será inserida a barra de aço de aproximadamente 6 mm no processo de montagem. Esta barra servirá como eixo de rotação dos discos de acrílico.

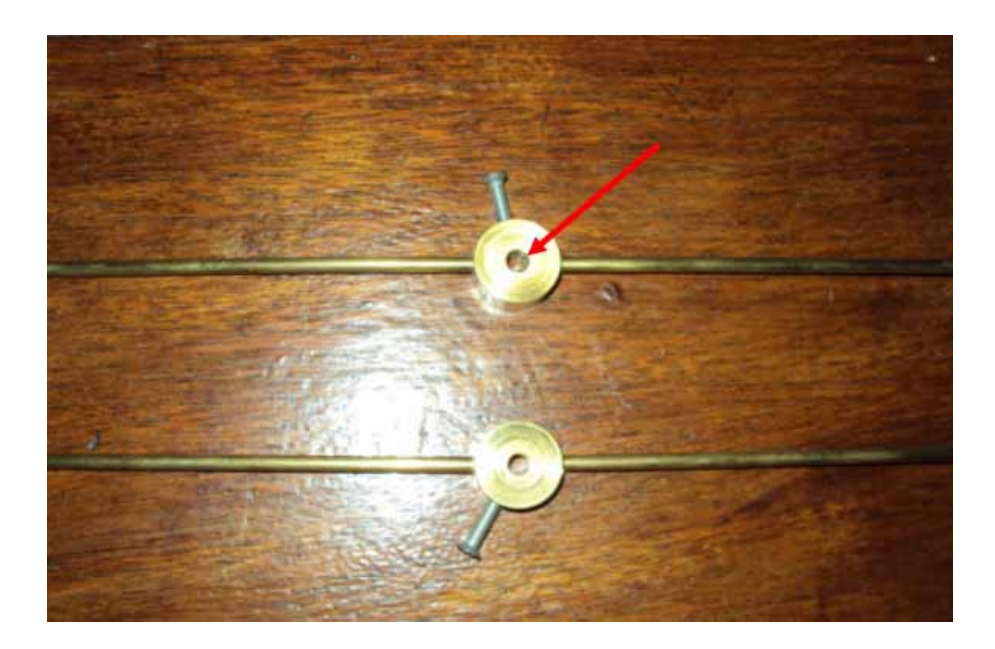

*Figura A.17 - Destaque do furo um pouco maior que 6 mm na base do cilindro reto para a passagem do eixo de aproximadamente 6 mm.* 

Deve ser feito um furo na superfície lateral para posteriormente passar os machos que fará rosca para enroscar um parafuso conforme figura A.18. Este parafuso é necessário porque é ele que travará os neutralizadores num determinado ângulo que permitirá a máquina funcionar.

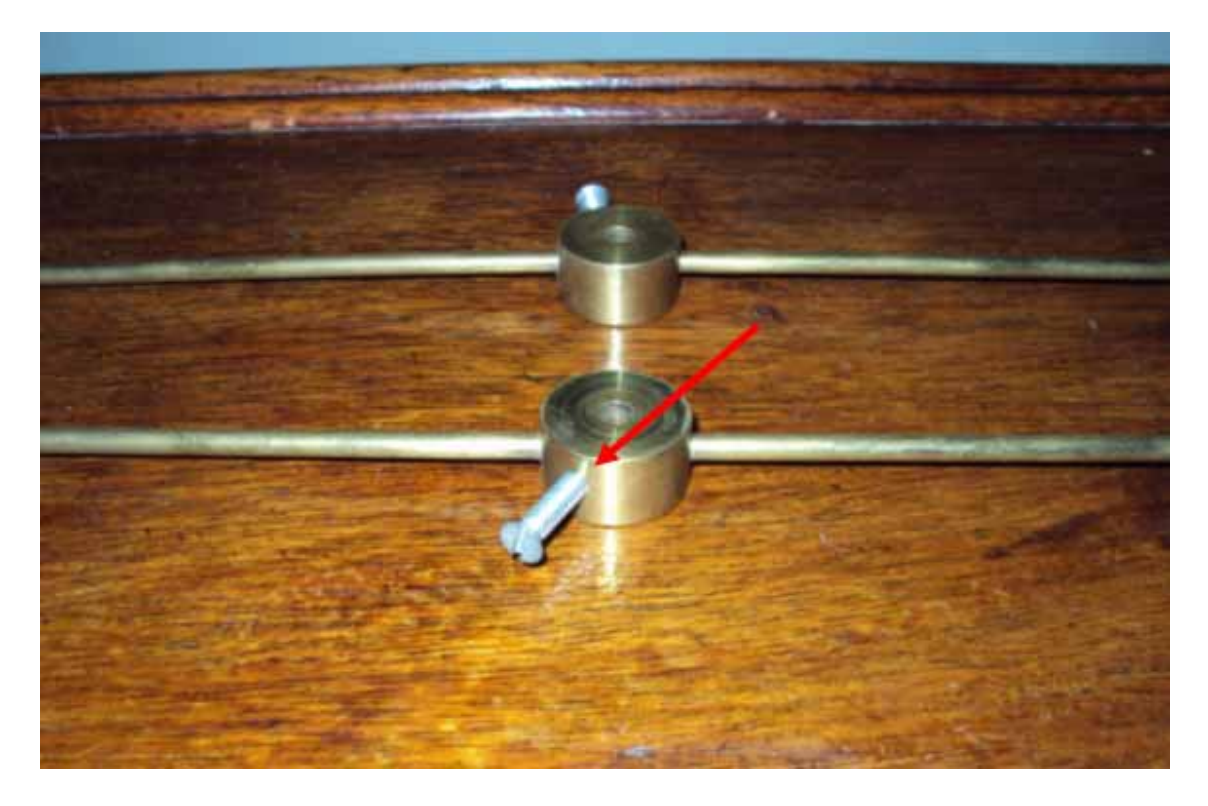

*Figura A.18 - Parafuso inserido num furo com rosca feita com o uso dos machos.*

#### **A.2.2 - Terminais**

Para a construção de cada terminal é necessário fixar a vareta de latão de 48 cm de comprimento e 3/16 polegadas no PVC de 1/2 polegada. Essa fixação pode ser feita com durapox. Na outra extremidade da vareta de latão deve-se colocar o puxador de armário metálico. Dependendo do puxador de armário a espessura por onde colocará a vareta de latão pode ser menor que a espessura da vareta, para resolver isso lixe a ponta da vareta e depois é só encaixar no puxador de armário e se for necessário passe super bonder. Pela figura A.19 é possível notar um puxador de armário aproximadamente no ponto médio da vareta de latão acoplado a uma pequena esfera (bijuteria) com barra enroscada com a função de travar o puxador de armário de madeira na posição desejada na vareta de latão,

ou seja, é possível travar o puxador de armário de madeira mais próximo ao PVC, mais próximo ao puxador de armário metálico ou eqüidistante a ambos.

Com a finalidade de facilitar a construção dos terminais esse puxador de armário feito de madeira pode ser substituído por um cilindro de madeira de tal modo que os furos que são transpassados pela vareta de latão devem ser ligeiramente maior que a espessura da vareta de latão para que não haja deslizamento.

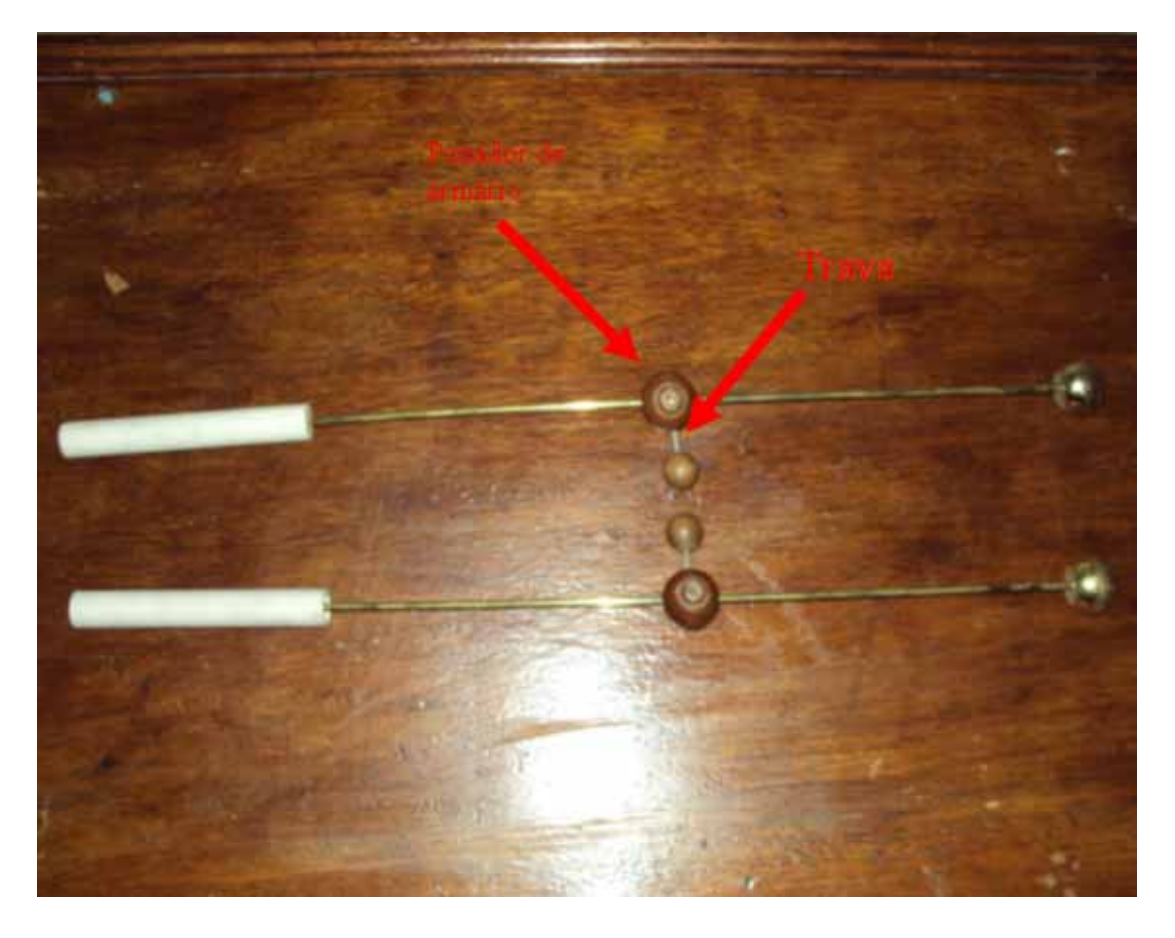

*Figura A.19 - A trava mencionada acima pode ser útil nos momentos em que os orifícios que são transpassados pelo latão dilatam, pois evita que o puxador deslize ao longo do latão.* 

### **A.2.3 Base**

Com posse da tábua de compensado retangular com 53 cm de comprimento 24 cm de largura e de aproximadamente 1,6 cm de espessura deve ser feito no encontro das linhas conforme apresentado na figura A.20, o centro da perfuração com a serra copo de 4,5 cm de diâmetro conforme apresentado nas figuras: A.21 e A.22 para colocar o flange de 1

polegada e posteriormente o PVC de 1 polegada e 32 cm de comprimento. Essas linhas devem possuir 4 cm de comprimentos de tal modo que ambas juntas com as bordas da tábua formem um quadrado. Esta parte na qual será colocado PVC será a frente da máquina.

Na figura A.23 é possível ver desenhados dois retângulos que determinam a posição dos compensados de madeira que ficarão na vertical e ver também os dois furos para a inserção dos flanges.

A largura deste retângulo é de aproximadamente 1,4 cm e o comprimento é 10 cm. Para facilitar é aconselhável que o primeiro retângulo a ser feito seja o retângulo da parte traseira que na figura A.23 é o retângulo abaixo. Lembrando que o ponto médio do lado maior do retângulo que se encontra na parte de baixo da figura A.23 deve ficar no ponto médio da borda de maior comprimento da base. A partir desse retângulo pode construir o outro respeitando a distância entre os referidos retângulos de 18,5 cm ao longo da linha imaginária representada pela figura A.24.

Dentro desses retângulos devem ser feitos dois furos um pouco maior que a espessura da barra enroscada de 3/16.

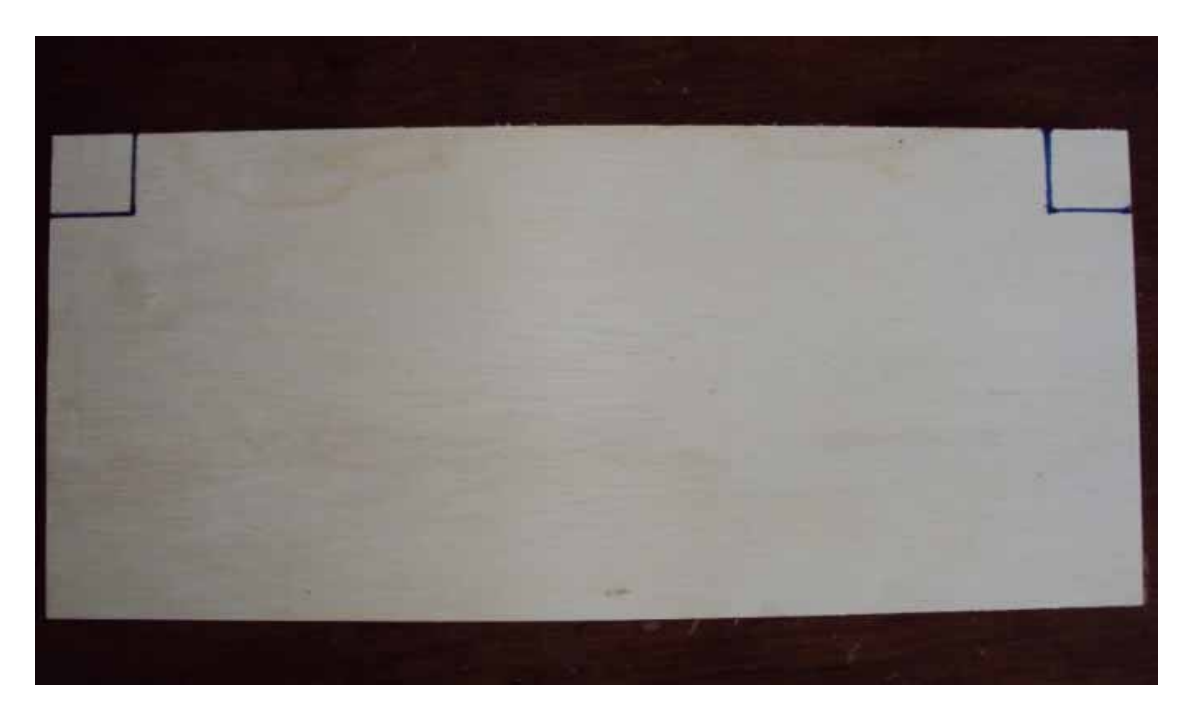

*Figura A.20 – Nos pontos onde ocorre o encontro das linhas azuis devem ser colocado a broca que guia a serra copo.* 

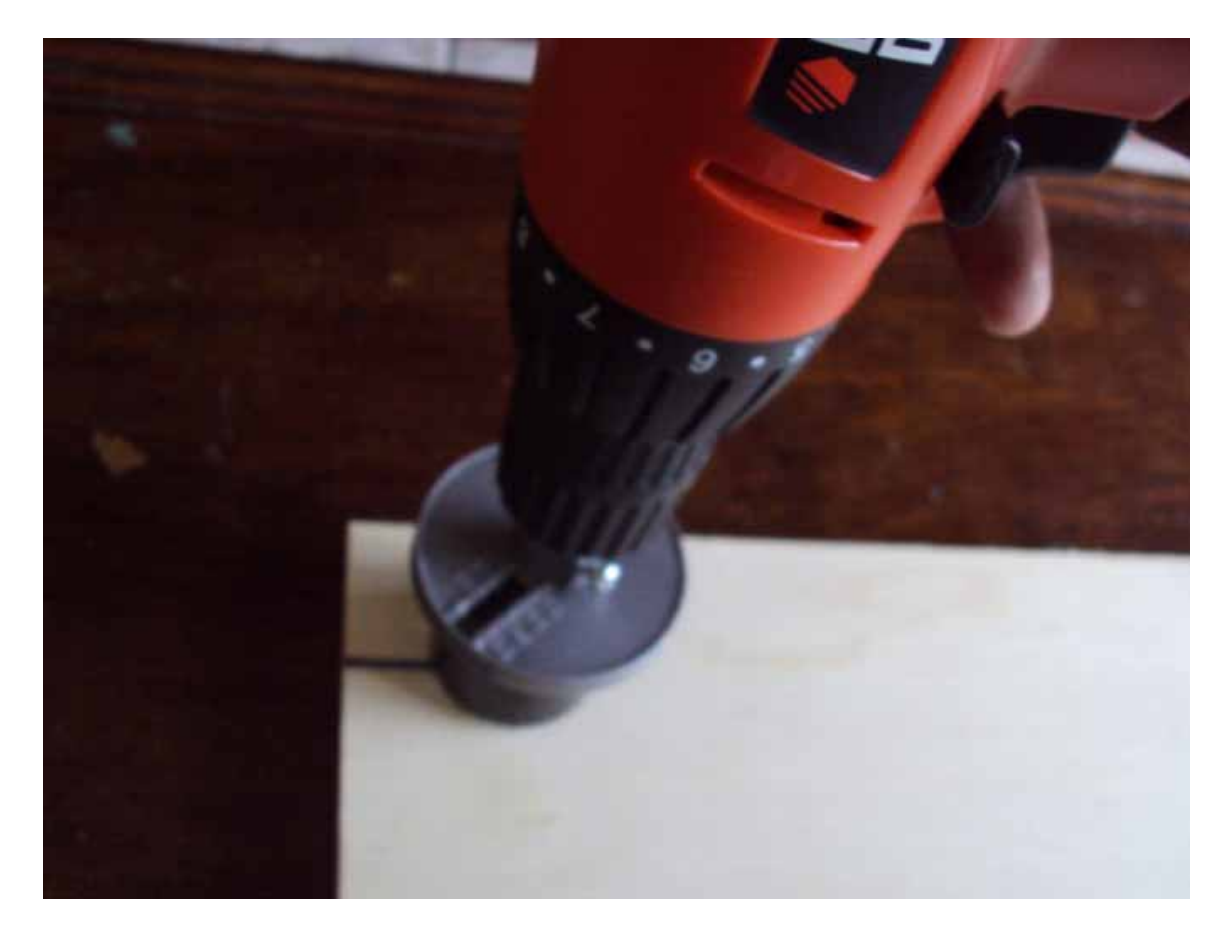

*Figura A.21 – Furando com a serra copo.* 

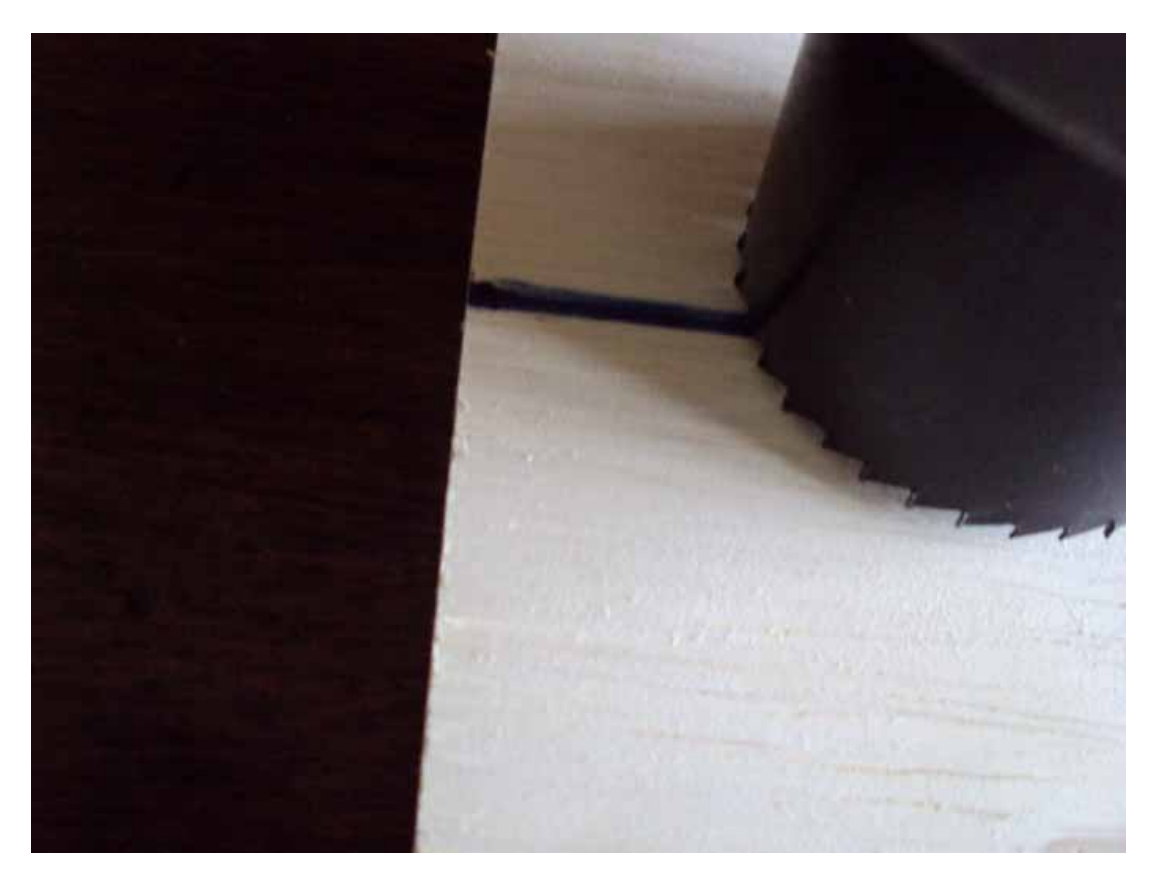

*Figura A.22 – Detalhe da serra copo fazendo furo na base.* 

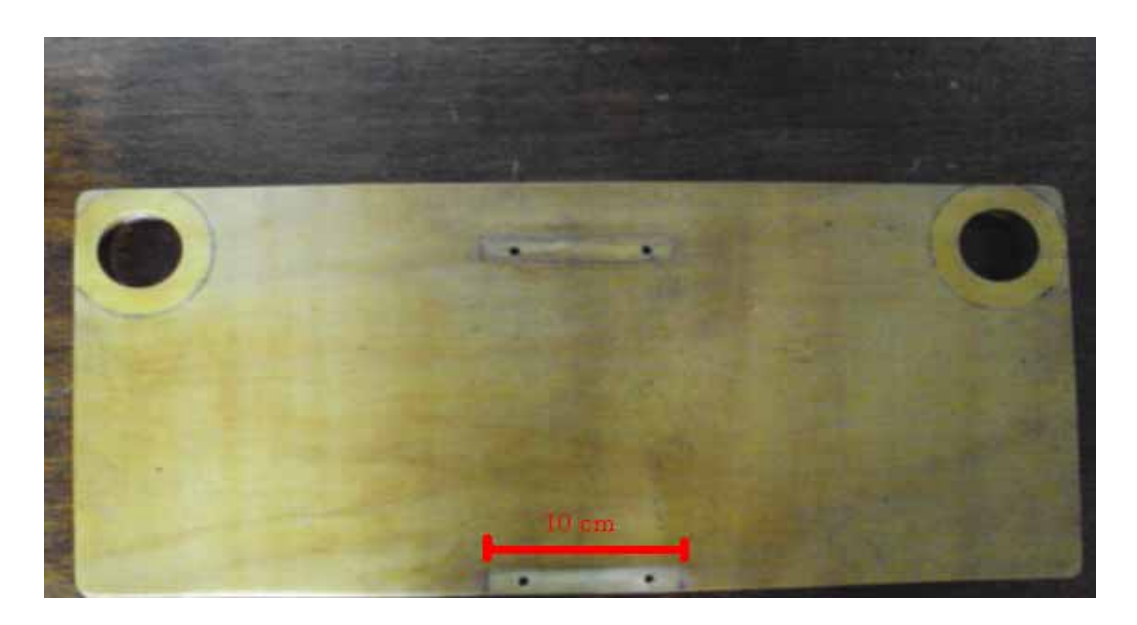

*Figura A.23 – Destaque para o retângulo de comprimento 10 cm cujo ponto médio do comprimento coincide com o monto médio da borda de maior comprimento da base. Nesta foto também ilustra os furos com a serra copo.* 

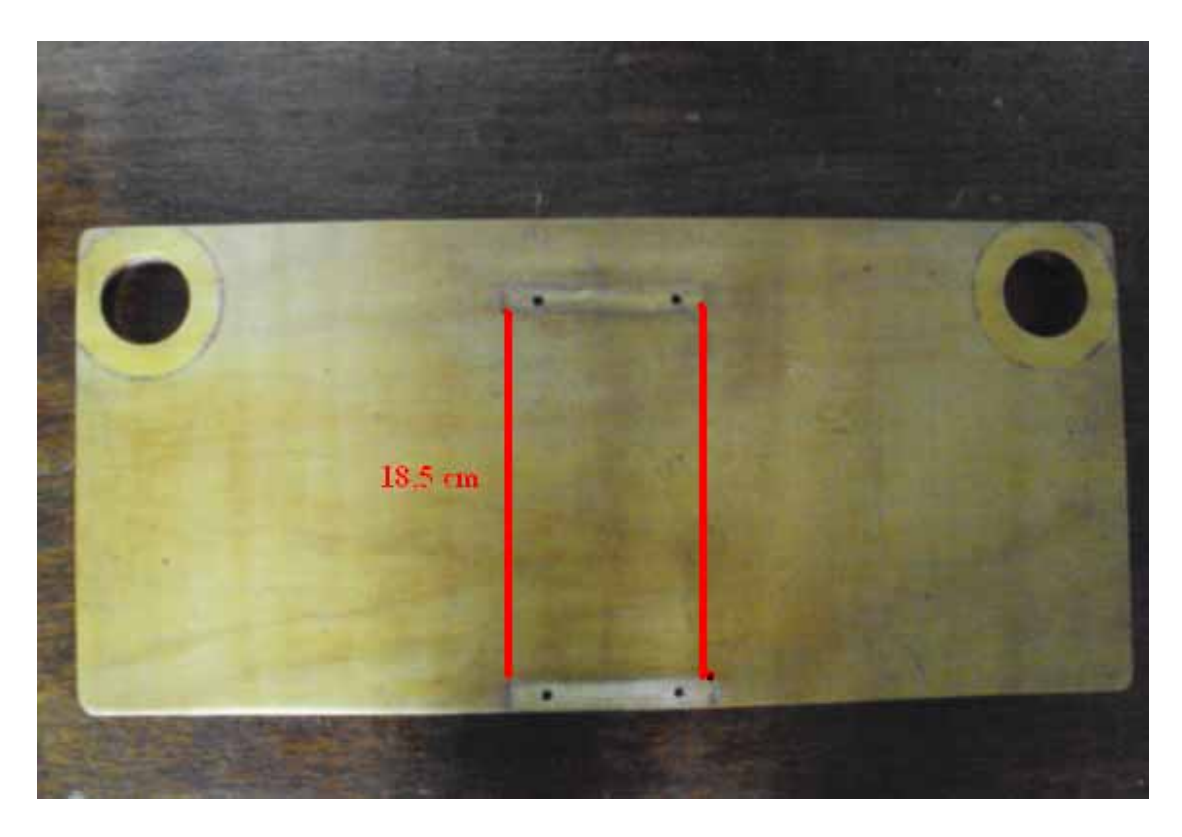

*Figura A.24 – Destaque para linha imaginária que marca a distância entre os dois retângulos no compensado maior que ficará na horizontal.* 

Os dois compensados de madeira de 10 cm de largura devem adquirir a forma da figura A.25. Com duas barras enroscadas cravadas (é aconselhável passar uma cola para fixá-las) na face retangular de baixo. É sugerido que a barra enroscada fique 3 cm dentro do compensado e os outros 4 cm fiquem do lado de fora. Essas barras enroscadas serão inseridas na face retangular deste compensado, portanto os furos por onde serão inseridas as barras enroscadas devem ficar alinhados com os furos dos retângulos do compensado maior que ficará na horizontal.

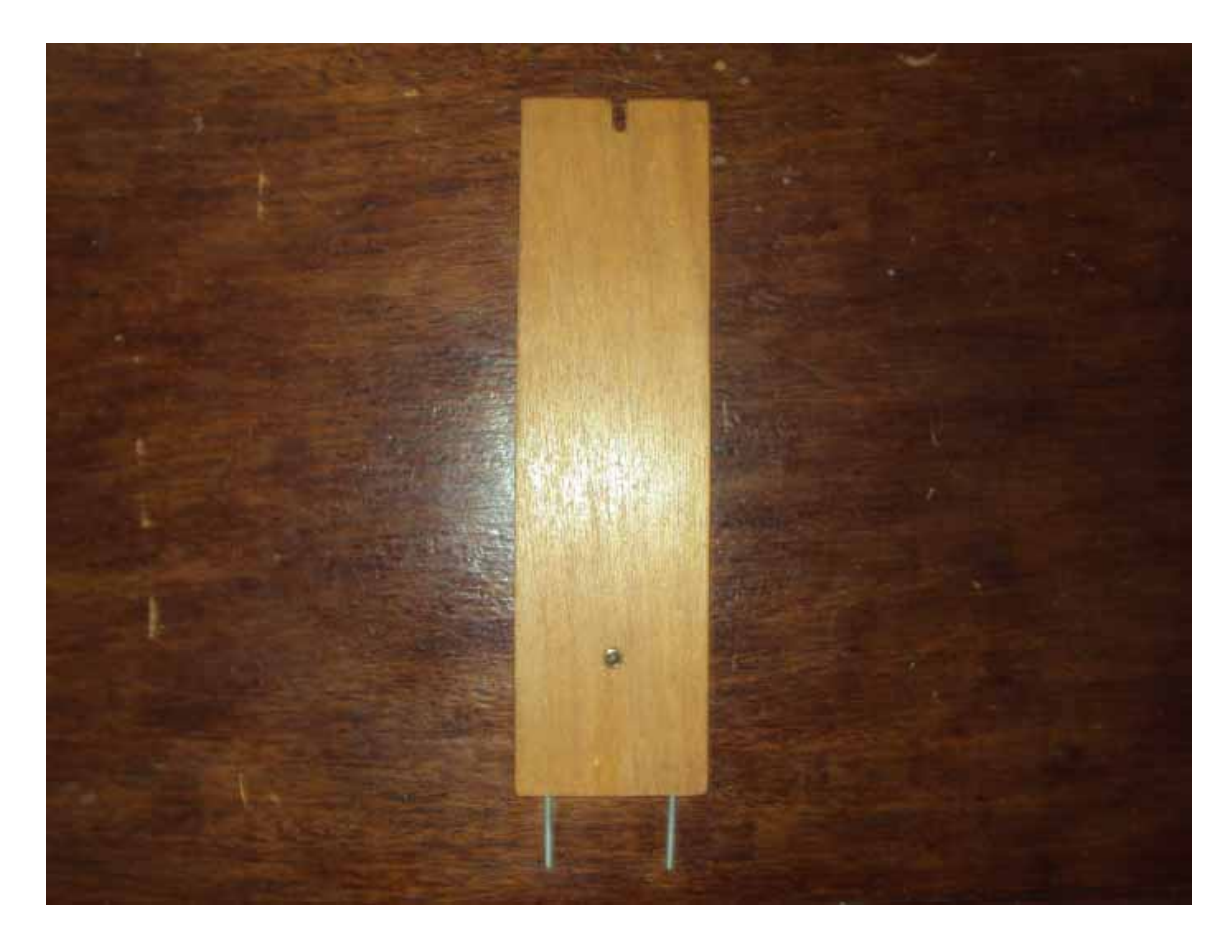

*Figura A.25 – estrutura que o compensado de 10 cm de largura deve possuir. Destaque para as duas barras enroscadas de 3/16 com 7 cm cada na parte de baixo de modo que 4 cm da mesma fique no lado de fora do compensado.* 

A figura A.26 indica a distância de 8 cm entre o local que deve ser feito um furo para inserir a bucha stander (por onde passará o eixo da manivela) e uma borda do compensado. Esta figura indica também outros detalhes da peça.

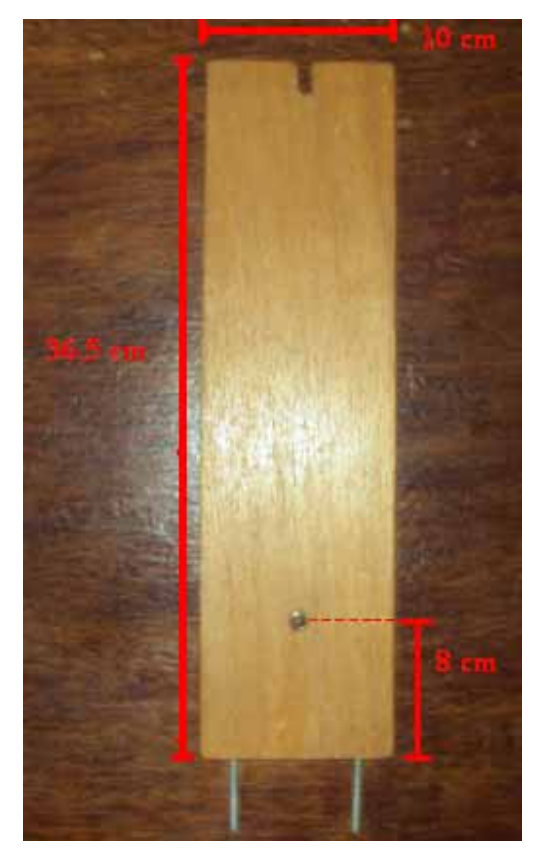

*Figura A.26 – Destaque para a distância do centro do furo para o encaixe da bucha stander e a base.* 

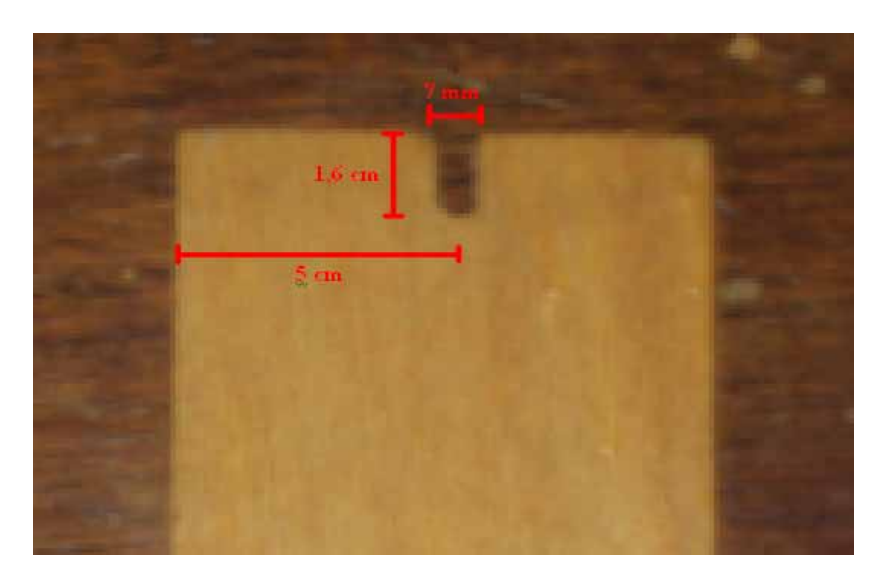

A figura A.27 indica mais detalhes dessa peça.

*Figura A.27 – Destaque para a fenda de 7 mm de largura.* 

Em seguida deve colocar os compensados de 10 cm de largura (o que ficará na vertical) fixado no compensado maior que ficará na horizontal conforme a figura A.28. E também colocar os 2 cubos de 3 cm de aresta cada na parte de baixo da base aproximadamente nas regiões indicadas pelas setas vermelhas conforme figura A.28 construindo assim os pés da base. Os outros pés serão uma parte dos flanges que serão encaixados nos furos dessa mesma base.

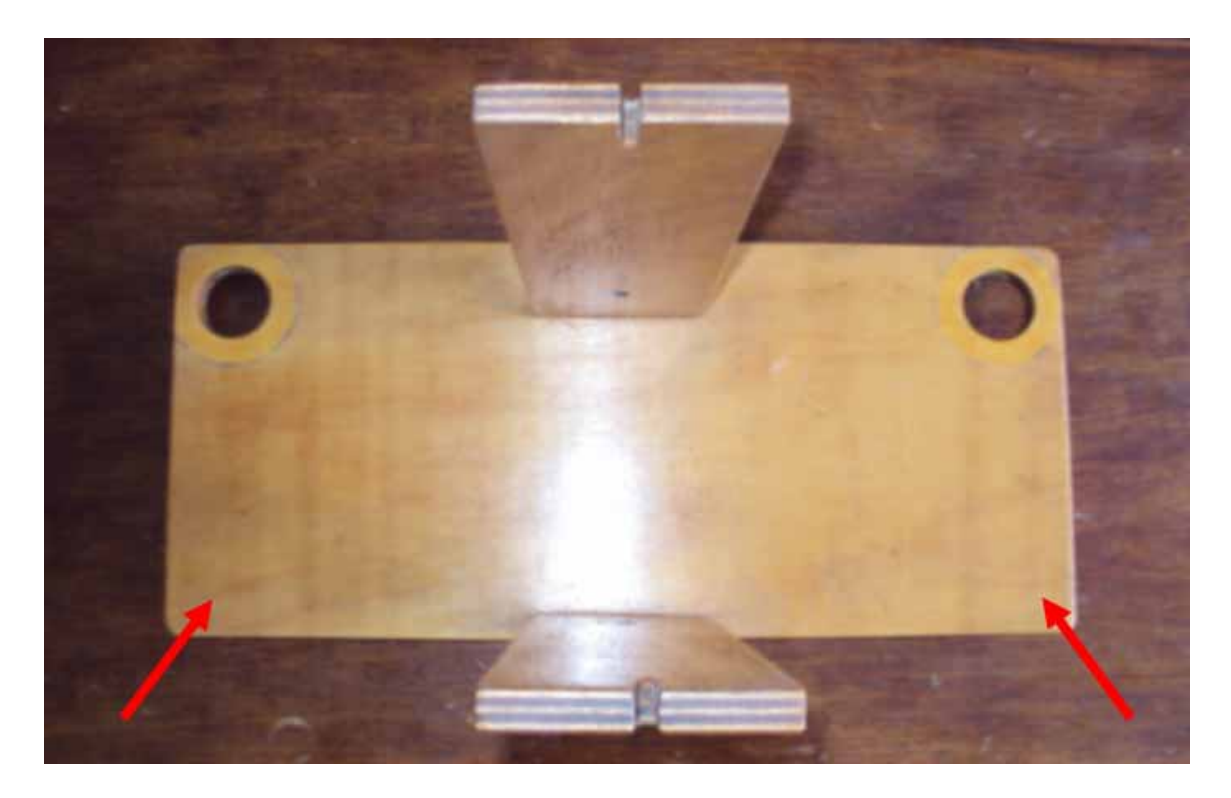

*Figura A.28 – Compensados de 10 cm de largura fixos no compensado maior.* 

Depois deve colocar 1 borboleta em cada barra enroscada conforme a figura A.29.

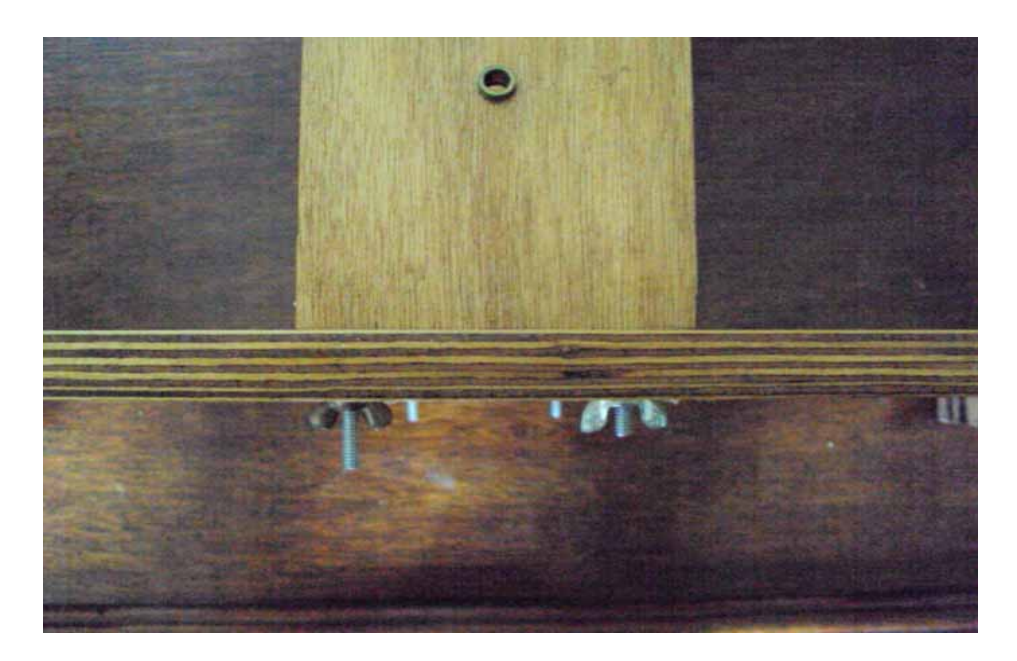

*Figura A.29 – Destaque para as borboletas nas barras enroscadas.* 

## **A.2.4 Discos**

Cada disco de acrílico de 40 cm de diâmetro deve ter um furo central um pouco maior que 6 mm.

Deve ser feito um modelo de setor numa cartolina conforme características apresentadas na figura A.30. Para fazer este modelo de setor na cartolina basta desenhar uma circunferência com raio 1,1 cm e uma circunferência com raio 4 mm e posicionar essas duas circunferências de tal maneira que a distancia entre os seus centros seja 6,2 cm. Em seguida deve ligar as duas circunferências através de linhas tangenciais a cada circunferência conforme a figura A.30 sugere.

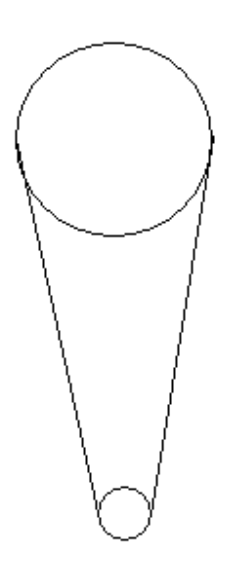

*Figura A.30 – modelo de setor metálico que deve ser feito na cartolina.* 

Em seguida deve desenhar 60 setores nas folhas de alumínio para prato de quentinha com o auxílio do modelo citado acima conforme indica a figura A.31, e em seguida deve cortá-los.

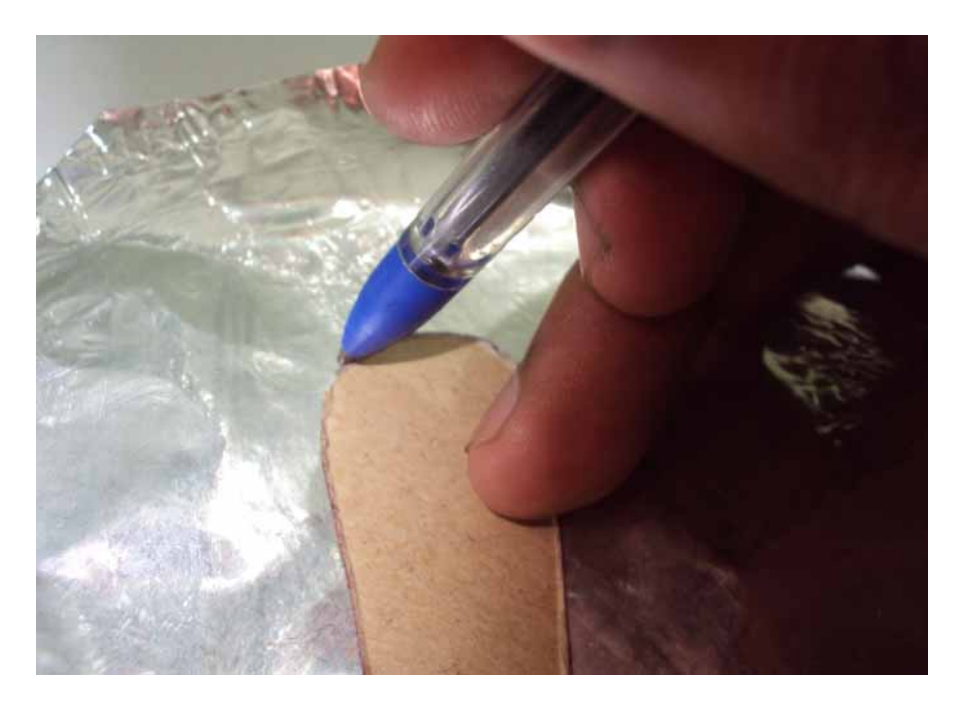

*Figura A.31 – Usando o modelo feito na cartolina para fazer os setores metálicos.* 

Posteriormente devem ser colados 30 setores em cada disco com cola de isopor de tal maneira que a distância da borda arredondada maior que compõem o setor metálico para a borda do disco de acrílico seja aproximadamente 1 cm conforme apresentado na figura A.32 .

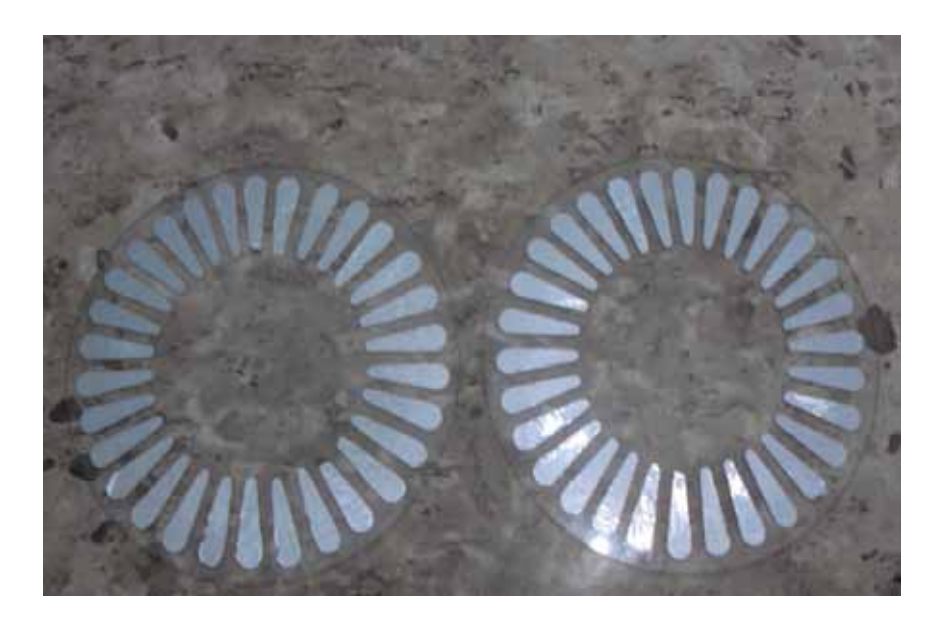

*Figura A.32 – Setores metálicos colados no disco maior de acrílico.* 

Próxima tapa é colocar cada disco de acrílico maior entre uma polia menor e o disco de acrílico menor conforme apresentado na figura A.33. A polia deve ficar no lado que possui os setores metálicos colados. Os furos centrais: da polia menor, do disco de acrílico menor e do disco de acrílico maior devem ficar alinhados. E os furos onde serão colocados os parafusos de 3/16 para prender as três peças citadas também devem ficar alinhados. Lembrando que os furos das polias devem ser feitos com broca 5/32, e posteriormente deve passar os machos conforme orientações no final desse apêndice. As figuras A.34, A.35 e A.36 demonstram essa etapa.

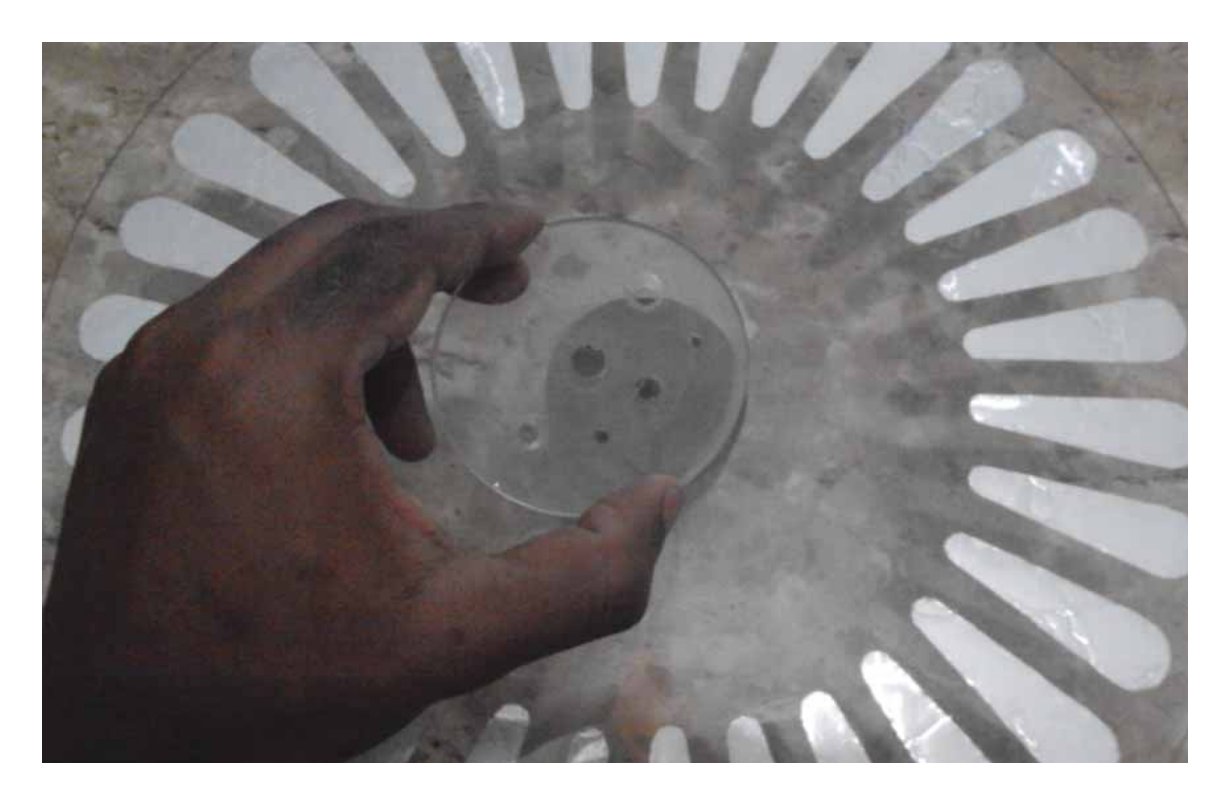

*Figura A.33 – Preparando o alinhamento dos furos do disco de acrílico menor com o disco de acrílico maior. Repare que os furos da polia menor também estão alinhados com os furos do disco maior. Os furo da polia para a inserção do parafuso deve ser feito com broca 5/32 e posteriormente deve passar os machos conforme instruções no final desse apêndice.* 

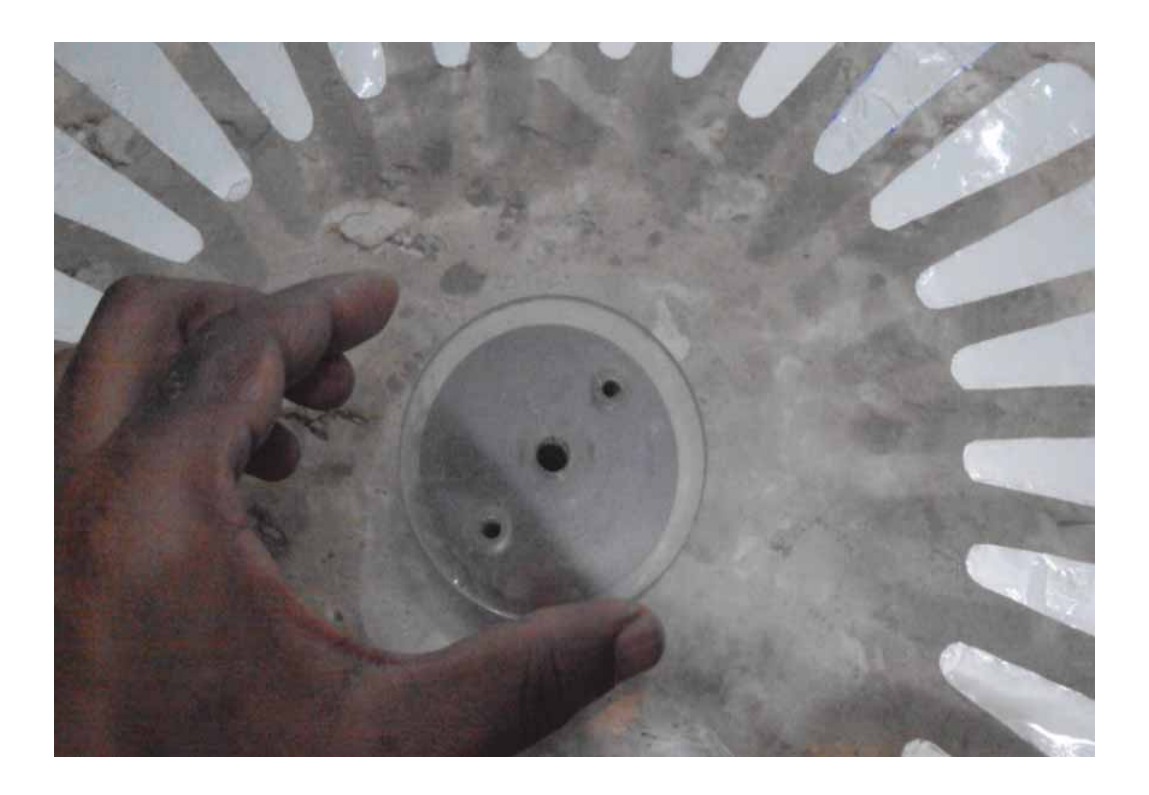

*Figura A.34 – Alinhando os furos do disco de acrílico menor, com os furos do disco de acrílico maior e também com os furos da polia.* 

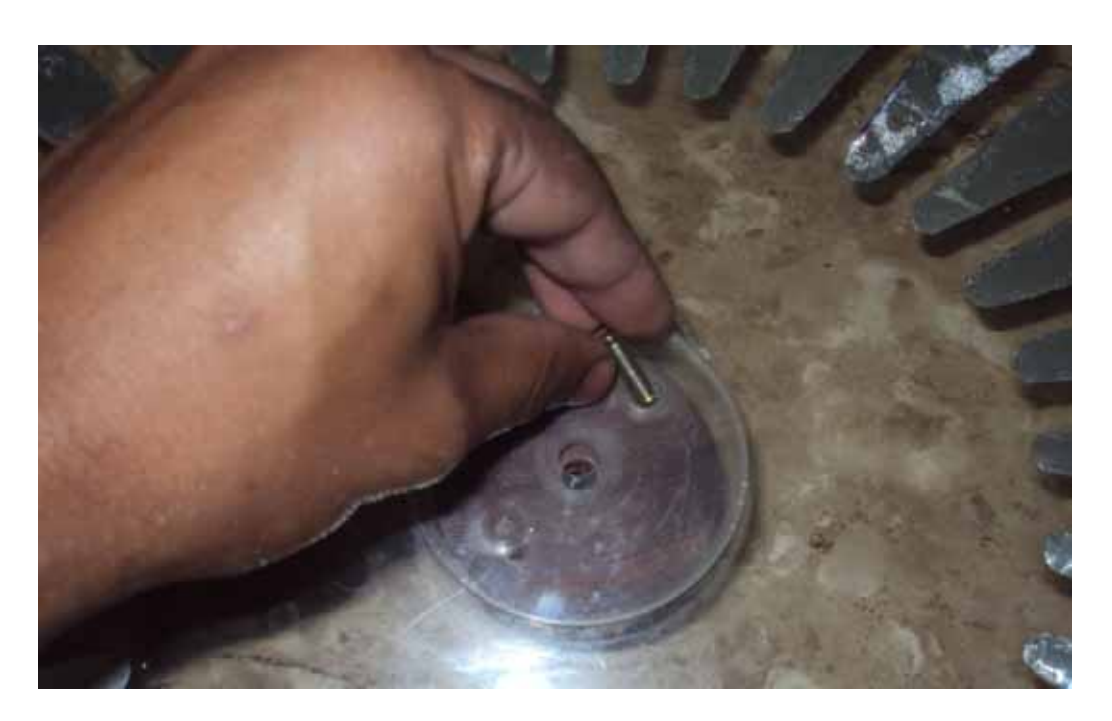

*Figura A.35 – Colocando os parafusos nos discos e na polia menor.* 

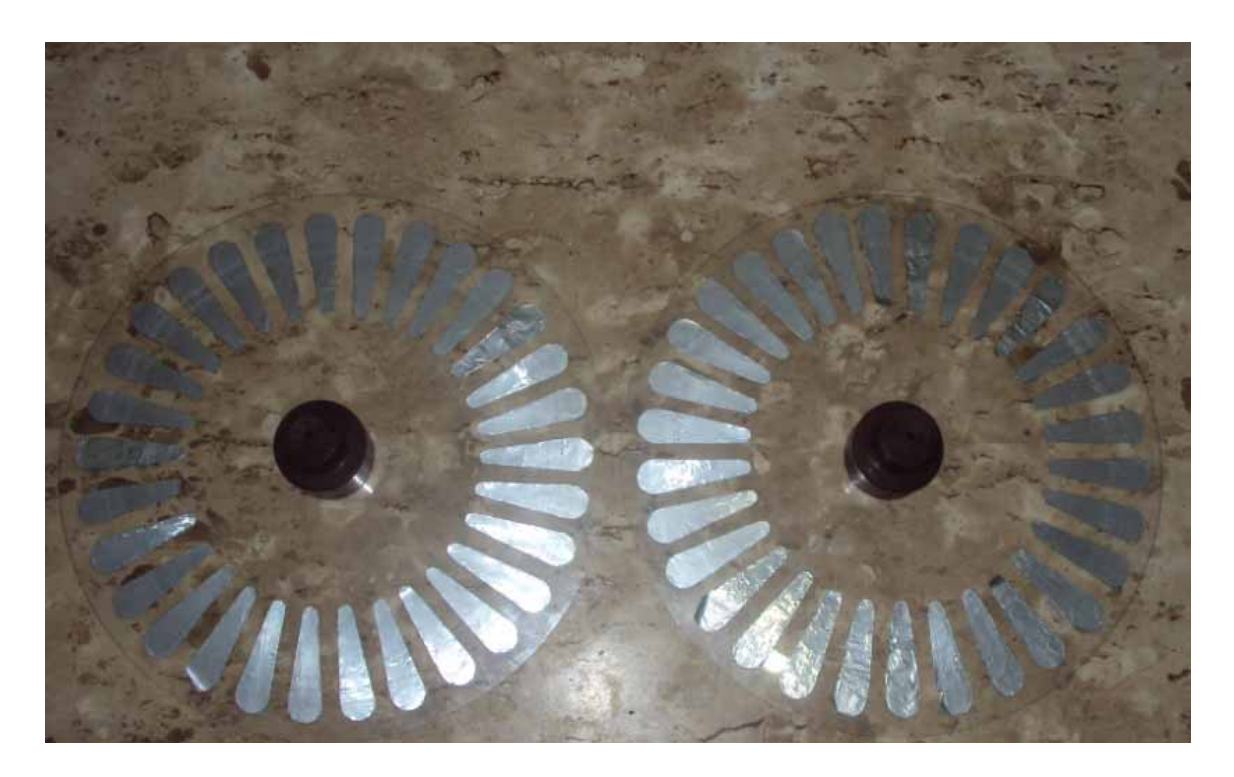

*Figura A.36 – Forma final dos discos maiores.* 

## **A.2.5 Coletores**

Para fazer cada coletor devem ser usados 2 bijuterias de aproximadamente 2 cm de diâmetro cada, 1 vareta de latão de 4,5 cm, 1 vareta de latão de 35 cm e 3 cm de fio de níquel-cromo. Essas peças devem ser conectadas como indica a figura A.37, levando em consideração que os 2 furos de cada bijuteria devem formar 90º. Numa das bijuterias deve ser feito um pequeno furo para ser inserido o fio de níquel-cromo conforme aponta a figura A.37. Cada fio pode ser enrolado em pequeno pedaço de papel alumínio e posteriormente inserido no furo da bijuteria.

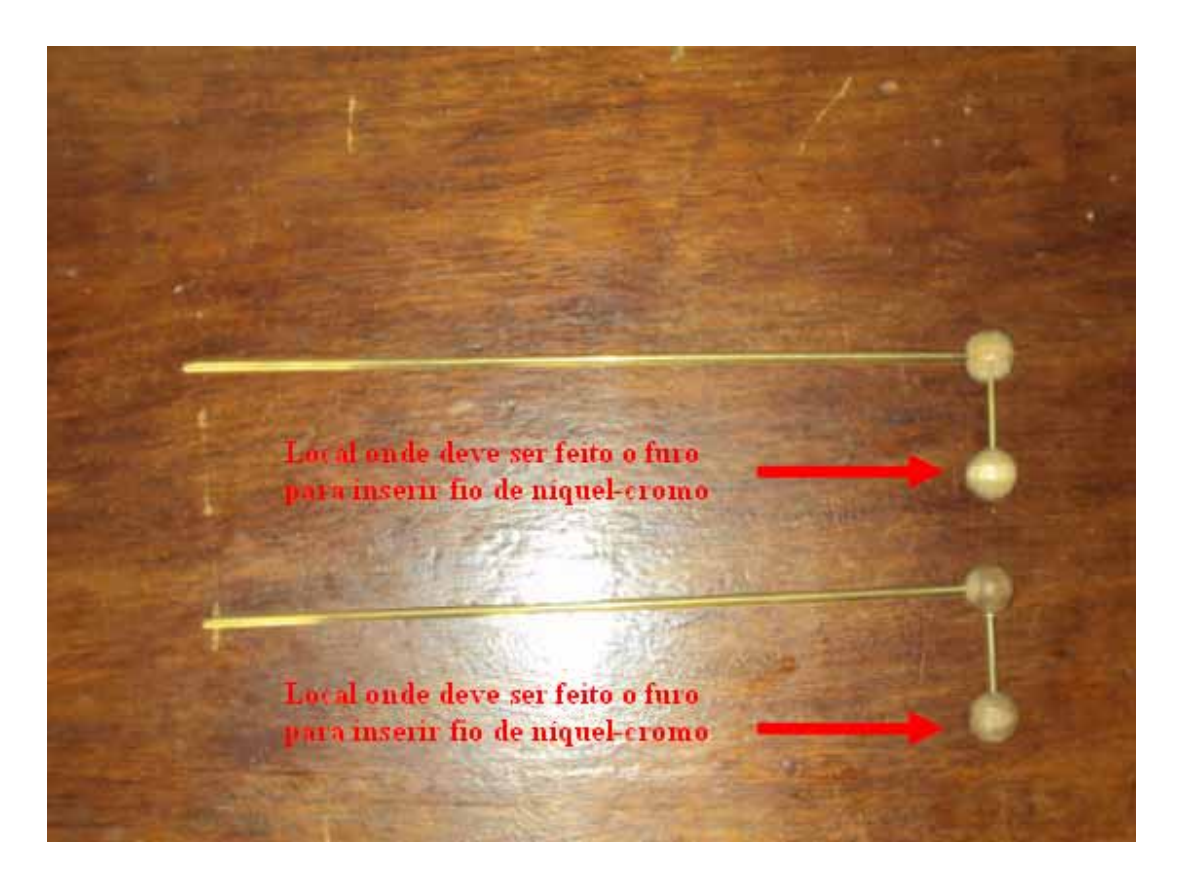

*Figura A.37 – Coletores.* 

### **A.2.6 Colunas de PVC**

Para cada coluna de PVC de 1 polegada deve usar um puxador de armário de 3 cm a 3,5 cm colado com durapox na extremidade do PVC que não possui rosca. Já a extremidade com rosca deve ser enroscada no flange conforme a figura A.38.

Na parte de cima o puxador (figura A.39) deve ter um furo com 5/32. E em seguida nesse furo deve ser feita uma rosca com a utilização dos machos que abrem roscas.

Neste furo com rosca deve colocar um parafuso 3/16 ou uma peça como representada na figura A.40. Para fazer essa peça, uma extremidade da barra enroscada de 3/16 e 4 cm de comprimento, deve ser colada num furo de uma bijuteria (na foto a bijuteria é de plástico, porém o leitor pode usar de madeira). Esta peça no lugar do parafuso é aconselhada, pois tem uma extremidade arredondada evitando assim fuga de carga.

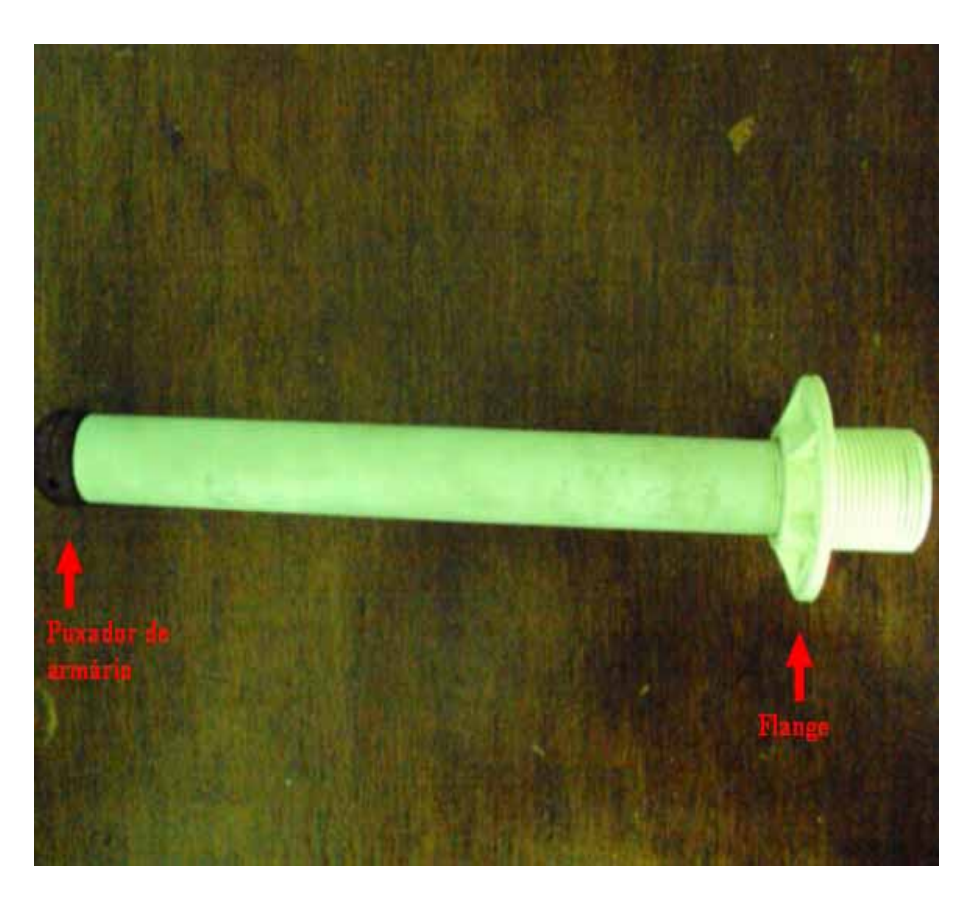

*Figura A.38 - Flange numa extremidade e puxador de armário de 3 cm a 3,5 cm em outra extremidade.* 

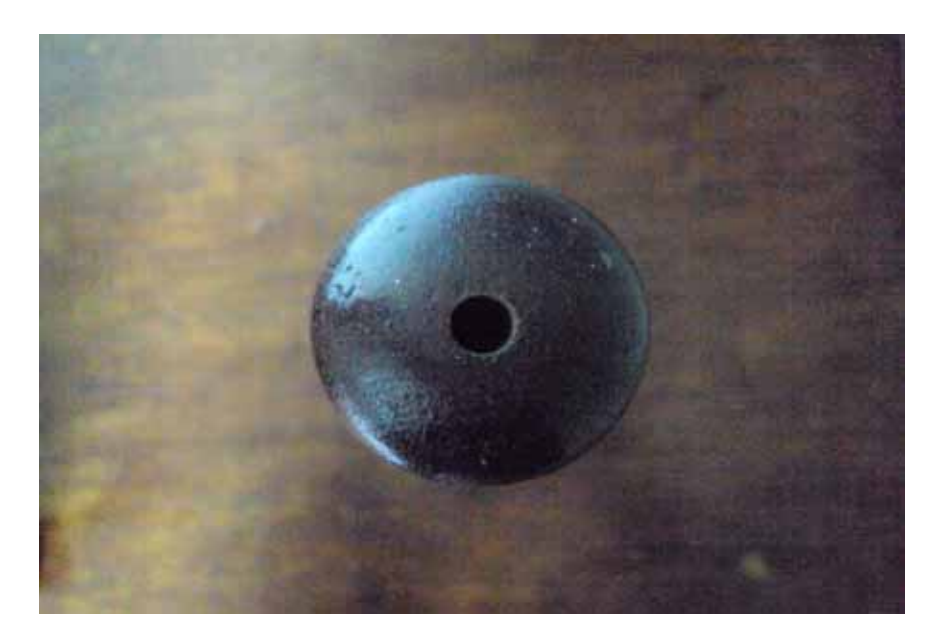

*Figura A.39 – Furo de 5/32 na parte superior do puxador de armário.* 

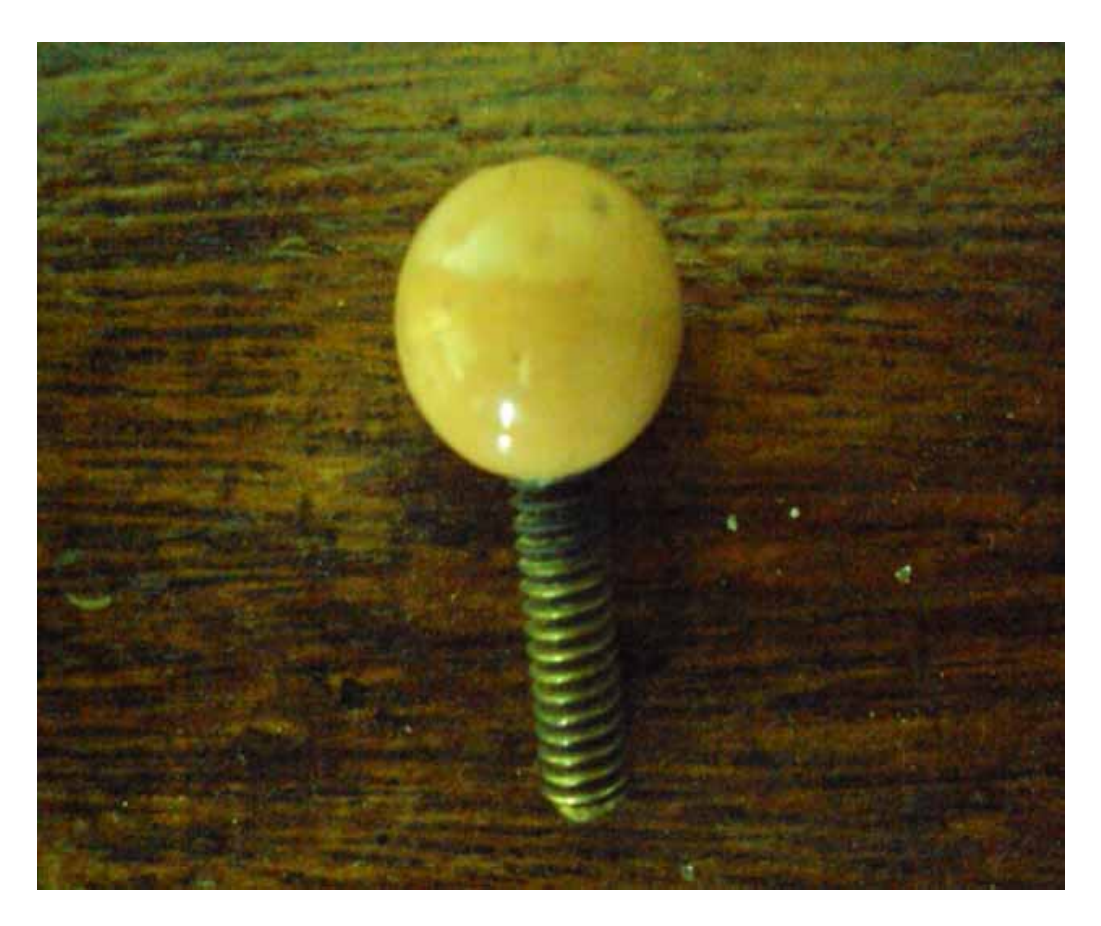

*Figura A.40 – Peça para fixação dos coletores.* 

Outra etapa da construção é fazer um furo que atravesse todo o puxador de armário conforme figura A.41. Neste furo será introduzido o coletor e a peça da figura A.40 tem a função de evitar que o coletor gire. A figura A.42 apresenta a inserção da referida peça no puxador de armário.

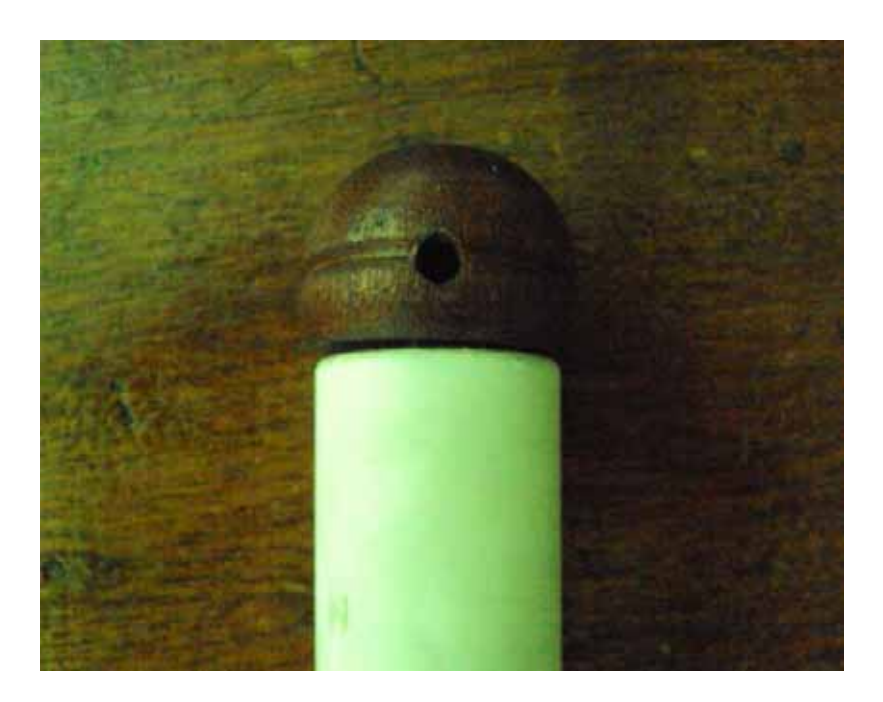

*Figura A.41 – Furo no puxador de armário por onde deve passar o latão de 3/16. Neste furo não deve ser feito rosca.* 

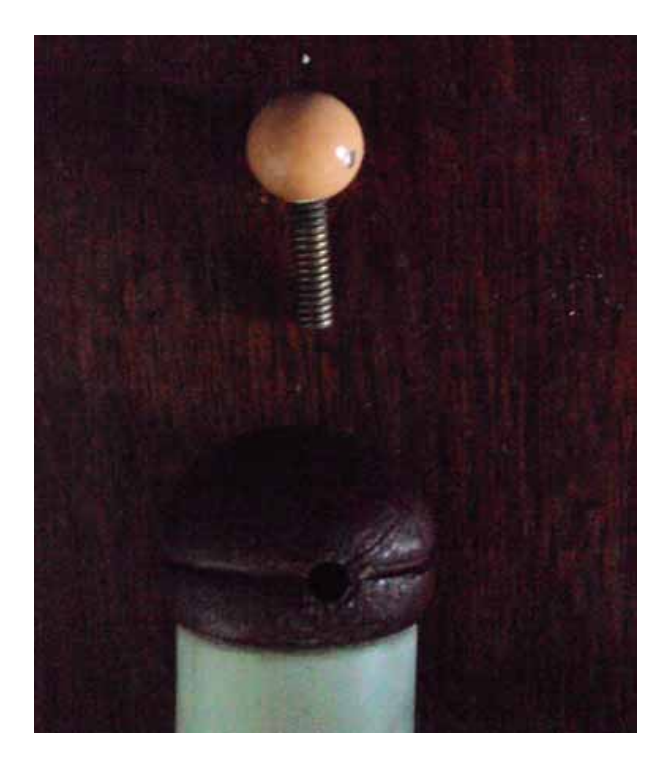

*Figura A.42 – Inserindo a peça de fixação dos coletores. Lembrando que pode ser substituída por um parafuso de 3/16.* 

## **A.2.7 Construção da manivela**

Deve fazer um furo de 3/16 na madeira de 8 cm x 2 cm x 1 cm numa face maior e o furo de 7 mm na outra face maior porém em extremidade oposta conforme indica a figura A.43.

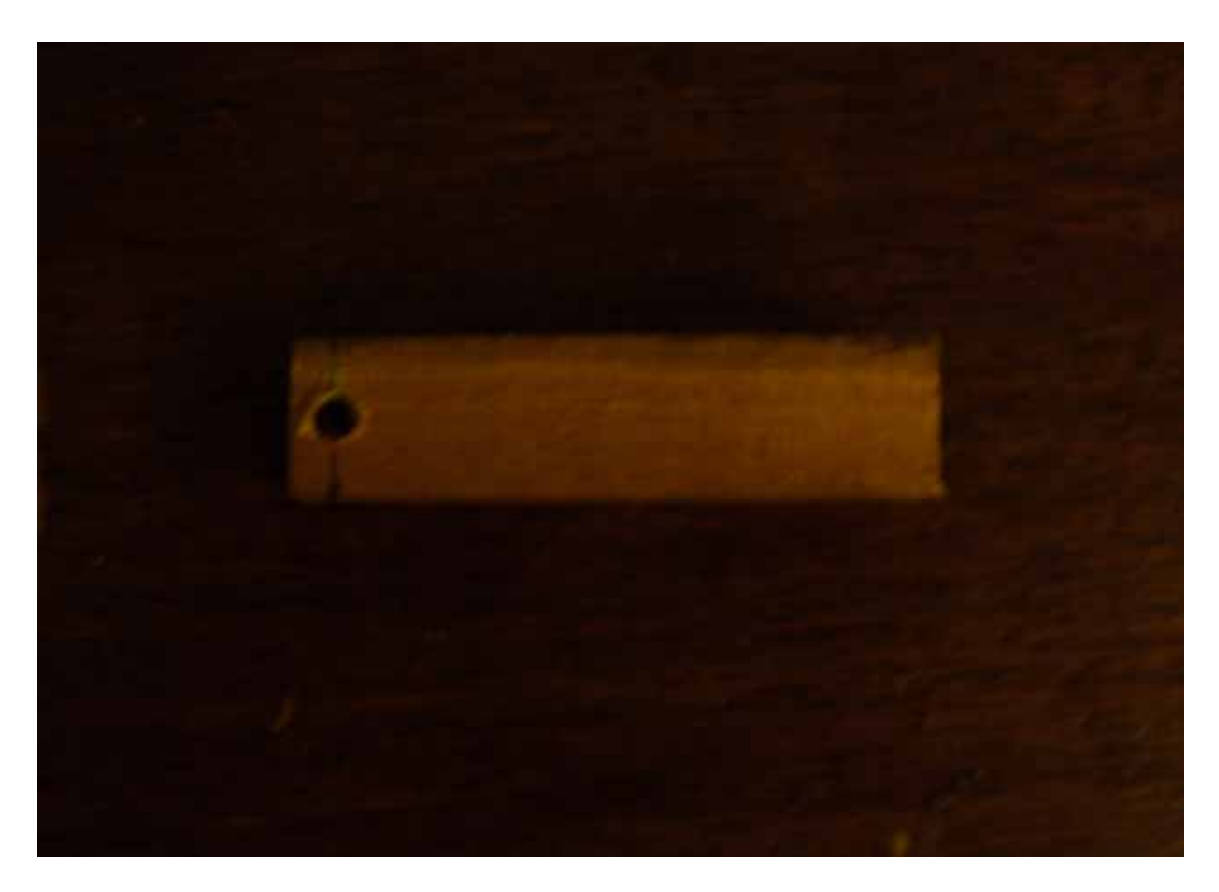

*Figura A.43 – Furo de 7 mm na madeira de 8 cm x 2 cm x 1 cm.*

Depois deve inserir a vareta de 3/16 no seu respectivo furo e o eixo de 7 mm no seu respectivo furo conforme a figura A.44. Uma sugestão é passar cola super bonder no latão e no eixo antes de fixá-los nos seus respectivos furos.

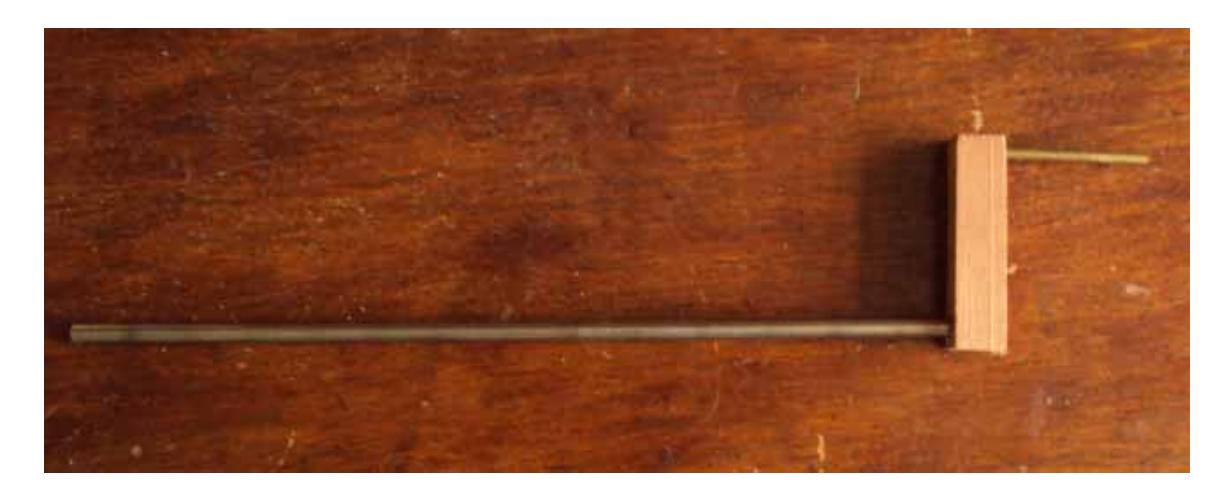

*Figura A.44 – Manivela.* 

# **A.3 Montagem Geral**

# **A.3.1 Colocando PVC na base**

Deve colocar uma coluna de PVC enroscada no seu respectivo flange de 1 polegada em cada furo feito com serra copo no compensado que fica na horizontal conforme figura A.45.

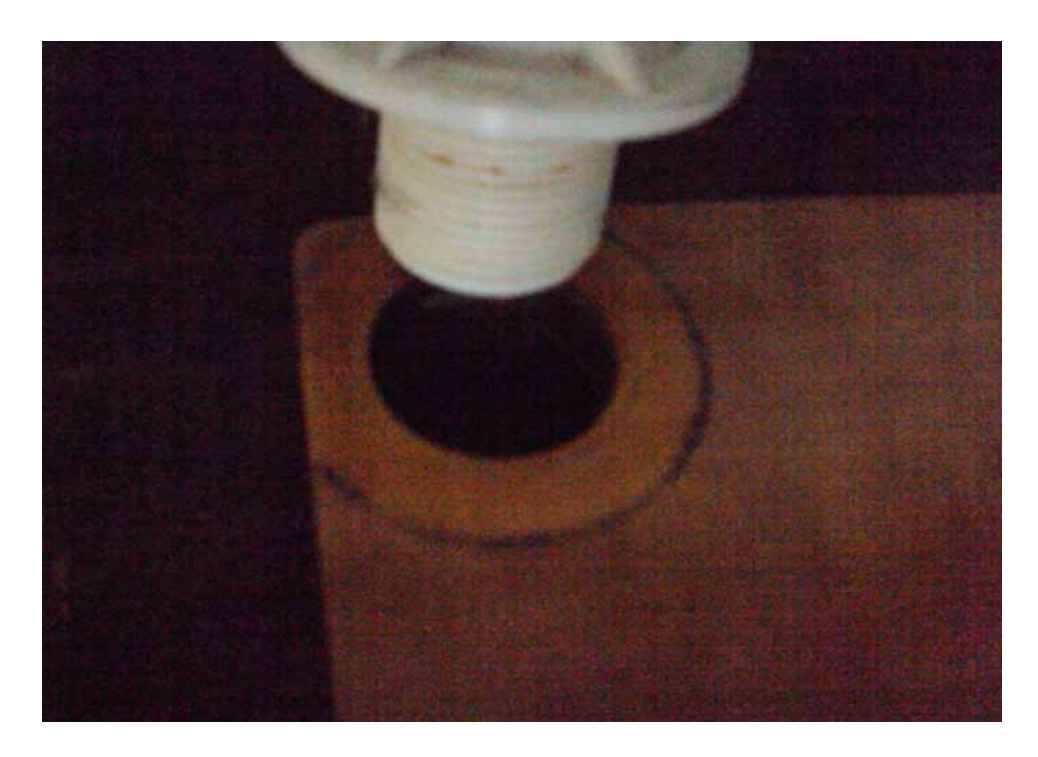

*Figura A.45 – Colocando a coluna de PVC.* 

Depois deve fixar essa coluna com o enroscamento na parte de baixo do flange conforme figura A.46 demonstra.

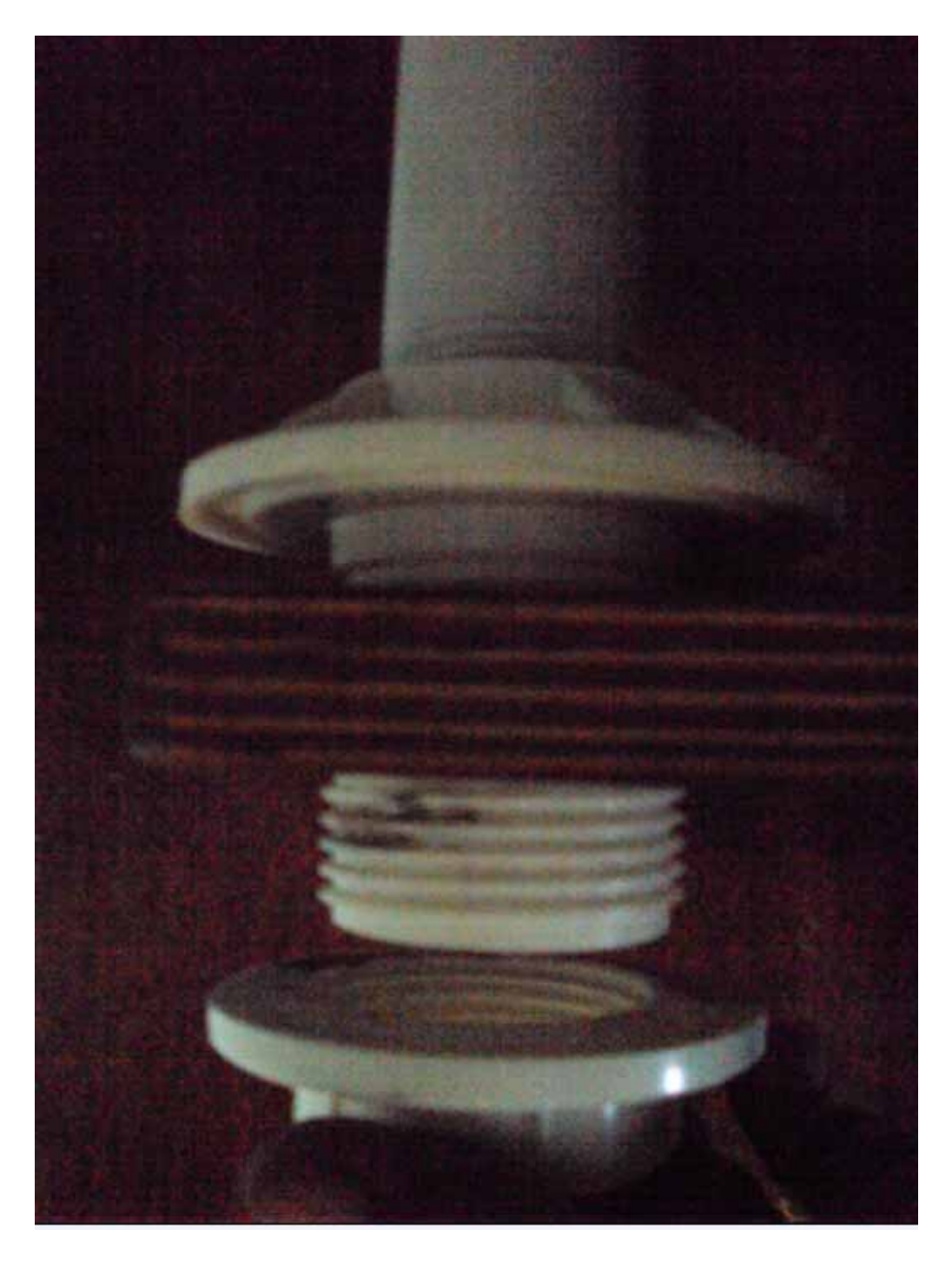

*Figura A.46 – Colocando a peça para enroscar o flange e conseqüentemente fixar a coluna de PVC.* 

A base deve ficar conforme indica a figura A.47.

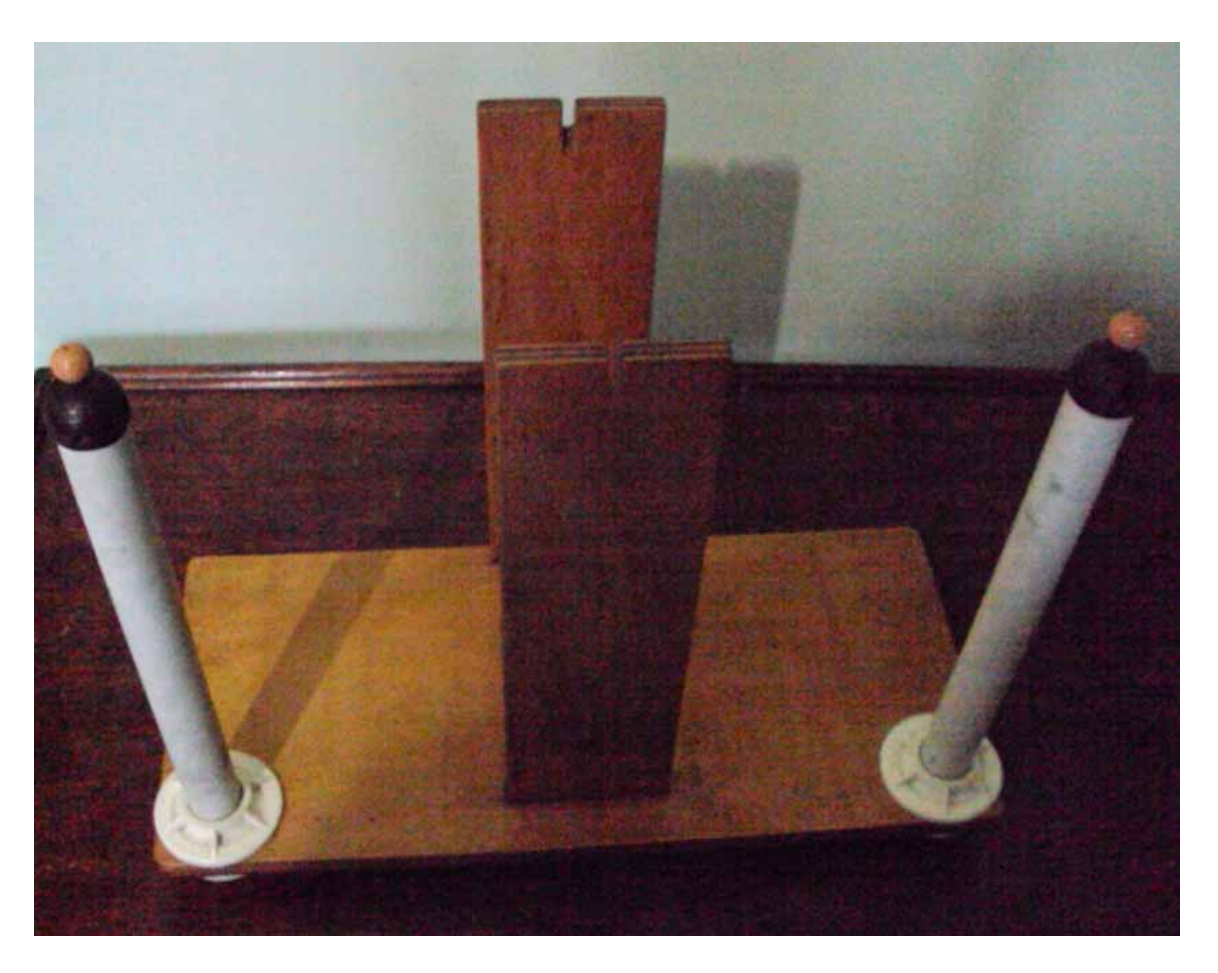

*Figura A.47 – Base da máquina com as colunas de PVC e compensado de 10 cm de largura.* 

## **A.3.2 Montando a estrutura do disco**

Deve pegar o eixo de impressora e colocar o neutralizador conforme a figura A.48.

*Figura A.48 – Inserindo o primeiro neutralizador no eixo superior.* 

Em seguida deve colocar o o-ring conforme a figura A.49.

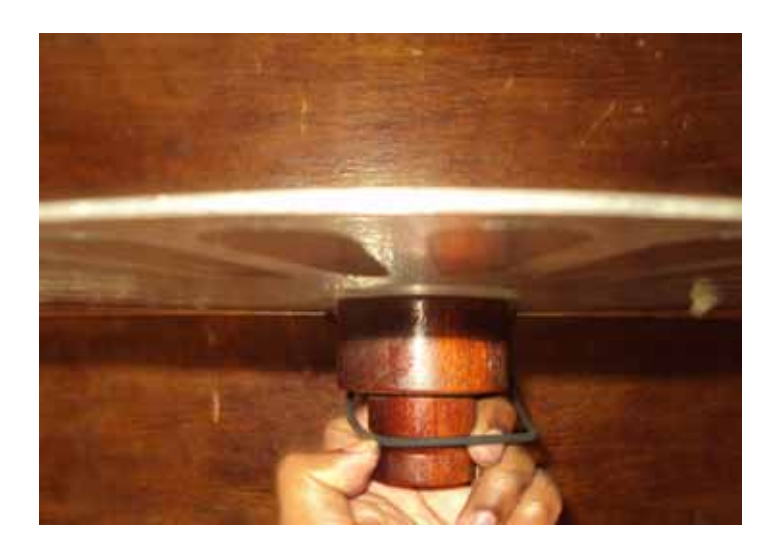

*Figura A.49 – Preparando um disco maior com um o-ring.*  Posteriormente deve inserir o conjunto disco e o-ring no eixo conforme a figura A.50.

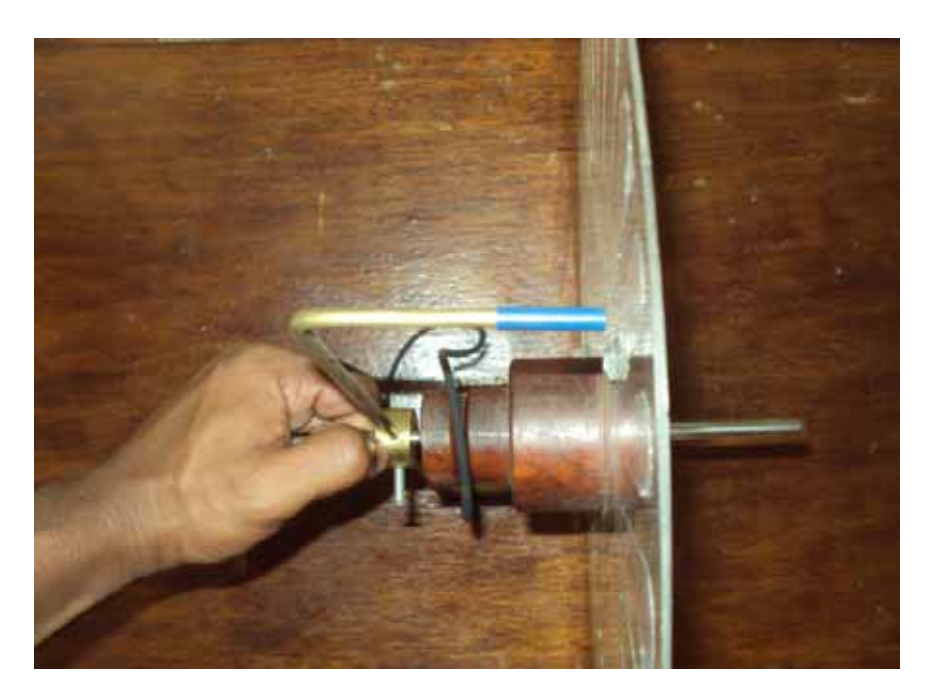

*Figura A.50 – Colocando o disco maior junto com o-ring no eixo superior.* 

Depois deve inserir o disco de papelão conforme a figura A.51 (na foto o disco é de teflon).

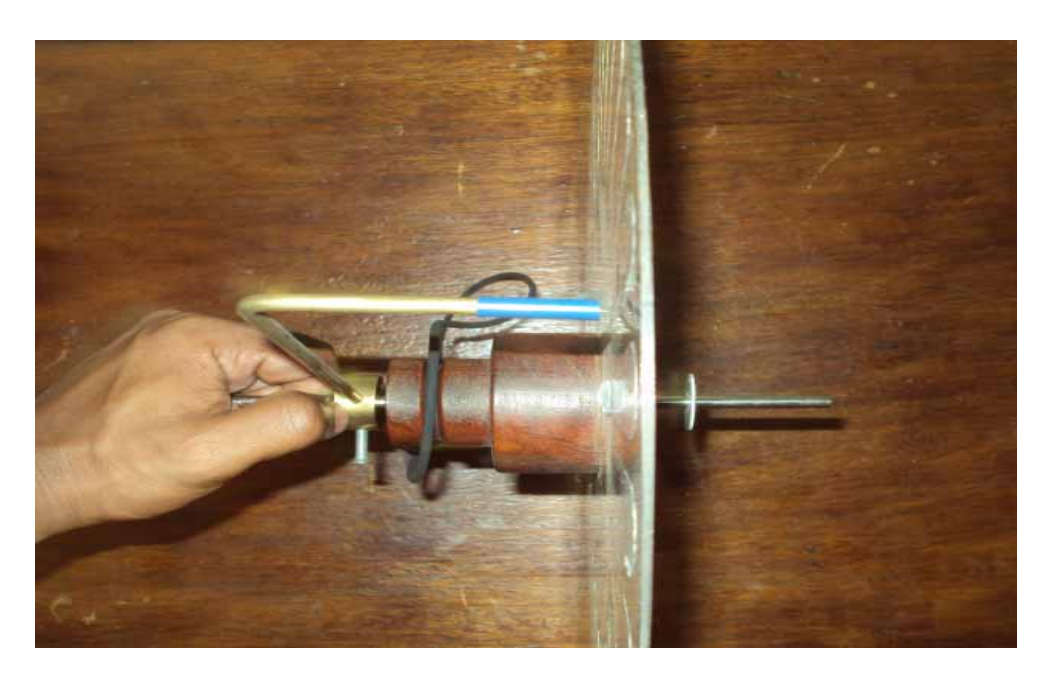

*Figura A.51- Colocando o disco de teflon no eixo superior.* 

Em seguida deve ser colocado outro conjunto disco e polia conforme figura A.52.

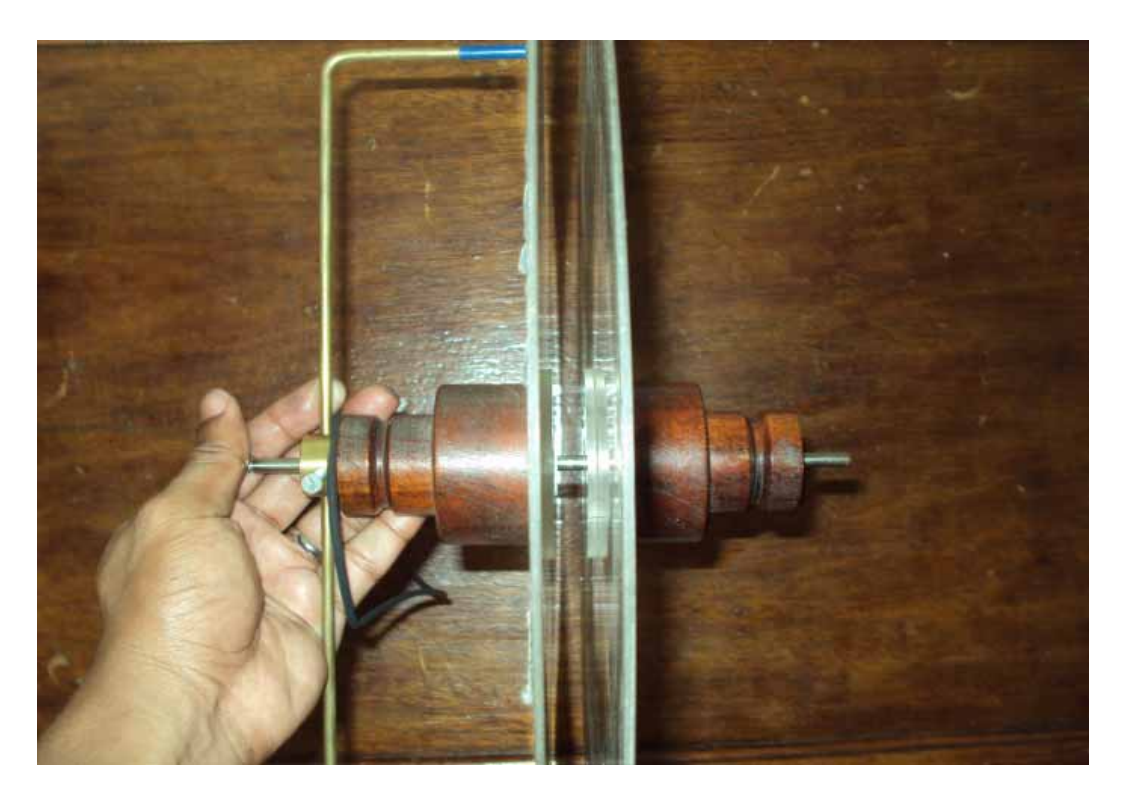

*Figura A.52 – Colocando o segundo disco no eixo superior.* 

Depois deve colocar o o-ring conforme figura A.53.

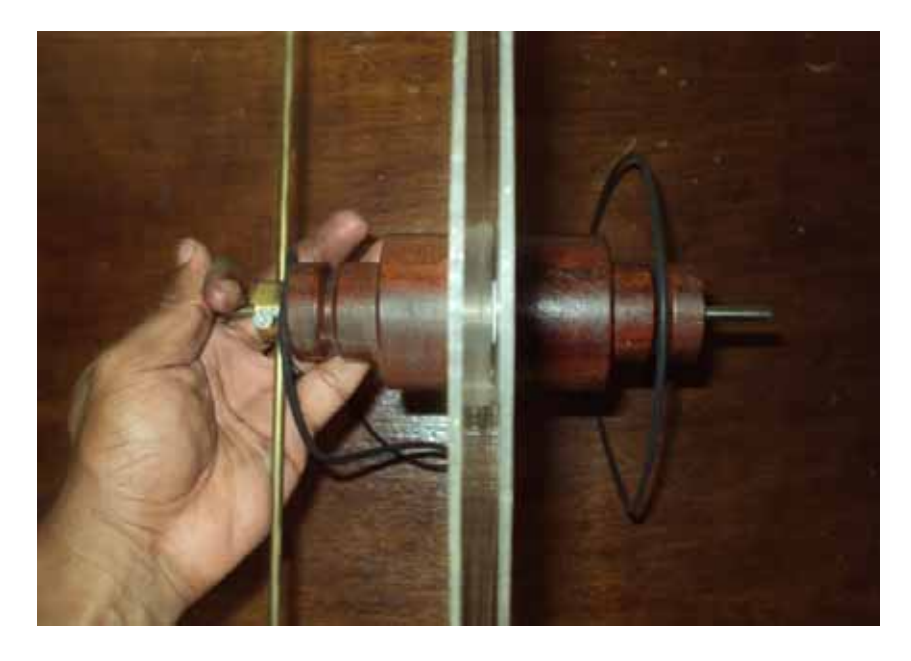

*Figura A.53 – Colocando o segundo o-ring.* 

E em seguida deve colocar o outro neutralizador conforme figura A.54.

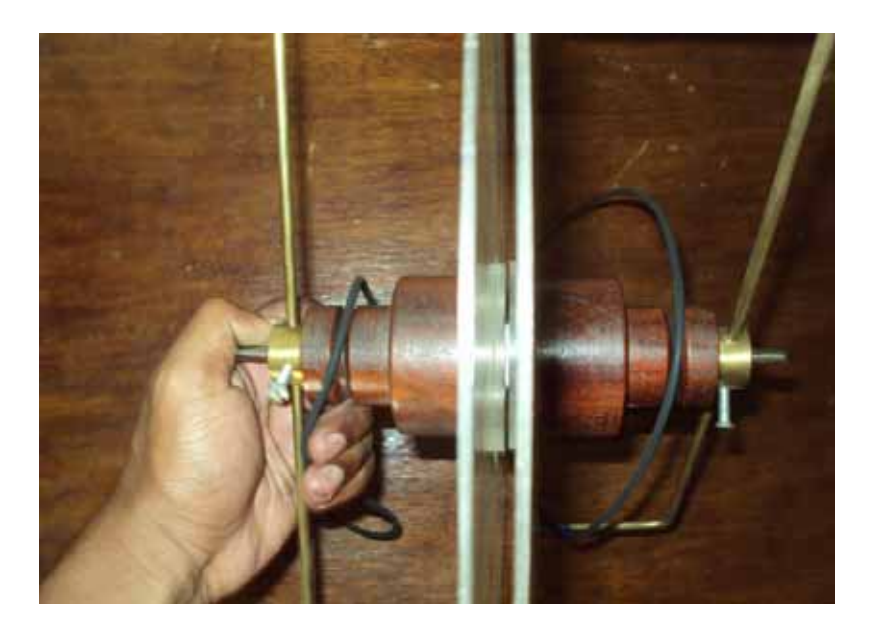

*Figura A.54 - Colocando o segundo neutralizador.*

Pronto o conjunto do disco está todo completo.

# **A.3.3 Colocando a estrutura do disco na base**

Agora deve encaixar esse conjunto no compensado que fica na vertical conforme figura A.55 e figura A.56.

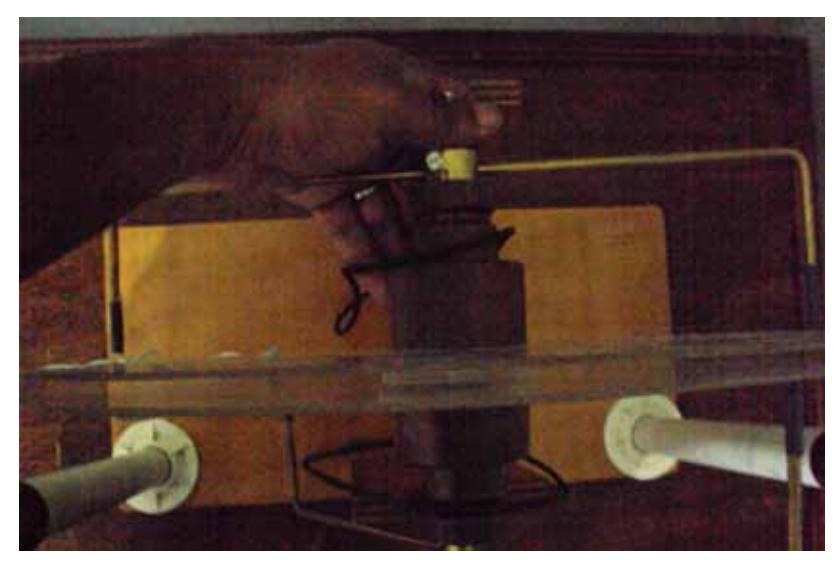

*Figura A.55 – Encaixando o conjunto do disco no compensado de 10 cm de largura.* 

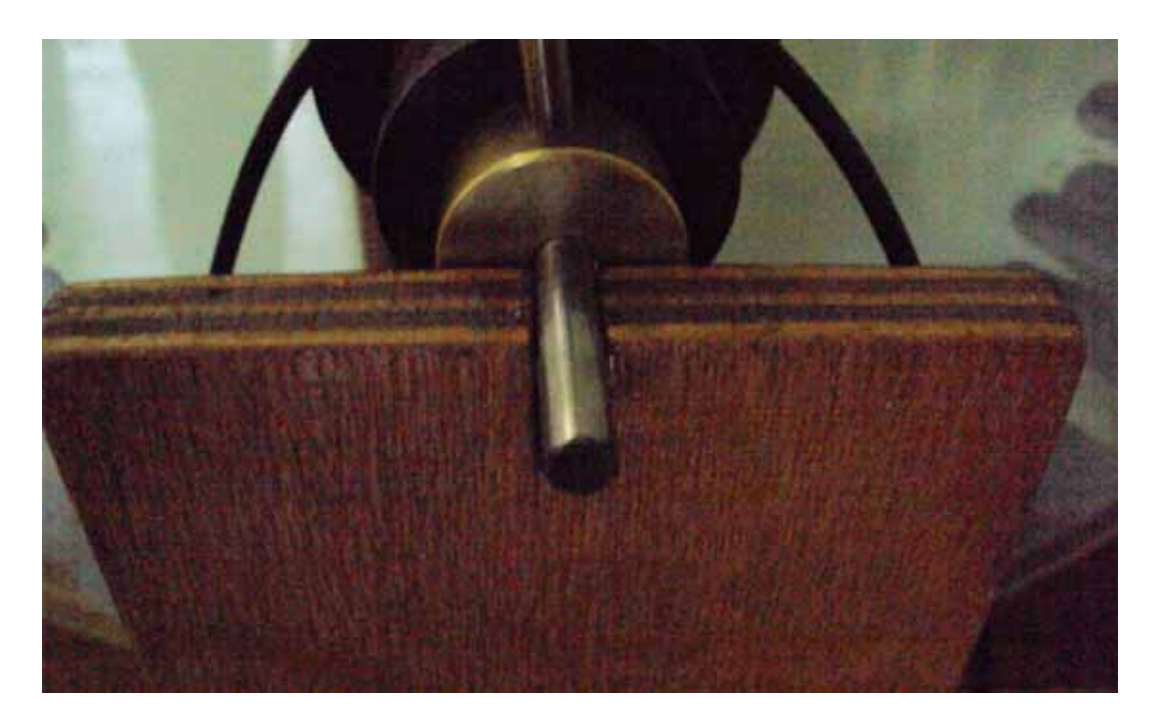

*Figura A.56 – Destaque do eixo superior encaixado na fenda do compensado de 10 cm de largura*  A máquina vista de frente deve ficar conforme mostra a figura A.57.

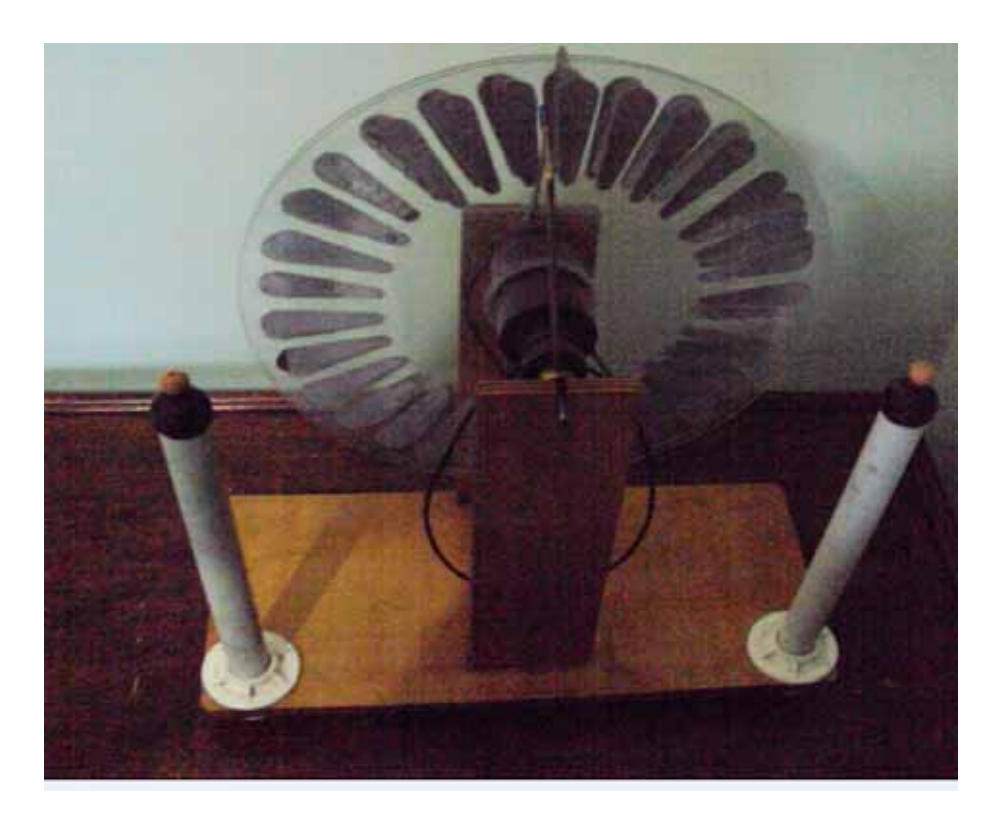

*Figura A.57 – Vista frontal da máquina já com os discos.* 

## **A.3.4 Colocando os coletores**

Os coletores devem ser colocados conforme mostra as figuras: A.58 e A.59.

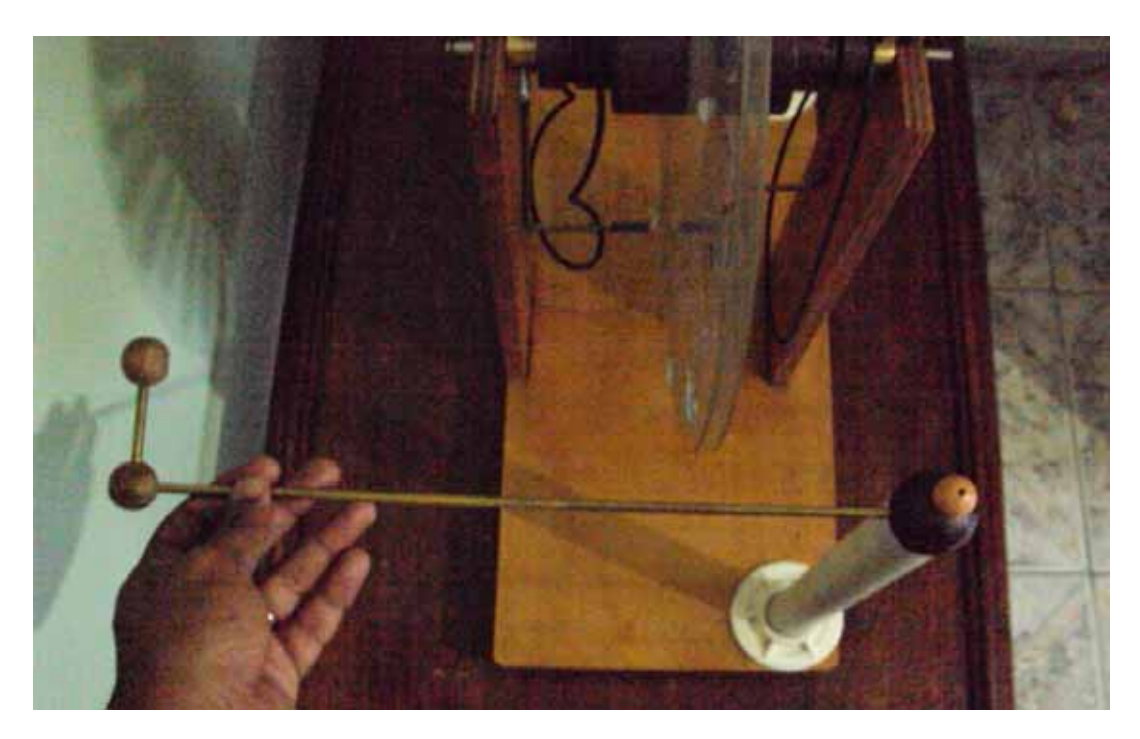

*Figura A.58 – Colocando o primeiro coletor.* 

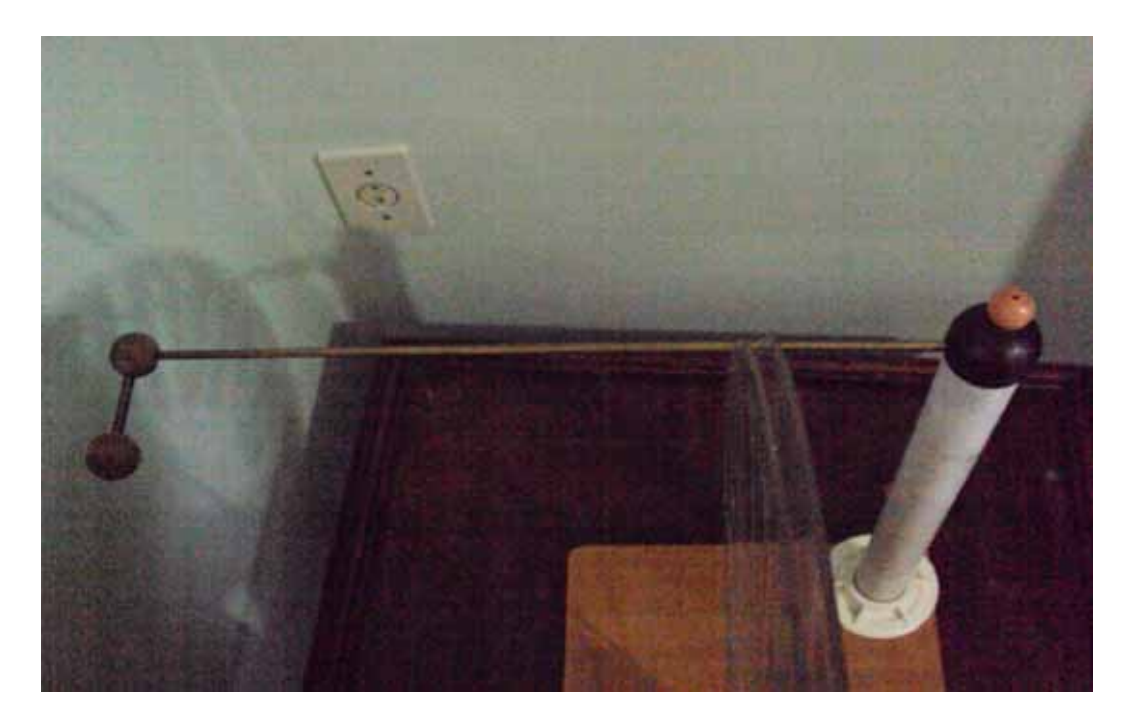

*Figura A.59 – Colocando o segundo coletor.* 

Os coletores devem ficar de uma maneira que a ponta do fio de níquel-cromo não tenha contato com os discos, permanecendo a uma distância de 0,5 cm a 1 cm dos mesmos conforme figura A.60.

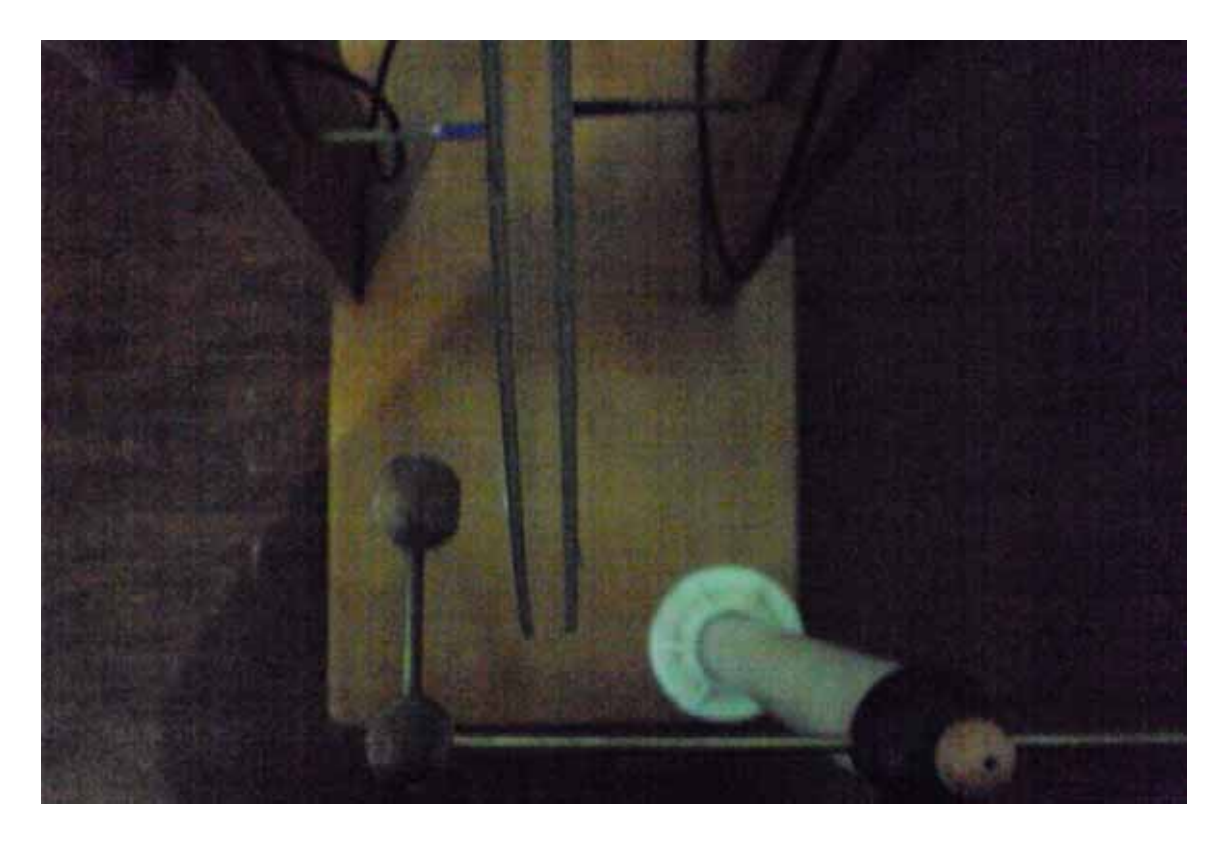

*Figura A.60 – Destaque para o posicionamento do fio de níquel – cromo dos coletores. Esses fios não devem ter contato com os discos.*

### **A.3.5 Colocando a manivela e as polias do eixo de baixo**

Ao inserir a manivela na bucha stander que fica no compensado de 10 cm e que está mais distante das colunas de PVC, deve-se colocar os dois cilindros conforme a figura A.61 de modo que o cilindro que possui um parafuso deve ser colocado por último.

Depois deve colocar uma polia maior conforme ilustra a figura A.62.

A próxima etapa é colocar outra polia maior conforme demonstra a figura A.63.

Em seguida deve pegar a polia maior que está mais próxima das colunas de PVC e torcer o o-ring conforme mostram as figuras: A.64, A.65 e A.66.

 Posteriormente o eixo deve passar pela segunda polia e deve atravessar o furo do compensado que fica na posição vertical mais próximo das colunas de PVC, com isso a estrutura deve ficar conforme a figura A.67**.** 

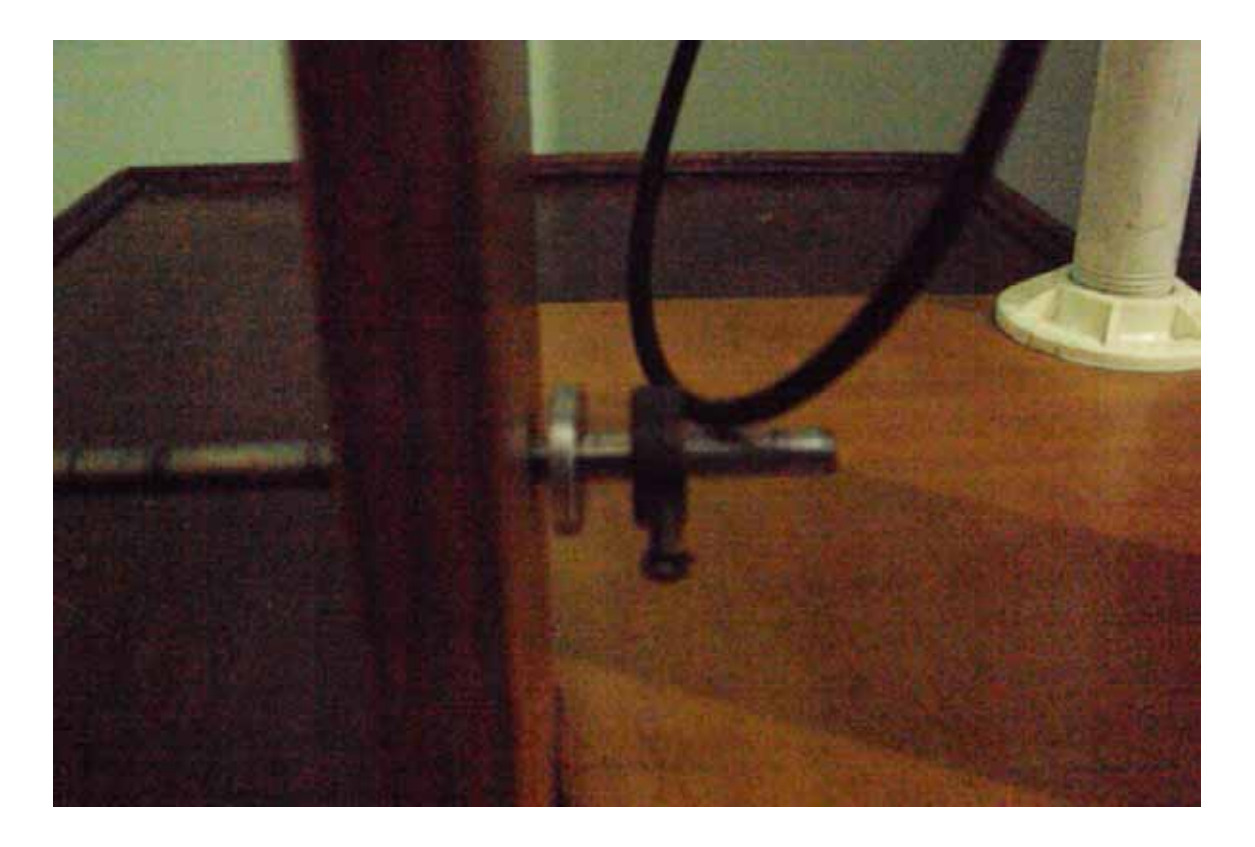

*Figura A.61 – Colocando os cilindros no eixo da manivela.* 

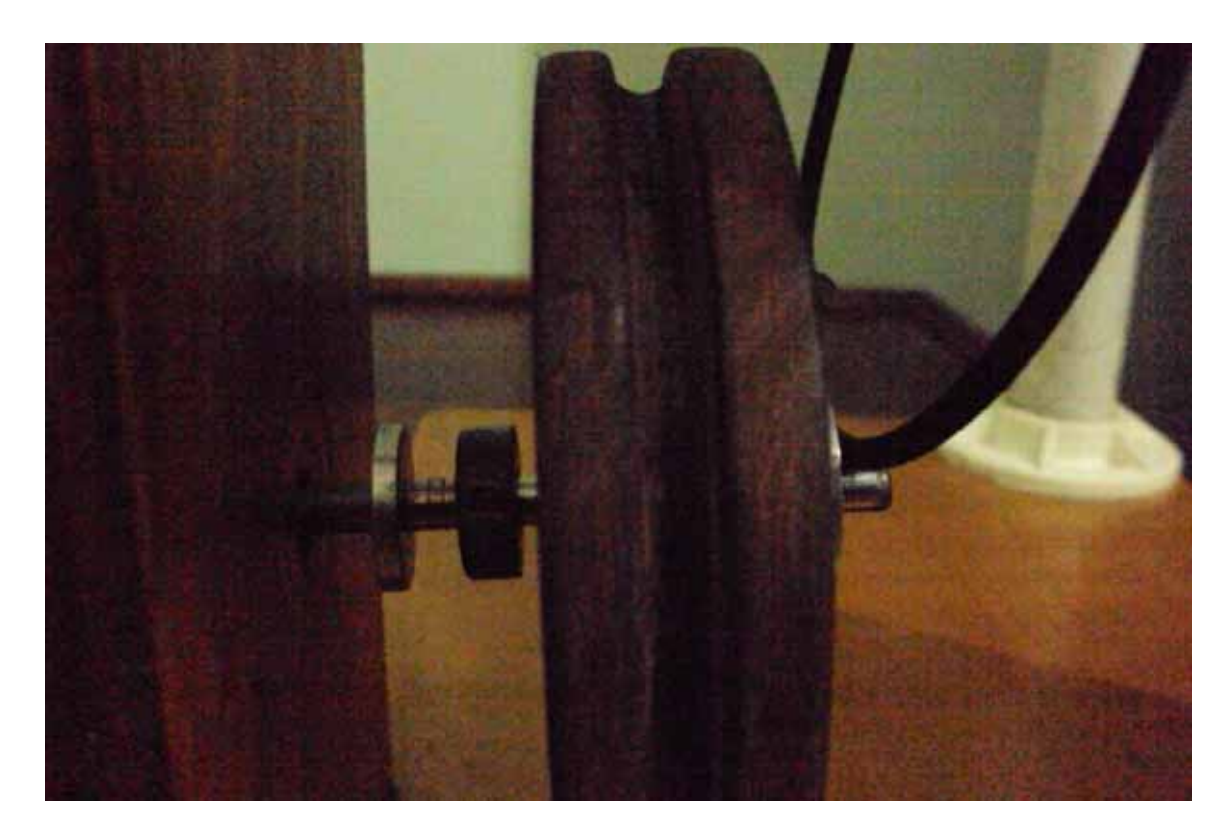

*Figura A.62 – Colocando a polia maior na manivela.* 

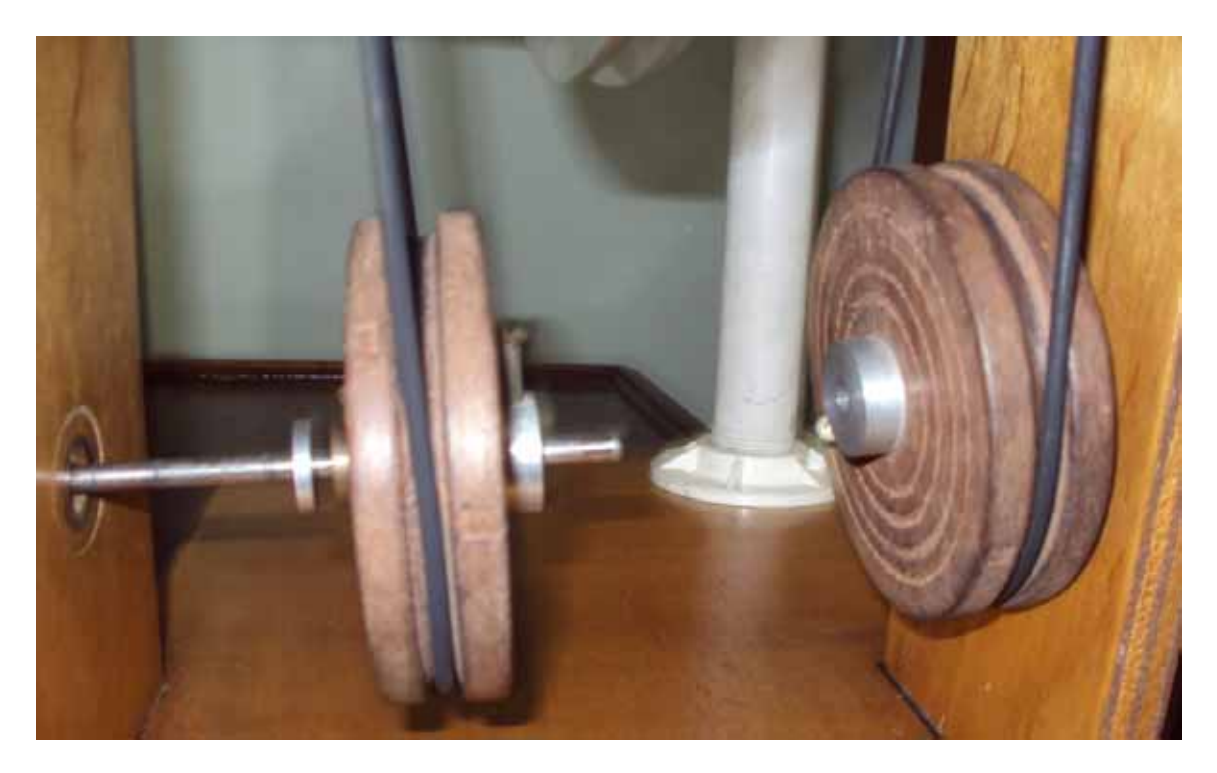

*Figura A.63 – Colocando a segunda polia maior no eixo da manivela.* 

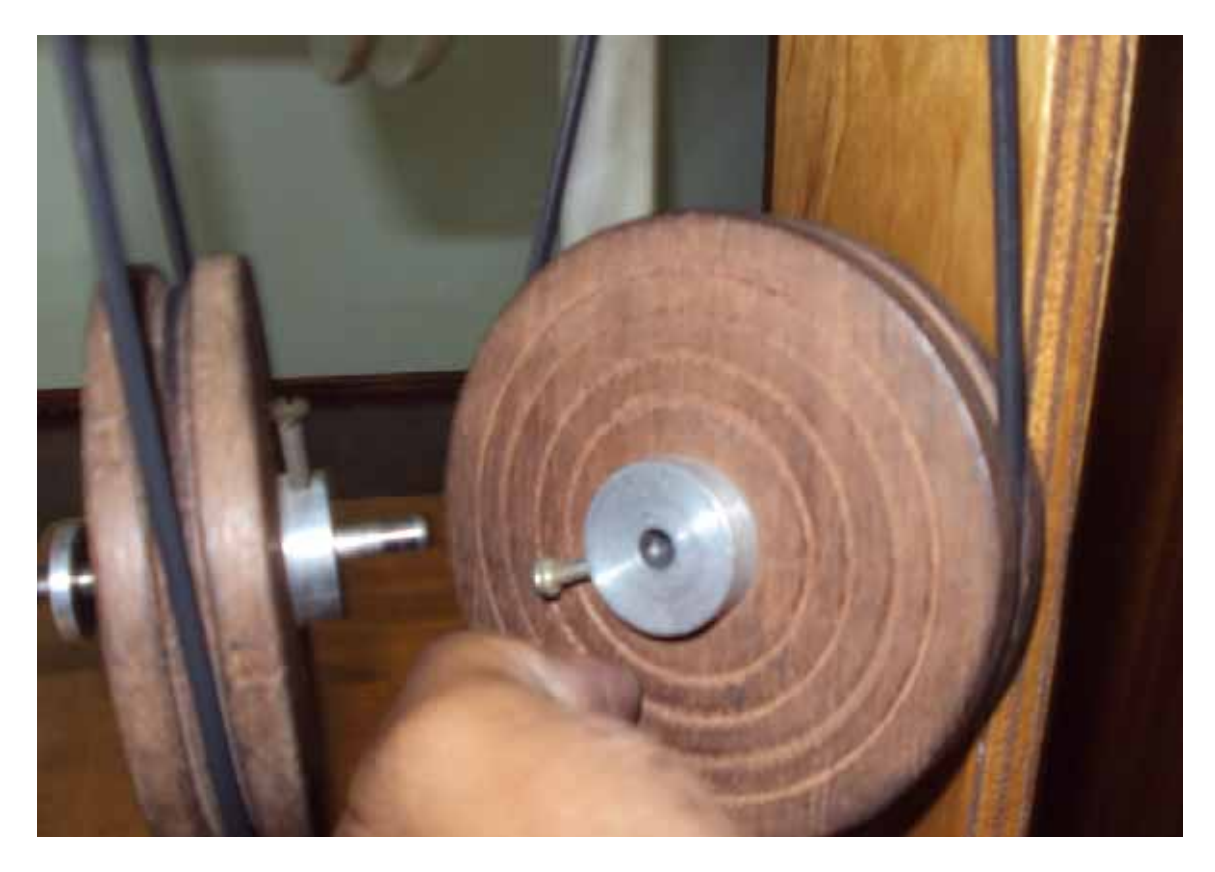

*Figura A.64 – Iniciando a torção do o o-ring mais próximo da coluna de PVC.* 

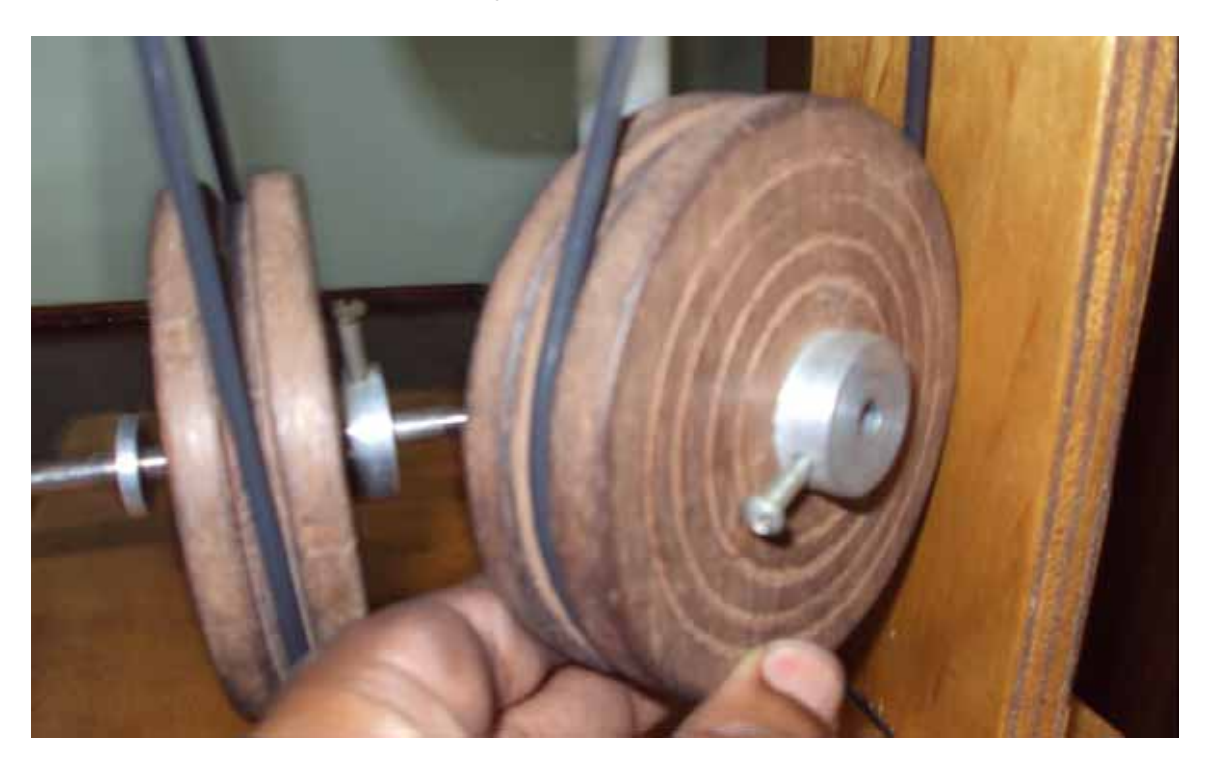

*Figura A.65 – Continuando com a torção do o-ring.* 

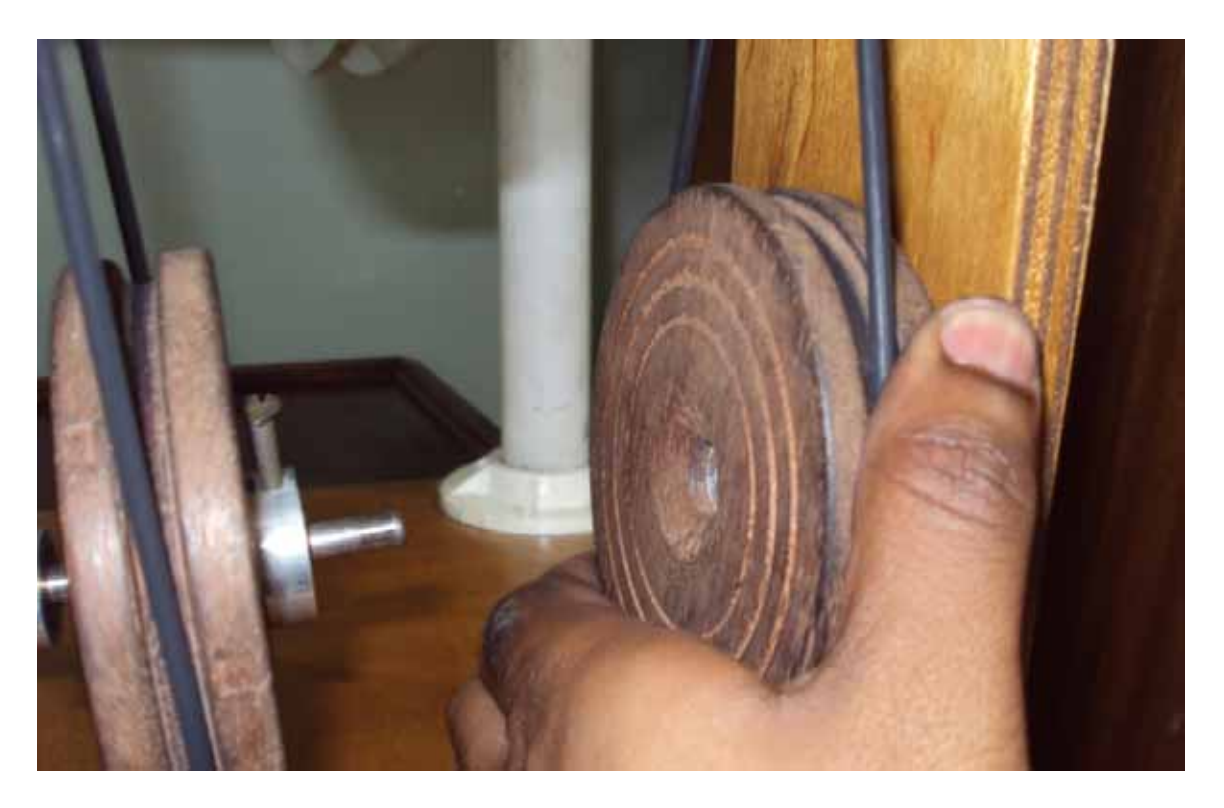

*Figura A.66 – Torção completa do o-ring mais próximo das colunas de PVC.* 

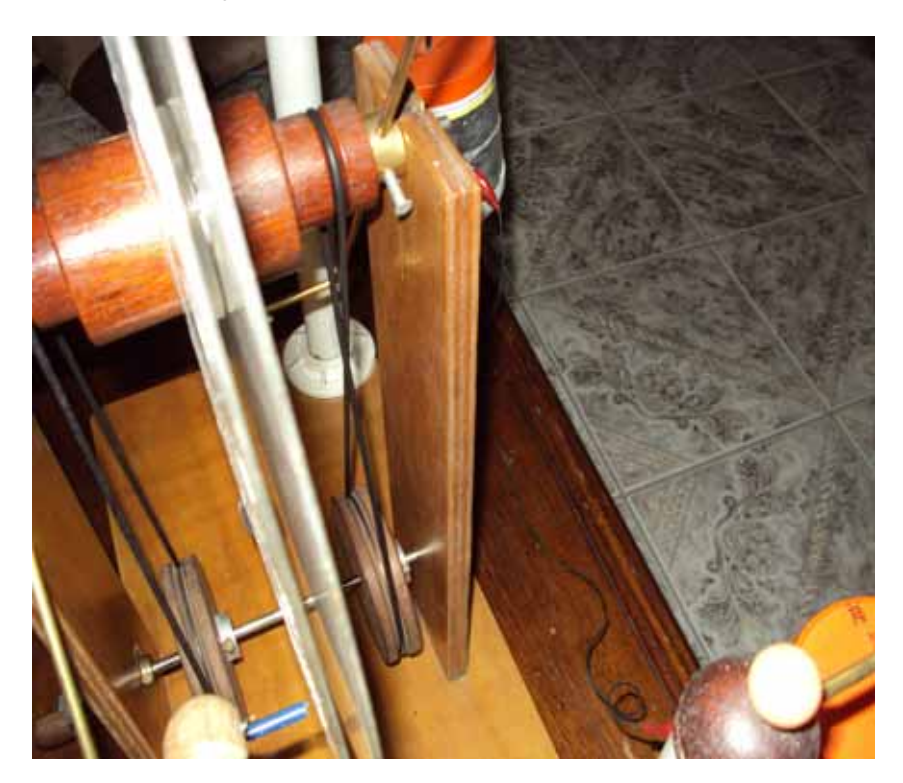

*Figura A.67 – Destaque da torção do o-ring mais próximo das colunas de PVC.*
#### **A.3.6 Regulando os neutralizadores**

Com o leitor se posicionando na parte traseira da máquina o mesmo terá a visão aproximadamente como o da figura A.68.

Neste caso o leitor está mais próximo da parte da máquina que tem a manivela se posicionando ao lado oposto que se encontra as colunas de PVC.

Lembrando que depois de posicionar os neutralizadores nas posições corretas, o leitor deve certificar de que os 4 fios de níquel-cromo entre o canudo de plástico (canudo azul da figura A.68) e a vareta de latão em formato **L**, deve está em contato com os discos.

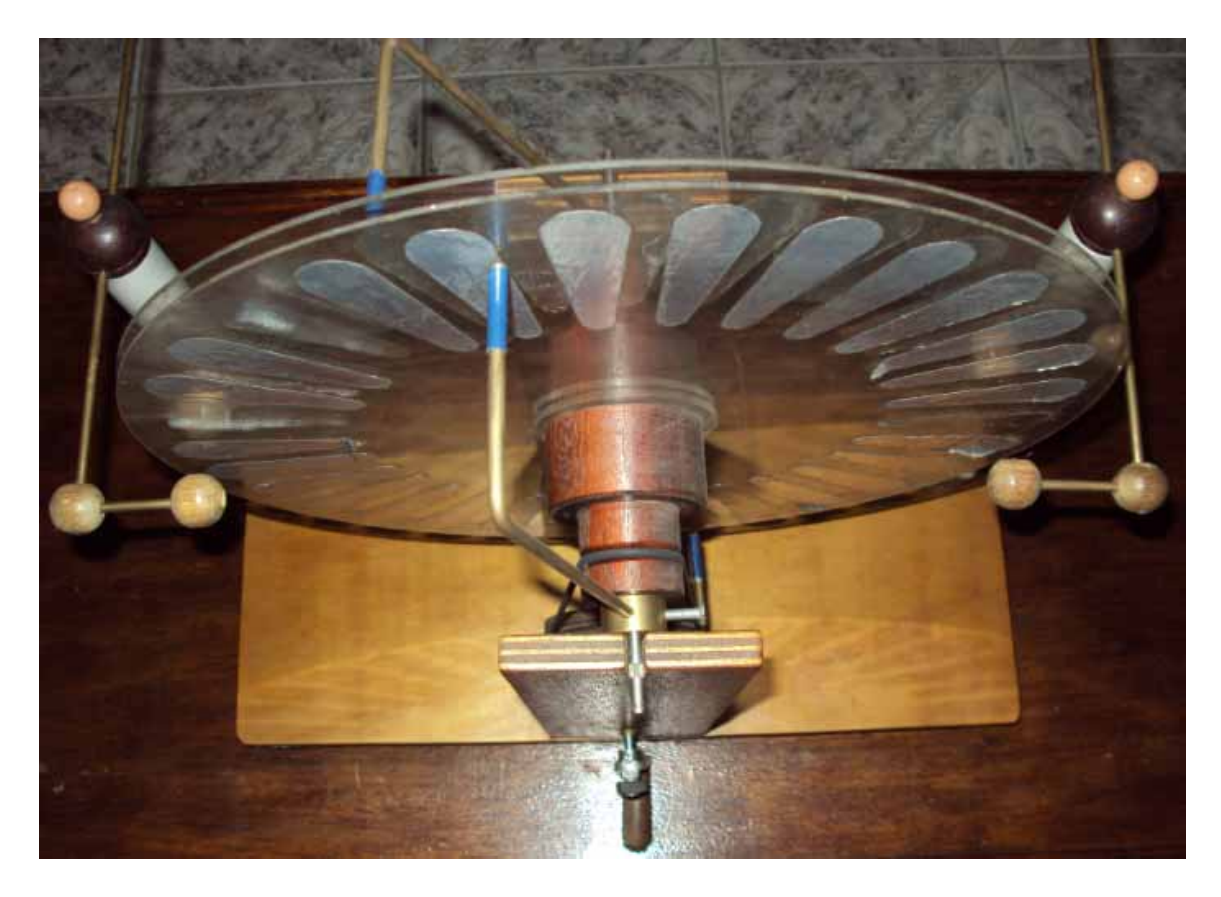

*Figura A.68 – Vista da máquina.* 

Então o leitor deve posicionar o neutralizador mais próximo da manivela num ângulo de 120º no sentido anti-horário e fixá-lo apertando o parafuso que fica no cilindro desse mesmo neutralizador conforme figuras: A.69 e A.70.

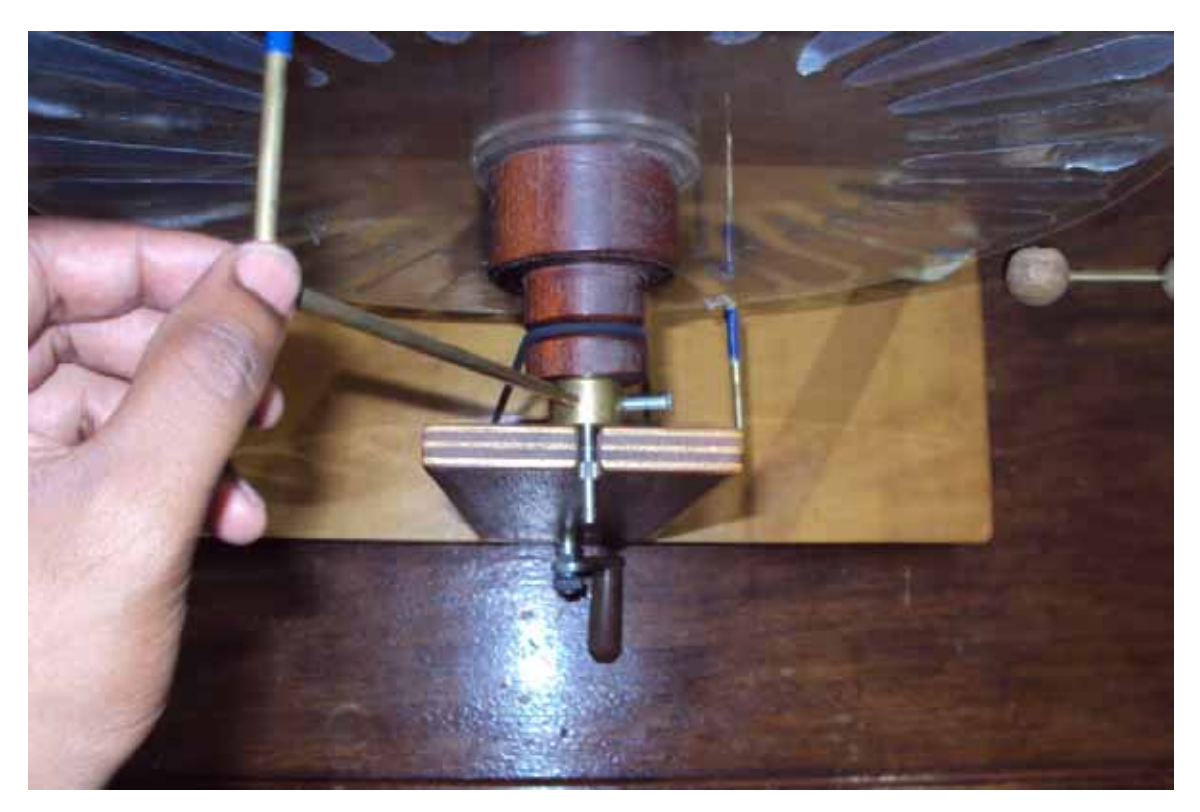

*Figura A.69 – Posicionando o neutralizador mais afastado das colunas de PVC.* 

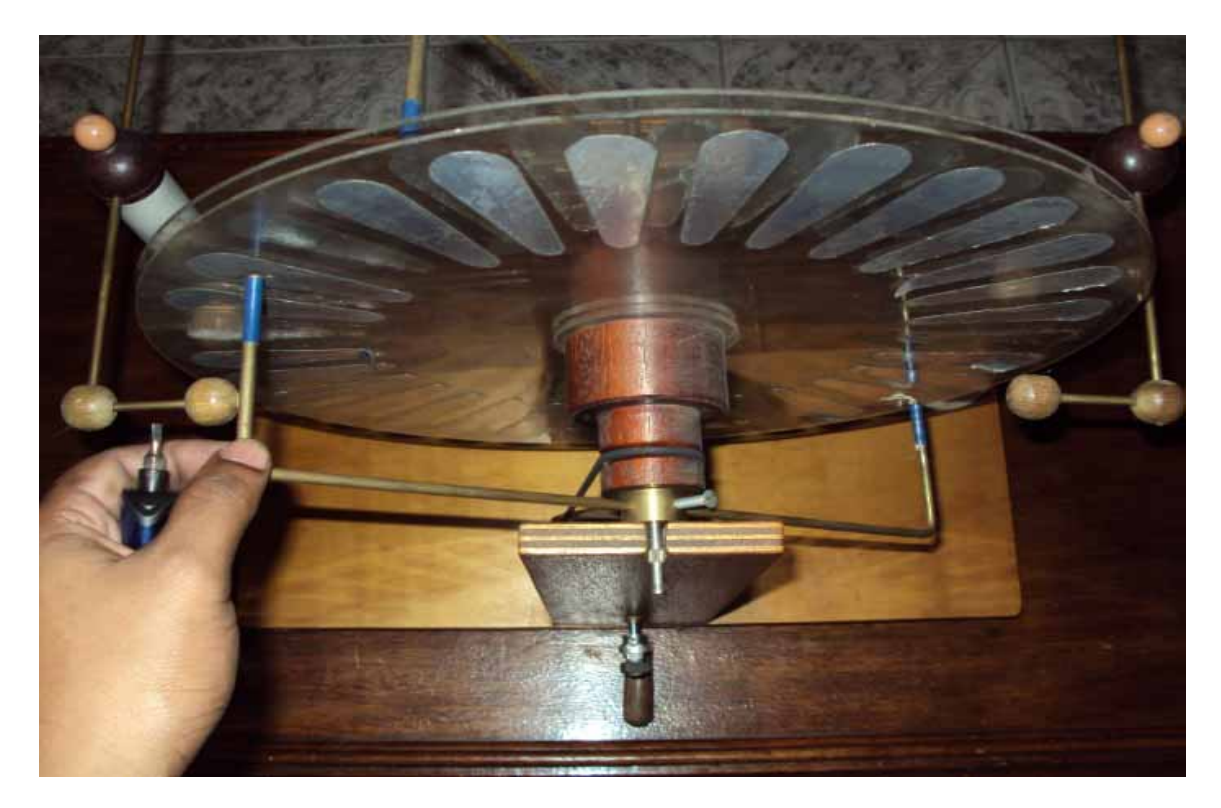

*Figura A.70 – Neutralizador mais afastado das colunas de PVC na posição correta.* 

Agora o leitor deve dirigir a sua atenção para o neutralizador mais próximo das colunas de PVC de modo a posicionar o referido neutralizador num ângulo de 60º no sentido anti-horário conforme figura A.71.

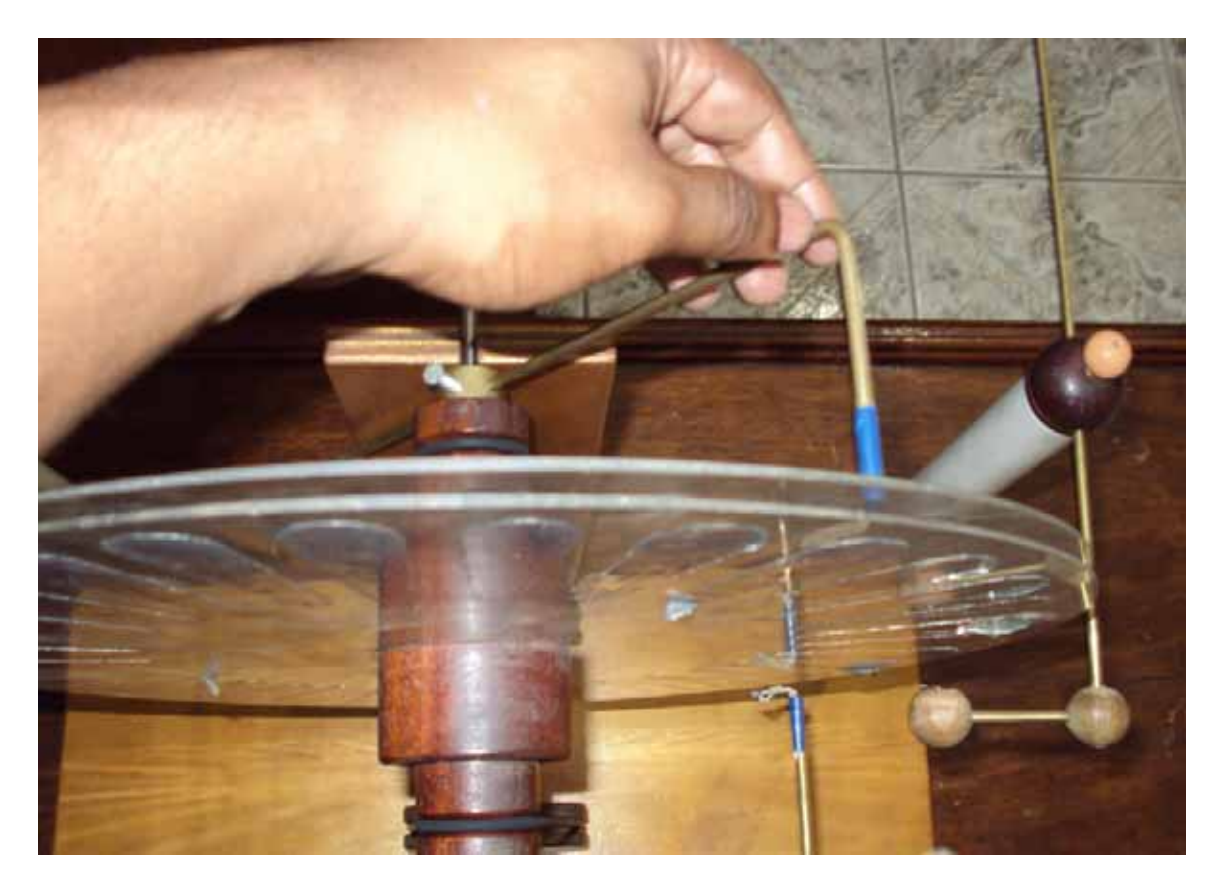

*Figura A.71 – Colocando na posição correta o neutralizador mais próximo das colunas de PVC.* 

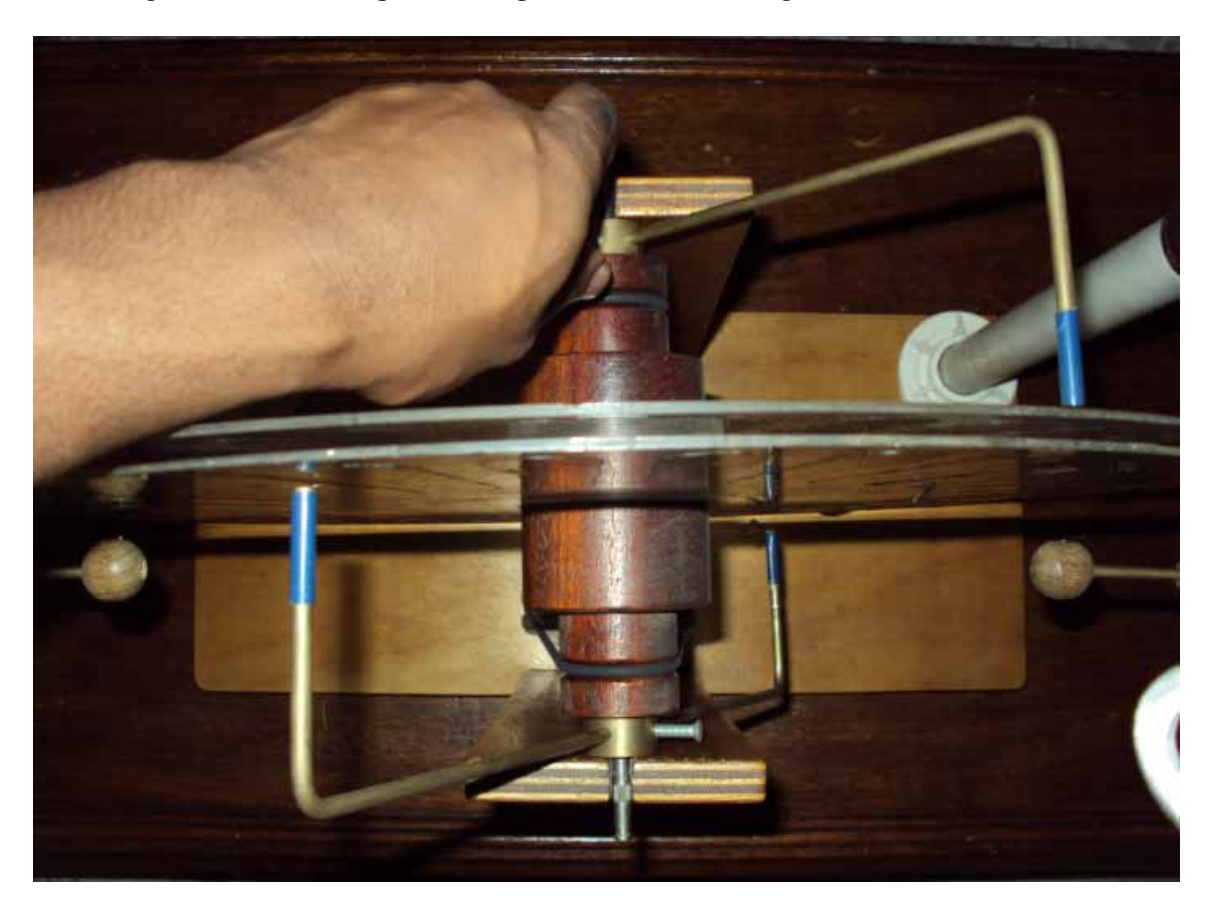

E agora deve fixá-lo apertando o parafuso conforme figura A.72.

*Figura A.72 – Fixando na posição correta o neutralizador mais próximo das colunas de PVC.* 

#### **A.3.7 Colocando os terminais**

Cada terminal deve ser colocado numa extremidade de um coletor conforme figura A.73.

A máquina ficará no arranjo conforme figura A.74.

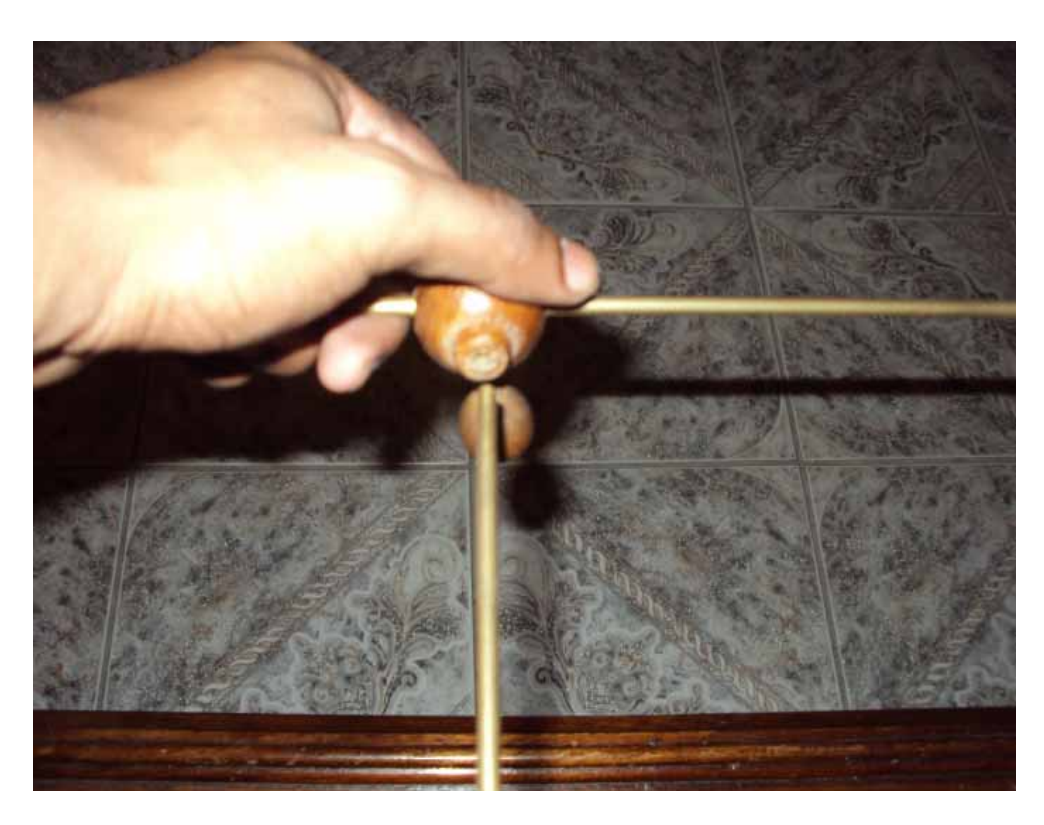

*Figura A.73 – Colocando o terminal no coletor.* 

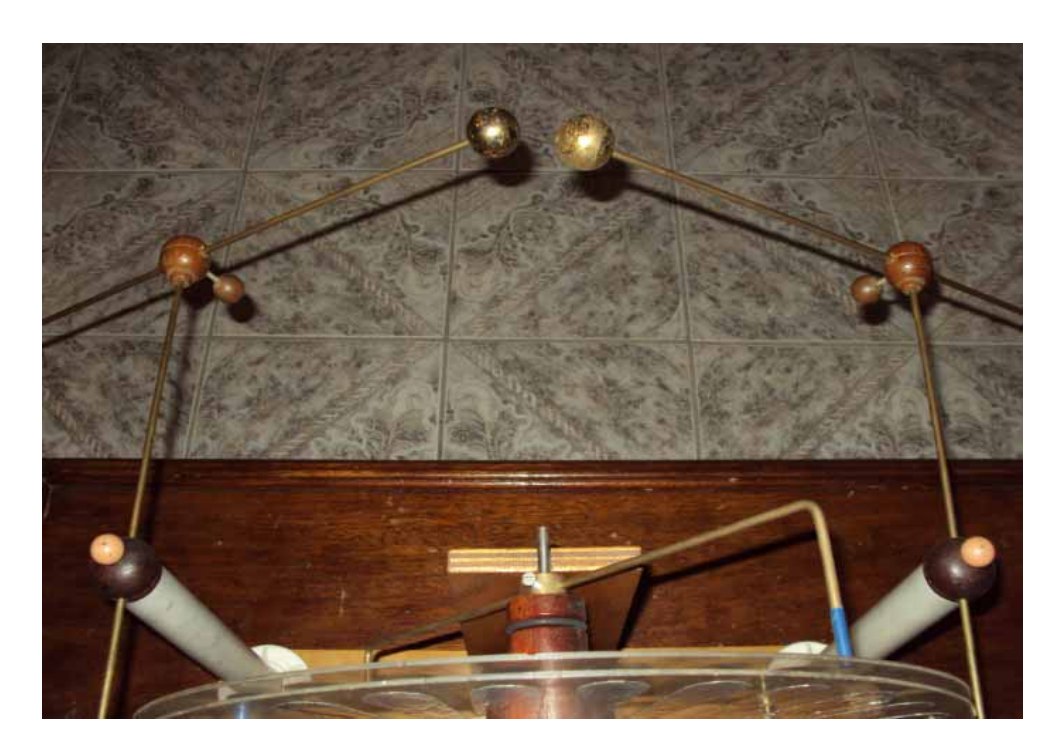

*Figura A.74 – A máquina com os terminais colocados.* 

Para colocar a máquina para funcionar basta deixar as duas esferas dos terminas bem separadas e girar a manivela no sentido horário, que depois de um tempo a máquina irá se carregar. Em seguida basta aproximar as esferas que sairá faíscas de uma esfera a outra conforme figura A.75. Antes o leitor deve se certificar de que os fios de níquel cromo das 4 peças de formato **L** estejam em contato com os setores metálicos dos discos durante a operação da máquina.

Geralmente as máquinas eletrostáticas são sensíveis a umidade, porém a máquina de Wimshurst é uma das menos sensíveis podendo ser prejudicada por umidade acima de 80 %, embora dificilmente impedida. Uma sugestão para dias úmidos é manipular a máquina em salas com ar condicionado ou desumidificadores.

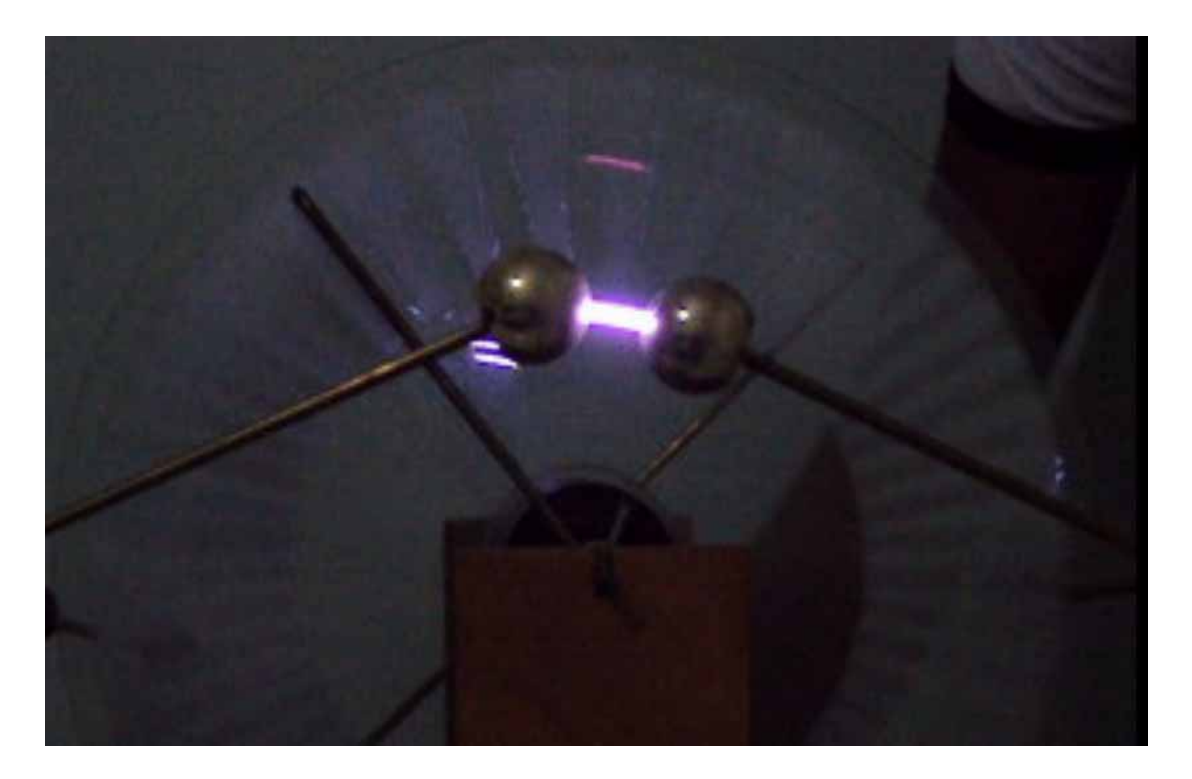

*Figura A.75 – A máquina liberando faísca.* 

Depois de manipular a máquina é aconselhável encostar uma esfera na outra para que as mesmas se descarreguem, embora essa descarga possa ocorrer automaticamente em dias com muita umidade.

Para "fortalecer" as faíscas, basta acoplar a garrafa de Leyden a esta máquina.

#### **A.4 - Montagem da garrafa de Leyden**

Sugerimos que acople duas garrafas de Leyden na máquina de Wimshurst para "reforçar" a descarga elétrica. A seguir daremos a descrição dos materiais necessários e os procedimentos para a sua montagem.

#### **A.4.1 - Materiais para a garrafa de Leyden**

- $\rightarrow$  Papel alumínio fino
- $\rightarrow$  2 potes de achocolatado cilíndrico de plástico com uma tampa de plástico cada
- $\rightarrow$  1 metro de arame fino
- $\rightarrow$  2 pedaços de fio de cobre rígido com 25 cm cada
- $\rightarrow$  70 cm de corrente metálica fina

#### **A.4.2 - Montagem geral da garrafa de Leyden**

Deve-se desencapar as duas extremidades de cada fio de cobre para que seja possível manter contato entre as partes condutoras. Em seguida deve fazer um furo no centro de cada tampa e inserir um fio de cobre em cada uma. A extremidade que ficará do lado de fora após a tampa ser colocada em cada pote, deve ser encurvada de maneira que toda estrutura deve ficar como a da figura A.76.

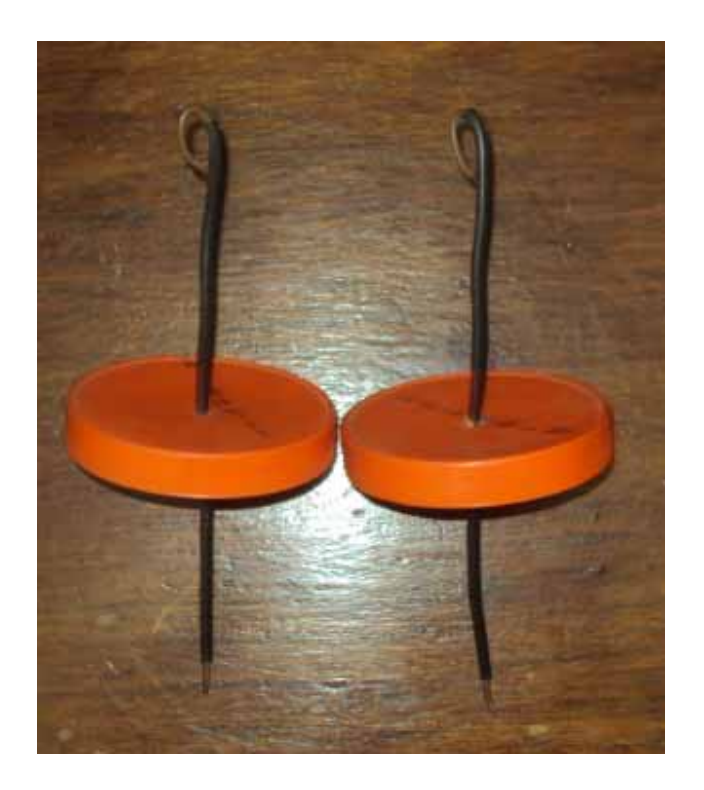

*Figura A.76 – Estrutura da tampa da garrafa de Leyden..* 

Em seguida deve-se cortar quatro retângulos de folha de alumínio de maneira que a largura seja 2/3 da altura do pote de achocolatado e o comprimento seja 1 cm maior que a circunferência da borda do pote de achocolatado cilíndrico. Cada pote de achocolatado deve ser envolvido por um tira de alumínio de modo que para fixá-la deve-se passar cola na borda do papel e não por toda a sua superfície. Depois cada folha deve ser envolvida com o arame fino e a estrutura deve ficar conforme a figura A.77.

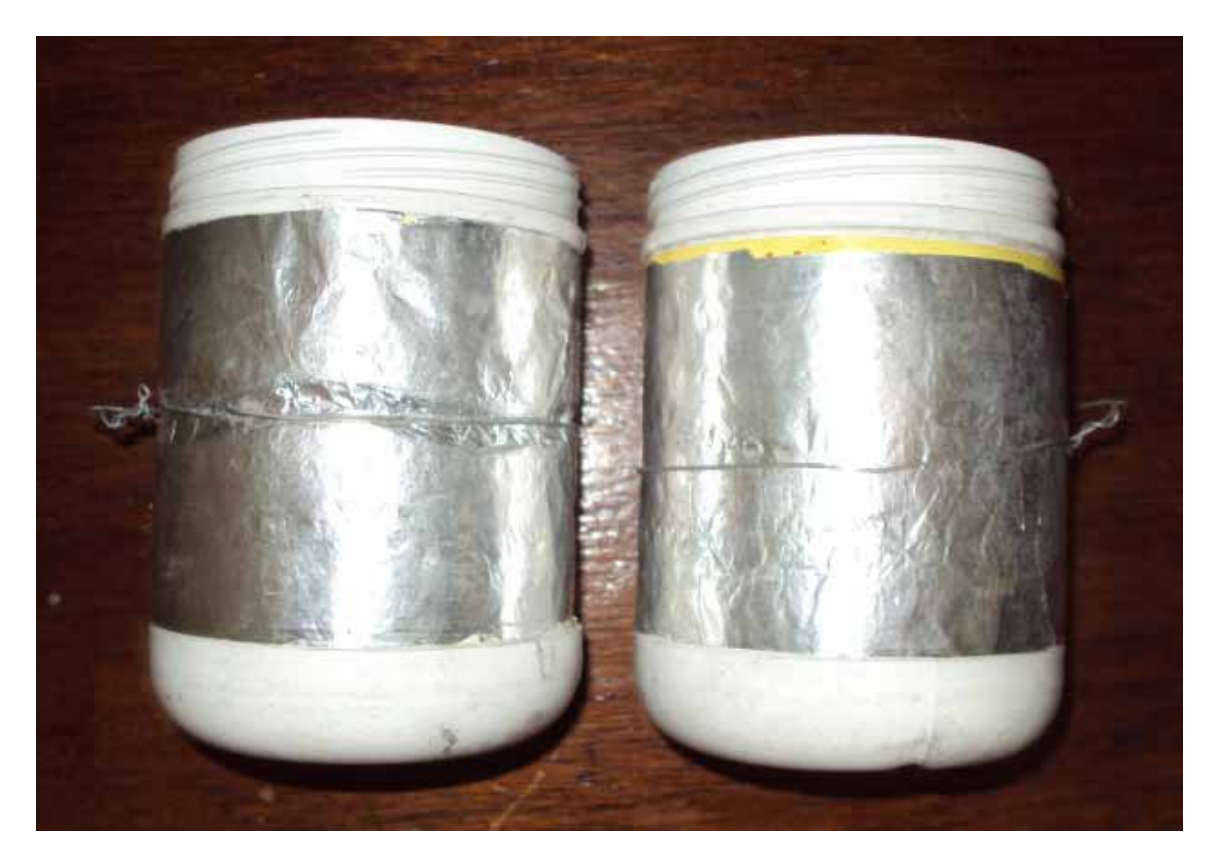

*Figura A.77 – Folha de papel alumínio da parte externa da garrafa de Leyden envolvida por arame.* 

No interior de cada pote de achocolatado também deve-se colocar uma tira de papel alumínio na mesma direção das tiras externas. E deve-se ainda colocar na base da parte interna do pote papéis alumínio em contato com essas tiras internas que estão nas paredes internas para que depois que se tampar as garrafas de Leyden a extremidade do fio de cobre desencapado mantenha contato com as tiras de papel que estão no interior do pote, coladas nas paredes internas conforme figura A.78.

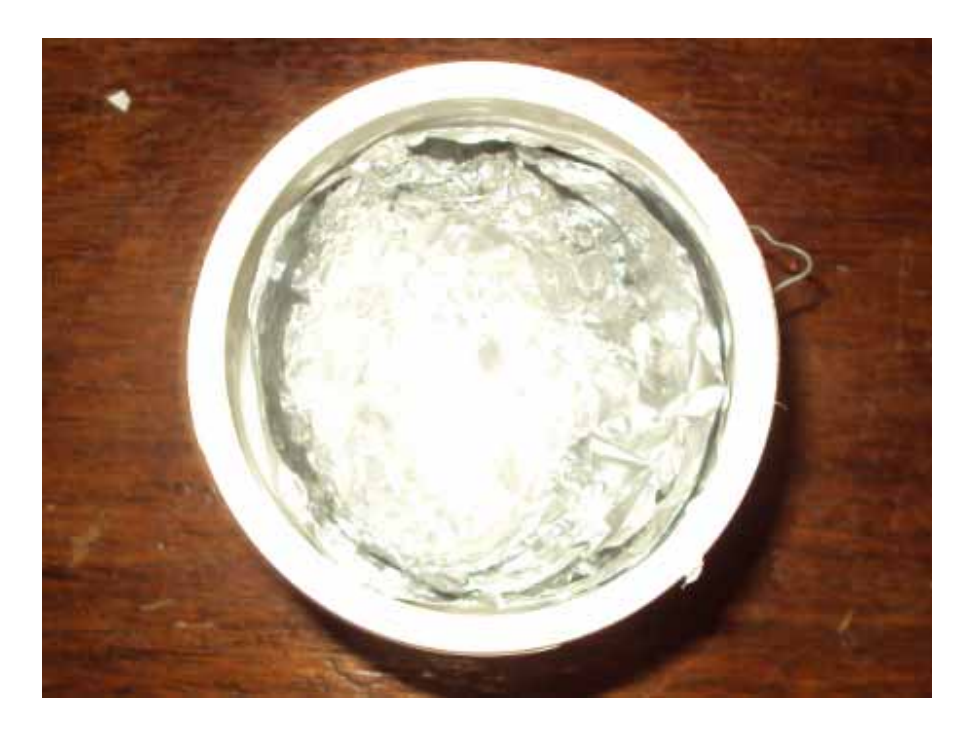

*Figura A.78 – Vista de cima do pote de achocolatado com destaque para as folhas de alumínio coladas na base interna e na parede interna.* 

Em seguida deve-se tampar cada pote e interligar através da corrente metálica as duas tiras externa de papel alumínio conforme a figura A.79. Para isso basta prender cada extremidade da corrente em um arame fino conforme a mesma figura.

Agora é só acoplar a garrafa de Leyden na máquina conforme a figura A.80.

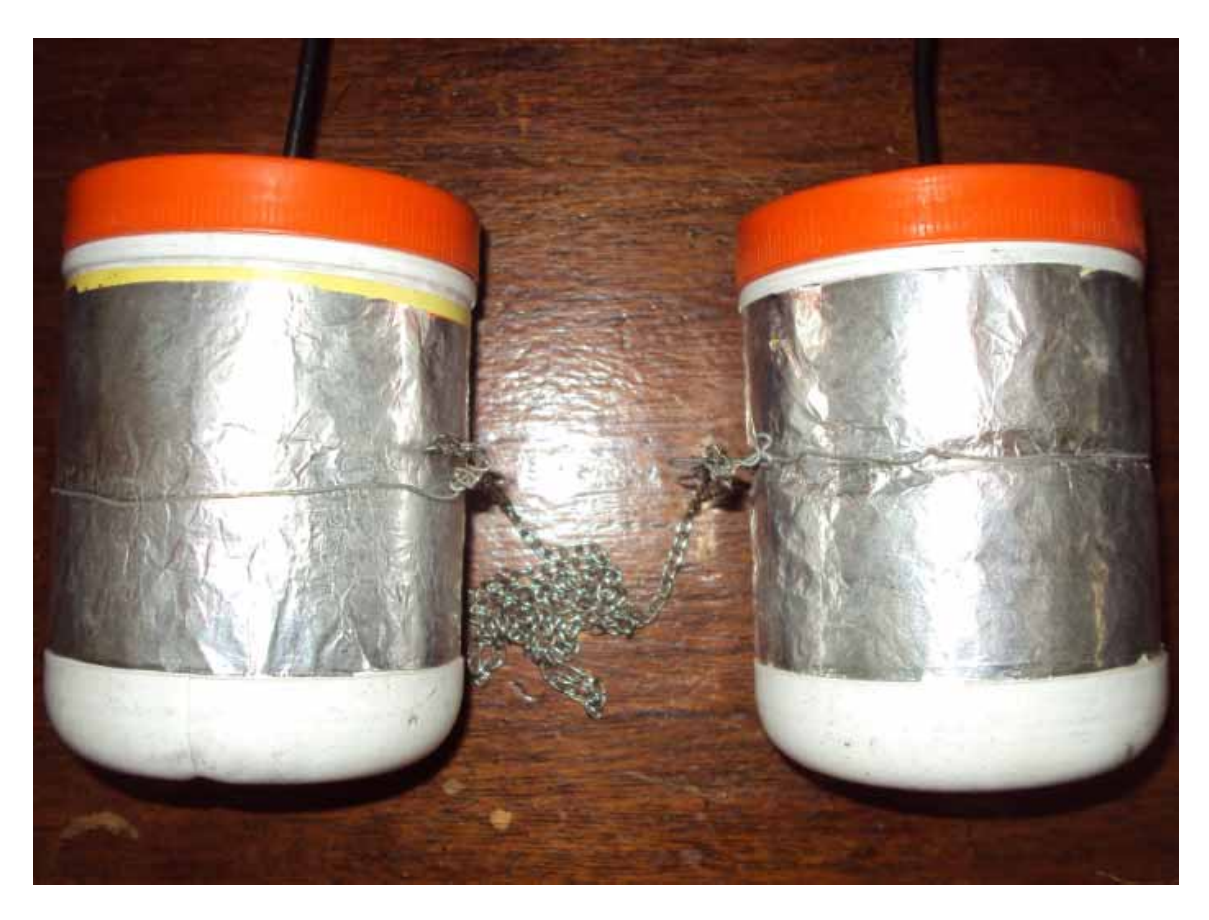

*Figura A.79 – Interligando as duas tiras externas com corrente metálica.* 

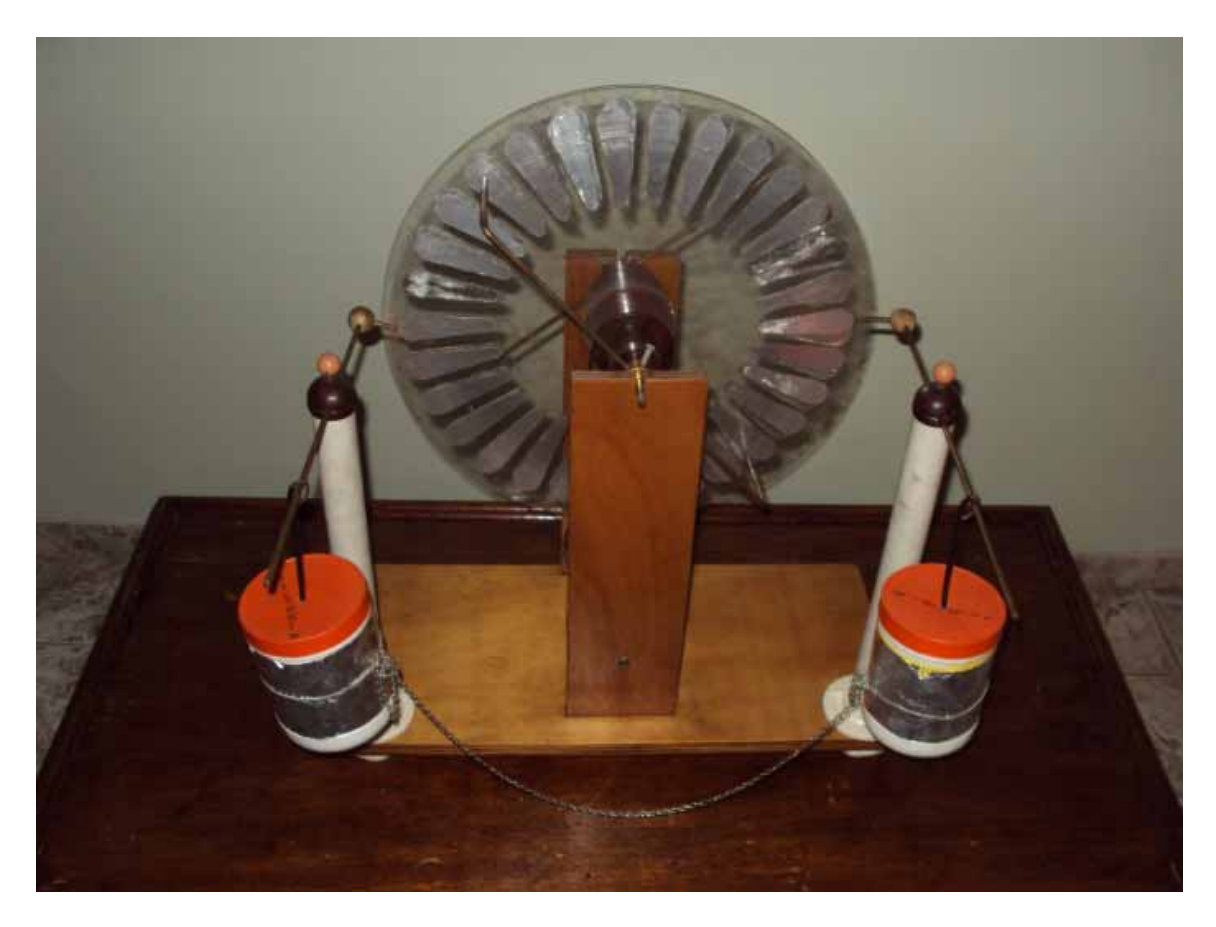

*Figura A.80 – Acoplando as garrafas de Leyden na máquina.* 

Depois é só colocar os terminais conforme ilustra a figura A.73.

#### **A.5 - Utilizando os machos para abrir rosca**

Como já mencionado no início desse apêndice, para abrir rosca de 3/16 o furo deve ser feito com uma broca um pouco menor, no caso nós utilizamos uma broca de 5/32. Em seguida devem ser usados os machos da figura A.81

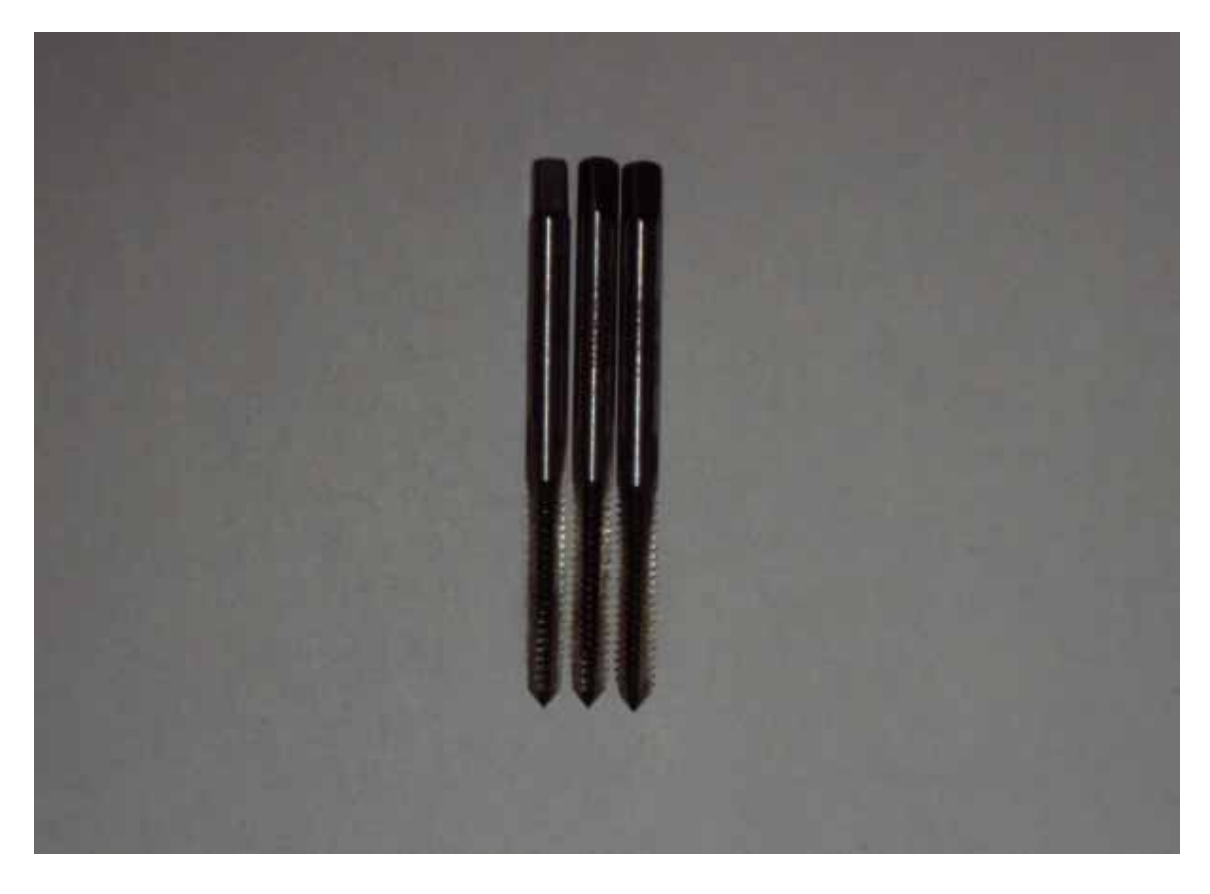

*Figura A.81 – Machos para abrir rosca em ordem que devem ser utilizados da esquerda para a direita.* 

Os três machos são diferentes, repare que no macho da esquerda a ponta não é negra, ou seja, parte negra vai até uma determinada parte da superfície, em seguida, a superfície é prateada. Já no macho do meio a área prateada é menor e no macho da direita a ponta é toda negra. Os machos devem ser utilizados nessa ordem. Para girar o macho é aconselhável utilizar um dispositivo para tal propósito, porém os autores utilizaram alicate.

#### **A.6 – Funcionamento da máquina**

A seguir serão mencionados nomes de algumas partes da máquina de modo que o prezado leitor pode verificar a foto A.1 para visualizar essas partes. A máquina de Wimshurst é composta por dois discos isolantes dispostos em frente um ao outro e que giram em torno de um mesmo eixo horizontal, porém em sentidos opostos. Nesses discos são fixados diversos setores metálicos com bordas arredondadas para diminuir as perdas de

carga por efeito corona. Os setores são mais largos nas bordas que no seu interior, permitindo um espaçamento constante entre eles ao redor do disco.

Em frente a cada disco existem duas barras metálicas, que são cruzadas uma em relação à outra fazendo um ângulo entre elas de aproximadamente  $60^\circ$ . Essas barras são chamadas de barras neutralizadoras. Elas possuem em suas extremidades escovas feitas com fios metálicos que fazem contato com os setores metálicos da máquina.

Para ajudar na compreensão do funcionamento da máquina serão usados a figura A.82 e o esquema da figura A.83 para representar as partes que compõem a estrutura dos discos. Observe que no esquema existem 4 coletores porém na máquina acima só existem 2 coletores para facilitar a construção.

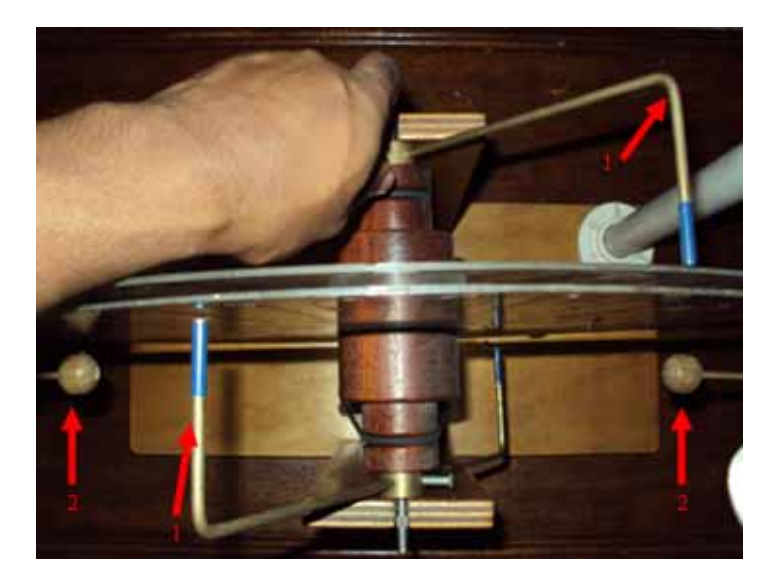

*Figura A.82 – Vista superior da máquina.*

- 1 Neutralizadores
- 2 Coletores

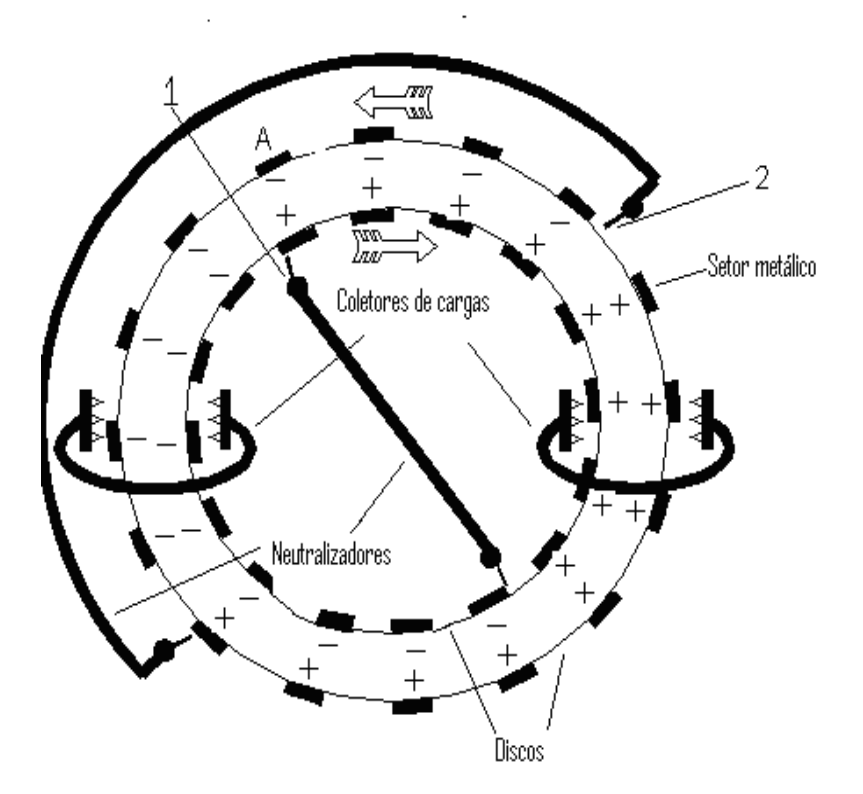

*Figura A.83 – Esquema dos discos com os neutralizadores e coletores.* 

Observe ainda que as duas setas na região superior do diagrama indicam o sentido de rotação dos discos.

Um setor metálico de um disco ao ter contato com um neutralizador, atrairá para si uma carga oposta a carga do setor metálico do segundo disco por influência do campo elétrico. Por conta de vários setores metálicos influenciarem um setor e também por conta dos efeitos dos setores em alto potencial nas laterais da máquina, o setor aterrado pela escova recebe mais carga do que havia nos setores do disco oposto. E por outro lado estes setores carregados servirão de fontes de influência para os setores do outro disco havendo assim uma realimentação do processo. É importante ressaltar que a tensão máxima que pode ser atingida é limitada pelas perdas através das faíscas e essas perdas por sua vez são controladas pelas dimensões dos discos.

Consideremos um setor metálico **A** representado pela figura A.83 inicialmente com carga negativa, então por influência essa carga negativa fará com que uma carga de mesmo sinal seja retirada do setor metálico do outro disco (de modo que este ficará com carga positiva) percorrendo o neutralizador (menor no esquema) e chegando ao setor metálico em

contato com outra extremidade do mesmo neutralizador. Repare que esse processo "divide" o disco em duas regiões: uma com setores metálicos com carga positiva e a outra com setores metálicos com carga negativa. Os setores metálicos do disco que gira no sentido horário ao passarem pela extremidade **1** do neutralizador da parte superior adquirem carga positiva e quando esses setores passam próximos aos setores metálicos do disco que gira no sentido anti-horário que estão em contato com a extremidade **2** do outro neutralizador, induzem carga negativa. Com isso os setores metálicos do disco que gira no sentido antihorário ao passarem na posição onde o setor metálico **A** estava, induzirão carga positiva fazendo com que haja um processo de "realimentação positiva".

 Quando os setores metálicos carregados passam em frente aos coletores perdem parte de suas cargas para os mesmos. Lembrando que cada coletor está acoplado a um terminal então cada terminal ficará com um tipo de carga.

Quando os terminais são aproximados há um aumento de campo elétrico na região entre as esferas dos terminais, com isso há o rompimento da rigidez dielétrica e conseqüentemente a faísca elétrica. Nesse esquema não estão inseridas as garrafas de Leyden, pois são dispositivos para aumentarem a potência das faíscas elétricas podendo ser agregadas para tal intenção.

#### **A.7 - Atividades com a máquina de Winshust**

#### **A.7.1 - Atividade I – Arrepiando os cabelos com a máquina de Wimshurst**

*Material:* Máquina de Wimshurst Caixa de refrigerante feita de plástico

Nesta etapa a pretensão é de que o aluno perceba que um corpo, ao acumular carga elétrica, distribui pelo espaço uma grandeza que pode ser útil ao analisar uma certa situação física como a determinação se haverá ou não o fluxo de cargas elétricas entre o corpo carregado e um determinado ponto (ou corpo) caso algumas condições sejam obedecidas (como o rompimento da rigidez dielétrica do ar).

A experiência realizada com a máquina de Wimshurst consiste em conduzir o estudante até uma base isolante (caixa de refrigerante feita de plástico) conforme figura A.84 e posteriormente fazer com que o estudante tenha contato com a máquina descarregada através de um terminal.

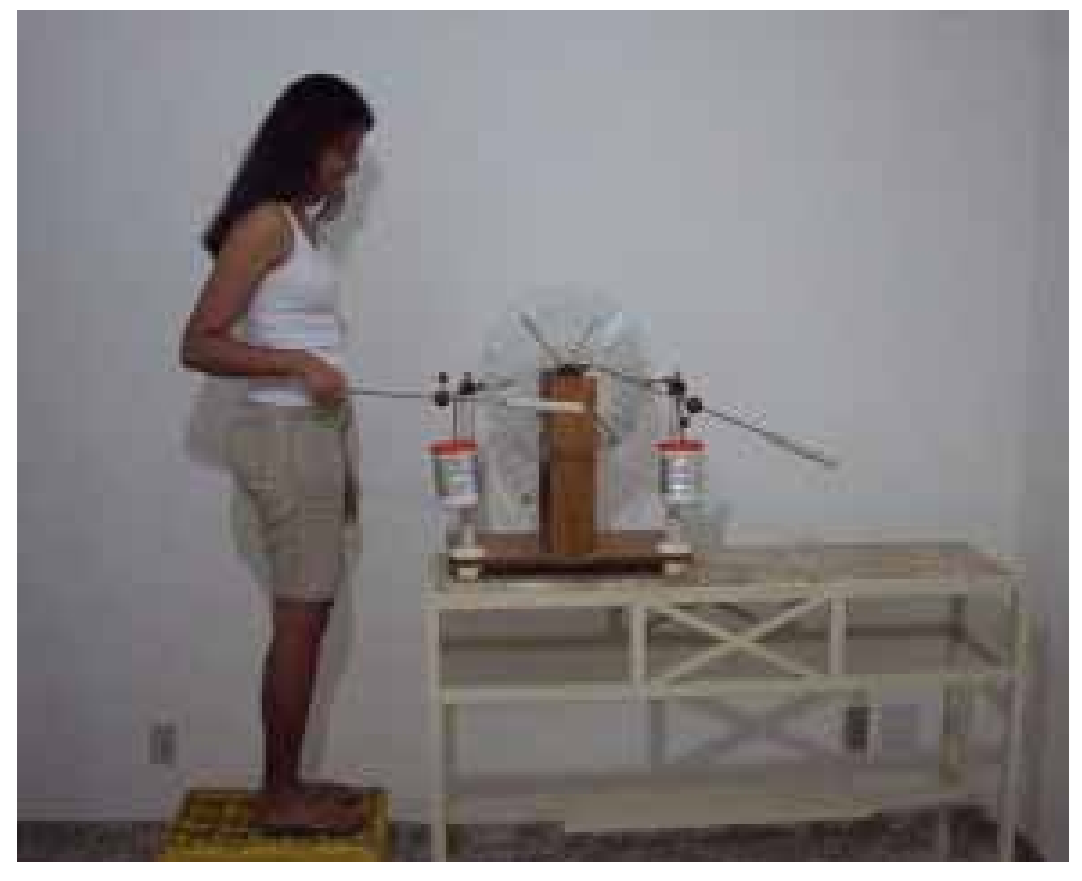

*Figura A.84 – Estudante em cima da caixa de refrigerante e em contato com um dos terminais da máquina descarregada.*

Em seguida a manivela deve ser girada até que os cabelos do estudante começam ficar arrepiados, é sugerido que se mantenha a manivela girando para que o efeito seja maior.

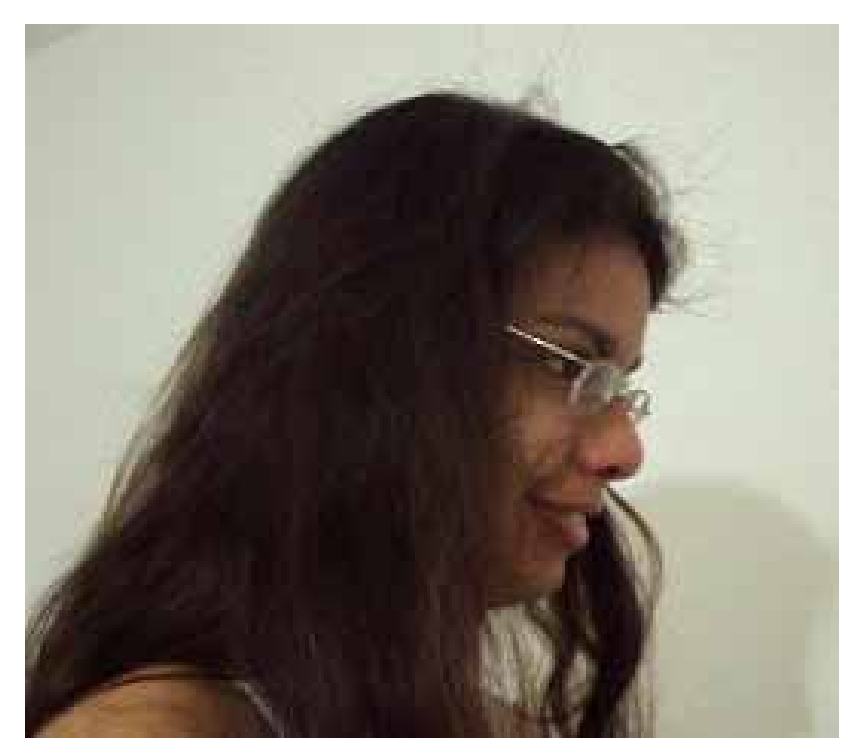

*Figura A.85 – Cabelo da estudante arrepiado.* 

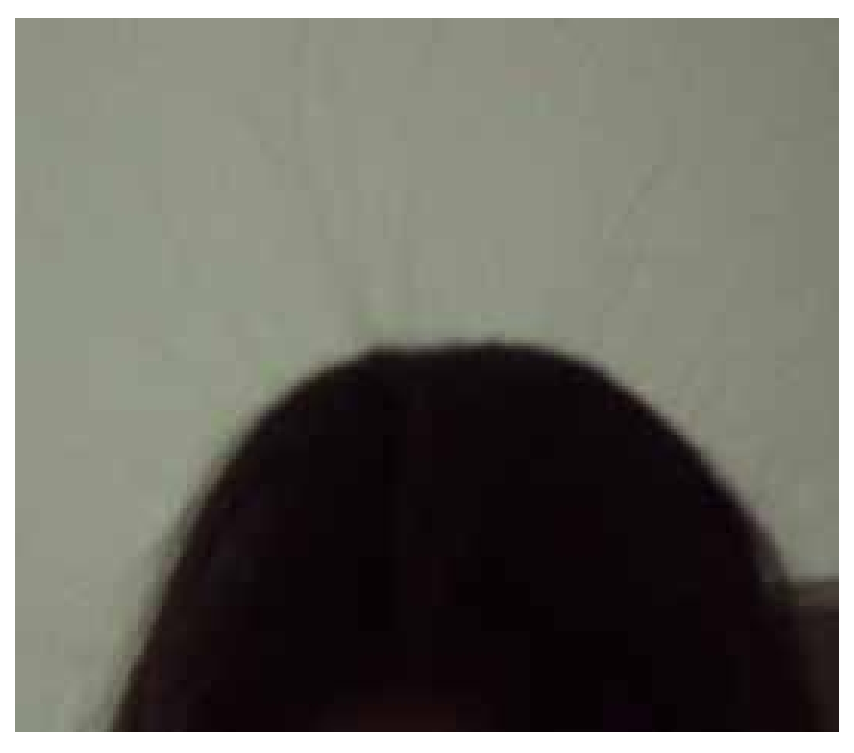

*Figura A.86 - Cabelo da estudante arrepiado (visto de frente).* 

Depois o estudante deve se descarregar entrando em contato com a parede e o professor deve girar novamente a manivela no sentido horário e produzir faíscas ao aproximar as duas esferas dos terminais (para evidenciar que essa máquina tem capacidade de dar choque) conforme figura A.87. Este procedimento junto com o anterior certamente terá um grande apelo perante os alunos. Esta é uma boa oportunidade para discutir o fenômeno de descarga corona. O professor pode explicar que próximo à bordas (pontas), o campo elétrico pode tornar-se muito alto. E ainda que, embora o ar seja considerado um isolante, ele contém íons produzidos por raios cósmicos e por emissão de radiação ionizante por radioisótopos. Assim, um eletrodo pontiagudo carregado irá atrair íons de polaridade oposta. Esta força atrativa (**F**=q**E**) acelera os íons a velocidades suficientemente altas para produzir mais íons por colisão (efeito avalanche). E ainda, elétrons livres podem ser liberados do eletrodo negativo, encontrando uma molécula de oxigênio, formando um ânion de oxigênio  $(O_2)$ , aumentando ainda mais a corrente de íons. Estes íons, fluindo entre os eletrodos, constituem uma corrente elétrica ou descarga corona, com um brilho visível e também produzindo um som característico. A luz da descarga corona é devido aos elétrons da molécula de oxigênio que podem ser excitados para níveis de energia superiores. Ao retornar aos níveis mais baixos, luz visível e ultravioleta são emitidas.

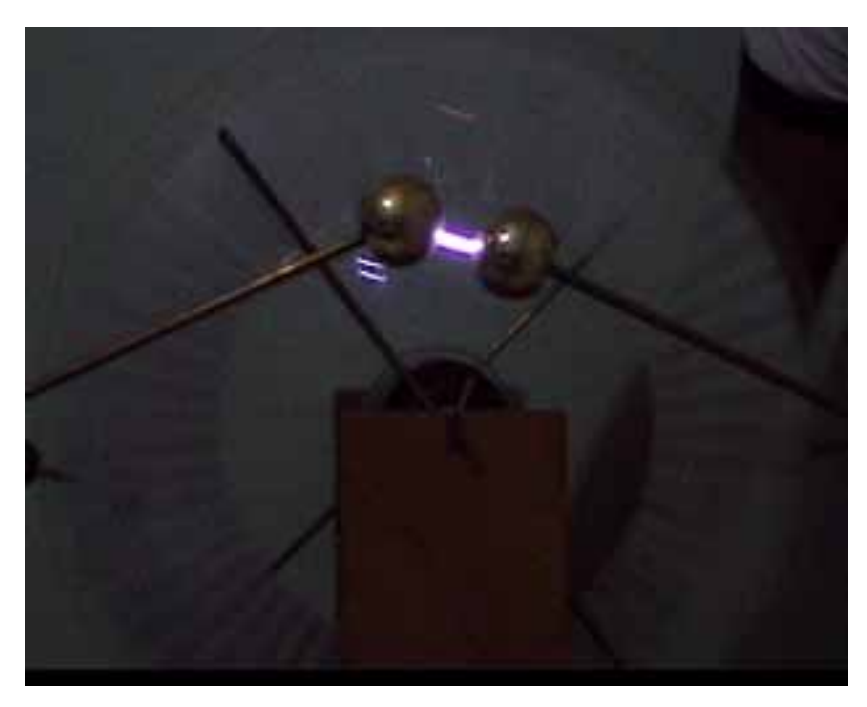

*Figura A.87 – Produção de faísca com a máquina.* 

Em seguida o professor pode lançar a seguinte pergunta para os estudantes: **"***Como vocês explicam o fato de o estudante não tomar choque enquanto manteve contato com a máquina para arrepiar o seu cabelo, já que essa máquina acionada é capaz de produzir faíscas"?* ou ainda: *"De onde veio a energia elétrica liberada pela máquina de Wimshurst?"*, ressaltando que a energia não é maior do que o trabalho realizado ao girar a manivela, com o intuito de trabalhar o conceito de conservação de energia.

A partir desse ponto o professor pode responder que é porque não há diferença de potencial elétrico entre o estudante e a máquina, porém antes o professor deve esperar se algum estudante irá manifestar a sua opinião.

Então o professor pode rever os conceitos de potencial e campo elétrico. Lembramos que o professor já introduzira anteriormente estes conceitos na parte expositiva da aula.

As atividades a seguir foram adaptadas para a utilização da máquina de Wimshurst a partir do livro de Kleber Daum Machado [Machado 2007].

#### **A.7.2 - Atividade 2 - Pêndulo eletrostático**

*Material:* 

Máquina de Wimshurst

Um suporte

Um fio de seda, linha de costura, barbante ou nylon (ou qualquer material leve e não condutor)

Uma bolinha de isopor

Um pedaço de papel-alumínio

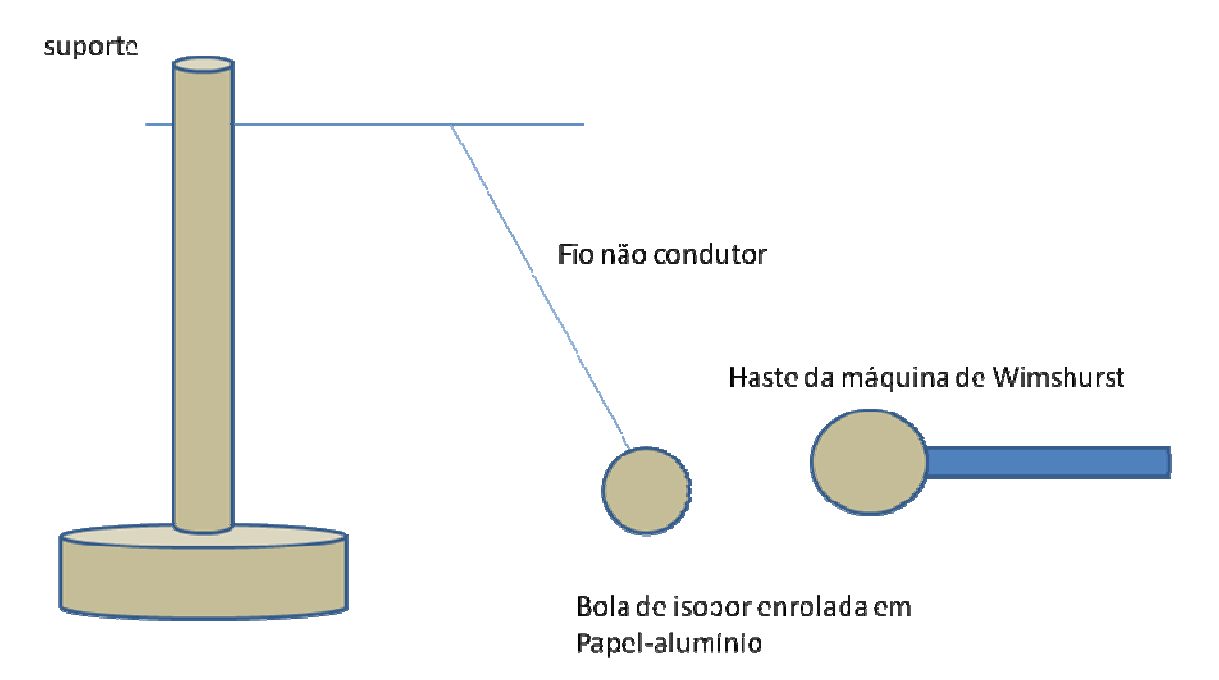

*Figura A.88 – Esquema para o experimento com o pêndulo eletrostático.* 

 Aproxima a haste da máquina de Wimshurst sem tocar na bolinha. A bolinha eletricamente neutra ficará polarizada, com isso será atraída pela esfera da máquina de Wimshurst através do campo elétrico, pois cargas opostas as da haste da máquina ficarão na região mais próxima da haste, portanto a força de atração será maior que a de repulsão (força elétrica entre as cargas da haste e as cargas de mesmo sinal que ficaram mais afastadas da haste). Repita a operação colocando a haste a diversas distâncias da bolinha.

Depois toque a bolinha na haste da máquina de Wimshurst e verifique o que acontece agora (a bolinha ficará com carga de mesmo sinal que a carga da haste da máquina de Wimshurst com isso a bolinha será repelida). Incentive o aluno a descobrir o sinal da carga adquirida pela bolinha após o contacto com a haste (é necessário que o aluno tenha uma carga de prova conhecida, ele pode obtê-la através da eletrização por atrito de dois materiais e posteriormente consultando uma série triboelétrica que contenha esses dois materiais;

#### **A.7.3 - Atividade 3 - Eletroscópio**

#### *Material:*

Um frasco de vidro (de maionese, palmito, etc..)

Um pedaço de cortiça que sirva como tampa

Um pedaço de arame metálico

Uma bolinha de isopor enrolada em alumínio

- Um tira de papel alumínio
- Máquina de Wimshurst

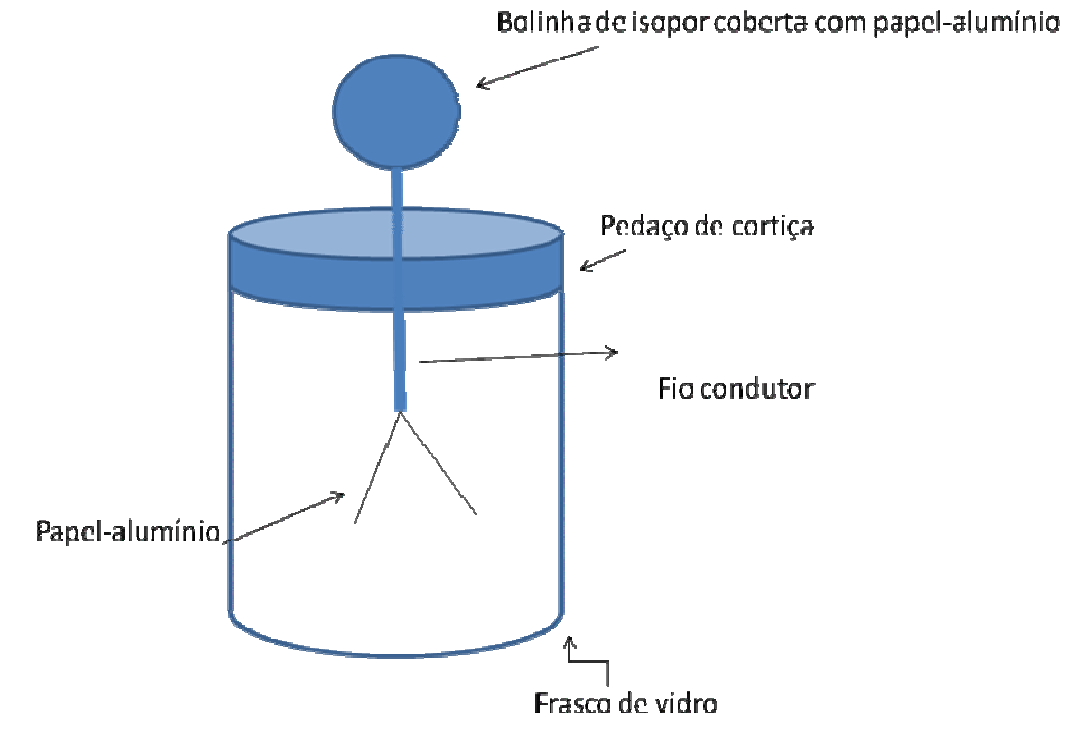

*Figura A.89 – Eletroscópio.* 

Montar o eletroscópio conforme ilustrado na figura A.89 de modo que a metade da tira fique fixada no fio condutor. O frasco de vidro tem a função de diminuir as correntes de ar. Aproximar a haste da máquina de Wimshurst da bolinha de isopor coberta com papelalumínio no eletroscópio. Repita as etapas da atividade anterior: aproxime a haste da máquina de Wimshurst sem tocar na bolinha. Repita a operação colocando a haste a diversas distâncias da bolinha com ou sem o papel-alumínio. Depois toque a bolinha na haste da máquina de Wimshurst e verifique o que acontece agora. Perguntar ao aluno: o que acontece com as lâminas quando a haste da máquina de Wimshurst se aproxima? O que acontece quando a distância de aproximação é variada? Após o contato, o quê ocorre com as lâminas?

Ao aproximar a haste da máquina de Wimshurst da bolinha de isopor coberta de papel alumínio, por conta do campo elétrico gerados pelas cargas da haste, ocorrerá um deslocamento das cargas do mesmo sinal das cargas da haste de modo que essas cargas que se deslocaram irão para a região mais afastada se dirigindo para as tiras de papel alumínio que se encontram dentro do frasco. Como as duas metades possuem cargas elétricas de mesmo sinal ambas se repelem. Se a haste da máquina de Wimshurst se afastar, a interação do campo elétrico com as cargas que foram deslocadas terá a sua intensidade diminuída. Com isso as cargas elétricas sairão das tiras fazendo com que não haja mais força de repulsão entre as tiras e assim as mesmas se fecharão.

Se houver um contato com a haste da máquina com a bolinha de isopor tanto a bolinha de isopor, fio condutor e a tira de alumínio permanecerão carregados. Com isso as tiras permanecerão separadas.

#### **A.7.4 - Atividade 4 - Vento elétrico**

*Material:*  Máquina de Wimshurst Uma vela acesa

Nesta montagem, podemos colocar a vela próxima a uma das hastes, observando a inclinação da chama como se houvesse um vento. Isto se deve ao intenso campo elétrico que atua nas moléculas dos elementos que constituem o ar nas proximidades da chama.

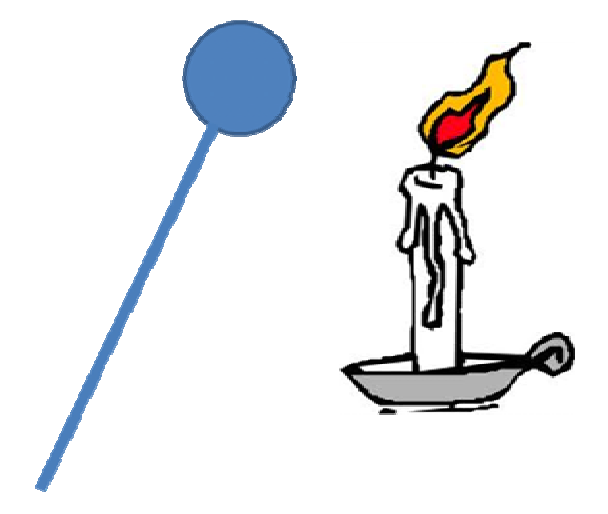

*Figura A.90 – Esquema para o experimento com a chama de uma vela.* 

## **A.7.5 - Atividade 5 – Linhas de Campo elétrico**  *Material:*  Máquina de Wimshurst Bolinhas de isopor Papel-alumínio Fita adesiva Um recipiente de vidro ou de plástico com óleo de cozinha Dois fios condutores Sementes de grama (à venda em floricultura) Duas placas metálicas planas

Coloque o óleo de cozinha no recipiente e depois espalhe as sementes de grama sobre o óleo. O próximo passo será fixar os fios condutores na superfície externa das hastes da máquina de Wimshurst, utilizando fita adesiva. Em seguida, envolva as bolinhas de isopor com papel-alumínio e fixe-as em cada uma das extremidades livres dos fios, conforme mostrado na figura A.91. Coloque as bolinhas no recipiente com óleo e gire a manivela da máquina de Wimshurst.

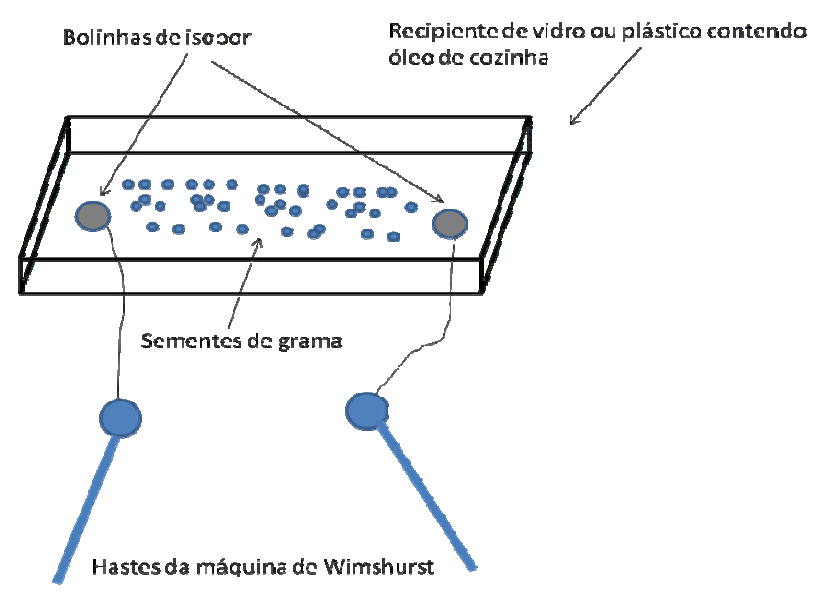

*Figura A.91 – Esquema da experiência com linhas de campo.* 

Após o carregamento das hastes da máquina de Wimshurst, uma grande diferença de potencial será produzida entre as bolinhas de isopor, estabelecendo um campo elétrico na região entre elas que fará que as sementes de grama se orientem, obtendo uma configuração de um dipolo elétrico. Utilizando placas paralelas, podemos obter uma configuração de um capacitor. Com um cilindro oco podemos mostrar que no interior da superfície fechada o campo elétrico será nulo.

### **Apêndice B - Utilizando a planilha EXCEL**

A seguir, como segundo produto desta dissertação, apresentamos alguns exemplos de aplicação do método da relaxação utilizando o programa EXCEL. Uma característica interessante é que podemos acompanhar a evolução dos campos até que se atinja uma configuração estável. As versões mais recentes permitem atribuir uma escala de cores às células conforme o seu valor numérico. Este recurso é muito importante, pois permite ao aluno visualizar as linhas de campo.

 Nos cálculos utilizaremos a ferramenta referência circular, ou seja, fórmulas que se refiram a si mesmas. Por exemplo, o potencial no ponto  $(x_0, y_0)$  depende do potencial em (x<sub>o</sub> +∆x, y<sub>o</sub>) que por sua vez também depende do potencial em (x<sub>o</sub>,y<sub>o</sub>). O Excel foi desenvolvido de modo a permitir este tipo de cálculo. Uma outra característica é possibilidade de utilizar o *cálculo automático* ou o *cálculo manual*.

Nos exemplos a seguir, utilizaremos a *referência circular*. Em todos os exemplos, inicialmente o aluno "monta" a geometria de estudo. No caso de um capacitor, parte de uma linha da planilha representa uma das placas e parte de outra linha representa a outra placa (figura B.1). Para indicar que as placas são eletrodos, atribuímos cores às respectivas células. Para indicar o valor do potencial dos eletrodos, atribuímos um valor numérico às células correspondentes aos eletrodos. Para variar facilmente o valor dos eletrodos, atribuímos o valor de cada célula o valor de uma célula que chamaremos de controle. Por exemplo, na figura B.1, a célula B25 controla os valores da placa positiva, enquanto a célula B26 controla os valores da placa negativa. Ao mudarmos o valor das células B25 ou B26, automaticamente os valores das placas do capacitor serão atualizados.

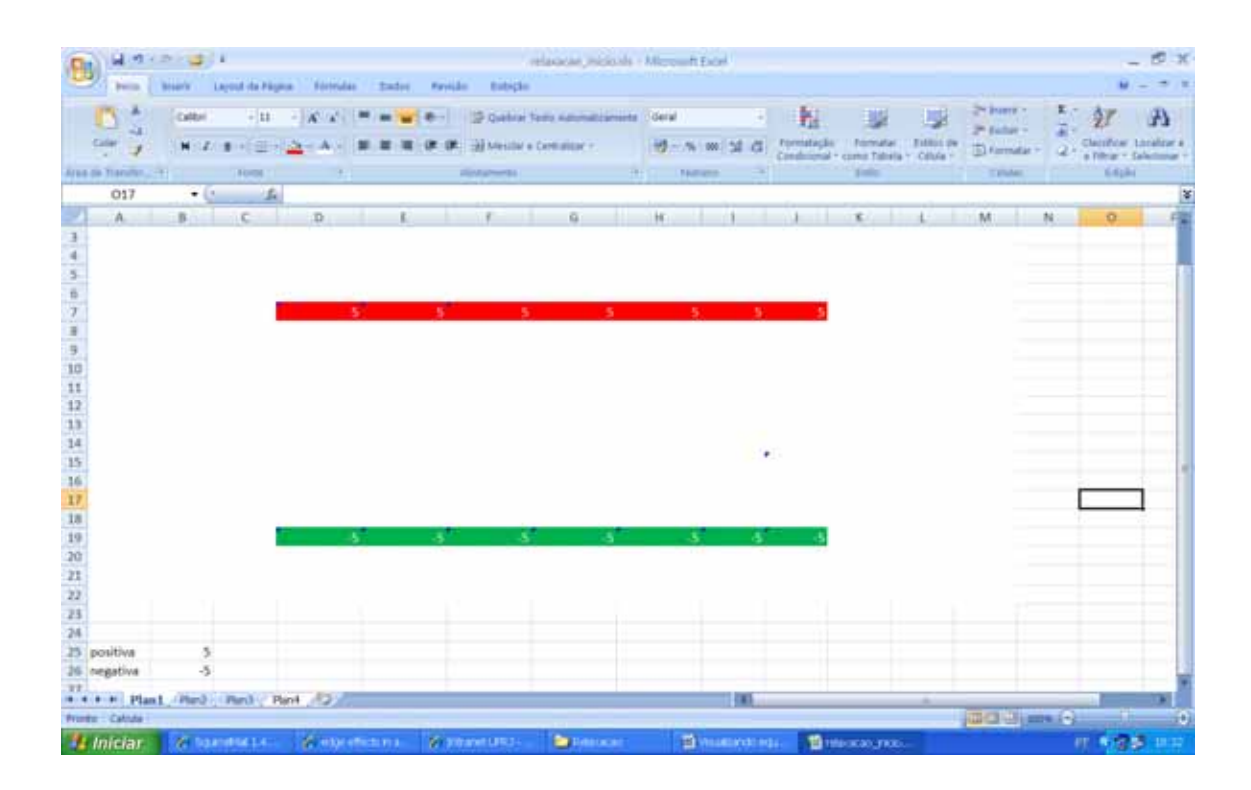

*Figura B.1 – Começando a praticar. As linhas em cores representam as placas de um capacitor de placas paralelas. Os valores numéricos indicam os potenciais aplicados às placas que são controlados pelos valores indicados nas células B25 e B26.* 

O passo seguinte é utilizar o método da relaxação. Para tanto, atribua a cada célula não eletrodo, um valor que seja a média aritmética dos seus vizinhos. Por exemplo, a célula F14 assumira o valor: (G14+E14+F13+F15)/4. Repita esta operação para todas as células não-eletrodo dentro da região de interesse. O resultado será que o valor da célula F14 dependerá do valor da célula F13, mas o valor da célula F13 dependerá do valor da célula F14. Isto chama-se *referência circular* e provavelmente receberemos um aviso do programa (figura B.2).

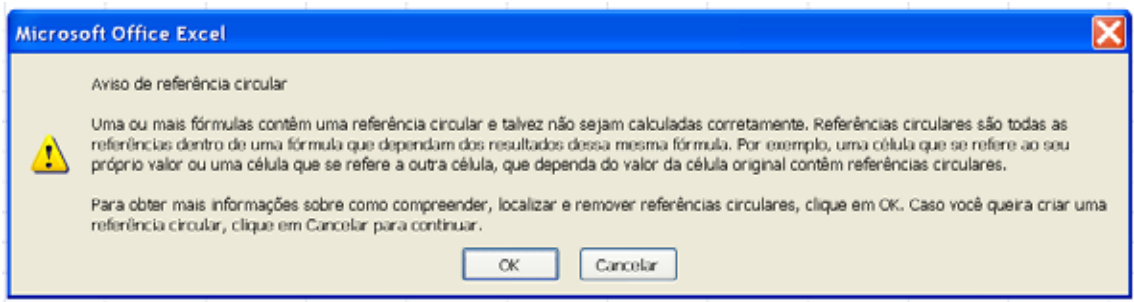

*Figura B.2 – Aviso de referência circular.* 

A planilha não pode realizar cálculos que envolvam referência circular a menos que o habilitemos para tal tarefa. Para tanto, entre no menu opções do Excel e em seguida clique em *fórmulas* e aparecerão as opções conforme mostrado na figura. B.3. Marque a opção *Habilitar cálculo iterativo*. Você pode escolher o número máximo de iterações e o número máximo de alterações (este indica a precisão da casa decimal), quando uma das duas condições apontada pelo usuário for satisfeita o cálculo terminará.

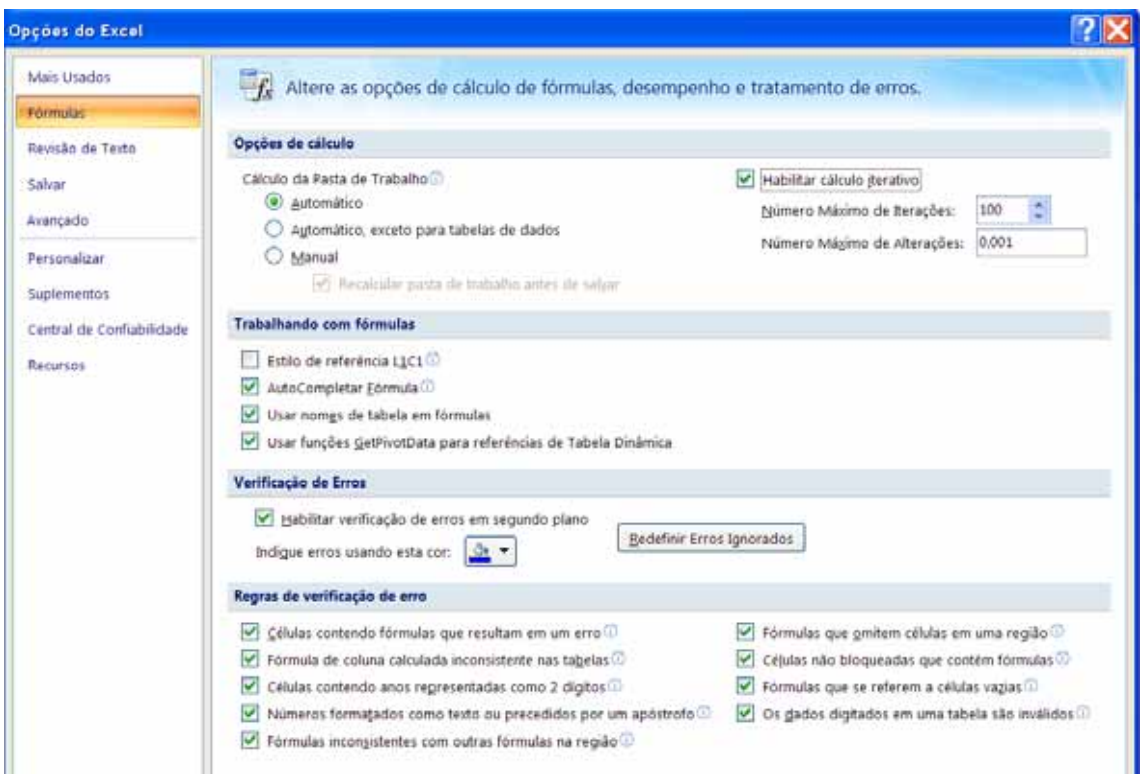

*Figura B.3 – Menu Opções do Excel, onde podemos habilitar a possibilidade de cálculo iterativo.* 

Feito isto, e após atribuir às células de interesse o valor de seus vizinhos, o próximo passo é utilizar o recurso de formatação condicional das células. Clique em formatação condicional (figura B.4) e em seguida em Escalas de Cor. Você pode escolher uma escala bicolor ou tricolor. Podemos escolher a cor da célula de maior valor numérico, a de menor valor numérico e a de valor intermediário. O resultado final assumirá um perfil semelhante ao da figura B.5

| 日の一世の日                                 |                |                    |          |                         |                           | relatatao iniopals - Microsoft Excel |               |    |                                                                                                    |
|----------------------------------------|----------------|--------------------|----------|-------------------------|---------------------------|--------------------------------------|---------------|----|----------------------------------------------------------------------------------------------------|
| 囤<br>bico                              | <b>Printer</b> | Layout da Fägina   | Förmulag | <b>Dados</b><br>Ravisão | <b>Inibidio</b>           |                                      |               |    |                                                                                                    |
| A<br>ю                                 | Calibri        | $+11$              | $A - A$  |                         |                           | Coebrar Texto Astomaticanente        | Geral         |    | 24 Pours -<br>巍<br>曝<br>2 <sup>4</sup> Extive >                                                                                                    |
| Colar                                  | $N$ $\ell$     | - B - 이 프 - 이 스타이스 |          |                         | -M Meidar « Centralizar » |                                      | 切- 16 回 24 点  |    | Formatação<br>Ettilos de<br>Formatar<br>El Formatair<br>Condicional - como Tabela - Calula -                                                       |
| Area de Transfer (»                    |                | Fortel             |          |                         | <b>Alemanistts</b>        | œ.                                   | <b>NOMBER</b> |    | <b>CHAIN</b><br>羁<br>1×<br>Realçar Regras das Células                                                                                              |
| 017                                    | $+10$          | 石                  |          |                         |                           |                                      |               |    |                                                                                                    |
| A.                                     | 重              | c                  | D.       |                         |                           | $\mathbf{G}$                         | H             |    | 鼍<br>Regras de Primeiros/Ultimos +                                                                                                    |
|                                        |                |                    |          |                         |                           |                                      |               |    |                                                                                                    |
|                                        |                |                    |          |                         |                           |                                      |               |    | 图<br><b>Barras de Dados</b><br>٠<br>. .                                                                                                    |
|                                        |                |                    |          |                         | s                         | s                                    | s             | 5. | <b>Escalas de Cor</b>                                                                                                    |
|                                        |                |                    |          |                         |                           |                                      |               |    | $\alpha$                                                                                                    |
|                                        |                |                    |          |                         |                           |                                      |               |    | $\sim$<br>里<br>Conjuntos de Icones<br>٠<br>$-100 - 100$                                                                                            |
|                                        |                |                    |          |                         |                           |                                      |               |    |                                                                                                    |
|                                        |                |                    |          |                         |                           |                                      |               |    | 当<br>Nova Regra<br>$10-1$                                                                                                    |
| $\frac{4}{5}$ 5 6 7 8 9 10 11 12 13 14 |                |                    |          |                         |                           |                                      |               |    | ⊛<br>Limpar Regras<br>=<br>٠<br>Gerenciar Begras<br>$\frac{1}{2} \left( \frac{1}{2} \right) \left( \frac{1}{2} \right) \left( \frac{1}{2} \right)$ |

*Figura B.4 – O menu de formatação condicional das células.* 

| В         | <b>burnts</b>          | 見りくだっぱり         | Breath Layout da Página - Editmulas |                     | tates.<br>Favoida | Eubschn                   | relaxatacticity - Ultreased Faset       |                  |                 |                    |                                                         |                        |                               |         |                                            |    |
|-----------|------------------------|-----------------|-------------------------------------|---------------------|-------------------|---------------------------|-----------------------------------------|------------------|-----------------|--------------------|---------------------------------------------------------|------------------------|-------------------------------|---------|--------------------------------------------|----|
|           | ۸<br>a                 | Calibri         | $-11$                               |                     | $1.46 - 1.00$     |                           | 13 Quebrar Testo Adlonatziamente Oderal |                  |                 | 9 粗                |                                                         | E.                     | 24 Insert in<br>24 Earlier v. | z.<br>ä | A                                          |    |
|           | Coler                  | N Z             | ■ 田田 コンスト                           |                     |                   | THE MASSIM & CAMEROLLY Y. |                                         | <b>M-N-W-M-G</b> |                 | <b>Formategies</b> | <b>Frischruiter</b><br>Constitutional + control Tobalia | Titlest in<br>Y Célula | TO Farmidan                   | œ       | Classificar Localizar<br>a filtrar + Saled |    |
|           | Area de Transfer, 1981 |                 | <b>FORM</b>                         |                     |                   | <b>Distances</b>          | The Control of Control Persons          |                  |                 |                    | <b>Similar</b>                                          |                        | <b>TIME</b>                   |         | Kilple                                     |    |
|           | 010                    | Fairle          |                                     |                     |                   |                           |                                         |                  |                 |                    |                                                         |                        |                               |         |                                            |    |
|           | A.                     | -9              | Albert a 100 da form<br>w           | 'a                  | <b>O</b>          | 查                         | 61<br>'n                                | ĸ<br>$\sigma$    | -18<br>a.       |                    | x                                                       |                        | M:                            | N       | o.                                         |    |
|           | a<br>o                 | 0.3             | 0.6                                 | 0.9                 | 1.0               | 1.1                       | 1.1                                     | 1.1              | 1.0             | ×<br>0,9           | <b>D</b><br>0,6                                         | ۱O                     |                               |         |                                            |    |
|           |                        |                 |                                     |                     |                   |                           |                                         |                  |                 |                    |                                                         | 0,3                    |                               |         |                                            |    |
|           |                        | D.b             | 1.2                                 | 1.8                 | J.1<br>3.4        | 2.3.                      | 23<br><b>F.M.</b>                       | 2.3.             | 3,3             | 日用                 | 1,3<br>2.0                                              | 0,6<br>0.9             |                               |         |                                            |    |
|           | n                      | 日本              | 1.M                                 | Lo-                 |                   |                           |                                         | ---              | $-15.7$         | -11                | 2,6                                                     |                        |                               |         |                                            |    |
|           | 0<br>u                 | 0,8<br>0,0      | 2.3<br>1,7                          | 33                  | 13                |                           | m                                       |                  |                 | 3.1                | 2.2                                                     | 1,1<br>T.O             |                               |         |                                            |    |
|           | U.                     | 0,6             | 1.3                                 | 2.1                 | 28                | 2.9                       | 3.8                                     | 2.9              | 2.7.            | 22                 | 1.6                                                     | 0.8                    |                               |         |                                            |    |
| 10        | Ø.                     | 0.5             | 1.0                                 | 5.8                 | 1.8               | 2月                        | 2.1                                     | 2.1              | 1.9             | 1.6                | 1.1                                                     | 0,6                    |                               |         |                                            |    |
| 11        |                        | 0.3             | 0.6 <sub>1</sub>                    |                     |                   |                           |                                         |                  |                 | 1.0                |                                                         | 0,4                    |                               |         |                                            |    |
| 12        | o<br>a                 | 0.2             | 0.3 <sub>1</sub>                    | 0.9<br>0.5          | 1,2<br>0.6        | 1,3<br>0,7                | 1,6<br>0,7                              | 1.3<br>0.7       | 1,2<br>0.6      | 0,5                | 0,7<br>0,4                                              | 0.2                    |                               |         |                                            |    |
| 13        |                        | 0,0             | 0,0                                 | 0,0                 | 0.1               | 0,1                       | 0,1                                     | 0.1              | 0.1             | 0,1                | 0,1                                                     | 0,0                    |                               |         |                                            |    |
| 14        | ΰ                      | $-0.1$          | $-0.3$                              | $-0.4$              | $-0.5$            | $-0.5$                    | $-0.5$                                  | $-0.5$           | $-0.4$          | $-15,4$            | $-0.2$                                                  | $-0.1$                 |                               |         |                                            |    |
| 15        | ū                      | $-0.3$          | $-0.6$                              | 通道                  | $-1.1$            | $-1.2$                    | $-12$                                   | $-127$           | $-1.0$          | 收支                 | $-0.6$                                                  | $-0.3$                 |                               |         |                                            |    |
| 16        | o                      | $-0.5$          | $-2.01$                             | $-1.4$              | (1.0)             | $+1.0$                    | 7,0                                     | $-1.8$           | $-1.7$          | 浅海                 | $-1.0$                                                  | 0.5                    |                               |         |                                            |    |
| 17        | o                      | $-0.7$          | $-1.5$                              | 33                  | 収集                | 43                        | 95                                      | 43               | QЯ              | 21                 | $-1.5$                                                  | $-0.7$                 |                               |         |                                            |    |
| 18        | o                      | $-10.9$         | $-2.01$                             | -101                | <b>COL</b>        |                           |                                         | <b>TEL:</b>      | ⊷               | œ                  | $-2.23$                                                 | $-0.9$                 |                               |         |                                            |    |
| 19        | o                      | 45.91           | $-2.3$                              |                     |                   |                           |                                         |                  |                 |                    | 2.3                                                     | $-0.9$                 |                               |         |                                            |    |
| 20        | o                      | $-0.8$          | -1.7                                | 251                 | -131              | 23                        | o                                       | œ                | ᇳ               | -25                | $-17$                                                   | $-0.8$                 |                               |         |                                            |    |
| 23        |                        | $-0.4$          | $-0.8$                              | $-1.2$              | $-1.5$            | $-1.8$                    | 156                                     | <b>FRA</b>       | (1.5)           | 32                 | $-0.8$                                                  | $-0.4$                 |                               |         |                                            |    |
| $22\,$    | o                      | o               | -10                                 | 10                  | $\alpha$          | D.                        | (O)                                     | n.               | $\alpha$        | O.                 | 10                                                      | œ                      |                               |         |                                            |    |
| 25        |                        |                 |                                     |                     |                   |                           |                                         |                  |                 |                    |                                                         |                        |                               |         |                                            |    |
| 24        |                        |                 |                                     |                     |                   |                           |                                         |                  |                 |                    |                                                         |                        |                               |         |                                            |    |
|           | 25 positiva            | ð.              |                                     |                     |                   |                           |                                         |                  |                 |                    |                                                         |                        |                               |         |                                            |    |
|           | 26 negativa            | ÷5.             |                                     |                     |                   |                           |                                         |                  |                 |                    |                                                         |                        |                               |         |                                            |    |
| <b>TT</b> |                        |                 |                                     |                     |                   |                           |                                         |                  |                 |                    |                                                         |                        |                               |         |                                            |    |
|           | How First Plant.       |                 | (Pard : Pard : Part : 22)           |                     |                   |                           |                                         |                  | <b>LES</b>      |                    |                                                         |                        |                               |         |                                            |    |
|           | <b>Pronto: Catolia</b> |                 |                                     |                     |                   |                           |                                         |                  |                 |                    |                                                         |                        | <b>Judition Co.</b>           |         | $-1$                                       | 59 |
|           | <b>44 Iniciar</b>      | With and Milked |                                     | <b>A HOLD STORE</b> |                   | <b>Williams UR34</b>      | <b>De Districtor</b>                    |                  | El Wissenhorten |                    | <b>語</b> Motorit Expeli                                 |                        |                               |         | ■ 多度数 単位                                   |    |

*Figura B.5 – Perfil da distribuição de potencial elétrico num capacitor de placas paralelas.* 

Outro exemplo que pode ser explorado é o da distribuição da tensão por conta das nuvens carregadas. Na primeira linha o aluno pode definir como a nuvem e depois colocar o potencial elétrico com valor 0 V nas células que representam o chão (células negras) e 0 V também numa coluna de 5 células (células negras) como representado na figura B.6. Essa proposta pode ajudar o aluno a visualizar que o campo elétrico sendo apresentado como variação do potencial elétrico por unidade de comprimento (célula) é menor na região do buraco (em destaque com a seta na figura B.6). Portanto essa é uma região com menor tendência de descargas elétricas.

| retaxacactitates - Mercardt Escol<br>同時<br><b>ALDRA SERIES</b> |                        |                                      |                        |                     |                     |                                                           |                      |                                           |              |                               |                     |                                                                                 |               |                                          |                                 |                     |                                      |                 |  |
|----------------------------------------------------------------|------------------------|--------------------------------------|------------------------|---------------------|---------------------|-----------------------------------------------------------|----------------------|-------------------------------------------|--------------|-------------------------------|---------------------|---------------------------------------------------------------------------------|---------------|------------------------------------------|---------------------------------|---------------------|--------------------------------------|-----------------|--|
|                                                                |                        | <b>Miller</b><br><b>MARIE</b>        |                        |                     |                     | Larent Di Fagna - Formulai - Teatro - Formula - Tollogico |                      |                                           |              |                               |                     |                                                                                 |               |                                          |                                 |                     |                                      |                 |  |
|                                                                |                        |                                      | Californ               | $+111$              |                     |                                                           |                      |                                           |              |                               |                     | C Gentral Texts excursional part of the Central Central Central Central Central |               | 制                                        |                                 | $-1100$             | $N$ has $\mathbf{r} = -\mathbf{E}$ . |                 |  |
|                                                                | Color                  |                                      |                        |                     |                     |                                                           |                      |                                           |              | 148 Metallar & Cardinalizat - |                     | - 名田 留吉                                                                         |               | Formativides                             | <b>Tormutal</b>                 | <b>Entrance Uni</b> | (P) Exchange of                      | Chevrolet Corp. |  |
|                                                                |                        |                                      |                        |                     |                     |                                                           |                      |                                           |              |                               |                     |                                                                                 |               | Cancillonal Visione Tallala 11 Cittila 1 |                                 | Ti Hematar 11       | d Filmer 1                           |                 |  |
|                                                                | ing all Numitative W   |                                      |                        | <b>Rooms</b>        |                     |                                                           |                      | <b><i><u>Standard Avenue Many</u></i></b> |              |                               |                     | Trippened of                                                                    |               |                                          | <b>Staffer</b>                  |                     | <b>CENTRAL</b>                       | $-14444$        |  |
|                                                                | 02                     |                                      | $+0.1$<br><b>MANIE</b> | 血<br>×              | <b>END OF</b>       |                                                           | <b>SE</b>            | se.                                       |              |                               | ×.                  |                                                                                 | M.            | <b>NGLI</b><br>$\alpha$                  | $-4$                            |                     |                                      |                 |  |
|                                                                | 19.7                   | <b>M</b> *                           | 語り                     | $m -$               | ■→                  | 田 -                                                       | <b>III</b> =         | us -                                      | --           | 国王                            | 田 -                 | - -                                                                             | $10 -$        | $\mathbf{m}$                             | <b><i><u>Ituzinetti</u></i></b> | a.                  |                                      |                 |  |
|                                                                | 4955                   | 4881                                 | 7738                   | 4212                | <b>BAG</b>          | ESM                                                       | <b>SHILL</b>         | 8818                                      | <b>A1MB</b>  | <b>BALL</b>                   | <b>MIZ</b>          | <b>TTVB</b>                                                                     | 48413         | 4851                                     |                                 |                     |                                      |                 |  |
|                                                                | <b>29 EL</b>           | 4813                                 | 5844                   | <b>BAZE</b>         | 周日                  | 3673                                                      | 2679                 | 7179                                      | <b>MAI</b>   | <b>TUET</b>                   | 6628                | 894                                                                             | 4813          | 2951<br><b>THM</b>                       |                                 |                     |                                      |                 |  |
|                                                                | 1855<br>1411           | <b>MAD</b><br>2622                   | 41.79<br><b>TIME</b>   | <b>SALZ</b><br>4254 | <b>STEE</b><br>4733 | 6671<br>985                                               | 6,256<br><b>3167</b> | 6218<br>3362                              | 8073<br>1021 | 5768<br>4731                  | <b>SILL</b><br>4234 | 41.79<br><b>E166</b>                                                            | 3481<br>28.23 | 14EE                                     |                                 |                     |                                      |                 |  |
|                                                                | 1963                   | <b>HETER</b>                         | <b>JOINT</b>           | 3416                | patt.)              | 4117                                                      | 4,368                | 4268                                      | 4132         | <b>MIG</b>                    | <b>JAIA</b>         | 2017                                                                            | 2018          | 3063                                     |                                 |                     |                                      |                 |  |
|                                                                | EZI                    | plate                                | 2239                   | 2347                | <b>kill</b>         | 3363                                                      | 2506                 | 2506                                      | 3383         | <b>NEEDS</b>                  | 2347                | 2139                                                                            | <b>Elate</b>  | 623                                      |                                 |                     |                                      |                 |  |
|                                                                | 687                    | 1252                                 | 1781                   | 3256                | 2541                | 2758                                                      | <b>FOTA</b>          | 3968                                      | 2759         | 2541                          | <b>221K</b>         | 1782                                                                            | pag           | 647                                      |                                 |                     |                                      |                 |  |
|                                                                | 554<br>GH <sub>1</sub> | 199<br>901                           | 1629<br>siste          | 1,798<br>3442       | 2000<br>1665        | 2245<br>1624                                              | 2318<br>EMOS         | 1116<br>1903                              | 2245<br>1834 | 2061<br>試理                    | 1767<br>1441        | 5429<br>1130                                                                    | 98<br>801     | ESA<br>411                               |                                 |                     |                                      |                 |  |
|                                                                | 330                    | 643                                  | 326                    | 1583                | 1315                | 1478                                                      | 1941                 | 1543                                      | 1478         | <b>INI</b>                    | 3385                | 936                                                                             | 644           | m                                        |                                 |                     |                                      |                 |  |
|                                                                | 200                    | 317                                  | 544                    | 331                 | 1095                | 1190                                                      | 1348                 | 1345                                      | 1196         | anks                          | 942                 | 746                                                                             | 113           |                                          |                                 |                     |                                      |                 |  |
|                                                                | 333                    | 43.6                                 | 600                    | 756                 | 879                 | <b>MAL</b>                                                | sport                | 1007                                      | 564          | <b>BM</b>                     | mr                  | 600                                                                             | 418           | m                                        |                                 |                     |                                      |                 |  |
|                                                                | 176                    | 118                                  | 441                    | 652                 | 706                 | <b>PIM</b>                                                | <b>BOB</b><br>648    | <b>ACT</b>                                | <b>715</b>   | <b>mt</b><br>584              | 638<br>485          | 483                                                                             | EM            | 助                                        |                                 |                     |                                      |                 |  |
|                                                                | 536<br>≕               | E.<br><b>Fift</b>                    | 381<br><b>ROS</b>      | 456<br>162          | 543<br>445          | 618<br>439                                                | 539                  | <b>BAS</b><br>318                         | 635<br>489   | 647                           | 38%                 | <b>MPS</b><br><b>MIS</b>                                                        | EU<br>213     |                                          |                                 |                     |                                      |                 |  |
|                                                                |                        | 114                                  | <b>EE?</b>             | 298                 | <b>JAS</b>          | 动                                                         | 195                  | 167                                       | 381          | <b>PM</b>                     | 932                 | 343                                                                             | <b>MST</b>    |                                          |                                 |                     |                                      |                 |  |
|                                                                |                        | 127                                  | m                      | 227                 | ਨਾ                  | 383                                                       | <b>PO</b>            | 299                                       | zи           | æ.                            | 223                 | m                                                                               | E29           |                                          |                                 |                     |                                      |                 |  |
|                                                                |                        | 98                                   | tш                     | <b>SAR</b>          | 195                 | 207                                                       | ਨਾ                   | 754                                       | 202          | ञ्ज                           | 175                 | <b>PART</b>                                                                     | o             |                                          |                                 |                     |                                      |                 |  |
|                                                                |                        | œ<br>m                               | m<br>ш                 | 山<br>m              | m<br>Ð              | m                                                         | ĦF                   | <b>ABI</b><br>п                           | 145<br>ш     | ш<br>m                        | m<br>u.             | E<br>E.                                                                         | E.<br>m       |                                          |                                 |                     |                                      |                 |  |
|                                                                |                        | ш                                    | a                      |                     | o                   | в                                                         |                      |                                           | М            |                               | σ                   | o                                                                               | o             |                                          |                                 |                     |                                      |                 |  |
|                                                                |                        | 鄄                                    | æ                      |                     | Ð                   | п                                                         |                      |                                           | m            |                               |                     | ▣                                                                               | Ξ             |                                          |                                 |                     |                                      |                 |  |
|                                                                |                        | т                                    |                        | m                   | o                   |                                                           |                      | в                                         | Ð            | F.                            | ш                   | m                                                                               | B.            |                                          |                                 |                     |                                      |                 |  |
| z                                                              |                        |                                      |                        |                     |                     |                                                           |                      |                                           | п            | п                             | п                   | m                                                                               |               |                                          |                                 |                     |                                      |                 |  |
|                                                                |                        |                                      |                        |                     |                     |                                                           |                      |                                           |              |                               |                     |                                                                                 |               |                                          |                                 |                     |                                      |                 |  |
|                                                                |                        |                                      |                        |                     |                     |                                                           |                      |                                           |              |                               |                     |                                                                                 |               |                                          |                                 |                     |                                      |                 |  |
|                                                                |                        |                                      |                        |                     |                     |                                                           |                      |                                           |              |                               |                     |                                                                                 |               |                                          |                                 |                     |                                      |                 |  |
|                                                                |                        | H 4 8 9 Battle Ren2 (Park) Park 22 2 |                        |                     |                     |                                                           |                      |                                           |              |                               |                     |                                                                                 | m             |                                          |                                 |                     |                                      |                 |  |
|                                                                |                        | <b>Media de Tig</b>                  | <b>Collide</b>         |                     |                     |                                                           |                      |                                           |              |                               |                     |                                                                                 |               |                                          |                                 |                     | <b>POULDED</b>                       |                 |  |
|                                                                |                        |                                      | <b>A BEATHER</b>       |                     | <b>Pictures</b>     |                                                           |                      | <b>Bellumin mey</b>                       |              |                               |                     | T Hummadah Thomas Lice                                                          |               |                                          | <b>BUSTARTONE</b>               |                     |                                      | 日本文学生の          |  |
|                                                                | <b>Et Iniciar</b>      |                                      |                        |                     |                     |                                                           |                      |                                           |              |                               |                     |                                                                                 |               |                                          |                                 |                     |                                      |                 |  |

*Figura B.6 – Distribuição do potencial elétrico devido às nuvens carregadas.*

Pronto! Agora é se divertir e aprender muito!

# **Apêndice C - Uma aula sobre o potencial elétrico e equipotenciais**

#### **C.1 - Introdução**

Este material é o um produto instrucional de um trabalho de Mestrado Profissional em Ensino de Física. Esta aula está baseada na estratégia de ensino utilizando analogias e que consiste das seguintes etapas: 1) Introduzir o conceito alvo (aquilo que se deseja ensinar); 2) Revisão do conceito análogo; 3) Identificar as características relevantes de alvo e análogo; 4) Mapear semelhanças; 5) Indicar as limitações da analogia; 6) Esborçar conclusões.

Como pré-requisitos, o aluno deverá ter conhecimentos sobre energia potencial mecânica, lei de Ohm e lei de Kirchoff.

#### **C.2 - Introduzindo o conceito alvo e revisão do conceito análogo**

Quando estudamos trabalho e energia, aprendemos que um objeto que está a uma altura h acima do solo (figura C.1) possui uma energia potencial gravitacional  $U = mgh$ devido à presença de um campo gravitacional **g**. Do mesmo modo, uma carga elétrica possui uma energia potencial elétrica devido à presença de um campo elétrico **E**.

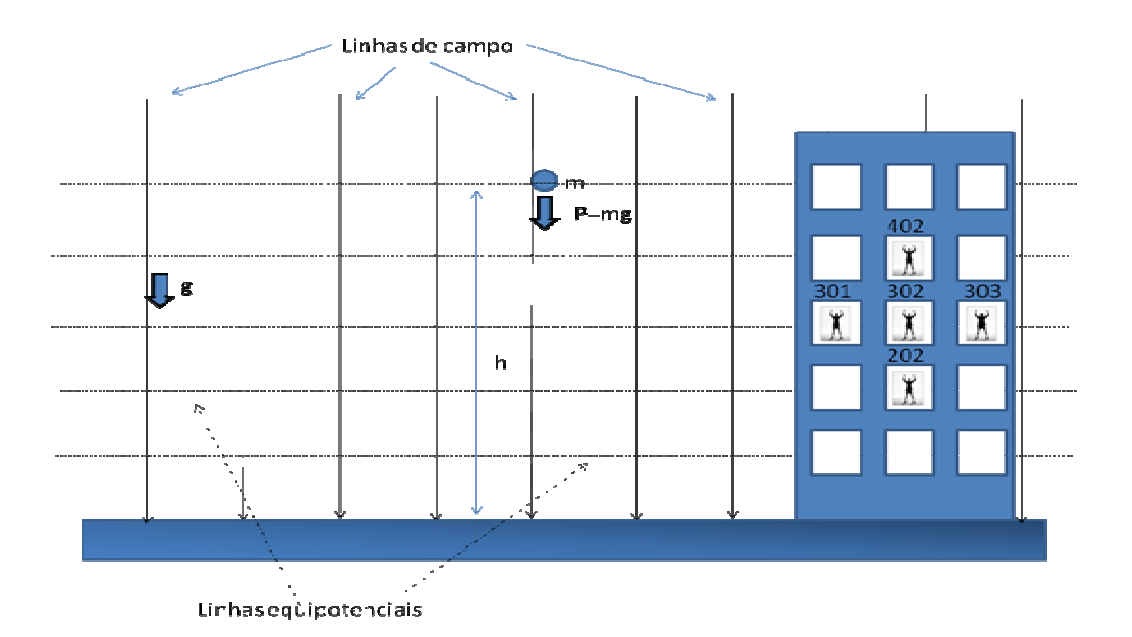

*Figura C.1 - Representação do campo gravitacional.*

Se uma carga positiva estiver, por exemplo, entre as placas de um capacitor (figura C.2), ela será repelida pela placa positiva e atraída para a placa negativa.

No caso gravitacional, para elevarmos um objeto do solo até uma altura h é necessário realizar trabalho. Este trabalho altera a energia potencial mecânica, ∆U = mgh. Analogamente, também precisaremos realizar trabalho para levarmos uma carga positiva das proximidades da placa negativa até às vizinhanças da placa positiva, alterando a energia potencial elétrica. Se a partícula for solta, ela será acelerada em direção à placa negativa, convertendo energia potencial elétrica em energia cinética.

No caso gravitacional, se empurrarmos um objeto como uma massa duas vezes maior até a mesma altura, realizaremos duas vezes mais trabalho sobre ela e a variação da energia potencial mecânica será duas vezes maior.

Repare as tabelas abaixo. Para cada altura num campo gravitacional existe um valor fixo de energia por massa que seria o análogo ao potencial elétrico num ponto que é o valor de energia por carga.

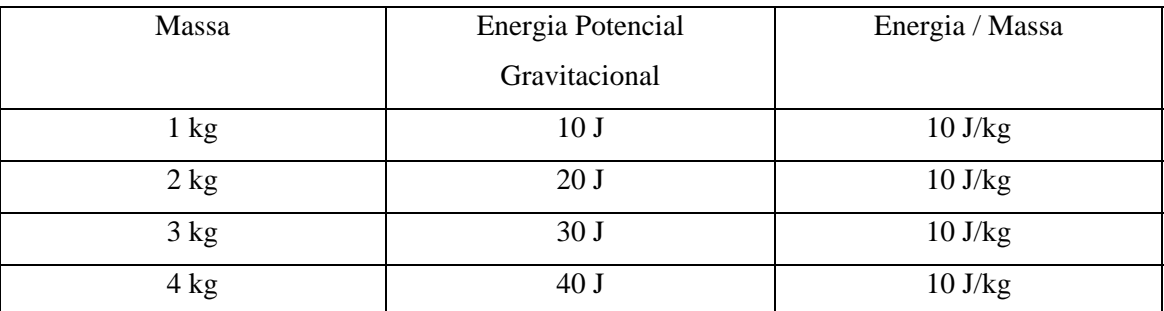

Tabela 1 - Consideremos  $g = 10$  m/s<sup>2</sup> e altura = 1m.

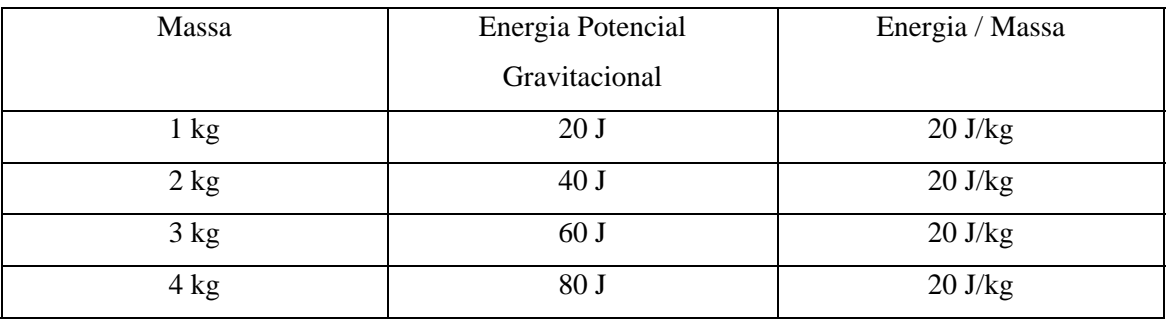

Tabela 2 - Consideramos  $g = 10$  m/s<sup>2</sup> e altura = 2m.

Do mesmo modo, se empurrarmos uma partícula como o dobro da carga elétrica no exemplo do capacitor, o trabalho realizado será duas vezes maior. Repetindo o processo com outras partículas com cargas diferentes, a energia potencial elétrica será proporcional à carga q. No entanto, a razão entre a variação da energia ∆U e a sua carga q será a mesma em todos os casos (∆U/q = constante). Do mesmo modo, o trabalho mecânico para levar um objeto de um ponto a outro no espaço por unidade de massa também é uma constante, ou seja, ∆U/m = gh = constante, dependendo apenas do ponto de partida, do ponto de chegada e do campo gravitacional **g**. Este fato nos diz que no campo elétrico entre as placas do capacitor existe uma grandeza que não depende da carga de prova. Essa grandeza é chamada de diferença de potencial elétrico, V. No caso do capacitor, o trabalho para deslocar a carga de uma distancia d será ∆U= F.d = qEd. Definimos o potencial elétrico como:

#### Potencial elétrico ≡ energia potencial elétrica/carga

Ou seja, o potencial elétrico (J/C) é análogo à energia gravitacional / massa (J/kg). A unidade utilizada para o potencial elétrico é o volt (símbolo V). O potencial de 1 V é igual a 1 joule  $(1 J)$  por 1 coulomb  $(1 C)$ .

$$
1 V = 1 J/C
$$

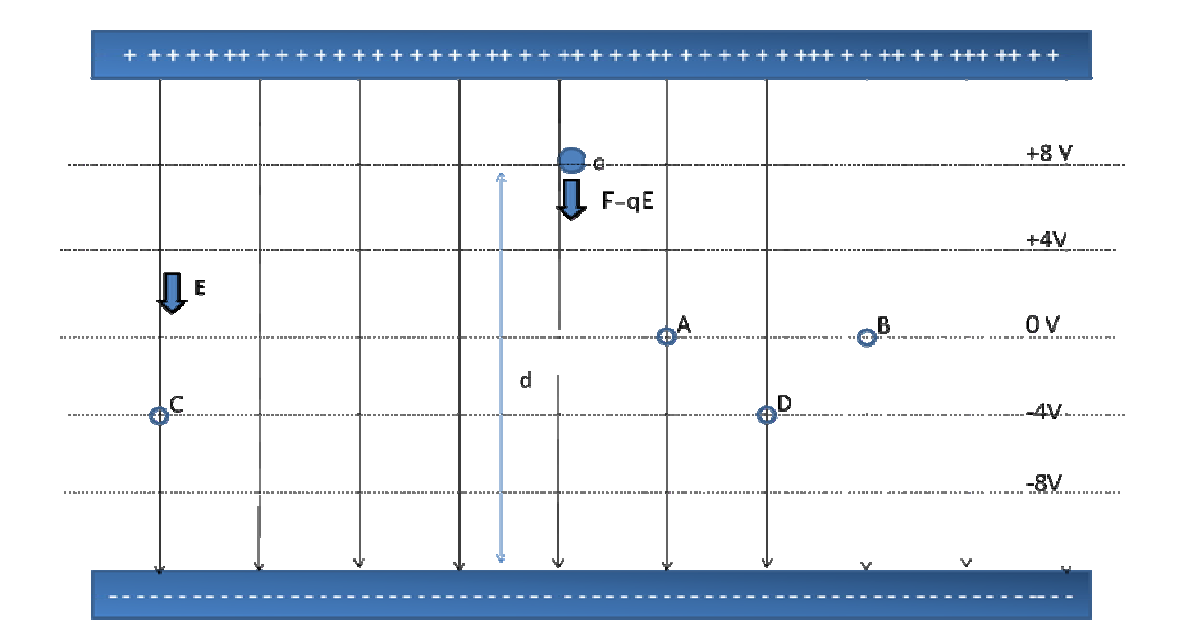

*Figura C.2 - Um capacitor de placas paralelas. As linhas horizontais representam linhas (superfícies) equipotenciais e as setas verticais representam o campo elétrico (linhas de campo).* 

O potencial elétrico (ou voltagem) é uma função do espaço, ou seja, a cada ponto do espaço pode possui um valor de potencial elétrico, mesmo que nenhuma carga esteja presente naquele ponto.

Mas afinal, o quê são os campos? As linhas de campo são somente uma maneira de descrever um campo de forma geometricamente. Se desenharmos linhas na direção do campo (elétrico ou gravitacional), ou seja, linhas tangentes ao vetor campo (**g** ou **E**), elas serão chamadas linhas de campo, conforme está ilustrado nas figuras C.1 e C.2. Estas linhas mostram a direção do campo gravitacional (figura C.1) ou do campo elétrico (figura C.2). Mas se quisermos representar a magnitude (módulo) do vetor campo? Podemos construir uma regra de que a intensidade (módulo) das linhas é representada pela "densidade" de linhas, ou seja, pelo número de linhas por unidade de área de uma superfície perpendicular às linhas. Para uma carga pontual, a densidade de linhas decresce com  $1/r^2$ , porque o módulo do campo elétrico nas vizinhanças de uma carga pontual varia como  $E = \frac{kq}{r^2}$ .

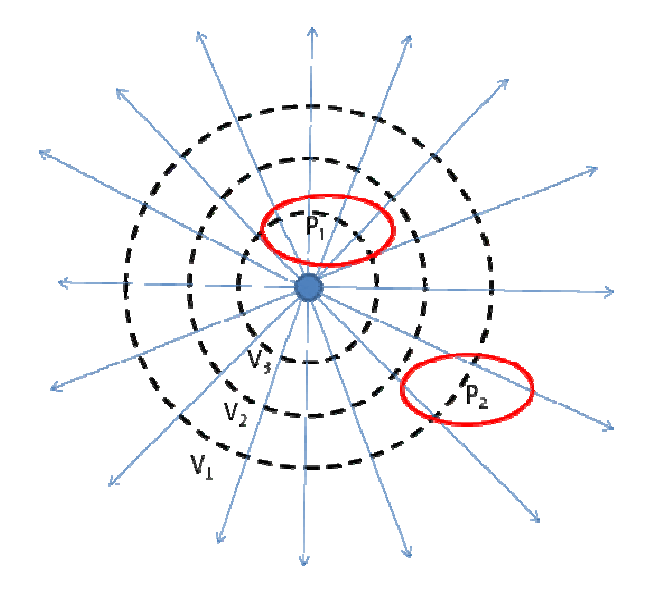

*Figura C.3 - Linhas de campo e equipotenciais (V1, V2 e V3) para uma carga pontual. As duas*  regiões nas vizinhanças dos pontos  $P_1 e P_2$  mostram que o a "densidade" de linhas é maior nas *vizinhanças de P1 do que nas vizinhanças de P2.* 

E quanto ao potencial, podemos também representá-lo geometricamente? A resposta é sim! Podemos encontrar uma representação geométrica para o potencial. A maneira mais fácil é desenhar superfícies nas quais o potencial é constante – superfícies de igual potencial . Mas qual é a relação geométrica entre a superfície equipotencial e as linhas de campo? Como o campo elétrico é aproximadamente (exatamente para um campo uniforme) dado pela variação do potencial entre dois pontos, ∆V, dividido pela distância, d, entre estes dois pontos (E =  $\Delta V/d$ ), então o campo E deve ser perpendicular à superfície pois, ao longo da superfície equipotencial ∆V = 0 , longo a componente do vetor E ao longo da superfície é nula.

#### **C.3 - Identificar as características relevantes de alvo e análogo**

As características relevantes entre o nosso alvo – como o potencial se distribui no espaço, ou seja, a solução da equação de Laplace – e o conceito análogo – a lei de Ohm – é que em ambos os casos, os dois sistemas obedecem à mesma equação.

Dada uma configuração de cargas, como o potencial se distribui no espaço?

Vimos que, analogamente ao caso mecânico onde o trabalho por unidade de massa para levar uma objeto de um ponto à outro do espaço é uma função do campo gravitacional g, a diferença de potencial elétrico entre dois pontos arbitrários no espaço é uma função do campo elétrico E que preenche o espaço, mas independe da carga de prova utilizada para medir esta diferença.

Uma superfície equipotencial é um lugar geométrico imaginário, ou seja, não tem existência física real, de todos os pontos do espaço que têm o mesmo potencial elétrico. Por exemplo, na figura C.2 quaisquer pontos entre as placas do capacitor que estejam eqüidistantes das placas estarão sobre uma superfície equipotencial. Os pontos A e B, por exemplo, estão à mesma distância das placas positiva e negativa. O trabalho para levar uma carga de prova do ponto A até a placa negativa será igual ao trabalho para levar a mesma carga de prova do ponto B até a placa negativa. Dizemos então que os pontos A e B estão sobre a mesma superfície equipotencial, que na figura está representada por uma linha horizontal, a linha de 0 V. Os pontos C e D também estão sobre uma outra superfície equipotencial, no caso sobre a superfície de – 4V.

#### **C.3.1 - Dedução da equação de Laplace discretizada bidimensional**

Considere uma superfície bidimensional conforme mostrado na figura C.4 Podemos aplicar a lei de Kirchoff (o somatório das correntes chegando ou partindo de um nó é nula) no ponto O e nos pontos adjacentes.

$$
\frac{V_1 - V_o}{R} + \frac{V_2 - V_o}{R} + \frac{V_3 - V_o}{R} + \frac{V_4 - V_o}{R} = 0
$$

Como os resistores são iguais, temos que  $V_1 + V_2 + V_3 + V_4 - 4V_0 = 0$ , ou seja,  $V_0$  $= (V_1 + V_2 + V_3 + V_4)/4$ . O potencial de um ponto é igual à média dos potenciais de seus vizinhos próximos.

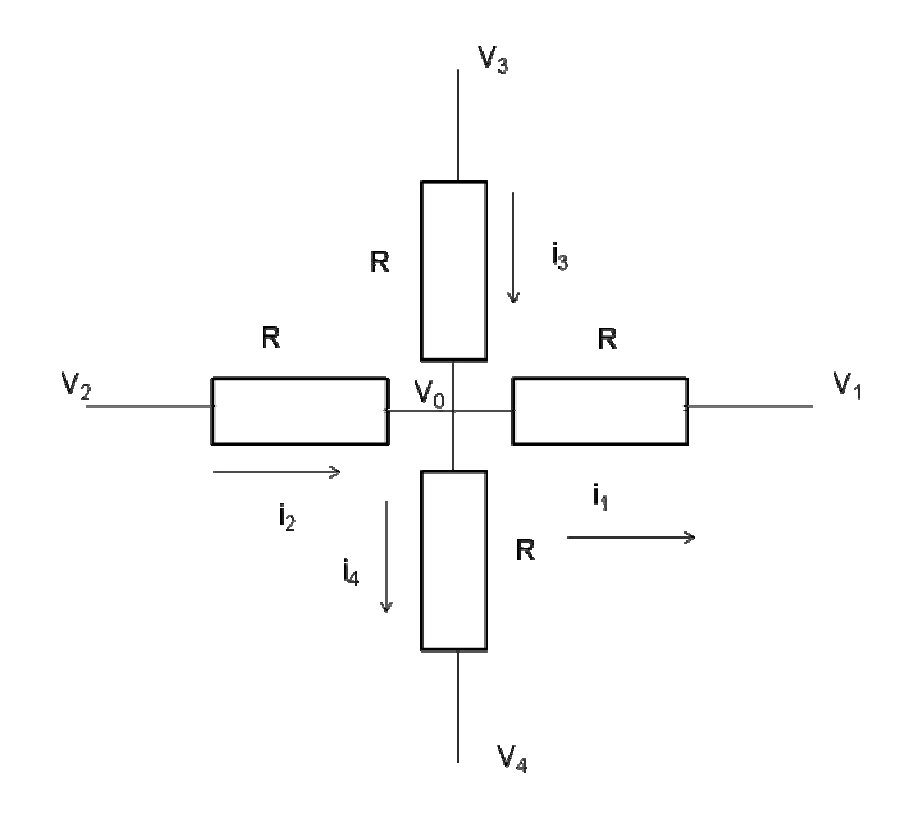

*Figura C.4 – Discretização de um sistema bidimensional.* 

Este exemplo que acabamos de ver, também é válido para o caso gravitacional. Na figura C.1, o morador do apartamento da coluna do meio no terceiro andar – apartamento 302 - possui uma dada energia potencial gravitacional. É fácil verificar que, se os vizinhos do lado, de cima e de baixo, possuem todos a mesma massa do morador do 302, a energia potencial gravitacional do morador do 302 será a média das energias potenciais dos moradores do 301, 303, 402 e 202.

Exemplo: equipotenciais em um capacitor de placas paralelas

A seguir, apresentamos alguns exemplos de aplicação do método da relaxação utilizando o programa EXCEL. Uma característica interessante é que podemos acompanhar a evolução dos campos até que se atinja uma configuração estável. As versões mais recentes permitem atribuir uma escala de cores às células conforme o seu
valor numérico. Este recurso é muito importante, pois permite ao aluno visualizar as linhas de campo.

 Nos cálculos utilizaremos a ferramenta referência circular, ou seja, fórmulas que se refiram a si mesmas. Por exemplo, o potencial no ponto  $(x_0, y_0)$  depende do potencial em (x<sub>o</sub> +∆x, y<sub>o</sub>) que por sua vez também depende do potencial em (x<sub>o</sub>,y<sub>o</sub>). O EXCEL foi desenvolvido de modo a permitir este tipo de cálculo. Outra característica é possibilidade de utilizar o cálculo automático ou o cálculo manual.

Nos exemplos a seguir, utilizaremos a referência circular. Este recurso permite que utilizemos fórmulas que se refiram a si mesmas. Em todos os exemplos, inicialmente o aluno "monta" a geometria de estudo. No caso de um capacitor, parte de uma linha da planilha representa uma das placas e parte de outra linha representa a outra placa (Figura C.5). Para indicar que as placas são eletrodos, atribuímos cores às respectivas células. Para indicar o valor do potencial dos eletrodos, atribuímos um valor numérico às células correspondentes aos eletrodos. Para variar facilmente o valor dos eletrodos, atribuímos o valor de cada célula o valor de uma célula que chamaremos de controle. Por exemplo, na figura C.5, a célula B25 controla os valores da placa positiva, enquanto a célula B26 controla os valores da placa negativa. Ao mudarmos o valor das células B25 ou B26, automaticamente os valores das placas do capacitor serão atualizados.

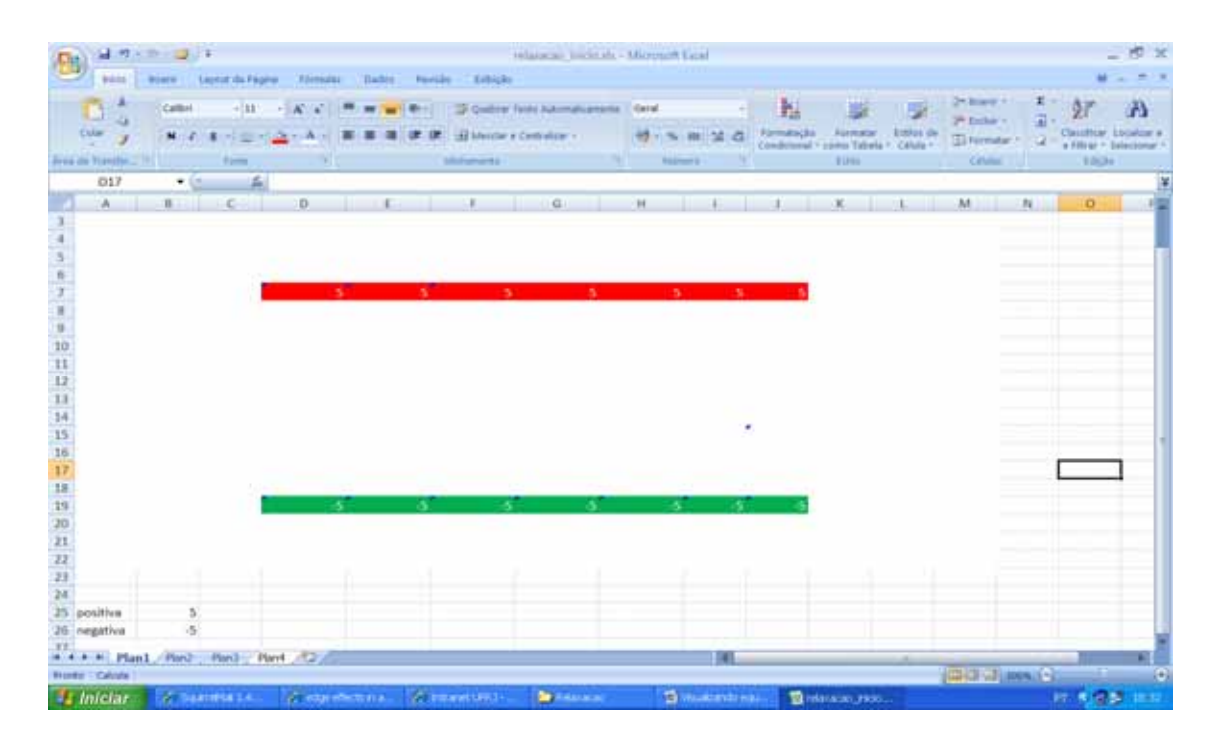

*Figura C.5 – Começando a praticar. As linhas em cores representam as placas de um capacitor de placas paralelas. Os valores numéricos indicam os potenciais aplicados às placas que são controlados pelos valores indicados nas células B25 e B26.* 

O passo seguinte é utilizar o método da relaxação. Para tanto, atribua a cada célula não eletrodo, um valor que seja a média aritmética dos seus vizinhos. Por exemplo, a célula F14 assumira o valor: (G14+E14+F13+F15)/4. Repita esta operação para todas as células não-eletrodo dentro da região de interesse. O resultado será que o valor da célula F14 dependerá do valor da célula F13, mas o valor da célula F13 dependerá do valor da célula F14. Isto chama-se referencia circular e provavelmente receberemos um do programa (figura C.6).

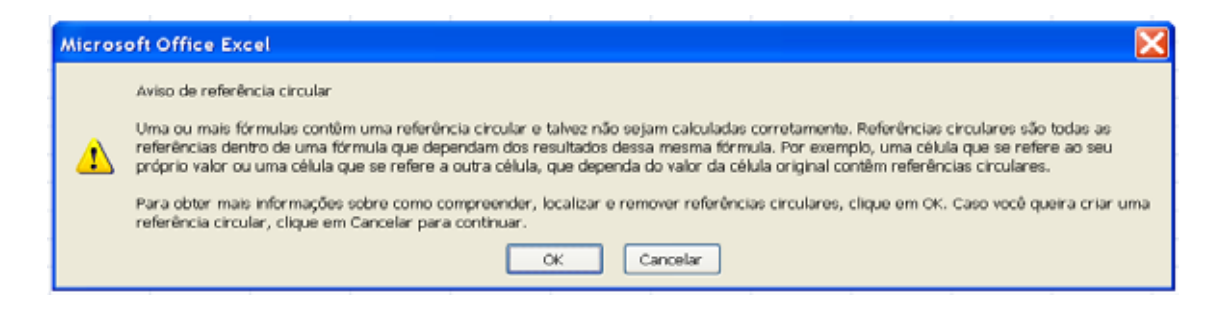

*Figura C.6 - Aviso de referência circula.* 

A planilha não pode realizar cálculos que envolvam referência circular a menos que o habilitemos para tal tarefa. Para tanto, no menu opções do Excel e seguida clique em fórmulas e aparecerão as opções conforme mostrado na figura C.7. Marque a opção Habilitar cálculo iterativo. Você pode escolher o número máximo de interações e o número máximo de alterações.

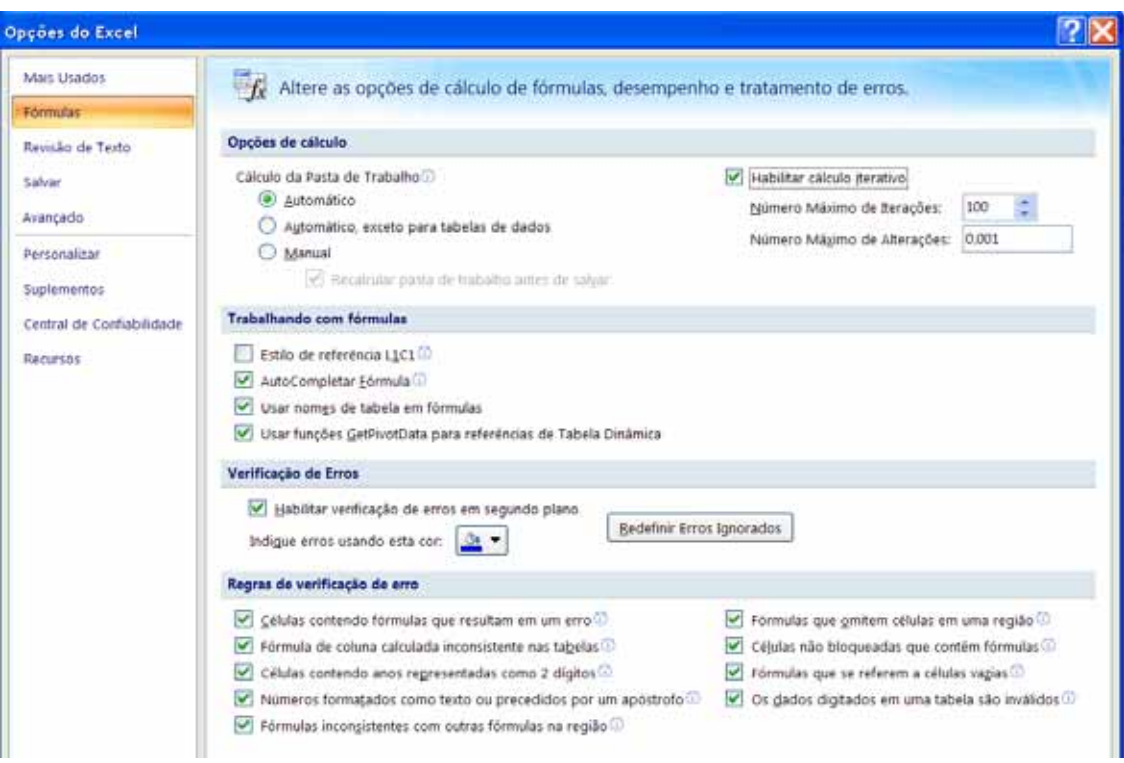

*Figura C.7 – Menu Opções do Excel, onde podemos habilitar a possibilidade de cálculo iterativo.* 

Feito isto, e após atribuir às células de interesse o valor de seus vizinhos, o próximo passo é utilizar o recurso de formatação condicional das células. Clique em formatação condicional (figura C.8) e em seguida em Escalas de Cor. Você pode escolher uma escala bicolor ou tricolor. Podemos escolher a cor da célula de maior valor numérico, a de menor valor numérico e a de valor intermediário.

| B                                                                                                    | 日の一つ一回す      |                  |                     | velacatas vulcioais - Microsoft Ercel |               |                             |  |            |       |                                                                                                    |  |  |  |  |  |
|----------------------------------------------------------------------------------------------------|--------------|------------------|---------------------|---------------------------------------|---------------|-----------------------------|--|------------|-------|----------------------------------------------------------------------------------------------------|--|--|--|--|--|
| bicio                                                                                                    | <b>Buerw</b> | Livout da Fagina | <b>Vórmulas</b>     | Dadus.<br><b>Revision</b>             | Exiticilia    |                             |  |            |       |                                                                                                    |  |  |  |  |  |
| ×<br>o<br>Q,                                                                                                    | Calibri      | $+111$           | A<br>$\sim$         |                                       |               | Custos Texto Automobiamente |  | Geral      |       | be mars -<br>胤<br>J.<br><b>7<sup>4</sup> Esclur</b> 1                                                                                                    |  |  |  |  |  |
| Colar                                                                                                    | $M - 2$      | ٠                | <b>HILL FOR THE</b> |                                       |               | -H Misclai e Centralizar.+  |  | 母へN(単) 菜 森 |       | Formatação<br>Estier de<br>Formatar<br><b>El Formatar</b><br>" come Tabela - : Célula -<br>Condicional                                                                                                    |  |  |  |  |  |
| Area de Transfer. (4)                                                                                                | $+15$        | <b>Furth</b>     |                     |                                       | Alinhameters' |                             |  | reimmu.    | $-74$ | Células<br>骂<br>٠<br><b>Realçar Regras das Células</b>                                                                                                    |  |  |  |  |  |
| 017<br>A                                                                                                    | B            | ste.<br>c        | $\Omega$            |                                       |               | $\alpha$                    |  | H          |       | u<br>Regras de Primeiros/Ultimos <sup>1</sup>                                                                                                    |  |  |  |  |  |
|                                                                                                    |              |                  |                     |                                       |               |                             |  |            |       | N<br>$\frac{1}{2} \left( \frac{1}{2} \right) \left( \frac{1}{2} \right) \left( \frac{1}{2} \right)$<br><b>Barras de Dados</b><br>٠<br>$\overline{\phantom{a}}$                                                                                                    |  |  |  |  |  |
|                                                                                                    |              |                  |                     |                                       |               | 5                           |  | з          | 5     | $\sim$<br>Escalas de Cor<br>٠<br>$\frac{1}{2} \left( \frac{1}{2} \right) \left( \frac{1}{2} \right)$                                                                                                    |  |  |  |  |  |
|                                                                                                    |              |                  |                     |                                       |               |                             |  |            |       | $\sim$<br>里<br>Conjuntos de Icones<br>٠<br>$\frac{1}{2} \left( \frac{1}{2} \right) \left( \frac{1}{2} \right) \left( \frac{1}{2} \right)$<br>Ξ                                                                                                    |  |  |  |  |  |
| $\frac{4}{5}$ $\frac{5}{7}$ $\frac{6}{7}$ $\frac{7}{8}$ $\frac{6}{9}$ $\frac{9}{11}$ $\frac{11}{12}$ $\frac{11}{13}$ |              |                  |                     |                                       |               |                             |  |            |       | tir Nova Regra<br>$\frac{1}{2} \left( \frac{1}{2} \right) \left( \frac{1}{2} \right) \left( \frac{1}{2} \right)$<br>⊛<br>Limpar Regras<br>٠<br>$\overline{\phantom{a}}$<br>Gerenciar Begras<br>$\frac{1}{2} \left( \frac{1}{2} \right) \left( \frac{1}{2} \right) \left( \frac{1}{2} \right)$ |  |  |  |  |  |

*Figura C.8 – O menu de formatação condicional das células.* 

#### **C.3.2 - Efeitos de borda em capacitores**

Considere duas placas metálicas paralelas que estão separadas por uma distância muito pequena em comparação com a largura. Vamos supor que cargas iguais em módulo e de sinais contrários estão nas placas. As placas estarão em potenciais diferentes  $V_1$  e  $V_2$ . Vamos chamar de V a diferença de potencial (d.d.p.) as placas, ou seja,  $V = V_1 - V_2$ . Como vimos, a d.d.p é igual ao trabalho por unidade de carga necessário para levar uma carga pontual de uma placa à outra. De modo que V =Ed. A d.d.p será proporcional à carga das placas, ou seja, Q =CV. Esta proporcionalidade é uma conseqüência do principio da superposição. Se dobrarmos a carga o campo será dobrado e o trabalho para levar a carga de uma placa à outra será dobrado. Chamamos a constante de proporcionalidade de C , capacitância.

A capacitância de um capacitor de placas paralelas é proporcional à área das placas e o campo elétrico é com muito boa aproximação perpendicular à estas placas. No entanto, nas bordas, o campo elétrico se estende a um volume além das bordas das placas do capacitor (figura C.9). Isto significa, que o cálculo da capacitância C = ε A/d, onde ε é permissividade do dielétrico entre as placas, A é a área das placas e d a distância entre elas, não é exato. No entanto, na maioria dos casos, o efeito de borda é uma pequena correção e é geralmente ignorado.

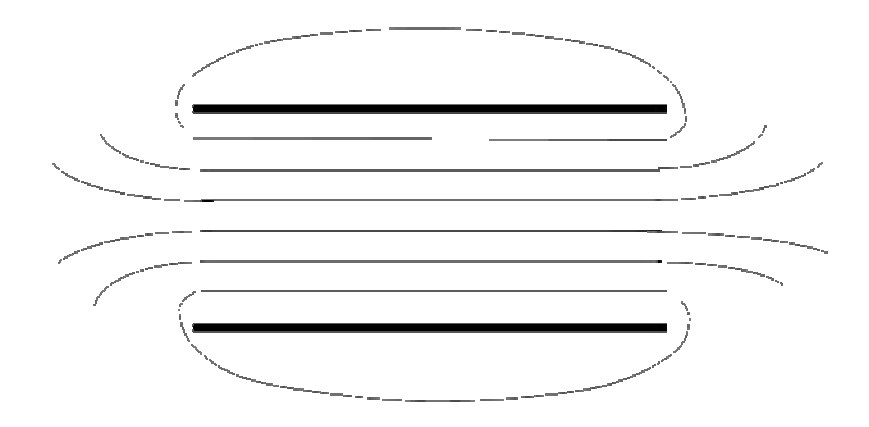

*Figura C.9 – Linhas equipotenciais para um capacitor real.* 

| Пŋ              |                          | 남 카드라 (일본) |             |                                    |                            |              |                               | relausatifialsa - Mittenott Sani                                      |              |                                |                        |                         |                            |                           |         |                                            |             |
|-----------------|--------------------------|------------|-------------|------------------------------------|----------------------------|--------------|-------------------------------|-----------------------------------------------------------------------|--------------|--------------------------------|------------------------|-------------------------|----------------------------|---------------------------|---------|--------------------------------------------|-------------|
|                 | <b>Juice</b>             |            |             | <b>Poera Layout du Fágine</b>      | <b>Alemaias</b><br>Darbut: | Faresales    | <b>Exhibit</b>                |                                                                       |              |                                |                        |                         |                            |                           |         |                                            |             |
|                 |                          | Calibri    |             | <b>HIER</b>                        |                            | with the lot |                               | Control face Automobianess Cent                                       |              |                                | N                      |                         | 国                          | 25 June 1<br>IN Eighth V. | 美国<br>田 |                                            | $\bigoplus$ |
|                 | Criar:<br>$\overline{1}$ |            | $N - Z = 0$ | <b>THEFT IN</b>                    |                            |              | (A) Melicher & Controlling: v |                                                                       | 99-15-100 SE | a                              | Formaticals            | Formatar<br>como Tabéla | <b>Either</b> de<br>Célula | <b>Ti Formular</b>        |         | DataBrar, Livalian<br>a Vitrar + Salaryona |             |
|                 | irea de Transfer [v]     |            |             | <b>Further</b>                     | $\sim$                     |              | <b>Minimum</b> ents           | the control of the control of the control of                          |              |                                | <b>All the Secrets</b> | <b>Fifth</b>            |                            | <b>Calvine 112 Line</b>   |         | 16di                                       |             |
|                 | O10                      | Forte      |             |                                    |                            |              |                               |                                                                       |              |                                |                        |                         |                            |                           |         |                                            |             |
|                 | h.                       |            |             | Afterno in facts dia forms.        | Ю.                         |              |                               | $\sqrt{2}$                                                            | $_{14}$      |                                |                        |                         |                            | M.                        | N.      | $\Omega$                                   |             |
|                 | o                        |            | m           | ъ                                  | īm.                        | œ.           | <b>Idi</b>                    | <b>JO</b>                                                             | <b>D</b>     | $\mathbf{u}$                   | O.                     | <b>III</b>              | $\overline{a}$             |                           |         |                                            |             |
|                 | o                        |            | 0.3         | 0,6                                | 0,9                        | 1.0          | 1.1                           | I, I                                                                  | 1,1          | 1,0                            | 0,9                    | 0.6                     | 0,3                        |                           |         |                                            |             |
|                 |                          |            | 0.5         | 1,2                                | 1.8                        | 2.1          | 23.                           | 2,3                                                                   | 2.3          | 2.2                            | 1.8                    | 1.3                     | 0,6                        |                           |         |                                            |             |
|                 |                          |            | <b>O.H</b>  | 3.8                                | 1B.                        | 141          | 1.41                          | 18                                                                    | 3.6 .        | 3.5 -                          | -3.2                   | 2,0                     | 0,9                        |                           |         |                                            |             |
|                 |                          |            | 0.15        | 2,3                                |                            |              |                               |                                                                       |              |                                |                        | 2.8                     | 1,1                        |                           |         |                                            |             |
|                 |                          |            | 0.0         | 1.7                                | 33                         |              |                               |                                                                       |              |                                | 33                     | 22                      | 1,0                        |                           |         |                                            |             |
|                 | в                        |            | 负后          | 1,3                                | 2,1                        | 2.6          | 2,9                           | 3.0                                                                   | 2.9          | 27.                            | 22                     | 1,6                     | 0,8                        |                           |         |                                            |             |
|                 | o                        |            | 0.5         | 1.0                                | 1A                         | 1,8          | 2,0                           | 2.1                                                                   | 2.1          | 1.9                            | 1,6                    | 1.1                     | 0,6                        |                           |         |                                            |             |
| 11              | 甡                        |            | 0.1         | 边系                                 | 0.9                        | 1,2          | 1,3                           | 1,4                                                                   | 1.3          | 1,2                            | 10                     | 0,7                     | 0,4                        |                           |         |                                            |             |
| 12              | ñ                        |            | 0.2         | 0,3                                | 0.5                        | D.6          | 0,7                           | 0,7                                                                   | 0.7          | 0,6                            | 0.5                    | 0,4                     | 0,2                        |                           |         |                                            |             |
| 13              | o                        |            | 0.0         | 0,0                                | 0.01                       | 0,1          | 0.5                           | 0.1                                                                   | 0.1          | 0,1                            | 0,1                    | O.L                     | 0,0                        |                           |         |                                            |             |
| 14              | 收                        |            | lot         | $-0.3$                             | $-0.4$                     | $-0.5$       | $-0.5$                        | $-0.5$                                                                | $-0.5$       | <b>OL4</b>                     | $-0.4$                 | $-0.2$                  | $-0.1$                     |                           |         |                                            |             |
| 15              |                          |            | $-0.3$      | $-12,6$                            | $-0.9$                     | $-1.5$       | $-1.2$                        | $-1.7$                                                                | $-1.2$       | $-1.0$                         | $-0.8$                 | 边后                      | $-0.1$                     |                           |         |                                            |             |
| 16              | o                        |            | $-0.5$      | (1,0)                              | $-1/4$                     | 13           | 1.5                           | $-2.01$                                                               | $-1.8$       | $-1.7$                         | $+1.4$                 | $-1.0$                  | $-0.5$                     |                           |         |                                            |             |
| 17              | а                        |            | $-0.7$      | 35                                 | $-2.1$                     | -23          | 78                            | œ                                                                     | 47 A         | œ                              | 2.1                    | $-1.5$                  | $-0.7$                     |                           |         |                                            |             |
| 18              | o                        |            | -0.97       | $-2.01$                            | m                          |              | ≖                             |                                                                       |              |                                | 17.0                   | 收集                      | <b>H3.9</b>                |                           |         |                                            |             |
| 19              | ø                        |            | $-0.0$      | $-3.3$                             |                            |              |                               |                                                                       |              |                                |                        | -3.8                    | $-0.9$                     |                           |         |                                            |             |
| 30 <sub>2</sub> | o                        |            | $-0.8$      | 13                                 | $-2.8$                     | a m          | m                             | -13                                                                   | 4.30         | -                              | -2.8                   | $-1.7$                  | $-0.8$                     |                           |         |                                            |             |
| 21              | Ð                        |            | $-0.4$      | (0,8)                              | 42                         | $-1.5$       | 4.6                           | 12.6                                                                  | 山            | 1.5                            | $-1.2$                 | $-0.8$                  | $-0.4$                     |                           |         |                                            |             |
| 22              | $\alpha$                 |            | $\alpha$    | $\circ$                            | (0)                        | o            | $+10$                         | W.                                                                    | TD.          | $\alpha$                       | o                      | <b>u</b>                | $\circ$                    | Đ.                        |         |                                            |             |
| 23              |                          |            |             |                                    |                            |              |                               |                                                                       |              |                                |                        |                         |                            |                           |         |                                            |             |
| 24              |                          |            |             |                                    |                            |              |                               |                                                                       |              |                                |                        |                         |                            |                           |         |                                            |             |
|                 | 25 positive              |            | s           |                                    |                            |              |                               |                                                                       |              |                                |                        |                         |                            |                           |         |                                            |             |
|                 | <b>26</b> negativa       |            | $-5$        |                                    |                            |              |                               |                                                                       |              |                                |                        |                         |                            |                           |         |                                            |             |
| 32.             |                          |            |             | A 4 4 M Plant Part Part Part Plant |                            |              |                               |                                                                       |              |                                |                        |                         |                            |                           |         |                                            |             |
|                 | <b>Fronti: Calcula</b>   |            |             |                                    |                            |              |                               |                                                                       |              |                                |                        |                         |                            | (CDIC) (Dispossion)       |         |                                            | o           |
|                 | <b><i>if Iniciar</i></b> |            |             |                                    |                            |              |                               | of teams of the development of teams of the company of the company of |              | The character of the first and |                        | <b>BishmartExcel-</b>   |                            |                           |         | 行 先信長                                      |             |

*Figura C.10 – Resultado numérico da equação de Laplace para um capacitor de placas paralelas. Os valores numéricos locais do potencial estão indicados e a escala de cor ajuda a "visualizar" as linhas equipotenciais. Neste exemplo, fica claro o efeito de borda.* 

Aqui o professor pode explorar vários conceitos importantes. Digamos por exemplo que cada célula equivale a 1 mm. O professor pede ao aluno para calcular, com base na figura C.10, a magnitude do campo elétrico em diversos pontos do espaço bem como sua direção e sentido. Pode ainda explorar as diferenças entre energia eletrostática e diferença de potencial, pedindo, por exemplo, para calcular o trabalho realizado pela força elétrica sobre uma carga para levá-la de um ponto ao outro. O aluno pode escolher

as tensões aplicadas nas placas, bastando apenas digitar o valor nas células B25 e B26 e teclando ENTER. A planilha calculará a nova distribuição no espaço em instantes. O aluno pode acompanhar simultaneamente a evolução dos cálculos pela nova distribuição de cores que se formará.

Do modo como apresentamos aqui, as linhas de força são vistas como entidades responsáveis pela transmissão da interação elétrica, resultando em uma ênfase no caráter geométrico destas linhas, contrastando com o pensamento de Faraday que as via como possuindo realidade física.

#### **C.4 - Mapear semelhanças**

Quais as semelhanças que vemos entre a lei de Ohm e a forma de como o potencial se distribui no espaço? Em ambos os casos, o potencial em um ponto no espaço é igual à média dos seus vizinhos, desde que estes pontos vizinhos estejam bem próximos. Esta analogia será tão melhor quanto mais próximos estiverem os pontos.

Podemos mapear as semelhanças através do conceito de capacitância. No exemplo das placas do capacitor, para que possamos carregá-las, ou seja, separar as cargas positivas das cargas negativas, precisamos aplicar uma força eletromotiva (f.e.m.) através de uma bateria que remove os elétrons de uma placa e os transfere para a outra. Os elétrons que foram removidos da placa positiva ainda manterão uma "afinidade" misteriosa com os buracos positivos que ficaram. Nós chamamos esta "afinidade" de linhas de força, ou campo elétrico. Isto nos ajudar a visualizar esta interação, mas de fato não explicam nada. Tudo o que percebemos é que estas linhas se manifestam através de uma diferença de potencial entre as placas.

Enquanto a bateria está removendo os elétrons da placa positiva e carregando a placa negativa, há uma corrente elétrica devido ao movimento dos elétrons. Quanto maior o número de elétrons que foram removidos, ou seja, quanto maior a carga total Q, maior a diferença de potencial. O conceito por trás disto é a capacitância  $C = Q/V$  que depende apenas da geometria das placas e do material dielétrico entre elas (aproximadamente  $C = \varepsilon A/d$  para um capacitor de placas paralelas separadas por uma distância d e área A com um meio de permissividade elétrica ε). A relação  $C = Q/V$  é tão importante em eletrostática quando  $R = V/I$  é para circuitos.

## **C.5 - Limitações da analogia**

Devemos sempre nos lembrar que estamos fazendo uma analogia e, portanto devemos ter em mente suas limitações. No caso da analogia com a lei de Ohm, não existem de fato correntes fluindo no caso eletrostático. O que existe na realidade é um fluxo de linhas de campo elétrico devido às distribuições de carga.

## **C.6 - Conclusões**

Resolvemos aqui o problema fundamental da eletrostática: dada uma configuração de cargas, como o potencial eletrostático e conseqüentemente o campo elétrico se distribuem no espaço? Para tanto, utilizamos um conceito análogo, ou seja, a lei de Kirchoff e uma planilha de dados – o programa Excel – para realizar os cálculos de forma rápida e fácil.

# **Referências bibliográficas**

[Arons1997] A. B. Arons, Teaching Introductory Physics, John Wiley & Sons, Nova Iorque (1997). Pag; 230

[DCEM 1998] Conselho Nacional de Educação. Diretrizes Curriculares Nacionais para o Ensino Médio (parecer CEB nº 15/98, aprovado em 01/06/98. http://www.inep.gov.br

[Duarte 2005] Maria da Conceição Duarte, *ANALOGIAS NA EDUCAÇÃO EM CIÊNCIAS CONTRIBUTOS E DESAFIOS* , Investigações em Ensino de Ciências – V10(1), pp. 7-29, 2005.

[Ferraz e Terrazzan 2003] Daniela Frigo Ferraz & Eduardo Adolfo Terrazzan, Uso espontâneo de analogias por professores de biologia e o uso sistematizado de analogias: que relação?, Ciência e Educação, v. 9, n. 2, p. 213-227, 2003

[Gentner 1983] D. Gentner, Structure-Mapping: A Theoretical Framework for Analogy, Cogn. Sci. **7**, 155 (1983).

[Glynn 1995] Glynn, S. M. (1995). Conceptual bridges: Using analogies to explain scientific concepts. *The Science Teacher*, *62*(9), 25-27.

[Goodfelow 1990] T. Goodfelow, Sch. Sci. Rev. **71,** 257 (1990)

**[**Kraus 1999**]** J. D. Kraus, D. A. Fleisch, *Electromagnetics with Applications*, fifth edition, WCB McGraw-Hill (1999).

[LDB 1996] Lei de Diretrizes e Bases da Educação Nacional (Lei 9394/96), de 20 de dezembro de 1996, Brasília: MEC, 1996.

[Maxwell 1891] J. C. Maxwell, A treatise on Electricity and Magnetism (New York: Dover) p ix (1954) republicação da Terceira edição publicada por Clarendon Press em 1891.

[Maxwell 1965] J. C. Maxwell, *Scientific papers.* Edited by William Davidson Niven. New York: Dover, 1965.

[Machado 2007] K.D. MACHADO, Teoria do Eletromagnetismo - Volume I. 1. ed. Ponta Grossa: Editora UEPG, 2000. v. 1. 929 p.

[Osterman e Rezende 2009] F. Ostermann e F. Rezende, Caderno Brasileiro de Ensino de Física, **26**, (2009) 66-90.

[PCNEM 1999] Parâmetros Curriculares Nacionais/Ensino Médio. Ministério da Educação e Secretaria da Educação Média e Tecnologia. Brasília: MEC, 1999.

[Pocovi 2002] M. CECILIA POCOVI, FRED FINLEY, Lines of Force: Faraday's and Students' Views, *Science & Education* **11:** 459–474, 2002.

[Podolefsky e Finkelstein 2007] Noah S. Podolefsky e Noah D. Finkelstein, Analogical scaffolding and the learning of abstract ideas in physics: An example from electromagnetic waves, Physical Review Special Topics – Physics Education Research 3, 010109 (2007)

[Portalsaofrancisco 2011] http://www.portalsaofrancisco.com.br/alfa/historia-daeletricidade/historia-da-eletricidade-5.php

[Queiroz 2010] http://www.coe.ufrj.br/~acmq/eletrostatica.html

[Ribeiro e Brosson 1981] C. A. RIBEIRO & PHILIPPE BROSSON, Modelo de um pára-raios em cuba eletrolítica. Revista. Brasileira de Ensino de Física, v. 3, n. 1, p. 22- 30, 1981.

[Schiel 1979] D. Schiel, Revista Brasileira de Ensino de Física, **1** (1979) p.6.

[Terrazzan et al. 2000] Daniela Frigo Ferraz & Eduardo Adolfo Terrazzan, Uso espontâneo de analogias por professores de biologia e o uso sistematizado de analogias: que relação?, Ciência e Educação, v. 9, n. 2, p. 213-227, 2003)

[Tornkvist 1993] Tornkvist, S., Pettersson, K. & Transtromer, G.: 1993, 'Confusion by Representation: On Student's Comprehension of the Electric Field Concept', *American Journal of Physics* **61**(4), 335–338.

[Wilbers & Duit (2001)] Tirei desse Daniela Frigo Ferraz & Eduardo Adolfo Terrazzan, Uso espontâneo de analogias por professores de biologia e o uso sistematizado de analogias: que relação?, Ciência e Educação, v. 9, n. 2, p. 213-227, 2003